Warszawa, dnia 14 stycznia 2022 r.

Poz. 4

### **O B W I E S Z C Z E N I E**

## **M I N I S T R A F I N A N S Ó W** <sup>1</sup>)

z dnia 21 grudnia 2021 r.

**w sprawie ogłoszenia jednolitego tekstu zarządzenia Ministra Finansów, Inwestycji i Rozwoju w sprawie zasad (polityki) rachunkowości dotyczących części budżetu państwa: 19 − Budżet, finanse publiczne i instytucje finansowe, 79 − Obsługa długu Skarbu Państwa, 82 − Subwencje ogólne dla jednostek samorządu terytorialnego i 84 − Środki własne Unii Europejskiej oraz zadań związanych z poborem opłat drogowych, szczegółowych zasad inwentaryzacji oraz instrukcji obiegu i kontroli dowodów księgowych w Ministerstwie Finansów**

1. Na podstawie art. 16 ust. 3 ustawy z dnia 20 lipca 2000 r. o ogłaszaniu aktów normatywnych i niektórych innych aktów prawnych (Dz. U. z 2019 r. poz. 1461) ogłasza się w załączniku do niniejszego obwieszczenia jednolity tekst zarządzenia Ministra Finansów, Inwestycji i Rozwoju z dnia 4 listopada 2019 r. w sprawie zasad (polityki) rachunkowości dotyczących części budżetu państwa: 19 – Budżet, finanse publiczne i instytucje finansowe, 79 – Obsługa długu Skarbu Państwa, 82 − Subwencje ogólne dla jednostek samorządu terytorialnego i 84 – Środki własne Unii Europejskiej, szczegółowych zasad inwentaryzacji oraz instrukcji obiegu i kontroli dowodów księgowych w Ministerstwie Finansów (Dz. Urz. Min. Fin., Inw. i Roz. poz. 27), z uwzględnieniem zmian wprowadzonych:

1) zarządzeniem Ministra Finansów, Funduszy i Polityki Regionalnej z dnia 31 grudnia 2020 r. zmieniającym zarządzenie w sprawie zasad (polityki) rachunkowości dotyczących części budżetu państwa: 19 Budżet, finanse publiczne i instytucje finansowe, 79 − Obsługa długu Skarbu Państwa, 82 − Subwencje ogólne dla jednostek samorządu terytorialnego i 84 – Środki własne Unii Europejskiej, szczegółowych zasad inwentaryzacji oraz instrukcji obiegu i kontroli dowodów księgowych w Ministerstwie Finansów (Dz. Urz. Min. Fin., Fun. i Pol. Reg. poz. 41);

<sup>1)</sup> Minister Finansów kieruje działami administracji rządowej – budżet, finanse publiczne i instytucje finansowe, na podstawie § 1 ust. 2 rozporządzenia Prezesa Rady Ministrów z dnia 27 października 2021 r. w sprawie szczegółowego zakresu działania Ministra Finansów (Dz. U. poz. 1947).

2) zarządzeniem Ministra Finansów, Funduszy i Polityki Regionalnej z dnia 21 kwietnia 2021 r. zmieniającym zarządzenie w sprawie zasad (polityki) rachunkowości dotyczących części budżetu państwa: 19 Budżet, finanse publiczne i instytucje finansowe, 79 − Obsługa długu Skarbu Państwa, 82 − Subwencje ogólne dla jednostek samorządu terytorialnego i 84 – Środki własne Unii Europejskiej oraz zadań związanych z poborem opłat drogowych, szczegółowych zasad inwentaryzacji oraz instrukcji obiegu i kontroli dowodów księgowych w Ministerstwie Finansów (Dz. Urz. Min. Fin., Fun. i Pol. Reg. poz. 62).

2. Podany w załączniku do niniejszego obwieszczenia tekst jednolity zarządzenia nie obejmuje:

1) § 2 i § 3 zarządzenia Ministra Finansów, Funduszy i Polityki Regionalnej z dnia 31 grudnia 2020 r. zmieniającego zarządzenie w sprawie zasad (polityki) rachunkowości dotyczących części budżetu państwa: 19 – Budżet, finanse publiczne i instytucje finansowe, 79 − Obsługa długu Skarbu Państwa, 82 − Subwencje ogólne dla jednostek samorządu terytorialnego i 84 – Środki własne Unii Europejskiej, szczegółowych zasad inwentaryzacji oraz instrukcji obiegu i kontroli dowodów księgowych w Ministerstwie Finansów (Dz. Urz. Min. Fin., Fun. i Pol. Reg. poz. 41), które stanowią:

"§ 2. Do ksiąg rachunkowych Ministerstwa Finansów przyjmuje się dowody księgowe wystawione dla Głównego Inspektoratu Transportu Drogowego przed dniem 1 lipca 2020 r., które wpłynęły do Głównego Inspektoratu Transportu Drogowego lub Ministerstwa Finansów po dniu 1 lipca 2020 r.

§ 3. Zarządzenie wchodzi w życie z dniem następującym po dniu ogłoszenia, z mocą od dnia 1 stycznia 2020 r., z wyjątkiem § 1 pkt 1, 2, pkt 3 lit. a i lit. b tiret pierwsze, drugie i trzecie, tiret szóste podwójne tiret czwarte, tiret siódme podwójne tiret piąte, lit. c, d i lit. e tiret pierwsze podwójne tiret pierwsze, drugie i trzecie, lit. f tiret pierwsze, tiret drugie podwójne tiret pierwsze, drugi i trzecie, tiret trzecie, tiret czwarte podwójne tiret czwarte, tiret piąte podwójne tiret drugie, trzecie i czwarte, pkt 4 i pkt 5 lit. a oraz § 2, które wchodzą w życie z mocą od dnia 1 lipca 2020 r.";

2) § 2 zarządzenia Ministra Finansów, Funduszy i Polityki Regionalnej z dnia 21 kwietnia 2021 r. zmieniającego zarządzenie w sprawie zasad (polityki) rachunkowości dotyczących części budżetu państwa: 19 Budżet, finanse publiczne i instytucje finansowe, 79 − Obsługa długu Skarbu Państwa, 82 − Subwencje ogólne dla jednostek samorządu terytorialnego i 84 – Środki własne Unii Europejskiej oraz zadań związanych z poborem opłat drogowych, szczegółowych zasad inwentaryzacji oraz instrukcji obiegu i kontroli dowodów księgowych w Ministerstwie Finansów (Dz. Urz. Min. Fin., Fun. i Pol. Reg. poz. 62), który stanowi:

"§ 2. Zarządzenie wchodzi w życie z dniem ogłoszenia, z mocą od dnia 1 stycznia 2021 r.".

Załącznik do obwieszczenia Ministra Finansów z dnia 21 grudnia 2021 r. (poz. 4)

### **Z A R Z Ą D Z E N I E**

#### **M I N I S T R A F I N A N S Ó W , I N W E S T Y C J I I R O Z W O J U** <sup>1</sup>)

z dnia 4 listopada 2019. r. r.

**w sprawie zasad (polityki) rachunkowości dotyczących części budżetu państwa: 19 Budżet, finanse publiczne i instytucje finansowe, 79 − Obsługa długu Skarbu Państwa, 82 − Subwencje ogólne dla jednostek samorządu terytorialnego i 84 Środki własne Unii Europejskiej oraz zadań związanych z poborem opłat drogowych, szczegółowych zasad inwentaryzacji oraz instrukcji obiegu i kontroli dowodów księgowych w Ministerstwie Finansów**2)

Na podstawie art. 10 ust. 2 oraz art. 26 ustawy z dnia 29 września 1994 r. o rachunkowości (Dz. U. z 2021 r. poz. 217, 2105 i 2106) zarządza się, co następuje:

**§ 1.** Zarządzenie określa:

- 1)<sup>3)</sup> zasady (politykę) rachunkowości dotyczące części budżetu państwa: 19 Budżet, finanse publiczne i instytucje finansowe, 79 – Obsługa długu Skarbu Państwa, 82 – Subwencje ogólne dla jednostek samorządu terytorialnego i 84 – Środki własne Unii Europejskiej oraz zadań związanych z poborem opłat drogowych, stanowiące załącznik nr 1 do zarządzenia;
- 2) szczegółowe zasady inwentaryzacji w Ministerstwie Finansów, stanowiące załącznik nr 2 do zarządzenia;
- $(3)^{4}$ instrukcję obiegu i kontroli dowodów księgowych w Ministerstwie Finansów (części budżetu państwa:  $19$  – Budżet, finanse publiczne i instytucje finansowe,  $79$  – Obsługa długu Skarbu Państwa, 82 – Subwencje ogólne dla jednostek samorządu terytorialnego i 84 – Środki własne Unii Europejskiej oraz zadań związanych z poborem opłat drogowych), stanowiącą załącznik nr 3 do zarządzenia.

<sup>1)</sup> Obecnie działami administracji rządowej – budżet, finanse publiczne i instytucje finansowe kieruje Minister Finansów, na podstawie § 1 ust. 2 rozporządzenia Prezesa Rady Ministrów z dnia 27 października 2021 r. w sprawie szczegółowego zakresu działania Ministra Finansów (Dz. U. poz. 1947).

<sup>2)</sup> Tytuł zarządzenia w brzmieniu ustalonym przez § 1 pkt 1 zarządzenia Ministra Finansów, Funduszy i Polityki Regionalnej z dnia 31 grudnia 2020 r. zmieniającego zarządzenie w sprawie zasad (polityki) rachunkowości dotyczących części budżetu państwa: 19 – Budżet, finanse publiczne i instytucje finansowe, 79 − Obsługa długu Skarbu Państwa, 82 − Subwencje ogólne dla jednostek samorządu terytorialnego i 84 – Środki własne Unii Europejskiej, szczegółowych zasad inwentaryzacji oraz instrukcji obiegu i kontroli dowodów księgowych w Ministerstwie Finansów (Dz. Urz. Min. Fin., Fun. i Pol. Reg. poz. 41), które weszło w życie z dniem 1 stycznia 2021 r., z mocą od dnia 1 stycznia 2020 r.; wszedł w życie z mocą od dnia 1 lipca 2020 r.

<sup>3)</sup> W brzmieniu ustalonym przez § 1 pkt 2 lit. a zarządzenia, o którym mowa w odnośniku 2; wszedł w życie z mocą od dnia 1 lipca 2020 r.

<sup>4)</sup> W brzmieniu ustalonym przez § 1 pkt 2 lit. b zarządzenia, o którym mowa w odnośniku 2; wszedł w życie z mocą od dnia 1 lipca 2020 r.

**§ 2.** Zarządzenie stosuje się do zdarzeń, w tym operacji gospodarczych, podjętych począwszy od dnia 1 stycznia 2019 r.

**§ 3.** Traci moc zarządzenie Ministra Finansów z dnia 12 maja 2016 r. w sprawie Zasad (polityki) rachunkowości dotyczących części budżetu państwa: 19 - Budżet, finanse publiczne i instytucje finansowe, 79 − Obsługa długu Skarbu Państwa, 82 − Subwencje ogólne dla jednostek samorządu terytorialnego i 84 Środki własne Unii Europejskiej, szczegółowych zasad inwentaryzacji oraz instrukcji obiegu i kontroli dowodów księgowych w Ministerstwie Finansów (Dz. Urz. Min. Fin. z 2019 r. poz. 24).

**§ 4.** Zarządzenie wchodzi w życie z dniem podpisania.

Załączniki do zarządzenia Ministra Finansów, Inwestycji i Rozwoju z dnia 4 listopada 2019 r.

Załącznik nr 1

**Zasady (polityka) rachunkowości dotyczące części budżetu państwa: 19 – Budżet, finanse publiczne i instytucje finansowe, 79 – Obsługa długu Skarbu Państwa, 82 – Subwencje ogólne dla jednostek samorządu terytorialnego i 84 – Środki własne Unii Europejskiej oraz zadań związanych z poborem opłat drogowych**5)

### **A. Przepisy ogólne dotyczące zasad prowadzenia ksiąg rachunkowych**

- I. Miejsce prowadzenia ksiąg rachunkowych
- II. Rok obrotowy
- III. Zasady postępowania z dowodami księgowymi
- IV. Księgi rachunkowe
- V. Sposób prowadzenia ksiąg rachunkowych
- VI. Zasady sporządzania sprawozdań
- VII. Zasady ewidencji finansowo-księgowej

VIII.Wykaz przyjętych uproszczeń

- **B. Metody wyceny aktywów i pasywów oraz ustalania wyniku finansowego**
	- I. Wycena aktywów i pasywów
	- II. Ustalenie wyniku finansowego

#### **C. Sposób prowadzenia ksiąg rachunkowych**

I. Plan kont w ujęciu syntetycznym (Księga Główna)

#### **D. Budowa kont analitycznych**

- I. Część 19 Budżet, finanse publiczne i instytucje finansowe
- II. Część 79 Obsługa długu Skarbu Państwa
- III. Część 82 Subwencje ogólne dla jednostek samorządu terytorialnego
- IV. Część 84 Środki własne Unii Europejskiej
- **E. Zasady funkcjonowania kont księgi głównej**
- **F. Opis systemu przetwarzania danych oraz przechowywania dokumentów**
	- I. Wykaz zbiorów danych tworzących księgi rachunkowe na komputerowych nośnikach danych i opisu systemu przetwarzania danych – systemu informatycznego
	- II. Zasady przechowywania dokumentów

<sup>5)</sup> Tytuł załącznika w brzmieniu ustalonym przez § 1 pkt 3 lit. a zarządzenia, o którym mowa w odnośniku 2; wszedł w życie z mocą od dnia 1 lipca 2020 r.

## **G. System ochrony ksiąg rachunkowych**

- I. Część 19 Budżet, finanse publiczne i instytucje finansowe
- II. Cześć 79 Obsługa długu Skarbu Państwa
- III. Część 82 Subwencje ogólne dla jednostek samorządu terytorialnego
- IV. Część 84 Środki własne Unii Europejskiej
- **H. Opis zbiorów danych tworzących księgi rachunkowe na komputerowych nośnikach danych i systemów komputerowych dla części 79 Obsługa długu Skarbu Państwa**

## **A. PRZEPISY OGÓLNE DOTYCZĄCE ZASAD PROWADZENIA KSIĄG RACHUNKOWYCH**

## **I. Miejsce prowadzenia ksiąg rachunkowych**

1. Księgi rachunkowe Ministerstwa Finansów prowadzone są w siedzibie Ministerstwa Finansów (MF), 00-916 Warszawa, ul. Świętokrzyska 12, w zakresie zadań dysponenta środków budżetu państwa trzeciego stopnia realizowanych przez Dyrektora Generalnego Ministerstwa Finansów oraz zadań ministra właściwego do spraw budżetu, finansów publicznych i instytucji finansowych jako dysponenta części 19, 82 i 84, zwanych dalej "częściami".

1a.6) Księgi rachunkowe prowadzone w zakresie zadań ministra właściwego do spraw budżetu, finansów publicznych i instytucji finansowych jako dysponenta części 19 obejmują również zadania związane z poborem opłat drogowych, finansowane z Krajowego Funduszu Drogowego, zwanego dalej "KFD".

2. W Narodowym Banku Polskim (NBP) i Banku Gospodarstwa Krajowego (BGK) prowadzona jest ewidencja księgowa obejmująca zdarzenia i operacje gospodarczo-finansowe w zakresie zadań ministra właściwego do spraw budżetu, finansów publicznych i instytucji finansowych jako dysponenta części 79, w szczególności:

- 1) w NBP (agent finansowy rządu), 00-919 Warszawa, ul. Świętokrzyska 11/21 w zakresie dotyczącym zobowiązań i należności zagranicznych Skarbu Państwa z tytułu zawieranych lub gwarantowanych przez Rząd Rzeczypospolitej Polskiej umów kredytowych z międzynarodowymi instytucjami i organizacjami finansowymi oraz rządami innych państw;
- 2) w BGK (agent finansowy rządu), 00-955 Warszawa, Al. Jerozolimskie 7 w zakresie dotyczącym pozostałych zobowiązań i należności zagranicznych oraz długu krajowego.

3. Do prowadzenia ewidencji księgowej, o której mowa w ust. 2, stosuje się zasady obowiązujące dla ksiąg rachunkowych, o których mowa w ust. 1.

## **II. Rok obrotowy**

1. Rokiem obrotowym jest rok budżetowy (rok kalendarzowy).

1

2. W skład roku obrotowego wchodzą okresy sprawozdawcze, tj. poszczególne miesiące, kwartały, półrocza, za które sporządza się sprawozdania budżetowe oraz inne sprawozdania sporządzane na podstawie ksiąg rachunkowych, w tym sprawozdania finansowe (bilans jednostki budżetowej, rachunek zysków i strat – wariant porównawczy, zestawienie zmian w funduszu jednostki, informacja dodatkowa).

<sup>6)</sup> Dodany przez § 1 pkt 3 lit. b tiret pierwsze zarządzenia, o którym mowa w odnośniku 2; wszedł w życie z mocą od dnia 1 lipca 2020 r.

#### **III. Zasady postępowania z dowodami księgowymi**

1. Przyjmuje się następujące zasady postępowania z dowodami księgowymi:

- 1) na dowodach księgowych umieszcza się prezentatę wraz z datą wpływu do komórki organizacyjnej MF prowadzącej księgi rachunkowe, a w przypadku części 82 – tylko wówczas, gdy przekazanie egzemplarza decyzji do komórki księgowości nastąpiłoby w terminach późniejszych, niż wynikające z punktu VI ust. 2;
- 2) podstawą zapisów w księgach rachunkowych są dowody księgowe stwierdzające dokonanie operacji gospodarczej:
	- a) zewnętrzne obce otrzymane od kontrahentów,
	- b) zewnętrzne własne przekazywane w oryginale kontrahentom,
	- c)<sup>7)</sup> wewnętrzne dotyczące operacji wewnątrz jednostki, w tym sporządzone przez MF dowody księgowe zbiorcze – wykorzystywane do sumarycznego księgowania zbioru dowodów księgowych, w szczególności zestawienie wpłat według kanałów płatności, rozliczenie przypisu należności w układzie kanałów płatności

oraz wydruki elektronicznych dokumentów finansowych, w szczególności ustrukturyzowanych faktur elektronicznych. Elektroniczne dokumenty finansowe mają postać uwierzytelnionych wydruków zwizualizowanych pism spełniających wymogi ustawy z dnia 29 września 1994 r. o rachunkowości, zwanej dalej "ustawą"; w przypadku części 82 i 84 podstawą zapisu w księgach rachunkowych jest polecenie księgowania wraz z dokumentami źródłowymi lub z zestawieniem zbiorczym;

- 3) za datę operacji gospodarczej przyjmuje się datę wykonania usługi lub wydania towaru (data sprzedaży) zamieszczoną na dowodzie księgowym, a w razie jej braku – datę jego wystawienia, z wyłączeniem przypadku kiedy za datę operacji gospodarczej przyjmuje się datę:
	- a) merytorycznego uznania wyjazdu (rozliczenie podróży służbowej krajowej albo zagranicznej),
	- b) merytorycznego uznania zdarzenia (zatwierdzony wniosek o zwrot kosztów zakupu okularów korygujących wzrok),
	- c) zamieszczoną na zestawieniu zbiorczym list płac,
	- d) wskazaną na dokumentach źródłowych lub zestawieniach zbiorczych (np. zmiana źródła finansowania, pisma z komórek merytorycznych dot. wyroków sądowych),
	- e) podpisu ostatniej ze stron w przypadku dowodu PT (nieodpłatne przekazanie),
	- f) pisma instytucji przekazującej wyrok do realizacji w przypadku procedowania płatności z wyroków sądowych z rachunku Funduszu Reprywatyzacji;
- 4) za datę operacji gospodarczej w części 84 przyjmuje się:

<sup>7)</sup> W brzmieniu ustalonym przez § 1 pkt 3 lit. b tiret drugie zarządzenia, o którym mowa w odnośniku 2; wszedł w życie z mocą od dnia 1 lipca 2020 r.

- a) pierwszy dzień roboczy miesiąca, za który płatna jest miesięczna rata składki do budżetu Unii Europejskiej z tytułu wpłaty Dochodu Narodowego Brutto (DNB), podatku od towarów i usług (VAT) i mechanizmów korekcyjnych lub inny termin uzgodniony z Komisją Europejską w uzasadnionych przypadkach natomiast dla rozliczeń korekt budżetu Unii Europejskiej za rok poprzedni – 31 grudnia roku, którego korekta dotyczy; wpłaty te ujmuje się w księgach rachunkowych w okresach, których te składki dotyczą, niezależnie od terminu wpływu do właściwej komórki organizacyjnej MF informacji z Komisji Europejskiej (KE),
- b) datę sporządzenia informacji o kwocie realizacji płatności z tytułu tradycyjnych środków własnych, opracowaną przez komórkę organizacyjną MF właściwą do opracowania sprawozdań z rachunku "A" i rachunku odrębnego środków własnych,
- c) datę pisma z komórki merytorycznej MF wnioskującej o zapłatę dodatkowych płatności na rzecz budżetu UE.

### **IV. Księgi rachunkowe**

1. Księgi rachunkowe dla każdej części obejmują zbiory zapisów księgowych, obrotów i sald, które tworzą:

- 1) dziennik;
- 2) księgę główną;
- 3) księgi pomocnicze;
- 4) zestawienia obrotów i sald kont księgi głównej oraz sald kont ksiąg pomocniczych;
- 5) wykaz składników aktywów i pasywów (inwentarz).

2. Dziennik przeznaczony do chronologicznego przedstawienia wszystkich operacji gospodarczych prowadzony jest w następujący sposób:

- 1) zapisy w dzienniku obrotów są kolejno numerowane;
- 2) sumy zapisów liczone są w sposób ciągły;
- 3) każdy zapis występujący w dzienniku obrotów zawiera informacje umożliwiające jednoznaczną identyfikację dowodów księgowych będących podstawą danej pozycji;
- 4) poszczególne pozycje dziennika obrotów posiadają automatycznie nadany numer pozycji;
- 5) każdy dokument zawiera dane umożliwiające identyfikację daty operacji oraz osoby, która dokonała wprowadzenia oraz zaksięgowania dokumentu;
- 6) obroty są zgodne z obrotami zestawienia obrotów i sald kont księgi głównej.

3. Księga główna (konta syntetyczne) przeznaczona jest do przedstawienia w określonym porządku obrotów na kontach i prowadzona jest w sposób spełniający następujące zasady:

1) podwójnego zapisu, z wyłączeniem kont pozabilansowych;

- 2) systematycznego i chronologicznego rejestrowania zdarzeń gospodarczych zgodnie z zasadą memoriałową, z wyjątkiem dochodów i wydatków, wcześniej nieprzypisanych, które ujmowane są w terminie ich zapłaty;
- 3) powiązania dokonywanych w niej zapisów z zapisami w dzienniku.

4. Księgi pomocnicze (konta analityczne) zawierają zapisy będące uszczegółowieniem zapisów kont księgi głównej. Prowadzi się je w ujęciu systematycznym jako wyodrębniony system ksiąg, kartotek, komputerowych zbiorów danych, uzgodniony z saldami i zapisami na kontach księgi głównej. Konta ksiąg pomocniczych tworzy się w miarę istniejących potrzeb. Księgi pomocnicze mogą być tworzone w szczególności do następujących kont księgi głównej:

- 1) środków trwałych;
- 2) pozostałych środków trwałych;
- 3) wartości niematerialnych i prawnych oraz pozostałych wartości niematerialnych i prawnych;
- 4) umorzenia: środków trwałych, pozostałych środków trwałych, wartości niematerialnych i prawnych, pozostałych wartości niematerialnych i prawnych;
- 5) środków trwałych w budowie;
- 6) środków pieniężnych na rachunku bankowym;
- 7) rozrachunków z dostawcami i odbiorcami;
- 8) rozrachunków publiczno-prawnych;
- 9) rozrachunków z tytułu wynagrodzeń;
- 10) pozostałych rozrachunków z pracownikami;
- 11) pozostałych rozrachunków;
- 12) kosztów według rodzaju;
- 13) przychodów z tytułu dochodów budżetowych;
- 14) przychodów i kosztów finansowych;
- 15) pozostałych przychodów i kosztów działalności operacyjnej;
- 16) funduszu jednostki;
- 17) funduszu celowego;
- 18) zakładowego funduszu świadczeń socjalnych;
- 19) rozliczeń z tytułu skarbowych papierów wartościowych;
- 20) rozrachunków z tytułu udzielonych pożyczek z budżetu państwa;
- 21) rozrachunków z tytułu zrealizowanych poręczeń i gwarancji Skarbu Państwa;
- 22) operacji gotówkowych (kasa);
- 23) rozrachunków z tytułu transakcji na instrumentach pochodnych.

4a.8) Ewidencja analityczna rozrachunków z tytułu poboru opłat drogowych jest prowadzona w systemie informatycznym komórki właściwej do spraw Krajowego Systemu Poboru Opłat.

5. Zestawienie obrotów i sald kont księgi głównej, które jest zgodne z obrotami dziennika, sporządza się na koniec każdego miesiąca. Zestawienie zawiera w szczególności:

1) symbole kont;

1

- 2) salda kont na dzień otwarcia ksiąg rachunkowych, obroty za okres sprawozdawczy i narastająco od początku roku obrotowego oraz salda na koniec okresu sprawozdawczego;
- 3) sumę sald na dzień otwarcia ksiąg rachunkowych, obrotów za okres sprawozdawczy i narastająco od początku roku obrotowego oraz salda na koniec okresu sprawozdawczego wszystkich występujących kont księgowych.

Zestawienie obrotów i sald kont ksiąg pomocniczych sporządzane jest na koniec roku obrotowego. Przy prowadzeniu ksiąg rachunkowych przy użyciu komputera zestawienie obrotów i sald kont ksiąg pomocniczych może być sporządzone w postaci pliku elektronicznego zapisanego w odrębnym folderze.

6. Konta pozabilansowe pełnią funkcję wyłącznie informacyjno-kontrolną. Zdarzenia na nich rejestrowane nie powodują zmian w składnikach aktywów i pasywów. Na kontach pozabilansowych obowiązuje zasada zapisu jednostronnego. Ujmowane są na nich między innymi: plan finansowy wydatków budżetowych, plan finansowy dochodów budżetowych, plan wydatków środków europejskich, zaangażowanie wydatków środków europejskich roku bieżącego i przyszłych lat, zaangażowanie wydatków budżetowych roku bieżącego i przyszłych lat, zapewnienie finansowania przedsięwzięcia, zobowiązania sporne i warunkowe z tytułu dodatkowych wezwań do zapłaty Komisji Europejskiej, zobowiązania warunkowe z tytułu udzielonych poręczeń i gwarancji Skarbu Państwa, zobowiązania warunkowe Skarbu Państwa z tytułu kredytów otrzymanych, należności finansowe zagraniczne objęte umowami restrukturyzacyjnymi Skarbu Państwa.

### **V. Sposób prowadzenia ksiąg rachunkowych**

1. Księgi rachunkowe prowadzone są z zastosowaniem technik komputerowych. Za równoznaczne z księgami rachunkowymi uznaje się komputerowe zbiory danych tworzące system finansowo-księgowy.

2. Księgi rachunkowe prowadzi się w języku polskim i w walucie polskiej. Ewidencja księgowa prowadzona przez NBP i BGK może być prowadzona w walucie obcej.

3. Do prowadzenia ksiąg rachunkowych wykorzystywane są następujące programy komputerowe: 1) część 19:

<sup>8)</sup> Dodany przez § 1 pkt 3 lit. b tiret trzecie zarządzenia, o którym mowa w odnośniku 2; wszedł w życie z mocą od dnia 1 lipca 2020 r.

- a)<sup>9)</sup> "System finansowo-księgowy SFINKS" firmy PC-BEST S.C. z siedzibą w Szczecinie – wersja 10.42,
- b) "System finansowo-księgowy Asseco Softlab ERP" firmy Asseco Business Solutions oddział Softlab obejmujący moduły:
	- ewidencję wartościową wersja 5.2 FK, baza danych 7.0 SQL od 2003 r., wersja 9.7 FK, baza danych MS SQL 2008 od października 2008 r.,
	- ewidencję ilościowo-wartościową zapasów magazynu materiałów wersja 7.0 MAG, baza danych 7.0 SQL od 2000 r., wersja 9.7 MAG, baza danych MS SQL 2008 od października 2008 r.,
	- ewidencję ilościowo-wartościową środków trwałych, pozostałych środków trwałych, wartości niematerialnych i prawnych, ewidencję ilościową pozostałych środków trwałych i pozostałych wartości niematerialnych i prawnych – wersja 7.0 ST, baza danych 7.0 SQL od 2000 r., wersja 9.7 ST, baza danych MS SQL 2008 od 19 stycznia 2009 r.,
	- ewidencję prowadzoną na potrzeby sporządzenia i przesłania za pomocą środków komunikacji elektronicznej informacji, o której mowa w art. 109 ust. 3 ustawy z dnia 11 marca 2004 r. o podatku od towarów i usług (Dz. U. z 2021 r. poz. 685, z późn. zm.  $^{10}$ ), tj. JPK – baza danych MS SQL 2008, wersja 88;
- 2) część 79:
	- a)<sup>11)</sup> w BGK systemy informatyczne firmy Asseco Poland S.A. defBank DUA wersja 3.06.00c/00; egz. 5.04.00.0c03 z dnia 24.06.2016 r.; SOK\_DUA – wersja 1.05 z dnia 2 kwietnia 2016 r.; def3000/TR\_DUA – wersja 2.56.14.5 z dnia 19 listopada 2019 r.,
	- b) w NBP system informatyczny ewidencji księgowej "Obsługa Zobowiązań i Należności  $(OZIN)$ ";
- $3)^{12}$  część 82 "Program finansowo-księgowy Eurobudżet" firmy Micomp Systemy Komputerowe w Katowicach – wersja 1.3.7.38;

<sup>1</sup> 9) Ze zmianą wprowadzoną przez § 1 pkt 1 lit. a tiret pierwsze podwójne tiret pierwsze zarządzenia Ministra Finansów, Funduszy i Polityki Regionalnej z dnia 21 kwietnia 2021 r. zmieniającego zarządzenie w sprawie zasad (polityki) rachunkowości dotyczących części budżetu państwa: 19 – Budżet, finanse publiczne i instytucje finansowe, 79 − Obsługa długu Skarbu Państwa, 82 − Subwencje ogólne dla jednostek samorządu terytorialnego i 84 – Środki własne Unii Europejskiej oraz zadań związanych z poborem opłat drogowych, szczegółowych zasad inwentaryzacji oraz instrukcji obiegu i kontroli dowodów księgowych w Ministerstwie Finansów (Dz. Urz. Min. Fin., Fun. i Pol. Reg. poz. 62), które weszło w życie z dniem 28 kwietnia 2021 r., z mocą od dnia 1 stycznia 2021 r.

<sup>10)</sup> Zmiany tekstu jednolitego wymienionej ustawy zostały ogłoszone w Dz. U. z 2021 r. poz. 694, 802, 1163, 1243, 1598, 1626, 2076 i 2105.

<sup>11)</sup> W brzmieniu ustalonym przez § 1 pkt 3 lit. b tiret czwarte podwójne tiret drugie zarządzenia, o którym mowa w odnośniku 2.

<sup>12)</sup> Ze zmianą wprowadzoną przez § 1 pkt 1 lit. a tiret pierwsze podwójne tiret drugie zarządzenia, o którym mowa w odnośniku 9.

4) część 84 – "System finansowo-księgowy C-LAND FK–M" firmy C-LAND Sp. z o. o. w Warszawie – wersja 1.73g od 1 stycznia 2015 r.

#### **VI. Zasady sporządzania sprawozdań**

1. Do ksiąg rachunkowych w danym miesiącu przyjmuje się wszystkie dokumenty finansowo-księgowe, które wpłynęły do sekretariatu komórki organizacyjnej MF właściwej do prowadzenia ksiąg rachunkowych dla danej części budżetowej:

- 1) nie później niż do 2. dnia następnego miesiąca; w przypadku gdy dzień ten przypada na dzień wolny od pracy – do następnego dnia roboczego następującego po tym dniu; dokumenty z datą wpływu po tym terminie kwalifikowane są do kolejnego okresu sprawozdawczego; w szczególnie uzasadnionych przypadkach dopuszcza się ujęcie dokumentu w sprawozdaniu po wskazanym terminie;
- 2) nie później niż do 8. dnia miesiąca za miesiąc poprzedni w przypadku gdy dzień ten przypada w dzień wolny od pracy – do następnego dnia roboczego następującego po tym dniu – w części 79 i zgodnie z tą zasadą sporządza się sprawozdania za dany okres sprawozdawczy; dokumenty z datą wpływu – po tym terminie kwalifikowane są do kolejnego okresu sprawozdawczego;
- 3) nie później niż do 25. dnia następnego miesiąca po kwartale za kwartał poprzedni w części 79 w zakresie pozabilansowych zobowiązań warunkowych z tytułu poręczeń i gwarancji Skarbu Państwa.

2. W sprawozdaniu budżetowym ujmuje się dokumenty, które wpłynęły do sekretariatu komórki organizacyjnej MF właściwej do prowadzenia ksiąg rachunkowych dla danej części budżetowej:

- 1) za okres od stycznia do listopada zgodnie z ust. 1;
- 2) za grudzień nie później niż do 10 stycznia następnego roku;
- 3) za rok nie później niż do dnia 25 stycznia następnego roku.

3. W sprawozdaniu finansowym ujmuje się dokumenty, które wpłynęły do sekretariatu komórki organizacyjnej MF właściwej do prowadzenia ksiąg rachunkowych dla danej części budżetowej – nie później niż do 10 marca następnego roku; dowody finansowo-księgowe, które wpłyną po tym terminie i nie mają istotnego wpływu na sumę bilansową w danej części budżetowej albo w przypadku części 84 – na wynik finansowy, to jest ich wartość nie przekracza 1% sumy bilansowej w danej części budżetowej, a w przypadku części 84 – 3% bezwzględnej wartości wyniku finansowego roku poprzedniego, są ujmowane w księgach rachunkowych roku następnego.

4. W części 82 w sprawozdaniu miesięcznym Rb-28 za styczeń wykazuje się ratę części oświatowej subwencji ogólnej dla gmin, powiatów i województw przekazaną jednostkom organizacyjnym samorządu terytorialnego w grudniu roku poprzedniego na styczeń tego roku.

5.13) Do właściwego okresu sprawozdawczego, o którym mowa w ust. 2, mogą zostać przyjęte dokumenty finansowo-księgowe, w przypadku których nastąpiło przekroczenie terminów określonych w ust. 1 i 2, a których przyjęcie w tym okresie, w ocenie Głównego Księgowego, jest istotne dla rzetelności sporządzanych sprawozdań za dany okres.

#### **VII. Zasady ewidencji finansowo-księgowej**

1. Część 19 (w zakresie pkt 1–3 i 5–12), 79 i 84 (w zakresie pkt 1) oraz część 82 (w zakresie pkt  $1-4$ :<sup>14)</sup>

- 1)<sup>15)</sup> na kontach 130 obowiązuje zachowanie zasady czystości obrotów, co oznacza, że do błędnych zapisów, zwrotu nadpłat i korekt wprowadza się dodatkowo techniczny zapis ujemny; zapis ten można również stosować w przypadku kont zespołów 1, 2, 4, 7 i 8;
- 2) odpisy aktualizujące należności tworzy się na dzień bilansowy;
- 3)<sup>16)</sup> naliczone odsetki ustawowe, ustawowe za opóźnienie oraz za zwłokę od zaległości podatkowych ujmuje się w księgach rachunkowych na koncie 221, 201 lub 240 w korespondencji z kontami zespołu 7 lub 8 w momencie ich zapłaty, lecz nie później niż pod datą ostatniego dnia kwartału. Odsetki od należności wymagalnych, ale niezapłaconych ujmuje się nie później niż pod datą ostatniego dnia kwartału, w wysokości odsetek należnych na koniec tego kwartału;
- 4) odstępuje się od naliczania i dochodzenia odsetek za zwłokę, jeżeli ich wysokość nie przekracza trzykrotności wartości opłaty pobieranej przez operatora wyznaczonego w rozumieniu ustawy z dnia 23 listopada 2012 r. – Prawo pocztowe (Dz. U. z 2020 r. poz. 1041 i 2320), za traktowanie przesyłki listowej jako przesyłki poleconej, o której mowa w art. 54 § 1 pkt 5 ustawy z dnia 29 sierpnia 1997 r. – Ordynacja podatkowa (Dz. U. z 2021 r. poz. 1540, 1598, 2076, 2105 i 2262);
- 5) do umarzania, odraczania i rozkładania na raty należności pieniężnych mających charakter cywilnoprawny stosuje się przepisy art. 56–58 ustawy z dnia 27 sierpnia 2009 r. o finansach publicznych (Dz. U. z 2021 r. poz. 305, z późn. zm. 17);
- <span id="page-13-0"></span>6)18) nakłady inwestycyjne ponoszone przez MF w związku z zakupami centralnymi, księgowane na koncie 080, przekazywane są na podstawie wystawionych przez komórkę merytoryczną MF dowodów PT do jednostek organizacyjnych podległych *Ministrowi Finansów, Funduszy i Polityki*

<u>.</u>

<sup>13)</sup> Dodany przez § 1 pkt 3 lit. b tiret piąte zarządzenia, o którym mowa w odnośniku 2.

<sup>14)</sup> Wprowadzenie do wyliczenia w brzmieniu ustalonym przez § 1 pkt 3 lit. b tiret szóste podwójne tiret pierwsze zarządzenia, o którym mowa w odnośniku 2.

<sup>15)</sup> Ze zmianą wprowadzoną przez § 1 pkt 3 lit. b tiret szóste podwójne tiret drugie zarządzenia, o którym mowa w odnośniku 2.

<sup>16)</sup> W brzmieniu ustalonym przez § 1 pkt 3 lit. b tiret szóste podwójne tiret trzecie zarządzenia, o którym mowa w odnośniku 2.

<sup>17)</sup> Zmiany tekstu jednolitego wymienionej ustawy zostały ogłoszone w Dz. U. z 2021 r. poz. 1236, 1535, 1773, 1927, 1981 i 2054.

<sup>18)</sup> Ze zmianą wprowadzoną przez § 1 pkt 3 lit. h zarządzenia, o którym mowa w odnośniku 2.

<span id="page-14-1"></span>*Regionalnej*19) , a następnie wyksięgowywane w korespondencji z kontem 800, z pominięciem księgowań na koncie 011; wyksięgowanie następuje po zakończeniu całej inwestycji lub jej etapu;

- 7) w związku z art. 142 § 6 ustawy z dnia 5 stycznia 2011 r. Kodeks wyborczy (Dz. U. z 2020 r. poz. 1319 oraz z 2021 r. poz. 1834 i 2054) dopuszcza się ujęcie w księgach rachunkowych MF operacji gospodarczych dotyczących regulowania zobowiązań, tj. kosztów sporządzenia opinii i raportu biegłego rewidenta za badanie sprawozdań wyborczych komitetów wyborczych partii politycznych i komitetów wyborczych wyborców na podstawie dokumentów wystawionych na Krajowe Biuro Wyborcze;
- 8) w przypadku zmiany źródła finansowania operacji gospodarczej ujętej w kosztach poprzedniego roku, dopuszcza się księgowanie korekty na koncie 800 – Fundusz jednostki;
- <span id="page-14-0"></span>9)<sup>20)</sup> płatności w ramach KFD są realizowane ze środków KFD, na podstawie wniosków Szefa KAS przekazywanych do Banku Gospodarstwa Krajowego (BGK) za pośrednictwem portalu komunikacyjnego BGK-Zlecenia. Zrealizowane przez BGK płatności są traktowane na równi z zapłatą i stanowią dla MF pozostałe przychody operacyjne;
- 10)[20\)](#page-14-0)w ramach KFD dopuszcza się księgowanie faktur korygujących z wykorzystaniem storna czerwonego. Zapisu dokonuje się na tych samych kontach i po tych samych stronach co zapis korygowany ze znakiem minus. Storno czerwone powoduje anulowanie błędnego zapisu oraz usuwa jego wpływ na obroty na kontach;
- 11) [20\)](#page-14-0) środki wynikające z korekt faktur, wpłacone na rachunki bankowe BGK, są traktowane jak zwrot do wniosku Szefa KAS o płatność pierwotnej faktury i podlegają księgowaniu tak jak rozliczanie faktury korygującej z fakturą podstawową;
- 12)<sup>21)</sup>księgowania na kontach pozabilansowych dotyczące:
	- a) projektu planu lub planu finansowego ujmuje się pod datą zatwierdzenia projektu planu lub planu finansowego,
	- b) zmiany projektu planu lub planu finansowego ujmuje się pod datą wniosku lub decyzji.
	- 2. Część 79:

- 1) odsetki i opłaty od zobowiązań finansowych, niezależnie od tego czy są wymagalne, czy do zapłaty w przyszłych okresach ujmuje się jako zobowiązania z tytułu wydatków budżetowych i zalicza do kosztów finansowych;
- 2) odsetki i opłaty od należności finansowych należne do zapłaty w danym roku budżetowym zalicza się do przychodów finansowych, a odsetki i opłaty od należności finansowych płatne w latach przyszłych zalicza się do rozliczeń międzyokresowych przychodów;

<sup>19)</sup> Obecnie: Minister Finansów, na podstawie § 1 ust. 2 rozporządzenia, o którym mowa w odnośniku 1.

<sup>&</sup>lt;sup>20)</sup> Dodany przez § 1 pkt 3 lit. b tiret szóste podwójne tiret czwarte zarządzenia, o którym mowa w odnośniku 2; wszedł w życie z mocą od dnia 1 lipca 2020 r.

<sup>21)</sup> Dodany przez § 1 pkt 1 lit. a tiret drugie podwójne tiret pierwsze zarządzenia, o którym mowa w odnośniku 9.

- 3) zobowiązania i należności z tytułu odsetek i opłat nalicza się zgodnie z warunkami umów kredytowych/pożyczek, emisji skarbowych papierów wartościowych oraz z innymi właściwymi umowami i ujmuje się w księgach nie później niż na koniec bieżącego miesiąca;
- 4) odpisy z tytułu dyskonta i premii otrzymanej zalicza się odpowiednio do kosztów lub przychodów finansowych danego okresu sprawozdawczego, proporcjonalnie do terminu zapadalności skarbowego papieru wartościowego;
- 5) opłaty za przedterminowy wykup skarbowych papierów wartościowych pomniejszają w pierwszej kolejności zobowiązania z tytułu należnych odsetek, a następnie zobowiązania z tytułu kapitału danej serii skarbowych papierów wartościowych;
- 6) wypłaty z tytułu skapitalizowanych odsetek od skarbowych papierów wartościowych realizowane są z wydatków na rachunku bieżącym;
- 7) poręczenia i gwarancje Skarbu Państwa na rzecz podmiotów krajowych i zagranicznych, w tym międzynarodowych organizacji finansowych, ujmuje się w wartości nominalnej w walucie przedmiotu poręczenia/gwarancji, z zachowaniem następujących zasad:
	- a) wartość niewymagalnych zobowiązań z tytułu poręczeń i gwarancji wycenia się według ich wartości nominalnej i ujmuje się w ewidencji pozabilansowej,
	- b) wartość nominalna niewymagalnych (potencjalnych) zobowiązań z tytułu poręczeń i gwarancji oznacza oszacowaną kwotę, którą Skarb Państwa (poręczyciel/gwarant) byłby zobowiązany zapłacić do końca okresu obowiązywania poręczenia/gwarancji, przy założeniu pełnego wykorzystania środków z poręczonego/gwarantowanego zobowiązania, gdyby dłużnik, za którego udzielono poręczenia/gwarancji, nie dokonał spłaty zobowiązania samodzielnie z tytułu świadczenia głównego (wartości nominalnej zobowiązania), jak i świadczeń ubocznych, jeżeli zostały objęte poręczeniem lub gwarancją,
	- c) do wyliczenia wartości nominalnej niewymagalnych (potencjalnych) zobowiązań objętych poręczeniem lub gwarancją, podlegających oprocentowaniu według zmiennych stóp procentowych, przyjmuje się stopę procentową opublikowaną w ostatnim dniu operacji danego okresu sprawozdawczego,
	- d) kwotę niewymagalnych zobowiązań z tytułu poręczeń i gwarancji ujmuje się oddzielnie dla każdej umowy objętej poręczeniem lub gwarancją, z uwzględnieniem podmiotów poręczenia/gwarancji,
	- e) podstawą do powstania wymagalnych zobowiązań z tytułu poręczeń i gwarancji jest wezwanie do zapłaty otrzymane przez Skarb Państwa, w trybie i na zasadach określonych w umowie poręczenia/gwarancji, albo otrzymanie od kredytobiorcy informacji o niemożności uregulowania przez niego zobowiązań w terminie ich wymagalności, do czego jest zobowiązany w umowie o udzielenie poręczenia/gwarancji,
- f) w chwili wykonania umowy poręczenia/gwarancji w ewidencji bilansowej ujmuje się, jako należność główną Skarbu Państwa, pełną kwotę opłaconych przez budżet państwa wymagalnych zobowiązań z tytułu poręczeń i gwarancji, w podziale na dłużników oraz z wyodrębnieniem każdej umowy o udzieleniu poręczenia/gwarancji; wartość nominalna wymagalnych zobowiązań z tytułu poręczenia lub gwarancji oznacza kwotę świadczenia poręczyciela (gwaranta) należną do zapłaty, obejmującą również świadczenia uboczne,
- g) wartość należności głównej stanowi kwotę opłaconą przez budżet państwa wymagalnych zobowiązań z tytułu poręczeń i gwarancji Skarbu Państwa,
- h) decyzję o dokonaniu odpisu aktualizującego wartość należności głównej oraz odsetek i opłat należnych z tytułu poręczeń i gwarancji oraz o ich zmniejszeniu w związku z umorzeniem, zmianą sytuacji finansowej dłużnika lub z odpisaniem należności nieściągalnych podejmuje właściwa komórka organizacyjna MF;
- 8) ewidencja księgowa zobowiązań finansowych z tytułu operacji instrumentami pochodnymi prowadzona jest według następujących zasad:
	- a) wymianę kapitału swapu walutowego (wartość początkową i końcową) ujmuje się w ewidencji księgowej na koncie rozliczeń z tytułu operacji instrumentami pochodnymi,
	- b) kwotę płatności początkowej z tytułu transakcji swap, realizowaną z rachunku wydatków, księguje się na koncie rozliczeń międzyokresowych kosztów z tytułu transakcji swap i zalicza się odpowiednio w koszty finansowe proporcjonalnie do upływu czasu utrzymywania danego instrumentu pochodnego,
	- c) kwotę początkową otrzymaną z tytułu transakcji swap księguje się na koncie rozliczeń międzyokresowych przychodów z tytułu transakcji swap i zalicza się odpowiednio w przychody finansowe proporcjonalnie do upływu czasu utrzymywania danego instrumentu pochodnego,
	- d) odsetki do otrzymania i do zapłaty od instrumentów pochodnych księguje się w przychody lub koszty finansowe w korespondencji z kontem rozliczeń z tytułu operacji instrumentami pochodnymi,
	- e) odstępuje się od naliczania odsetek za opóźnienie od kwot niezapłaconych i dochodzenia tych kwot, które wraz z odsetkami nie przekraczają 100 zł,
	- f) wpływy z tytułu odsetek otrzymanych w danym roku budżetowym przekazywane są na pomniejszenie wydatków na rachunku bieżącym (subkonto wydatków),
	- g) premie wypłacone lub otrzymane księguje się na koncie rozliczeń z tytułu operacji instrumentami pochodnymi i zalicza się odpowiednio w koszty finansowe/przychody finansowe równolegle do upływu czasu utrzymywania danego instrumentu pochodnego,

- h) instrumenty pochodne wycenia się w wartości godziwej, nie później niż na koniec okresu sprawozdawczego i na dzień rozliczenia transakcji,
- i) zyski lub straty z wyceny wartości godziwej księguje się na konto przychodów lub kosztów finansowych okresu sprawozdawczego,
- j) pochodne instrumenty finansowe o symetrycznym profilu ryzyka wyceniane są za pomocą metody DCF (discounted cash flow), tj. zdyskontowanych przepływów pieniężnych;
- 9) wartość należności finansowych z tytułu: poręczeń i gwarancji, odsetek od kredytów udzielonych, udostępnionych oraz przejętych przez Skarb Państwa od podmiotów krajowych, odsetek od udzielonych pożyczek w związku z brakiem ich spłaty przez dłużnika aktualizowana jest w drodze odpisu, nie później niż na dzień bilansowy, przy czym o dokonaniu odpisu aktualizującego oraz o jego zmniejszeniu w związku z umorzeniem, zmianą sytuacji finansowej dłużnika lub z odpisaniem należności nieściągalnych podejmuje właściwa komórka organizacyjna MF;
- 10) zaangażowanie wydatków budżetowych ujmuje się w księgach z zachowaniem następujących zasad:
	- a) zaangażowanie z tytułu wydatków do poniesienia w walutach obcych ujmuje się w księgach w walucie obcej lub polskiej; do przeliczenia stosuje się kurs średni NBP ogłoszony w ostatnim dniu sprawozdawczym,
	- b) zaangażowanie z tytułu instrumentów pochodnych ujmuje się w paragrafie klasyfikacji budżetowej zobowiązania, którego ten instrument dotyczy; otrzymane środki z tytułu tych transakcji pomniejszają wartość zaangażowania z tytułu wydatków budżetowych danego tytułu,
	- c) można stosować rachunkowość zabezpieczeń, uwzględniając przy wycenie zabezpieczanych aktywów lub zobowiązań wartości nabytych dla ich zabezpieczenia instrumentów finansowych lub zmiany ich wartości.
	- 3. Część 84:
- 1) ewidencja finansowo-księgowa prowadzona jest dla obsługi wpłaty składki Rzeczypospolitej Polskiej do budżetu ogólnego Unii Europejskiej; do środków własnych Unii Europejskiej zalicza się m.in. wpłaty z tytułu DNB, VAT, mechanizmów korekcyjnych oraz odsetki i kary za nieterminowe lub nieprawidłowo naliczone płatności;
- 2) rozliczenia płatności składek za lata poprzednie (ang. VAT and GNI balances) ujmowane są w księgach rachunkowych jako operacje bieżącego roku;
- 3) roszczenia sporne oraz dokumenty z Komisji Europejskiej informujące o płatności składki do budżetu Unii Europejskiej (dodatkowe wezwania do zapłaty) ujmowane są jako zobowiązania sporne i warunkowe do czasu potwierdzenia przez polską administrację konieczności ich zapłaty;
- 4) wpisy na konta pozabilansowe dotyczące:
- a) zaangażowania są dokonywane przy ewidencji rozrachunków i kosztów,
- b) planu finansowego ujmuje się w ewidencji księgowej pod datą uchwalenia planu lub zmiany planu finansowego,
- <span id="page-18-0"></span>c) (uchylony),  $2^{(2)}$
- d) (uchylony), $^{22)}$  $^{22)}$  $^{22)}$

1

- e) wykonania wydatków są dokonywane w momencie księgowania zapłaty;
- 5) szczegółowe uregulowania dotyczące sposobów ujmowania w księgach rachunkowych i rozliczania poszczególnych elementów polskiej składki członkowskiej do budżetu Unii Europejskiej oraz opis organizacji i obiegu dokumentów stanowiących podstawę do wypłaty składki do budżetu Unii Europejskiej zawarte zostały w dokumencie pt. "Procedury postępowania przy realizacji płatności z tytułu środków własnych", dostępnym w komórce organizacyjnej MF właściwej w zakresie systemu środków własnych Unii Europejskiej.

### **VIII. Wykaz przyjętych uproszczeń**

1. Na podstawie art. 4 ust. 4 ustawy przyjmuje się następujące uproszczenia, które nie wywierają istotnie ujemnego wpływu na rzetelny i jasny obraz sytuacji finansowej jednostki oraz na wynik finansowy:

- 1) zgodnie z zasadą współmierności, dopuszcza się księgowanie bezpośrednio w koszty bieżącego okresu wydatków stanowiących koszty przyszłych okresów, w przypadkach gdy są to koszty ponoszone w każdym roku obrotowym w porównywalnej wysokości;
- 2) ze względu na powtarzalność i porównywalność kwot, operacje z tytułu tradycyjnych środków własnych ujmuje się w miesiącu opracowania informacji w tym zakresie przez komórkę organizacyjną MF właściwą do opracowania sprawozdań z rachunku "A" i rachunku odrębnego środków własnych;
- 3)<sup>23)</sup> dochody budżetowe nieprzypisane, na które nie wystawia się rachunku, noty, przekazu płatniczego, decyzji, a ich wysokość wynika z aktów prawnych lub umów, podlegają ewidencji na stronie Wn konta 130 i na stronie Ma konta 720 lub konta 750 w momencie wpływu środków pieniężnych na rachunek bankowy MF;
- 4) koszty wynikające z faktur, na których nie ma daty operacji gospodarczej, obejmujących okres na przełomie miesięcy i lat, np. fakturę za energię elektryczną za okres od 10 sierpnia do 8 września ujmuje się w ciężar ostatniego miesiąca, którego faktura dotyczy, niezależnie od daty jej wystawienia (grudzień bieżącego roku, styczeń roku następnego);

<sup>22)</sup> Przez § 1 pkt 1 lit. a tiret drugie podwójne tiret drugie zarządzenia, o którym mowa w odnośniku 9.

<sup>23)</sup> W brzmieniu ustalonym przez § 1 pkt 3 lit. b tiret siódme podwójne tiret pierwsze zarządzenia, o którym mowa w odnośniku 2.

- 6) koszty ubezpieczenia pojazdów ujmuje się w księgach rachunkowych na podstawie pisma z właściwej komórki merytorycznej;
- 7) koszty składek wynikających z członkostwa w organizacjach międzynarodowych oraz obsługi gwarancji udzielanych przez BGK w ramach portfelowej linii gwarancyjnej *de minimis* ujmuje się w ciężar roku, którego wydatki te dotyczą, niezależnie od daty wystawienia faktury/noty, sporządzenia pisma, tj. dokument wystawiony z datą grudnia roku bieżącego, obejmujący wydatek roku następnego, ujmowany jest w ciężar roku następnego;
- 8) opłaty i prowizje bankowe księguje się w koszty w oparciu o dane z wyciągu bankowego;
- 9) wydatki związane z podróżami służbowymi poza granicami kraju, których źródłem finansowania jest budżet środków europejskich i budżet państwa, są finansowane w następujący sposób:
	- a) bilety za przejazd w części dotyczącej finansowania z budżetu środków europejskich (finansowanie UE) – bezpośrednio z budżetu środków europejskich, natomiast w części dotyczącej współfinansowania krajowego – z budżetu państwa,
	- b) diety i inne należności przysługujące pracownikowi, wypłacane zaliczkowo w gotówce – finansowane są w całości z budżetu państwa z paragrafu z czwartą cyfrą "0", a następnie po zatwierdzeniu rozliczenia podróży służbowej w części dotyczącej finansowania UE, refundowane są z budżetu środków europejskich, a w części dotyczącej współfinansowania krajowego – przeksięgowywane z paragrafu z czwartą cyfrą  $\theta$ ,  $\theta$ " na paragraf z czwartą cyfrą " $9$ ";
- 10) zaliczki w ramach programów/projektów związane z podróżami służbowymi krajowymi, których źródłem finansowania jest budżet środków europejskich i budżet państwa, są wypłacane w gotówce i finansowane w całości z budżetu państwa z paragrafu z czwartą cyfrą "0", a następnie po zatwierdzeniu rozliczenia podróży służbowej w części dotyczącej finansowania UE, przelewane są z budżetu środków europejskich, a w części dotyczącej współfinansowania krajowego – przeksięgowywane z paragrafu z czwartą cyfrą "0" na paragraf z czwartą cyfrą "9";
- 11) w magazynie broni stosuje się uproszczoną procedurę ewidencji zapasów amunicji polegającą na pominięciu informatycznego systemu "Magazyn" oraz wykorzystywaniu prowadzonych rejestrów i dokumentacji jako dowodów ruchu materiałowego (magazyn przyjmie, magazyn wyda). Komórki organizacyjne właściwe do spraw zabezpieczenia i ochrony przez Wewnętrzną Służbę Ochrony MF (WSO), administrowania i gospodarowania mieniem operacyjnym wykorzystywanym do wykonywania czynności operacyjno-rozpoznawczych, na podstawie dokonanych wpisów w "Książce stanu uzbrojenia" i "Karcie rozchodu amunicji", przekazują

1

informację wg stanu na koniec danego miesiąca do komórki organizacyjnej właściwej do obsługi finansowo-księgowej MF o przyjęciu bądź wydaniu amunicji z magazynu broni, celem ujęcia zdarzeń gospodarczych w księgach rachunkowych; informację przekazuje się w piśmie zawierającym formułę:

"stan początkowy zapasów amunicji w magazynie broni na dzień .... wartość .... zł,

przyjęto amunicję szt. …. cena jedn. …. zł wartość ogółem …. zł na podstawie ….,

wydano amunicję szt. …. cena jedn. …. zł wartość ogółem …. zł na podstawie ….,

stan końcowy zapasów amunicji w magazynie broni na dzień …. wartość …. zł",

podpisanym przez pracownika właściwej komórki organizacyjnej do spraw zabezpieczenia WSO/do wykonywania czynności operacyjno-rozpoznawczych, odpowiedzialnego za prowadzenie magazynu broni, oraz dyrektora nadzorującego daną komórkę organizacyjną MF lub jego zastępcę;

- 12)<sup>24)</sup>dokumentowanie zdarzeń gospodarczych w zakresie zadań związanych z rozpoznawaniem, wykrywaniem i zwalczaniem przestępstw oraz zadań, o których mowa w art. 12 ust. 1 pkt 1–5 ustawy z dnia 1 marca 2018 r. o przeciwdziałaniu praniu pieniędzy oraz finansowaniu terroryzmu (Dz. U. z 2021 r. poz. 1132, 1163 i 1535), w ramach planu wydatków MF – część 19 odbywa się w sposób uproszczony, tj. na podstawie polecenia wykonania dyspozycji, wystawionego przez pracownika właściwej komórki organizacyjnej MF do zadań związanych z rozpoznawaniem, wykrywaniem i zwalczaniem przestępstw oraz przeciwdziałaniem praniu pieniędzy oraz finansowaniu terroryzmu w oparciu o uprzednio sprawdzone pod względem merytorycznym i formalno-rachunkowym faktury bądź równoważne im dowody. Po sprawdzeniu i zaakceptowaniu przez Dyrektora lub zastępcę Dyrektora tej komórki organizacyjnej MF, polecenie wykonania dyspozycji jest przekazywane do komórki organizacyjnej właściwej do obsługi finansowo-księgowej MF w celu realizacji dyspozycji, na 3 dni robocze przed upływem ostatniego dnia terminu płatności lub, w szczególnie uzasadnionych przypadkach, w terminie krótszym. Za datę dowodu przyjmuje się datę wystawienia, natomiast za datę operacji gospodarczej uznaje się datę akceptacji pod względem merytorycznym przez Dyrektora lub zastępcę Dyrektora Departamentu/Biura;
- 13) fakturę wyrażoną w walucie obcej, która wpłynęła do komórki organizacyjnej właściwej do obsługi finansowo-księgowej MF i została zapłacona w tym samym okresie sprawozdawczym, ujmuje się w koszty i zobowiązania w PLN według kursu z dnia zapłaty;
- 14) fakturę/notę dotyczącą płatności składek do umów/organizacji międzynarodowych wyrażoną w walucie obcej, której dyspozycja zapłaty wskazuje płatność w dwóch transzach: pierwszą

<sup>24)</sup> Ze zmianą wprowadzoną przez § 1 pkt 3 lit. b tiret siódme podwójne tiret drugie zarządzenia, o którym mowa w odnośniku 2.

1

transzę ujmuje się w koszty i zobowiązania w PLN według kursu z dnia zapłaty, drugą transzę zobowiązania ujmuje się w PLN według kursu średniego z dnia poprzedzającego dzień wystawienia dokumentu;

- 15) dyspozycję zapłaty zobowiązań z tytułu składek do umów/organizacji międzynarodowych ujmuje się w kwocie zobowiązania na dany rok pomniejszonej o ewentualne nadwyżki z lat ubiegłych, wycena dokonywana jest zgodnie z ust. 1 pkt 14;
- 16) technika komputerowego dokumentowania zapisów księgowych stosowana przez dysponenta III stopnia części 19, dysponenta części 19 i części 84 dopuszcza zaniechanie zamieszczania na dowodach dekretu księgowego. W szczególności w przypadku:
	- a)<sup>25)</sup> części 19 system finansowo-księgowy pozwala na uzyskanie informacji o sposobie ewidencji dowodu na kontach księgi głównej i kontach ksiąg pomocniczych zgodnie z zasadą podwójnego zapisu; sposób dokonywania zapisów w poszczególnych rejestrach umożliwia jednoznaczne powiązanie ze sprawdzonymi i zatwierdzonymi dowodami księgowymi; program pozwala na wydruk dekretu, który jest podpinany pod dokumenty; wydruk ten zawiera także informację o okresie, w którym dany dokument ma być zaksięgowany; dla kolejnych dowodów księgowych w ramach danego rejestru można stosować zbiorcze wydruki dekretów,
	- b) części 84 operacje księgowe są zapisywane w systemie finansowo-księgowym w formie dokumentów polecenia księgowania – (PK), które zawierają informacje o okresie i sposobie ewidencji dokumentacji źródłowej (dekretacja);
- 17) dla części 79 ewidencja na kontach analitycznych operacji z tytułu obciążeń rachunków pomocniczych prowadzonych w BGK i dotyczących konsolidacji środków publicznych, prowadzona jest w kwotach zbiorczych, będących sumą przelewów zrealizowanych każdego dnia;
- 18)26) dla części 19 ewidencję zdarzeń gospodarczych można prowadzić z pominięciem zespołu 5  $-$  "Koszty według typów działalności i ich rozliczenie", i zespołu 6 – "Produkty";
- $19)^{27}$ w magazynach A2 i A4 oraz w magazynie w Warszawie przy ul. Kąty Grodziskie 16b, nadzorowanych przez komórkę organizacyjną właściwą w sprawie poboru opłat drogowych, stosuje się uproszczoną metodę ewidencji materiałów i towarów pozwalającą odpisywać ich wartość bezpośrednio w koszty na dzień ich zakupu; stosując uproszczoną metodę ewidencji aktywów obrotowych należy ustalać stan magazynów części zapasowych i dokonywać ich wyceny oraz korekty kosztów o wartość tego stanu nie później niż na dzień bilansowy; za stan magazynów

<sup>25)</sup> Ze zmianą wprowadzoną przez § 1 pkt 3 lit. b tiret siódme podwójne tiret trzecie zarządzenia, o którym mowa w odnośniku 2.

<sup>26)</sup> W brzmieniu ustalonym przez § 1 pkt 3 lit. b tiret siódme podwójne tiret czwarte zarządzenia, o którym mowa w odnośniku 2.

<sup>&</sup>lt;sup>27)</sup> Dodany przez § 1 pkt 3 lit. b tiret siódme podwójne tiret piąte zarządzenia, o którym mowa w odnośniku 2; wszedł życie z mocą od dnia 1 lipca 2020 r.

części zapasowych A2 i A4 odpowiadają Wykonawcy, z którymi MF zawarło umowy na obsługę manualnego poboru opłaty za przejazd; funkcjonowanie magazynu w Warszawie przy ul. Kąty Grodziskie 16b polega na przechowywaniu urządzeń pokładowych; urządzenia są odbierane, poddawane recyklingowi i wysyłane do sieci dystrybucji.

## **B. METODY WYCENY AKTYWÓW I PASYWÓW ORAZ USTALANIE WYNIKU FINANSOWEGO**

### **I. Wycena aktywów i pasywów**

1. Aktywa i pasywa w MF na koniec roku obrotowego wycenia się według zasad określonych w ustawie z dnia 29 września 1994 r. o rachunkowości oraz przepisach wydanych na podstawie ustawy z dnia 27 sierpnia 2009 r. o finansach publicznych, z uwzględnieniem następujących zasad:

- 1) środki trwałe w budowie (inwestycje) w wysokości ogółu kosztów poniesionych na ich budowę, montaż, przystosowanie, ulepszenie środka trwałego;
- 2) środki trwałe w przypadku nabycia według cen nabycia, a w przypadku wytworzenia według kosztów wytworzenia lub wartości po aktualizacji wyceny, pomniejszonych o odpisy umorzeniowe; koszty pośrednie związane z zakupem lub wytworzeniem środka trwałego rozlicza się proporcjonalnie w stosunku do ogółu poniesionych kosztów bezpośrednich;
- 3) środki trwałe, towary, materiały otrzymane od innych jednostek nieodpłatnie lub w formie darowizny – według wartości rynkowej na dzień nabycia lub wartości określonej na podstawie decyzji właściwego organu; wartość rynkowa określana jest na podstawie przeciętnych cen stosowanych w obrocie rzeczami tego samego rodzaju, z uwzględnieniem ich stanu i stopnia zużycia (tzw. wartość godziwa); w przypadku braku możliwości ustalenia wartości godziwej, wartość składnika majątku ustala się według wyceny rzeczoznawcy;
- 4) ujawnione środki trwałe według cen nabycia lub kosztów wytworzenia, a gdy nie jest to możliwe, według wartości godziwej z dnia ujawnienia; w przypadku braku możliwości ustalenia wartości godziwej, wartość składnika majątku ustala się według wyceny rzeczoznawcy;
- 5) rzeczowe składniki majątku obrotowego według cen nabycia lub kosztu wytworzenia;
- 6) do bilansu wartość środków trwałych przyjmowana jest w wysokości netto, tj. po pomniejszeniu ich wartości początkowej o wartość umorzenia obliczonego za cały okres od początku użytkowania środka trwałego;
- 7) krajowe środki pieniężne (złote polskie) wycenia się i ujmuje w księgach rachunkowych w wartości nominalnej;
- 8) środki pieniężne w walutach obcych wycenia się po obowiązującym na ten dzień średnim kursie ustalonym dla danej waluty przez NBP; jeżeli na dzień bilansowy średni kurs walut obcych ustalony przez NBP różni się od kursu przyjętego do ustalenia zaewidencjonowanych wartości środków pieniężnych, przed sporządzeniem bilansu wartość środków pieniężnych wyrażonych

w walutach obcych aktualizuje się, przyjmując średni kurs walut ustalony przez NBP na dzień bilansowy, a powstałe z tego tytułu różnice kursowe wyrażone w złotych zalicza się do przychodów lub kosztów operacji finansowych;

- 9) należności i zobowiązania w kwocie wymagającej zapłaty, z zastrzeżeniem pkt 10;
- 10) należności i zobowiązania w walutach obcych wprowadza się do ksiąg rachunkowych po ich przeliczeniu według kursu średniego ogłoszonego dla danej waluty przez NBP z dnia poprzedzającego dzień ich powstania, który pokrywa się najczęściej z dniem poprzedzającym wystawienie faktury sprzedaży lub zakupu; jeżeli na dzień bilansowy rozrachunki te nie zostały uregulowane, przelicza się je po obowiązującym na ten dzień średnim kursie ogłoszonym dla danej waluty przez NBP. Zasadę tę stosuje się także w przypadku pozostałych operacji dokonywanych na rachunkach prowadzonych w walutach obcych;
- 11) udziały w innych jednostkach oraz inne niż wymienione w art. 28 ust. 1 pkt 1a ustawy o rachunkowości, inwestycje zaliczone do aktywów trwałych – według ceny nabycia pomniejszonej o odpisy z tytułu trwałej utraty wartości lub według wartości godziwej albo skorygowanej ceny nabycia – jeżeli dla danego składnika aktywów został określony termin wymagalności; wartość w cenie nabycia można przeszacować do wartości w cenie rynkowej, a różnicę z przeszacowania rozliczyć zgodnie z art. 35 ust. 4 tej ustawy.

2. Środki trwałe o wartości początkowej przekraczającej 10 000 zł i okresie użytkowania dłuższym niż 1 rok finansuje się ze środków pieniężnych przewidzianych na finansowanie inwestycji i ewidencjonuje na koncie 011, w wartości początkowej określonej według ceny nabycia lub kosztu wytworzenia.

3. Jeżeli środki trwałe uległy ulepszeniu, wartość początkową tych środków powiększa się o sumę wydatków na ich ulepszenie, w tym także o wydatki na nabycie części składowych lub peryferyjnych. Środek trwały uważa się za ulepszony, gdy suma wydatków poniesionych na przebudowę, rozbudowę, rekonstrukcję, adaptację lub modernizację w danym roku obrotowym przekracza 10 000 zł brutto i wydatki te powodują wzrost wartości użytkowej ulepszonego środka trwałego w stosunku do jego wartości z dnia przyjęcia do używania.

4. Środki trwałe o wartości początkowej przekraczającej 10 000 zł zakupione, wytworzone lub otrzymane nieodpłatnie są umarzane stopniowo według metody liniowej, począwszy od miesiąca następującego po miesiącu, w którym przyjęto je do ewidencji według stawek określonych w załączniku do ustawy z dnia 15 lutego 1992 r. o podatku dochodowym od osób prawnych (Dz. U. z 2021 r. poz. 1800, 1927, 2105, 2106 i 2269).

5. Odpisów umorzeniowych od ujawnionych środków trwałych dokonuje się począwszy od miesiąca następnego po miesiącu, w którym składniki te zostały wprowadzone do ewidencji.

6. Odpisów umorzeniowych od środków trwałych dokonuje się do końca tego miesiąca, w którym następuje zrównanie sumy odpisów umorzeniowych z ich wartością początkową, lub w którym zostały wystawione dowody księgowe PT – na nieodpłatnie przekazane środki trwałe, dowody księgowe LZ – na zlikwidowane środki trwałe, stwierdzony ich niedobór lub powstałą szkodę materialną w środkach trwałych bądź dowody księgowe LS – na sprzedane środki trwałe.

7. Naliczone miesięczne odpisy umorzeniowe środków trwałych ujmuje się w księgach rachunkowych na koniec każdego miesiąca roku obrotowego, na koncie 071.

8. Dotychczasowe odpisy umorzeniowe od środków trwałych i pozostałych środków trwałych otrzymanych nieodpłatnie, ujmuje się w księgach rachunkowych w miesiącu przyjęcia do ewidencji, natomiast naliczone odpisy umorzeniowe od środków trwałych przekazanych nieodpłatnie, zlikwidowanych lub sprzedanych wyksięgowuje się w miesiącu przekazania, zlikwidowania bądź sprzedaży.

9. Nie umarza się gruntów oraz dóbr kultury, w tym zabytków (obrazów, dzieł sztuki, rzeźb, grafik, rycin itp. – ewidencjonowanych na koncie 016) stanowiących rzeczy ruchome, będące dziełem człowieka, stanowiące świadectwo minionej epoki bądź zdarzenia oraz dobra kultury współczesnej będące dorobkiem współcześnie żyjących pokoleń, których zachowanie leży w interesie społecznym ze względu na posiadaną wartość historyczną, artystyczną lub naukową.

10. Meble i dywany, bez względu na wartość początkową, oraz pozostałe środki trwałe o wartości początkowej nieprzekraczającej 10 000 zł finansuje się ze środków na wydatki bieżące oraz umarza się jednorazowo w 100% w miesiącu przyjęcia do ewidencji. Wymienione składniki majątkowe ewidencjonuje się na koncie 013 w wartości początkowej określonej według ceny nabycia lub kosztu wytworzenia, a umorzenie na koncie 072, z wyjątkiem:

- 1) mebli, dywanów oraz pozostałych składników majątkowych stanowiących pierwsze wyposażenie obiektów budowlanych, które bez względu na ich wartość początkową finansuje się ze środków inwestycyjnych; w przypadku gdy ich wartość początkowa przekracza 10 000 zł – umarzane są zgodnie z zasadami określonymi w ust. 4 oraz ewidencjonowane na koncie 011, a umorzenie na koncie 071, natomiast gdy ich wartość początkowa nie przekracza 10 000 zł – ewidencjonowane są na koncie 013, a umorzenie na koncie 072;
- 2) godeł, zegarów, luster, wentylatorów biurkowych i stojących, kalkulatorów, specjalistycznych zszywaczy i dziurkaczy do dokumentów, lamp oświetleniowych, map, czajników, tablic korkowych, które bez względu na wartość nie są ujmowane na koncie 013, a objęte są wyłącznie ewidencją ilościową.

11. Pozostałe środki trwałe o wartości początkowej nieprzekraczającej 1 000 zł podlegają wyłącznie ewidencji ilościowej (nie ujmuje się ich na koncie 013), z wyjątkiem pierwszego wyposażenia, o którym mowa w ust. 10 pkt 1.

12. Torby służbowe, walizki bagażowe, nesesery, teczki na dokumenty (z wyjątkiem specjalistycznego przeznaczenia), zastawa stołowa (sztućce, szklanki, talerze, tace, termosy, itp.), parasole, flagi – bez względu na wartość początkową – przyjmowane są na stan magazynu materiałów biurowych.

13. Sprzęt przeciwpożarowy (gaśnice, węże, koce przeciwpożarowe itp.) materiał tkaninowy, firany, zasłony, żaluzje, rolety, verticale, wykładziny, chodniki, odzież (robocza, specjalistyczna, togi itp.), kosze, maty, materace, pościel, koce, kołdry, poduszki, obrusy, serwety, choinki, kanistry, materiały eksploatacyjne i narzędzia z przeznaczeniem dla służb technicznych – bez względu na ich wartość początkową – przyjmowane są na stan magazynu technicznego, z wyjątkiem pierwszego wyposażenia, o którym mowa w ust. 10 pkt 1.

14. Materiały i akcesoria informatyczne – bez względu na ich wartość początkową – przyjmowane są na stan magazynu informatycznego.

15. Zbiory biblioteczne to dokumenty zawierające utrwalony wyraz myśli ludzkiej, przeznaczone do rozpowszechniania, niezależnie od nośnika fizycznego i sposobu zapisu treści, a zwłaszcza dokumenty graficzne dźwiękowe, wizualne, audiowizualne i elektroniczne.

16. Zbiory biblioteczne finansuje się ze środków na wydatki bieżące oraz ze środków Zakładowego Funduszu Świadczeń Socjalnych (ZFŚS) i ewidencjonuje na koncie 014 według rzeczywistych cen zakupu brutto. Są one w 100% umarzane w miesiącu wprowadzenia do ewidencji księgowej. Umorzenie ewidencjonuje się na koncie 072.

17. W ewidencji nie ujmuje się materiałów wykorzystywanych na bieżąco, a w szczególności egzemplarzy wydawnictw ciągłych, głównie dzienników i magazynów, wydawnictw reklamowych, dzienników urzędowych, katalogów, prospektów oraz instrukcji obsługi.

18. Uzgodnienie stanu biblioteki z księgami rachunkowymi odbywa się raz na kwartał. Pracownik biblioteki sporządza zestawienia wartości zbiorów i podpisane (podpis wraz z imienną pieczęcią) oraz zaakceptowane przez przełożonego przekazuje do komórki organizacyjnej MF właściwej do obsługi finansowo-księgowej celem potwierdzenia zgodności stanu zbiorów bibliotecznych z ewidencją księgową.

19. Wartości niematerialne i prawne stanowią nabyte autorskie prawa majątkowe i prawa pokrewne do programów/systemów komputerowych i opracowań, filmów, znaków graficznych itp. oraz udzielone licencje (sublicencje) na korzystanie z programów/systemów komputerowych, nadające się do gospodarczego wykorzystania, przeznaczone na potrzeby MF, o przewidywanym okresie ekonomicznej użyteczności powyżej 1 roku. Ich wartość początkową stanowi cena nabycia lub koszt wytworzenia, łącznie z kosztami instalacji, uruchomienia programów/systemów komputerowych.

21. Wartości niematerialne i prawne, o których mowa w ust. 20, umarza się stopniowo metodą liniową, począwszy od miesiąca następnego po miesiącu, w którym zostały przyjęte do ewidencji, według zasad określonych w ustawie z dnia 15 lutego 1992 r. o podatku dochodowym od osób prawnych, przy czym ustala się, że okres dokonywania odpisów amortyzacyjnych wynosi:

- 1) od licencji (sublicencji) na programy komputerowe oraz od praw autorskich 24 miesiące;
- 2) od licencji na wyświetlanie filmów oraz na emisję programów radiowych i telewizyjnych – 24 miesiące;
- 3) od pozostałych wartości niematerialnych i prawnych 60 miesięcy.

22. Naliczone odpisy umorzeniowe od wartości niematerialnych i prawnych, o których mowa w ust. 20 i 21, ujmuje się w księgach rachunkowych na koniec każdego miesiąca roku obrotowego. Umorzenie ewidencjonuje się na koncie 071.

23. Pozostałe wartości niematerialne i prawne o wartości początkowej nieprzekraczającej 10 000 zł i okresie użytkowania dłuższym niż 1 rok finansuje się ze środków na wydatki bieżące i ewidencjonuje się na koncie 021. Wyjątek stanowią zakupione wartości niematerialne i prawne, będące pierwszym wyposażeniem obiektów budowlanych, które bez względu na ich wartość początkową finansuje się ze środków inwestycyjnych – ewidencjonuje się i umarza odpowiednio według zasad określonych dla środków trwałych i pozostałych środków trwałych, w zależności od ich wartości początkowej.

24. Wartości niematerialne i prawne, o których mowa w ust. 23, umarza się jednorazowo w 100% w miesiącu przyjęcia do ewidencji. Umorzenie ewidencjonuje się na koncie 072.

25. Dotychczasowe odpisy umorzeniowe od wartości niematerialnych i prawnych, otrzymanych nieodpłatnie, ujmuje się w księgach rachunkowych w miesiącu przyjęcia do ewidencji, a wyksięgowuje w miesiącu nieodpłatnego przekazania bądź likwidacji.

26. Odpisów umorzeniowych od wartości niematerialnych i prawnych dokonuje się do końca tego miesiąca, w którym następuje zrównanie sumy odpisów umorzeniowych z wartością początkową lub w którym zostały wystawione dowody księgowe PT – na nieodpłatnie przekazane wartości niematerialne i prawne, dowody księgowe LZ – na zlikwidowane wartości niematerialne i prawne lub stwierdzono ich niedobór, bądź dowody księgowe LS – na sprzedane wartości niematerialne i prawne.

27. Wartości niematerialne i prawne o wartości początkowej nieprzekraczającej kwoty 1 000 zł, podlegają wyłącznie ewidencji ilościowej i nie ujmuje się ich na koncie 021.

28. Modyfikację/aktualizację oprogramowania/systemu komputerowego w ramach wcześniej udzielonej licencji/nabytego prawa autorskiego na program, która wiąże się z nabyciem nowej licencji/prawa autorskiego, przyjmuje się do ewidencji jako nowy odrębny tytuł wartości niematerialnych i prawnych, przy czym do zasad finansowania, ewidencjonowania i umarzania stosuje się odpowiednio ust. 19–27.

29. Modyfikację/aktualizację oprogramowania/systemu komputerowego w ramach wcześniej udzielonej licencji/nabytego prawa autorskiego na program, która nie wiąże się z nabyciem nowej licencji/prawa autorskiego, niezależnie od wartości zakupu finansuje się ze środków na wydatki bieżące i odnosi bezpośrednio w koszty.

30. Programy komputerowe, do których jednostka nie posiada praw majątkowych, nie stanowią wartości niematerialnych i prawnych. Niezależnie od wartości zakupu finansowane są ze środków na wydatki bieżące i odnoszone bezpośrednio w koszty.

31. Uzgodnienia obrotów i stanów (sald) środków trwałych, pozostałych środków trwałych, wartości niematerialnych i prawnych, pozostałych wartości niematerialnych i prawnych oraz umorzeń z księgami rachunkowymi następują w okresach miesięcznych. W tym celu pracownik komórki organizacyjnej właściwej w sprawach prowadzenia ewidencji mienia MF sporządza zestawienie obrotów i sald w ujęciu wartościowym. Zestawienie podpisane przez pracownika i zaakceptowane przez przełożonego jest przekazywane do komórki organizacyjnej MF właściwej do obsługi finansowo-księgowej części 19 celem potwierdzenia zgodności stanów z księgami rachunkowymi.

32. Wartość należności aktualizuje się, uwzględniając stopień prawdopodobieństwa ich zapłaty poprzez dokonanie odpisu aktualizującego, w odniesieniu do:

- 1) należności od dłużników postawionych w stan likwidacji lub w stan upadłości do wysokości należności nieobjętej gwarancją lub innym zabezpieczeniem należności, zgłoszonej likwidatorowi lub sędziemu komisarzowi w postępowaniu upadłościowym;
- 2) należności od dłużników, w przypadku oddalenia wniosku o ogłoszenie upadłości, jeżeli majątek dłużnika nie wystarcza na zaspokojenie kosztów postępowania upadłościowego – w pełnej wysokości należności;
- 3) należności kwestionowanych przez dłużników oraz z których zapłatą dłużnik zalega, a według oceny sytuacji majątkowej i finansowej dłużnika spłata należności w umownej kwocie nie jest prawdopodobna – do wysokości niepokrytej gwarancją lub innym zabezpieczeniem należności;
- 4) należności stanowiących równowartość kwot podwyższających należności, w stosunku do których uprzednio dokonano odpisu aktualizującego – w wysokości tych kwot, do czasu ich otrzymania lub odpisania;
- 5) należności przeterminowanych lub nieprzeterminowanych o znacznym stopniu prawdopodobieństwa nieściągalności, w przypadkach uzasadnionych rodzajem prowadzonej działalności lub strukturą odbiorców – w wysokości wiarygodnie oszacowanej kwoty odpisu, w tym także ogólnego, na nieściągalne należności.

33. W przypadku braku informacji o sytuacji finansowej i majątkowej dłużnika, wysokość odpisu aktualizującego ustala się poprzez zakwalifikowanie należności wymagalnej do przedziału czasowego zalegania z płatnością. Przedziałom czasowym okresów zalegania z płatnością przypisane są stawki procentowe odpisów aktualizujących wycenę należności według podanego w ust. 34 algorytmu.

34. Podział na okresy zalegania z płatnością na dzień 31 grudnia dla należności i przypisane im stawki procentowe odpisów aktualizujących są następujące:

1) do 1 miesiąca – bez odpisu aktualizującego;

2) powyżej 1 miesiąca do 3 miesięcy – odpis aktualizujący w wysokości 30% należności;

3) powyżej 3 miesięcy do 6 miesięcy – odpis aktualizujący w wysokości 50% należności;

4) powyżej 6 miesięcy do roku – odpis aktualizujący w wysokości 75% należności;

5) powyżej roku – odpis aktualizujący w wysokości 100% należności.

35. Wycenę należności w zakresie odpisów aktualizujących przeprowadza się raz w roku na dzień bilansowy.

36. Wycenę bilansową należności należy zakończyć do dnia 28 lutego roku następnego.

37. Należności spłacone po 31 grudnia, a przed terminem ustalenia odpisów aktualizujących, nie podlegają aktualizacji wyceny.

38.[18\)](#page-13-0) W przypadku części 82 nie dokonuje się odpisów aktualizujących należności objętych wstrzymaniem wykonania decyzji na podstawie wyroków sądów lub decyzji *Ministra Finansów, Funduszy i Polityki Regionalnej*[19\)](#page-14-1) , niespłaconych przed terminem ustalenia odpisów ani nierozstrzygniętych wyrokami sądów do dnia ustalenia odpisów.

39. Na koniec okresu bilansowego w terminie do 28 lutego roku następnego tworzy się rezerwę na przyszłe zobowiązania będące skutkiem toczących się postępowań sądowych, o ile oszacowana łączna wartość rezerwy w poszczególnych częściach budżetowych przekroczy w danej części 1% sumy bilansowej roku poprzedniego, natomiast w przypadku części 84 – 3% bezwzględnej wartości wyniku finansowego roku poprzedniego.

40. Rezerwę, o której mowa w ust. 39, tworzy się wówczas, gdy przeciwko MF wniesiono pozew, a prawdopodobieństwo wyroku niekorzystnego jest większe niż 50%. Podstawą oceny prawdopodobieństwa wyroku niekorzystnego jest przebieg postępowania sądowego wraz z opiniami prawników prowadzących sprawy.

41. Ustalając kwotę rezerwy, uwzględnia się:

- 1) kwotę główną roszczeń wraz z odsetkami, jeżeli toczy się postępowanie;
- 2) opłaty sądowe;
- 3) koszty zastępstwa procesowego;
- 4) inne prawdopodobne i możliwe do oszacowania zobowiązania mogące być następstwem toczącego się postępowania sądowego.

42. W MF funkcjonują następujące magazyny:

- 1) materiałów biurowych;
- 2) *(uchylony)*; 28)
- 3) techniczny;
- 4) broni nadzorowany przez komórkę organizacyjną MF właściwą do spraw zabezpieczenia WSO MF;
- 5) broni nadzorowany przez komórki organizacyjne MF właściwe do administrowania i gospodarowania mieniem operacyjnym wykorzystywanym do wykonywania czynności operacyjno-rozpoznawczych;
- 6)<sup>29)</sup> części zapasowych A2 i części zapasowych A4 oraz magazyn w Warszawie przy ul. Kąty Grodziskie 16b – nadzorowane przez komórkę organizacyjną MF właściwą w sprawie poboru opłat drogowych.

43. Materiały zakupione przyjmuje się na stan magazynowy dowodem PZ, który stanowi załącznik do faktury. Rozchód materiałów z magazynu dokonywany jest zgodnie z metodą "FIFO" (pierwsze przyszło – pierwsze wyszło) i odbywa się na podstawie dowodu RW, który stanowi załącznik do miesięcznego wydruku stanu magazynowego. Różnicę pomiędzy dowodem PZ a fakturą wynikającą z ustalenia ceny jednostkowej brutto traktuje się jako odchylenie od cen ewidencyjnych.

<span id="page-29-0"></span>44. Zapasy magazynowe wycenia się według rzeczywistych cen zakupu brutto.

45.30) Uzgodnienia stanu magazynowego z księgami rachunkowymi następują w okresach miesięcznych, a w przypadku magazynów nadzorowanych przez komórkę organizacyjną właściwą w sprawie poboru opłat drogowych, na koniec roku kalendarzowego. W tym celu pracownik, w szczególności osoba odpowiedzialna materialnie, sporządza wydruk stanu magazynowego lub zestawienie w formie elektronicznej i podpisuje go, z zastrzeżeniem ust. 42 pkt 4–6. Zestawienie podpisane przez pracownika i zaakceptowane przez jego bezpośredniego przełożonego jest przekazywane do komórki organizacyjnej MF właściwej do obsługi finansowo-księgowej celem uzgodnienia stanu magazynu z księgami rachunkowymi.

46.[30\)](#page-29-0) W przypadku magazynów broni oraz magazynów nadzorowanych przez komórkę organizacyjną MF właściwą w sprawie poboru opłat drogowych stosuje się odpowiednio uproszczoną procedurę zapasów amunicji w magazynie broni i materiałów, określoną w części A w dziale VIII w ust. 1 pkt 11 i 19.

<sup>28)</sup> Przez § 1 pkt 1 lit. b zarządzenia, o którym mowa w odnośniku 9.

<sup>29)</sup> Dodany przez § 1 pkt 3 lit. c tiret pierwsze zarządzenia, o którym mowa w odnośniku 2; wszedł w życie z mocą od dnia 1 lipca 2020 r.

<sup>&</sup>lt;sup>30)</sup> W brzmieniu ustalonym przez § 1 pkt 3 lit. c tiret drugie zarządzenia, o którym mowa w odnośniku 2; wszedł w życie z mocą od dnia 1 lipca 2020 r.

47. W części 79 stosuje się następujące metody wyceny:

- 1)<sup>[18\)](#page-13-0)</sup> należności i zobowiązania w walutach obcych wprowadza się do ksiąg rachunkowych po kursie średnim NBP obowiązującym dla danej waluty w danym dniu, o ile dyspozycja *Ministra Finansów, Funduszy i Polityki Regionalnej*[19\)](#page-14-1) nie określa inaczej;
- 2) należności z tytułu dochodów budżetowych, zobowiązania z tytułu wydatków budżetowych oraz składniki aktywów finansowych wyrażone w walutach obcych, podlegają przeliczeniu na walutę polską na dzień realizacji transakcji albo aktualizacji wyceny w związku ze zmianą kursów walut obcych; wyrażone w walutach obcych aktywa i pasywa podlegają aktualizacji w związku ze zmianą kursów walut obcych, nie później niż na koniec ostatniego dnia miesiąca oraz na koniec dnia bilansowego, po kursie średnim NBP ogłoszonym w tym dniu; powstałe na dzień aktualizacji różnice kursowe ujmuje się odpowiednio w koszty lub przychody finansowe; do wyceny operacji w walutach obcych BGK stosuje konta techniczne 590 i 599, prowadzone dla poszczególnych walut;
- 3) wartość nominalna poręczeń i gwarancji zagranicznych wyrażonych w walutach obcych podlega przeliczeniu na walutę polską na dzień:
	- a) ujęcia w księgach, według kursu średniego NBP ogłoszonego w tym dniu,
	- b) aktualizacji wyceny w związku ze zmianą kursów walut obcych, według kursu średniego NBP ogłoszonego w tym dniu;
- 4) wartość odpisu aktualizującego wartość należności z tytułu odsetek od kredytów udzielonych, udostępnionych oraz przejętych przez Skarb Państwa od podmiotów krajowych w związku z brakiem ich spłaty przez dłużnika, wyrażona w walutach obcych, przelicza się walutę polską według kursu średniego NBP ogłoszonego w dniu bilansowym, przy czym wartość utworzonego odpisu podlega aktualizacji z tytułu zmiany kursów walut obcych, w których wyrażona jest należność finansowa aktualizowana w drodze odpisu, nie później niż na dzień bilansowy.

### **II. Ustalenie wyniku finansowego**

1. Wynik finansowy ustalany jest zgodnie z wariantem porównawczym rachunku zysków i strat na koncie 860 "Wynik finansowy".

2. Wynik finansowy netto składa się z wyniku:

- 1) ze sprzedaży;
- 2) z pozostałej działalności operacyjnej;
- 3) z operacji finansowych.

# **C. SPOSÓB PROWADZENIA KSIĄG RACHUNKOWYCH**

## **I. Plan kont w ujęciu syntetycznym (Księga Główna)**

## ZESPÓŁ 0 – AKTYWA TRWAŁE

- Środki trwałe
- Pozostałe środki trwałe
- 014 Zbiory biblioteczne
- Dobra kultury
- Wartości niematerialne i prawne
- Pozostałe wartości niematerialne i prawne
- Długoterminowe aktywa finansowe
- Umorzenie środków trwałych oraz wartości niematerialnych i prawnych
- Umorzenie pozostałych środków trwałych, wartości niematerialnych i prawnych oraz zbiorów bibliotecznych
- Odpisy aktualizujące długoterminowe aktywa finansowe
- Środki trwałe w budowie (inwestycje)

## ZESPÓŁ 1 – ŚRODKI PIENIĘŻNE I RACHUNKI BANKOWE

- Kasa
- Rachunek bieżący jednostki
- Rachunek lokat funduszu celowego Funduszu Reprywatyzacji
- Rachunek środków funduszy specjalnego przeznaczenia
- Rachunek państwowych funduszy celowych
- Rachunek środków pochodzących ze źródeł zagranicznych niepodlegających zwrotowi
- Rachunek środków europejskich
- Inne rachunki bankowe
- Krótkoterminowe aktywa finansowe
- Środki pieniężne w drodze

## ZESPÓŁ 2 – ROZRACHUNKI I ROZLICZENIA

- Rozrachunki z odbiorcami i dostawcami
- Zobowiązania z tytułu wydatków budżetowych długoterminowe
- Zobowiązania wymagalne
- 31) Rozliczenia z KFD z tytułu opłat drogowych
- <span id="page-32-0"></span>32) Rozliczenia z KFD z tytułu opłat elektronicznych
- [32\)](#page-32-0) Przypis i rozliczenie należności z tytułu opłat elektronicznych
- [32\)](#page-32-0) Wpłaty niezidentyfikowane na rachunkach bankowych opłat elektronicznych
- [32\)](#page-32-0) Zabezpieczenia umów dla kont z odroczoną płatnością opłat elektronicznych
- Należności z tytułu dochodów budżetowych wymagalne
- <span id="page-32-1"></span>33) Pobór opłat drogowych
- $212^{33}$  Elektroniczny pobór opłat kaucje OBU
- [33\)](#page-32-1) Zabezpieczenia z tytułu poboru opłat
- [33\)](#page-32-1) Rozliczenie wydatków z budżetu KFD
- Należności z tytułu dochodów budżetowych
- Rozliczenie dochodów budżetowych
- Rozliczenie wydatków budżetowych
- Rozliczenie dotacji budżetowych oraz płatności z budżetu środków europejskich
- Rozrachunki z budżetami
- Długoterminowe należności budżetowe
- Rozliczenie wydatków z budżetu środków europejskich
- Rozliczanie środków pochodzących ze źródeł zagranicznych niepodlegających zwrotowi
- Pozostałe rozrachunki publicznoprawne
- Rozrachunki z tytułu wynagrodzeń
- Wypłaty na podstawie list płac
- Pozostałe rozrachunki z pracownikami
- Pozostałe rozrachunki dewizowe z pracownikami
- Pozostałe rozrachunki
- Rozliczenia z tytułu operacji instrumentami pochodnymi
- Należności sporne
- Wpływy do wyjaśnienia
- Odpisy aktualizujące należności

# ZESPÓŁ 3 – MATERIAŁY I TOWARY

Rozliczenie zakupu

<sup>31)</sup> Dodana przez § 1 pkt 3 lit. d tiret pierwsze podwójne tiret pierwsze zarządzenia, o którym mowa w odnośniku 2; wszedł w życie z mocą od dnia 1 lipca 2020 r.

<sup>32)</sup> Dodana przez § 1 pkt 1 lit. c tiret pierwsze zarządzenia, o którym mowa w odnośniku 9.

<sup>33)</sup> Dodana przez § 1 pkt 3 lit. d tiret pierwsze podwójne tiret drugie zarządzenia, o którym mowa w odnośniku 2.

- Materiały
- Odchylenia od cen ewidencyjnych materiałów i towarów

ZESPÓŁ 4 – KOSZTY WEDŁUG RODZAJÓW I ICH ROZLICZENIE

- Amortyzacja
- Zużycie materiałów i energii
- Usługi obce
- Podatki i opłaty
- Wynagrodzenia
- Ubezpieczenia społeczne i inne świadczenia
- Pozostałe koszty rodzajowe
- Inne świadczenia finansowane z budżetu

## ZESPÓŁ 5 – KOSZTY WEDŁUG TYPÓW DZIAŁALNOŚCI I ICH ROZLICZENIE

- Pozycje wymiany
- Równowartość pozycji wymiany

ZESPÓŁ 6 – PRODUKTY

- Rozliczenia międzyokresowe kosztów
- Długoterminowe rozliczenia międzyokresowe kosztów

ZESPÓŁ 7 – PRZYCHODY, DOCHODY I KOSZTY

- Przychody z tytułu dochodów budżetowych
- *(uchylona)* 34)
- Przychody finansowe
- Koszty finansowe
- Pozostałe przychody operacyjne
- Pozostałe koszty operacyjne

## ZESPÓŁ 8 – FUNDUSZE, REZERWY I WYNIK FINANSOWY

Fundusz jednostki

34) Przez § 1 pkt 3 lit. d tiret drugie zarządzenia, o którym mowa w odnośniku 2; wszedł w życie z mocą od dnia 1 lipca 2020 r.

- Fundusz z aktualizacji wyceny odpisy aktualizujące wartość instrumentów pochodnych zabezpieczających
- Dotacje budżetowe, płatności z budżetu środków europejskich oraz środki z budżetu na inwestycje
- Subwencje ogólne dla jednostek samorządu terytorialnego
- Rezerwy i rozliczenia międzyokresowe przychodów
- Zakładowy fundusz świadczeń socjalnych
- Inne fundusz specjalne
- Fundusze celowe
- Wynik finansowy

#### KONTA POZABILANSOWE

- Zobowiązania sporne i warunkowe z tytułu dodatkowych wezwań do zapłaty Komisji Europejskiej
- Zobowiązania warunkowe z tytułu udzielonych poręczeń i gwarancji Skarbu Państwa
- Zobowiązania warunkowe Skarbu Państwa z tytułu kredytów otrzymanych
- Należności finansowe zagraniczne objęte umowami restrukturyzacyjnymi Skarbu Państwa
- Zabezpieczenia wniesione w formie niepieniężnej
- Ewidencja zmian kwalifikowalności w projektach
- <span id="page-34-0"></span>35) Projekt planu finansowego wydatków budżetowych
- 925<sup>[35\)](#page-34-0)</sup> Projekt planu finansowego wydatków środków europejskich
- Zabezpieczenia otrzymane
- <span id="page-34-1"></span>36) KFD - rozliczenie należności
- [36\)](#page-34-1) Pozostałe środki trwałe objęte ewidencją ilościową
- [36\)](#page-34-1) Zaangażowanie roku bieżącego wydatków dla KFD
- 969<sup>[36\)](#page-34-1)</sup> Zaangażowanie lat następnych wydatków dla KFD
- Płatności ze środków europejskich
- Zaangażowanie wydatków środków pozabudżetowych
- Zobowiązania warunkowe przejęte po zlikwidowanym Funduszu Skarbu Państwa – MSP
- Rozliczenie inwentaryzacji zbiorów bibliotecznych - niedobory względne
- Obce składniki majątkowe
- 37) Płatności ze środków KFD

Wzajemne rozliczenia między jednostkami

<sup>35)</sup> Dodana przez § 1 pkt 1 lit. c tiret drugie zarządzenia, o którym mowa w odnośniku 9.

<sup>36)</sup> Dodana przez § 1 pkt 3 lit. d tiret trzecie podwójne tiret pierwsze zarządzenia, o którym mowa w odnośniku 2; wszedł w życie z mocą od dnia 1 lipca 2020 r.

<sup>37)</sup> Dodana przez § 1 pkt 3 lit. d tiret trzecie podwójne tiret drugie zarządzenia, o którym mowa w odnośniku 2; wszedł w życie z mocą od dnia 1 lipca 2020 r.

- 977 Plan wydatków, które w danym roku budżetowym nie wygasają z jego upływem
- 978 Plan finansowy Funduszu Reprywatyzacji ustawa budżetowa
- 979 Plan finansowy Funduszu Reprywatyzacji
- 980 Plan finansowy wydatków budżetowych
- 981 Plan finansowy niewygasających wydatków
- 982 Plan wydatków środków europejskich
- 983 Zaangażowanie wydatków środków europejskich roku bieżącego
- 984 Zaangażowanie wydatków środków europejskich przyszłych lat
- 98538) Plan finansowy dla KFD
- 986 Plan finansowy dochodów budżetowych
- 987 Blokada wydatków
- 988 Szczegółowy plan finansowy wydatków do paragrafu 400 Grupa wydatków bieżących jednostki
- 989 Zobowiązania w układzie budżetu zadaniowego
- 990 Plan finansowy wydatków budżetowych w układzie zadaniowym
- 991 Rachunek zysków i strat
- 992 Zapewnienia finansowania lub dofinansowania z budżetu państwa
- 993 Rozliczenie zapewnienia finansowania
- 994 Plan finansowy wydatków ustawa budżetowa Budżet Państwa
- 995 Zaangażowanie wydatków w ramach Polskiego Funduszu Stabilizacyjnego (PFS)
- 996 Plan finansowy wydatków ustawa budżetowa Budżet Środków Europejskich
- 997 Zaangażowanie zapewnienia środków budżetowych
- 998 Zaangażowanie wydatków budżetowych roku bieżącego
- 999 Zaangażowanie wydatków budżetowych przyszłych lat

## **D. BUDOWA KONT ANALITYCZNYCH**

## **I. Część 19 Budżet, finanse publiczne i instytucje finansowe**

## **1. Dysponent części**

1

Konto analityczne zbudowane jest z 25 znaków i jest podzielone na 9 grup.

W przypadku kont syntetycznych:

- 1) 080 po grupie "oznaczenie departamentu" stosuje się oznaczenie umowy i kontrahenta;
- 2) 133 po grupie "źródło finansowania" stosuje się oznaczenie dla depozytów i dla overnight;
- 3) 201, 221, 224, 229, 231, 234, 240 (z wyłączeniem źródeł: K, L, S,V), 245, 290 po grupie "paragraf" stosuje się oznaczenie kontrahenta;

<sup>38)</sup> Dodana przez § 1 pkt 3 lit. d tiret trzecie podwójne tiret trzecie zarządzenia, o którym mowa w odnośniku 2; wszedł w życie z mocą od dnia 1 lipca 2020 r.
- 4)  $210 po$  grupie "paragraf" stosuje się oznaczenie rodzaju działalności;
- 5) 800 stosuje się strukturę według pozycji "Zestawienia zmian w funduszu jednostki";
- 6) 135, 222, 223, 851 stosuje się strukturę konta według jednostek otrzymujących środki;
- 7) 860 stosuje się tylko źródło finansowania;
- 8)<sup>39)</sup> 910, 970, 976, 992, 993 i pozostałych niewymienionych w pkt 1–7 kont ze źródłem finansowania S, V, P, L, K, C, N, G, Z, B i O – stosuje się odrębną strukturę konta, w szczególności według rodzaju depozytów wniesionych w formie pieniężnej, rodzaju zabezpieczeń wniesionych w formie niepieniężnej, tytułów wpłat, alokacji środków, jednostek otrzymujących środki, oznaczenia decyzji o zapewnieniu finansowania, umów ramowych lub projektów;
- 9) 976 stosuje się strukturę według pozycji wzajemnych wyłączeń pomiędzy jednostkami;
- 10) 978, 979 po grupie "paragraf" stosuje się oznaczenie zgodnie z planem finansowym Funduszu Reprywatyzacji;
- 11) 991 stosuje się strukturę według pozycji "Rachunku zysków i strat".

### **1.1. Grupy konta analitycznego (tworzenie analityki do konta syntetycznego)**

## XXX.X.XXXXX.XXXX.XX.XX.XXX.XXX.XX:

XXX konto syntetyczne;

1

X źródło finansowania;

XXXXX rozdział, zgodnie z rozporządzeniem Ministra Finansów z dnia 2 marca 2010 r. w sprawie szczegółowej klasyfikacji dochodów, wydatków, przychodów i rozchodów oraz środków pochodzących ze źródeł zagranicznych (Dz. U. z 2014 r. poz. 1053, z późn. zm.<sup>40)</sup>);

XXXX paragraf, zgodnie z wyżej wymienionym rozporządzeniem;

XX symbol departamentu/biura, z uwzględnieniem struktury organizacyjnej MF;

 $XX<sup>41</sup>$ oznaczenie programu, w przypadku źródła finansowania F oznaczenie przychodów i kosztów a źródła G oznaczenie alokacji środków (111, 112, 121);

XXX kod księgowy/kod projektu zgodnie z planem rzeczowo-finansowym;

w przypadku źródła finansowania F oznaczenie wybranych pozycji ze sprawozdania budżetowego;

XXX zakres rzeczowy wydatku, zgodnie z planem rzeczowo-finansowym z wyłączeniem źródła finansowania F;

<sup>39)</sup> W brzmieniu ustalonym przez § 1 pkt 3 lit. e tiret pierwsze podwójne tiret pierwsze zarządzenia, o którym mowa w odnośniku 2; wszedł w życie z mocą od dnia 1 lipca 2020 r.

<sup>40</sup>**)** Zmiany tekstu jednolitego wymienionego rozporządzenia zostały ogłoszone w Dz. U. z 2014 r. poz. 1382 i 1952, z 2015 r. poz. 931, 1470 i 1978, z 2016 r. poz. 242, 524, 1121, 1504 i 2294, z 2017 r. poz. 73, 162, 580, 1421 i 2231, z 2018 r. poz. 767 i 1393, z 2019 r. poz. 257 i 1363, z 2020 r. poz. 1340 oraz z 2021 r. poz. 299 i 1382.

<sup>41)</sup> W brzmieniu ustalonym przez § 1 pkt 3 lit. e tiret pierwsze podwójne tiret drugie zarządzenia, o którym mowa w odnośniku 2; wszedł w życie z mocą od dnia 1 lipca 2020 r.

XX oznaczenie rezerwy celowej, a w przypadku kont pozabilansowych – oznaczenie kolejnego roku budżetowego lub blokady środków z wyłączeniem źródła finansowania F.

## **1.2. Źródła finansowania**

- D dochody budżetowe;
- B wydatki budżetowe;
- N wydatki, które nie wygasły z upływem roku budżetowego;
- S Polski Fundusz Stabilizacyjny;
- V depozyt;
- P środki Inicjatywy Krakowskiej (PSI);
- U budżet środków europejskich;
- K DOKE (dopłaty do kredytów eksportowych);
- $L PLD$  (pomoc de minimis);
- W wyłączenia wzajemnych rozliczeń;
- R rezerwa celowa/umowy ramowe;
- Z depozyty w formie niepieniężnej;
- E zapewnienie utrzymania efektów projektu w okresie jego trwałości;
- F fundusz celowy Fundusz Reprywatyzacji;
- $C$  fundusz socialny:

<span id="page-37-0"></span> $G^{42)}$  – KFD;

1

 $O^{(42)}$  $O^{(42)}$  $O^{(42)}$  – Opłaty Drogowe.

### **1.3. Oznaczenie programu**

00 – bez projektu.

### **1.4. Kod księgowy**

Grupa konta analitycznego trzycyfrowa, do oznaczenia realizowanego przez departament/biuro zadania.

# **1.5.**43) **Zakres rzeczowy wydatku**

Grupa konta analitycznego trzycyfrowa, do oznaczenia realizowanych przez departament/biuro grupy zadań zgodnie z planem finansowym.

Oznaczenie segmentów konta syntetycznego, w tym programu, kodu księgowego i zakresu rzeczowego wydatku, mogą być uzupełniane wraz z przystąpieniem departamentu/biura do realizacji zadań w ramach nowego projektu/programu lub realizacji innych zadań i nie wprowadza to obowiązku

<sup>42)</sup> Dodany przez § 1 pkt 3 lit. e tiret pierwsze podwójne tiret trzecie zarządzenia, o którym mowa w odnośniku 2; wszedł w życie z mocą od dnia 1 lipca 2020 r.

<sup>43)</sup> W brzmieniu ustalonym przez § 1 pkt 3 lit. e tiret pierwsze podwójne tiret czwarte zarządzenia, o którym mowa w odnośniku 2.

modyfikacji polityki rachunkowości. Ewidencję planu, wydatków i zaangażowania w układzie budżetu zadaniowego prowadzi się w innym wymiarze konta.

# **1.6.**44) **Grupy dokumentów księgowych**

Dokumenty księgowe są ujmowane w księgach rachunkowych dysponenta części w grupach (rejestrach) tworzonych w zależności od potrzeb dla poszczególnych źródeł finansowania i rodzajów operacji gospodarczych. Wykaz rejestrów znajduje się w systemie finansowo-księgowym.

#### **2. MF (Dysponent III stopnia)**

Konto analityczne może być zbudowane maksymalnie z 25 znaków, które podzielone są na 6 grup.

W przypadku konta syntetycznego 201, 204, 210, 221, 226, 234, 236 , 242, 245, 290 i odpowiednich kont analitycznych do konta 240, dwie ostatnie grupy, tj. 5 lub 6 znaków (skrót departamentu/biura/samodzielnego stanowiska, analityka do zadania) przeznaczone są na numer kontrahenta/pracownika. Numer rozpoczynający się od litery "k" oznacza numer kontrahenta, numer rozpoczynający się od litery "p" oznacza numer pracownika, względnie emeryta albo rencistę MF, natomiast numer rozpoczynający się od litery "n" oznacza należności od pracownika z tytułu wydatków bieżących.

## **2.1. Grupy konta analitycznego (tworzenie analityki do konta syntetycznego)**

XXX.XX.XXXXX.XXXX.XXX.XX:

XXX konto syntetyczne;

XX rodzaj działalności;

1

XXXXX rozdział, zgodnie z rozporządzeniem Ministra Finansów z dnia 2 marca 2010 r. w sprawie szczegółowej klasyfikacji dochodów, wydatków, przychodów i rozchodów oraz środków pochodzących ze źródeł zagranicznych;

XXXX paragraf, zgodnie z wyżej wymienionym rozporządzeniem;

XXX symbol departamentu/biura, oznaczenie departamentu/biura realizującego zadanie z cyfrą "0", "6" lub "7" oznacza, że jest realizowane ze środków budżetowych (z wyjątkiem paragrafów 401, 402, 404, 405, 406 i 407, gdzie cyfra ta oznacza wynagrodzenie, 0 – funkcjonariuszy, 1 – osób zajmujących kierownicze stanowiska " $R$ ", 2 – osób nieobjętych mnożnikowym systemem wynagrodzeń – gabinet polityczny "GP",  $3$  – osób nieobjętych mnożnikowym systemem wynagrodzeń – "stanowiska pomocnicze", 5 – członków korpusu służby cywilnej "KSC"); cyfry: 4, 6 i 7 oznaczają drugie i kolejne zadania w tym samym paragrafie, cyfra "9" oznacza, że zadanie jest realizowane ze środków

<sup>44)</sup> Dodany przez § 1 pkt 3 lit. e tiret pierwsze podwójne tiret piąte zarządzenia, o którym mowa w odnośniku 2.

pochodzących z rezerwy celowej, a cyfra "8" oznacza, że zadanie jest realizowane ze środków pochodzących z rezerwy ogólnej;

XX numer zadania, zgodnie z załącznikiem do planu rzeczowo-finansowego MF, z wyjątkiem kont rozrachunkowych oraz kosztowych.

Konta syntetyczne i analityczne mogą być uzupełniane w miarę potrzeb o konta niezbędne do właściwej ewidencji operacji gospodarczych związanych z realizacją zadań MF.

# **2.2. Opis struktury kont dotyczącej wynagrodzeń finansowanych z projektów Unii Europejskiej**

Zgodnie z wyżej opisaną strukturą konta analitycznego, zbudowanego ze ściśle określonej liczby znaków, 3 przedostatnie znaki oznaczają – literowo departament/biuro odpowiedzialny za realizację projektu, a cyfrą oznaczono grupę pracowniczą lub rezerwę celową np.: BG5 oznacza, że biurem odpowiedzialnym za realizację projektu jest Biuro Dyrektora Generalnego MF i wynagrodzenie dotyczy członków korpusu służby cywilnej. Dwa ostatnie znaki oznaczają nazwę zadania.

## **2.3. Opis struktury kont dotyczących ZESPOŁU "0" AKTYWA TRWAŁE**

Zgodnie z wyżej opisaną strukturą konta analitycznego budowa konta zespołu "0" :

# XXX.XX.XXXXX.XXXX.XXX.XX:

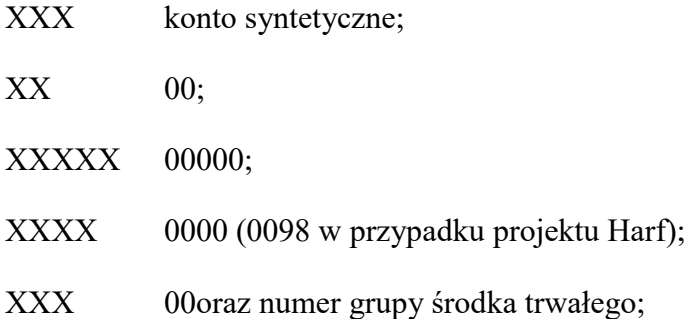

XX 00 (w grupie I kolejne cyfry oznaczają poszczególne nieruchomości, w pozostałych grupach kolejne cyfry służą wyszczególnieniu poszczególnych departamentów, w przypadku konta 020 i 021 służą wyszczególnieniu oprogramowania, licencji i praw autorskich).

## **2.4. Opis struktury centro kosztowego**

a) Dodatkowo ewidencję zdarzeń gospodarczych w zakresie planu, zaangażowania wydatków, kosztów oraz wykonania wydatków, realizowanych ze środków europejskich prowadzi się na centrach kosztowych w układzie:

XX.XXX.XX.XXX:

XX symbol departamentu/biura, zgodnie z pkt 2.7;

XXX program operacyjny zgodnie z pkt 2.5;

XX numer zadania, zgodnie ze szczegółowym zestawieniem planowanych wydatków;

XXX kategoria kosztów zgodnie z potrzebami departamentu/biura.

Kategoria kosztów XXX przyjmuje wartość "000" dla konta planu oraz wówczas gdy departamenty/biura nie wskażą kategorii kosztów dla konta wydatków, kosztów i zaangażowania.

b) Ewidencję wydatków i zaangażowania w układzie budżetu zadaniowego prowadzi się na centrach kosztowych w następujący sposób:

FF.ZZ.PP.DD:

FF dwucyfrowy numer funkcji (04, 15);

ZZ dwucyfrowy numer zadania  $(01, 02, 03,...);$ 

PP dwucyfrowy numer podzadania (01, 02, 03, …);

DD dwucyfrowy numer działania (01, 02, 03,…).

c) Ewidencję wydatków z tytułu wynagrodzeń, wypłacanych na podstawie list płac dla paragrafu 401 do 407, dodatkowo prowadzi się na centrach kosztowych w następujący sposób:

W.WW:

W wynagrodzenie ze stosunku pracy, dodatkowe wynagrodzenie roczne i inne wynagrodzenia;

WW kolejny numer rodzaju wynagrodzenia:

01 – Wynagrodzenie,

02 – Ekwiwalent za urlop wypoczynkowy,

- 03 Nagrody jubileuszowe,
- 04 Odprawy emerytalne i rentowe,

05 – Nagrody,

06 – Odprawy pracownicze, np. z tytułu rozwiązania umowy o pracę z przyczyn leżących po stronie pracodawcy,

07 – Wynagrodzenia chorobowe,

08 – Dodatek za pracę w godzinach nadliczbowych,

09 – Dodatek za pracę w godzinach nocnych,

10 – Dodatkowe wynagrodzenie roczne,

11 – Odprawy – wojsko.

Ewidencję potrąceń z wynagrodzeń obciążających pracownika, ewidencjonowanych na koncie 240, dokonywanych w listach płac dla paragrafu 401 do 407 prowadzi się na centrach kosztowych w następujący sposób:

P.PP:

P potrącenie z wynagrodzenia ze stosunku pracy oraz dodatkowego wynagrodzenia rocznego i innych wynagrodzeń;

PP kolejny numer rodzaju potrącenia z wynagrodzenia:

 $01 - PZU$ ,

02 – Commercial,

03 – PKZP,

 $04 - ZFSS$ .

- 05 Opieka ambulatoryjna,
- 06 Solidarność,
- 07 Telonarius,
- 08 Karty sportowe,
- 0945) Komorne,
- <span id="page-41-0"></span> $10^{46}$  – Parkingi,
- 11[46\)](#page-41-0) Pozostałe.

Ewidencję wydatków z tytułu wynagrodzeń i potrąceń z tytułu wynagrodzeń na centrach kosztowych można uaktualniać i rozszerzać w miarę potrzeb.

#### **2.5. Rodzaj działalności**

- 00 środki trwałe, WNP, umorzenia,
- 10 kasa działalności budżetowej,
- 11 dochody budżetowe,
- 12 wydatki budżetowe,

1

13 – wydatki, które nie wygasły z upływem roku budżetowego,

<sup>45)</sup> W brzmieniu ustalonym przez § 1 pkt 3 lit. e tiret pierwsze podwójne tiret szóste potrójne tiret pierwsze zarządzenia, o którym mowa w odnośniku 2.

<sup>46)</sup> Dodana przez § 1 pkt 3 lit. e tiret pierwsze podwójne tiret szóste potrójne tiret drugie zarządzenia, o którym mowa w odnośniku 2.

1447) – środki dotyczące podzielonej płatności (split payment) przekazanych z rachunku wydatków i dochodów,

16 – wydatki z budżetu środków europejskich,

18 – zaangażowanie wydatków budżetowych roku bieżącego – umowy ramowe,

 $31 - ZFSS$ .

51 – sumy depozytowe,

52 – rachunek pomocniczy departamentu właściwego do wykonywania czynności operacyjno-rozpoznawczych,

61 – rachunek środków funduszy pomocowych w walucie polskiej prowadzony w celu realizacji umów z koncernami tytoniowymi,

81 – rachunek pomocniczy Projekt Twinningowy GE 31 – projekt dot. Gruzji w ramach Umowy Współpracy Bliźniaczej,

91 – rachunek pomocniczy PROJEKT TWINNINGOWY MD/33 – projekt dotyczący Mołdawii.

# **2.6. Wykaz programów operacyjnych**

Umowa Partnerstwa 2014–2020

Program Operacyjny Polska Cyfrowa

101 – Chmura Obliczeniowa Resortu Finansów "HARF":

DI.101.98.401 Rozbudowa systemu bezpieczeństwa usług – oprogramowanie,

DI.101.98.302 Budowa, reorganizacja i centralizacja narzędzi informatycznych w resorcie finansów – sprzęt informatyczny,

DI.101.98.304 Budowa, reorganizacja i centralizacja narzędzi informatycznych w resorcie finansów – przygotowanie projektu,

DI.101.98.307 Budowa, reorganizacja i centralizacja narzędzi informatycznych w resorcie finansów – szkolenia,

DI.101.98.301 Budowa, reorganizacja i centralizacja narzędzi informatycznych w resorcie finansów – oprogramowanie,

DI.101.98.402 Rozbudowa systemu bezpieczeństwa usług – sprzęt informatyczny,

DI.101.98.406 Rozbudowa systemu bezpieczeństwa usług – roboty budowlane,

DI.101.98.404 Rozbudowa systemu bezpieczeństwa usług – roboty budowlane,

DI.101.98.305 Budowa, reorganizacja i centralizacja narzędzi informatycznych w resorcie finansów – usługi wspomagające realizację projektu,

DI.101.98.303 Budowa, reorganizacja i centralizacja narzędzi informatycznych w resorcie finansów – usługi informatyczne,

DI.101.98.608 Pozostałe zadania zarządcze,

<sup>1</sup> 47) W brzmieniu ustalonym przez § 1 pkt 3 lit. e tiret pierwsze podwójne tiret siódme zarządzenia, o którym mowa w odnośniku 2.

DI.101.98.609 Pozostałe zadania zarządcze – wynagrodzenia,

DI.101.98.710 Koszty pośrednie,

DI.101.98.405 Rozbudowa systemu bezpieczeństwa usług – usługi wspomagające realizację projektu,

DI.101.98.407 Rozbudowa systemu bezpieczeństwa usług – szkolenia,

DI.101.98.202 Rozbudowa Centralnej Chmury Resortu Finansów – sprzęt informatyczny,

DI.101.98.203 Rozbudowa Centralnej Chmury Resortu Finansów – usługi informatyczne,

DI.101.98.204 Rozbudowa Centralnej Chmury Resortu Finansów – przygotowanie projektu,

DI.101.98.205 Rozbudowa Centralnej Chmury Resortu Finansów – usługi wspomagające realizację projektu,

DI.101.98.201 Rozbudowa Centralnej Chmury Resortu Finansów – oprogramowanie,

DI.101.98.403 Rozbudowa systemu bezpieczeństwa usług – zewnętrzne usługi informatyczne,

- DI.101.98.607 Pozostałe zadania zarządcze szkolenia.
- 102 Rozwój katalogu usług publicznych Krajowej Administracji Skarbowej w zakresie cyfryzacji obsługi podatników oraz wsparcia kontroli podatkowej CVP:

PP.102.82.009 Koszty pośrednie projektu CVP w ramach POPC1,

PP.102.82.005 Projekt CVP zadanie e-JPK,

PP.102.82.006 Projekt CVP zadanie e-ZOK.

103 – Projekt Platforma Usług Elektronicznych Służb Skarbowo – Celnych PUESC:

DC.103.69.100 Środki trwałe i wartości niematerialne i prawne/Sprzęt informatyczny1,

DC.103.69.101 Środki trwałe i wartości niematerialne i prawne/Oprogramowanie1,

DC.103.69.102 Usługi zewnętrzne/Usługi wspomagające realizację projektu1,

DC.103.69.103 Roboty budowlane,

DC.103.69.104 Szkolenia,

DC.103.69.105 Informacja i promocja,

DC.103.69.106 Wynagrodzenia pracowników wykonujących merytoryczne zadania bezpośrednio związane z głównymi celami i produktami projektu,

DC.103.69.107 Wydatki poniesione na pokrycie kosztów pośrednich,

DC.103.69.108 Usługi zewnętrzne/Usługi informatyczne,

DC.103.69.109 Koszty spotkań,

DC.103.69.110 Koszty cateringu.

104 – Projekt Otwarte dane – dostęp, standard, edukacja; Budowa API dla systemu Besti $\widehat{a}$ .

105 – System informacji celno-skarbowej EUREKA:

ZT.105.70.001 Budowa i wdrożenie systemu EUREKA,

ZT.105.70.002 Usługi wspomagające,

ZT.105.70.003 Informacja i promocja,

ZT.105.70.104 Nadzór prac i zarządzanie projektem – koszty bezpośrednie,

ZT.105.70.105 Koszty pośrednie.

Program Operacyjny Infrastruktura i Środowisko.

<span id="page-44-0"></span>10648) – e-Urząd Skarbowy:

1

DI.106.63.104 Nadzór realizacyjny, przygotowanie do wdrożenia Projektu, inne zadania zarządcze – Usługi zewnętrzne/Przygotowanie projektu,

DI.106.63.105 Nadzór realizacyjny, przygotowanie do wdrożenia Projektu, inne zadania zarządcze – Usługi zewnętrzne/Usługi wspomagające realizacje projektu,

DI.106.63.106 Nadzór realizacyjny, przygotowanie do wdrożenia Projektu, inne zadania zarządcze – Wynagrodzenia pracowników wykonujących merytoryczne zadania bezpośrednio związane z głównymi celami i produktami projektu,

DI.106.63.107 Nadzór realizacyjny, przygotowanie do wdrożenia Projektu, inne zadania zarządcze – Szkolenia,

DI.106.63.108 Nadzór realizacyjny, przygotowanie do wdrożenia Projektu, inne zadania zarządcze – Informacja i promocja,

DI.106.63.201 Opracowanie interfejsu użytkownika (UX) dla wszystkich e-usług – Środki trwałe i wartości niematerialne i prawne/Oprogramowanie (Wytworzenie oprogramowania dedykowanego oraz zakup oprogramowania),

DI.106.63.203 Opracowanie interfejsu użytkownika (UX) dla wszystkich e-usług – Usługi zewnętrzne/Usługi informatyczne,

DI.106.63.205 Opracowanie interfejsu użytkownika (UX) dla wszystkich e-usług – Usługi zewnętrzne/Usługi wspomagające realizacje projektu,

DI.106.63.301 Budowa usługi e-konto podatnika – Środki trwałe i wartości niematerialne i prawne/Oprogramowanie (Wytworzenie oprogramowania dedykowanego oraz zakup oprogramowania seryjnego),

DI.106.63.302 Budowa usługi e-konto podatnika – Środki trwałe i wartości niematerialne i prawne/Infrastruktura (sprzęt),

DI.106.63.303 Budowa usługi e-konto podatnika – Usługi zewnętrzne/Usługi informatyczne,

DI.106.63.401 Budowa usługi e-konto płatnika – Środki trwałe i wartości niematerialne i prawne/Oprogramowanie (Wytworzenie oprogramowania dedykowanego oraz zakup oprogramowania seryjnego),

DI.106.63.402 Budowa usługi e-konto płatnika – Środki trwałe i wartości niematerialne i prawne/Infrastruktura (sprzęt),

DI.106.63.403 Budowa usługi e-konto płatnika – Usługi zewnętrzne/Usługi informatyczne,

DI.106.63.501 Budowa usługi e-konto komornika sądowego – Środki trwałe i wartości niematerialne i prawne/Oprogramowanie (Wytworzenie oprogramowania dedykowanego oraz zakup oprogramowania seryjnego),

<sup>48)</sup> Dodana przez § 1 pkt 3 lit. e tiret pierwsze podwójne tiret ósme potrójne tiret pierwsze zarządzenia, o którym mowa w odnośniku 2.

DI.106.63.502 Budowa usługi e-konto pełnomocnika – Środki trwałe i wartości niematerialne i prawne/Infrastruktura (sprzęt),

DI.106.63.503 Budowa usługi e-konto pełnomocnika – Usługi zewnętrzne/Usługi informatyczne,

DI.106.63.601 Budowa usługi e-konto komornika sądowego - Środki trwałe i wartości niematerialne i prawne/Oprogramowanie (Wytworzenie oprogramowania dedykowanego oraz zakup oprogramowania seryjnego),

DI.106.63.602 Budowa usługi e-konto komornika sądowego – Środki trwałe i wartości niematerialne i prawne/Infrastruktura (sprzęt),

DI.106.63.603 Budowa usługi e-konto komornika sądowego – Usługi zewnętrzne/Usługi informatyczne,

DI.106.63.701 Budowa usługi e-konto notariusza – Środki trwałe i wartości niematerialne i prawne/Oprogramowanie (Wytworzenie oprogramowania dedykowanego oraz zakup oprogramowania seryjnego),

DI.106.63.702 Budowa usługi e-konto notariusza – Środki trwałe i wartości niematerialne i prawne/Infrastruktura (sprzęt),

DI.106.63.703 Budowa usługi e-konto notariusza – Usługi zewnętrzne/Usługi informatyczne,

DI.106.63.809 Koszty pośrednie Projektu – procesy wsparcia – Koszty pośrednie (wynagrodzenia pracowników wykonujących nie tylko czynności związane z realizacją danego projektu) – zespół wsparcia i osoby zarządzając,

107[48\)](#page-44-0) – Otwarte dane plus.

110 – Wykonanie dokumentacji projektowej oraz termomodernizacja gmachu Ministerstwa Finansów w ramach POIiŚ 2014–2020.

Program Operacyjny Pomoc Techniczna POPT

- 301 Finansowanie kosztów zatrudnienia pracowników Instytucji Audytowej, Jednostki odpowiedzialnej za otrzymywanie i przekazywanie płatności oraz weryfikację zasady dodatkowości w MF w ramach POPT 2014–2020,
- 302 Wsparcie funkcjonowania Jednostki odpowiedzialnej za weryfikację zasady dodatkowości w latach 2018-2023 w ramach POPT 2014–2020,
- 303 Wsparcie funkcjonowania Instytucji Audytowej w latach 2017-2019 w ramach POPT 2014-2020,
- 304 Wsparcie stanowiska pracy pracowników Instytucji Audytowej w latach 2017–2019 w ramach POPT 2014–2020,
- 305 Wsparcie funkcjonowania Instytucji odpowiedzialnej za otrzymywanie i przekazywanie płatności z KE w latach 2014–2020 w ramach programu POPT 2014–2020,
- <span id="page-45-0"></span>306 – (u*chylony),* 49)
- 307 (*uchylony).* [49\)](#page-45-0)

1

Program Operacyjny Wiedza Edukacja Rozwój POWER

<sup>49)</sup> Przez § 1 pkt 3 lit. e tiret pierwsze podwójne tiret ósme potrójne tiret drugie zarządzenia, o którym mowa w odnośniku 2.

402 – Zarządzanie relacjami z klientem KAS.

Program Operacyjny Pomoc Żywnościowa PO PŻ

- 701 Fundusz Pomocy Technicznej Program Operacyjny Pomoc Żywnościowa 2014–2020,
- 702 Finansowanie kosztów zatrudnienia pracowników Instytucji Audytowej oraz wsparcie funkcjonowania DAS, w tym Wydziałów Terenowych zajmujących się audytem i kontrolą – Program Operacyjny Pomoc Żywnościowa 2014–2020.

DA.702.14.001 Pomoc techniczna w ramach Program Operacyjny Pomoc Żywnościowa 2014–2020 – teren.

Program Rozwoju Obszarów Wiejskich PROW

201 – Pomoc Techniczna w ramach Programu Rozwoju Obszarów Wiejskich 2014–2020.

Program Operacyjny Rybactwo i Morze

- 601 Fundusz Pomocy Technicznej Programu Operacyjnego Rybactwo i Morze 2014–2020,
- 602 Wsparcie funkcjonowania DAS, w tym Wydziałów Terenowych − Program Operacyjny Rybactwo i Morze 2014–2020,
- 603 Finansowanie kosztów zatrudnienia pracowników Instytucji Audytowej w terenie w ramach Programu Operacyjnego Rybactwo i Morze 2014–2020.

Inne programy

- 501 Program Komisji Europejskiej Customs 2020,
- 502 Program Komisji Europejskiej Fiscalis 2020,
- 506 Pomoc Techniczna Fundusz Azylu, Migracji i Integracji,
- 507 Pomoc Techniczna Fundusz Bezpieczeństwa Wewnętrznego Instrumentu na rzecz Wsparcia Finansowego w Zakresie Granic Zewnętrznych i Wiz,
- 508 Pomoc Techniczna − Fundusz Bezpieczeństwa Wewnętrznego Instrumentu Współpracy Policyjnej, Zapobiegania i Zwalczania Przestępczości oraz Zarządzania Kryzysowego,
- 509 Wspólnotowy program działań na rzecz wspierania działalności w dziedzinie ochrony interesów finansowych Wspólnoty HERKULES III – grant szkoleniowy, grant techniczny,
- 510 Zakup urządzenia RTG dla Oddziału Celnego w Korczowej,
- 521 Pomoc Techniczna − Fundusz Bezpieczeństwa Wewnętrznego Instrumentu Współpracy Policyjnej na rzecz wsparcia finansowego współpracy policyjnej, zapobiegania i zwalczania przestępczości oraz zarządzania kryzysowego,

Mechanizm Finansowy – NMF 2014–2021

801 – Pomoc Techniczna w ramach Norweskiego Mechanizmu Finansowego III Perspektywa Finansowa.

Mechanizm Finansowy – EOG 2014–2021

901 – Pomoc Techniczna w ramach Mechanizmu Finansowego Europejskiego Obszaru Gospodarczego III Perspektywa Finansowa, Wsparcie Instytucji Audytu dla Mechanizmów Finansowych 2014-2020.

Obowiązujące projekty i programy mogą być uzupełniane wraz z przystąpieniem departamentu/biura do realizacji zadań w ramach nowego projektu/programu. Wprowadzenie do planu wydatków nowego programu/projektu nie wprowadza obowiązku modyfikacji polityki rachunkowości.

#### **2.7. Wykaz symboli nazw komórek organizacyjnych:**

| 1)  | Biuro Dyrektora Generalnego                              | BG; |
|-----|----------------------------------------------------------|-----|
| 2)  | Biuro Dyscypliny Finansów Publicznych                    | DF; |
| 3)  | Biuro Inspekcji Wewnętrznej                              | BI  |
| 4)  | Biuro Komunikacji i Promocji                             | KP; |
| 5)  | $(uchylony);$ <sup>50)</sup>                             |     |
| 6)  | Biuro Ministra                                           | BM; |
| 7)  | Biuro Kontroli i Audytu Wewnętrznego                     | BA; |
| 8)  | Departament Bezpieczeństwa i Ochrony Informacji          | DB; |
| 9)  | Departament Audytu Środków Publicznych                   | DA; |
| 10) | Departament Organizacji Krajowej Administracji Skarbowej | DS; |
| 11) | Departament Budżetu Państwa                              | BP; |
| 12) | Departament Cel                                          | DC; |
| 13  | Departament Cen Transferowych i Wycen                    | DT; |
| 14) | Departament Długu Publicznego                            | DP: |
| 15) | Departament Finansowania Sfery Budżetowej                | FS; |
| 16) | Departament Finansowania Sfery Gospodarczej              | FG: |
| 17) | Departament Finansów i Księgowości                       | FK; |
| 18) | Departament Finansów Samorządu Terytorialnego            | ST; |
| 19) | Departament Gwarancji i Poręczeń                         | DG; |

<sup>50)</sup> Przez § 1 pkt 3 lit. e tiret pierwsze podwójne tiret dziewiąte potrójne tiret pierwsze zarządzenia, o którym mowa w odnośniku 2.

| 20)         | Departament Informacji Finansowej                                    | IF;    |
|-------------|----------------------------------------------------------------------|--------|
| 21)         | Departament Informatyzacji                                           | DI:    |
| 22)         | Departament Instytucji Płatniczej                                    | IP;    |
| 23)         | Departament Nadzoru nad Kontrolami                                   | DK:    |
| 24)         | Departament Kluczowych Podmiotów                                     | OK;    |
| 25          | <b>Departament Analiz</b>                                            | AN;    |
| 26)         | Departament Poboru Podatków                                          | PP;    |
| 27)         | Departament Podatków Dochodowych                                     | DD;    |
| 28)         | Departament Podatków Sektorowych, Lokalnych oraz Podatku od Gier     | PS;    |
| 29)         | Departament Podatku Akcyzowego                                       | PA;    |
| 30)         | Departament Podatku od Towarów i Usług                               | PT;    |
| 31)         | Departament Polityki Makroekonomicznej                               | PM;    |
| 32)         | Departament Polityki Wydatkowej                                      | PW;    |
| 33)         | <b>Departament Prawny</b>                                            | PR;    |
| 34)         | Departament Rachunkowości i Rewizji Finansowej                       | DR;    |
| 35)         | Departament Rozwoju Rynku Finansowego                                | FN;    |
| 36)         | Departament Systemu Podatkowego                                      | SP;    |
| 37)         | Departament Wspierania Polityk Gospodarczych                         | PG;    |
| 38)         | Departament Współpracy Międzynarodowej                               | WM;    |
| 39)         | Departament Zarządzania Strategicznego                               | $ZT$ ; |
| 40)         | Departament Zwalczania Przestępczości Ekonomicznej                   | $ZP$ ; |
| 41)         | $(uchylony);$ <sup>51)</sup>                                         |        |
| 42)         | Samodzielne Stanowisko do Spraw Informatyzacji – Pełnomocnik         | SI;    |
|             | Ministra Finansów do Spraw Informatyzacji                            |        |
| 43)         | Pełnomocnik do spraw ochrony informacji niejawnych                   | PN;    |
| $(44)^{52}$ | Biuro Administracyjne                                                | BL;    |
| $(45)^{52}$ | Departament Analiz Podatkowych                                       | AP;    |
| $(46)^{52}$ | Departament Efektywności Wydatków Publicznych i Rachunkowości        | DW;    |
| $(47)^{52}$ | Departament Poboru Opłat Drogowych                                   | GT;    |
| $(48)^{52}$ | Departament Podatków Dochodowych                                     | DD;    |
| $(49)^{52}$ | Gabinet Polityczny                                                   | GP;    |
| $(50)^{52}$ | Departament Budżetu, Majątku i Kadr Krajowej Administracji Skarbowej | DM;    |

<span id="page-48-0"></span><sup>51)</sup> Przez § 1 pkt 3 lit. e tiret pierwsze podwójne tiret dziewiąte potrójne tiret drugie zarządzenia, o którym mowa w odnośniku 2.

<sup>52)</sup> Dodany przez § 1 pkt 3 lit. e tiret pierwsze podwójne tiret dziewiąte potrójne tiret trzecie zarządzenia, o którym mowa w odnośniku 2.

Departament Organizacji i Współpracy Międzynarodowej Krajowej

- $51)^{52}$ Administracji Skarbowej OM;
- [52\)](#page-48-0)<sup>52)</sup> Departament Orzecznictwa Podatkowego OP.

Wykaz symboli komórek organizacyjnych może być uaktualniany w miarę potrzeb.

#### **2.8. Wykaz symboli grup rodzajowych dokumentów księgowych**

1. Każdy zapis w księgach rachunkowych ma przypisany symbol rodzaju dokumentu, kolejny numer dowodu i numer pozycji nadawany automatycznie przez system Asseco Softlab ERP.

2. Przyjmuje się następujące symbole grup rodzajowych dokumentów księgowych:

- 1) WBD wyciąg bankowy bieżący, dochody budżetowe; dowodem księgowym jest przelew;
- 2) WBW wyciąg bankowy bieżący, wydatki budżetowe; dowodem księgowym jest przelew lub zestawienie zbiorcze przelewów; zapisy dokonane na podstawie niniejszych dokumentów na kontach pozabilansowych mają oznaczenie ZBW;
- 3) 53) WBV wyciąg bankowy dotyczący podzielonej płatności (Split Payment) dotyczy środków przekazanych z rachunku wydatków i dochodów; dowodem księgowym jest wyciąg bankowy;
- 4) WBT wyciąg bankowy środków na rachunku środków Koncernów Tytoniowych; dowodem księgowym jest wyciąg bankowy;
- 5) WBN wyciąg bankowy wydatków niewygasających; dowodem księgowym jest przelew; zapisy dokonane na podstawie niniejszych dokumentów na kontach pozabilansowych mają oznaczenie ZBN;
- 6) WBZ wyciąg bankowy środków ZFŚS; dowodem księgowym jest wyciąg;
- 7) WBS wyciąg bankowy sum depozytowych; dowodem księgowym jest wyciąg; zapisy dotyczące PFS, dokonane na podstawie niniejszych dokumentów na kontach pozabilansowych mają oznaczenie ZFS;
- 8) WBFO wyciąg bankowy funduszu operacyjnego; dowodem księgowym jest pismo departamentu właściwego do wykonywania czynności operacyjno-rozpoznawczych informujące o obciążeniu lub uznaniu rachunku bankowego;
- 9) WBUE wyciąg bankowy środków europejskich, dowodem księgowym jest wyciąg; zapisy dokonywane na podstawie niniejszych dokumentów na kontach pozabilansowych mają oznaczenie ZBUE;
- 10) WBTG wyciąg bankowy rachunku pomocniczego Projekt Twinningowy GE 31 projekt dot. Gruzji w ramach Umowy Współpracy Bliźniaczej; dowodem księgowym jest wyciąg bankowy;

<sup>53)</sup> W brzmieniu ustalonym przez § 1 pkt 3 lit. e tiret pierwsze podwójne tiret dziesiąte potrójne tiret pierwsze zarządzenia, o którym mowa w odnośniku 2.

- 11) WBTM wyciąg bankowy rachunku pomocniczego Projekt Twinningowy MD/33 projekt dot. Mołdawii; dowodem księgowym jest wyciąg bankowy;
- 12) DOB dowody obce dotyczące działalności budżetowej faktury, rachunki, noty, wezwania do zapłaty i inne dowody równoważne fakturom; zapisy dokonane na podstawie niniejszych dokumentów na kontach pozabilansowych mają oznaczenie ZOB;
- 13) DON dowody obce dotyczące działalności budżetowej środków niewygasających faktury, rachunki, noty, wezwania do zapłaty i inne dowody równoważne fakturom; zapisy dokonane na podstawie niniejszych dokumentów na kontach pozabilansowych mają oznaczenie ZON;
- 14) DOZ dowody obce dotyczące działalności ZFŚS faktury, rachunki, noty, wezwania do zapłaty i inne dowody równoważne fakturom;
- 15) DOS dowody obce dotyczące sum depozytowych oraz środki z PFS faktury, rachunki, noty, wezwania do zapłaty i inne dowody równoważne fakturom;
- 16) DOUE dowody obce dotyczące wydatków ze środków europejskich faktury, rachunki, noty, wezwania do zapłaty i inne dowody równoważne fakturom;
- 17) DOTG dowody obce dotyczące rachunku pomocniczego Projekt Twinningowy GE 31 – projekt dotyczący Gruzji w ramach Umowy Współpracy Bliźniaczej;
- 18) DOTM dowody obce dotyczące rachunku pomocniczego Projekt Twinningowy MD/33 – projekt dotyczący Mołdawii;
- 19) DWB dowody zewnętrzne własne i wewnętrzne dotyczące działalności budżetowej, będące podstawą wystawienia przelewu lub polecenia wpłaty/wypłaty gotówki z kasy; dowodem księgowym jest wniosek o refundację zakupu okularów, zawiadomienie, pismo itp.; zapisy dokonywane na podstawie niniejszych dokumentów na kontach pozabilansowych mają oznaczenie ZWB;
- 20) DWUE dowody wewnętrzne dotyczące środków europejskich; dowodem księgowym jest pismo, nota itp.;
- 21) DWS dowody wewnętrzne depozyty; dowodem księgowym jest pismo i inne dokumenty równoważne;
- 22) DWZ dowody zewnętrzne własne i wewnętrzne dotyczące ZFŚS, będące podstawą wystawienia przelewu lub polecenia wpłaty/wypłaty gotówki z kasy; dowodem księgowym jest pismo i inne dokumenty równoważne;
- 23) DRM dowody ruchu materiałowego, np. OT, PT, IW, LS, LZ, PZ, WZ;
- 24) DKB rozliczenie podróży służbowych krajowych finansowanych ze środków budżetowych;
- 25) DKUE rozliczenie podróży służbowych krajowych z budżetu środków europejskich;
- 26) DZB rozliczenia podróży służbowych zagranicznych finansowanych ze środków budżetowych; dowodem księgowym jest formularz rozliczenia środków finansowych pobranych na podróż służbową zagraniczną lub "nota nr ...do zlec. nr....";
- 27) DZTG rozliczenia podróży służbowych zagranicznych finansowanych ze środków rachunku pomocniczego – Twinning Gruzja, dowodem księgowym jest formularz rozliczenia środków finansowych pobranych na podróż służbowa zagraniczna lub "nota nr ….do zlec. nr….";
- 28) DZTM rozliczenia podróży służbowych zagranicznych finansowanych ze środków rachunku pomocniczego – Twinning Mołdawia; dowodem księgowym jest formularz rozliczenia środków finansowych pobranych na podróż służbową zagraniczną lub "nota nr .... do zlec. nr....";
- 29) FWB faktury wystawiane przez MF, w tym za wynajem powierzchni użytkowej i miejsc parkingowych – działalność budżetowa;
- 30) LPB listy płac wynikające z umów o pracę, dotyczące środków budżetowych; dowodem księgowym jest "Zestawienie list płac....", natomiast zapisy dokonane na podstawie niniejszych dokumentów na kontach pozabilansowych mają oznaczenie ZLB;
- 31) LWB listy wypłat sporządzane do umów zlecenia/o dzieło oraz innych umów (w tym staże, praktyki), dotyczące środków budżetowych oraz depozytowych; dowodem księgowym jest ...Zestawienie list płac....";
- 32) LPZ listy płac dotyczące wypłat ze środków ZFŚS; dowodem księgowym jest "Zestawienie zbiorcze list dodatkowych nr ….";
- 33) LPTG listy płac dotyczące rachunku pomocniczego Projekt Twinningowy GE 31 projekt dot Gruzji w ramach Umowy Współpracy Bliźniaczej; dowodem księgowym jest "Zestawienie....";
- 34) LPTM listy płac dotyczące rachunku pomocniczego Projekt Twinningowy MD/33 projekt dotyczący Mołdawii;
- 35) RKB raport kasowy złotówkowy środków budżetowych; dowodem księgowym są KP, KW, dla których data realizacji przez kasę (data raportu kasowego) jest datą operacji gospodarczej;
- 36) RKN raport kasowy złotówkowy środków budżetowych niewygasających, dowodem księgowym są KP, KW, dla których data realizacji przez kasę (data raportu kasowego) jest datą operacji gospodarczej;
- 37) RKD raport kasowy dewizowy środków budżetowych, dowodem księgowym są KP, KW, dla których data realizacji przez kasę (data raportu kasowego) jest datą operacji gospodarczej;
- 38) RKUE raport kasowy UE, dowodem księgowym są KP, KW, dla których data realizacji przez kasę (data raportu kasowego) jest datą operacji gospodarczej;
- 39) RKZ raport kasowy środków ZFŚS, dowodem księgowym są KP, KW, dla których data realizacji przez kasę (data raportu kasowego) jest datą operacji gospodarczej;
- 40) RKS raport kasowy środków sum depozytowych, dowodem księgowym są KP, KW, dla których data realizacji przez kasę (data raportu kasowego) jest datą operacji gospodarczej;
- 41) PKB dowody wewnętrzne PK polecenie księgowania dotyczące działalności budżetowej; zapisy dokonane na podstawie niniejszych dokumentów na kontach pozabilansowych mają oznaczenie ZPK;
- 42) PKZ dowody wewnętrzne PK polecenie księgowania dotyczące działalności ZFŚS;
- 43) PKP dowody wewnętrzne PK polecenie księgowania dotyczące działalności sum depozytowych;
- $44$ <sup>54</sup>)PKUE Polecenie księgowania dotyczące środków europejskich;
- 45) PPUE potwierdzenia przelewu dotyczące środków europejskich; dowodem księgowym jest Informacja o płatnościach z BGK; zapisy dokonane na podstawie niniejszych dokumentów na kontach pozabilansowych mają oznaczenie ZPUE;
- 46) PKW dowody wewnętrzne PK polecenie księgowania dotyczące działalności rachunków środków funduszy pomocowych;
- 47) PWN dowody dotyczące planu finansowego wydatków niewygasających;
- 48) PWB dowody wewnętrzne własne dotyczące księgowania planu finansowego wydatków bieżących;
- 49) PDB dowody wewnętrzne własne dotyczące księgowania planu finansowego dochodów budżetowych;
- 50) (*uchylony)*; 55)

- 51) PUE księgowanie zrealizowanych płatności z budżetu środków europejskich na rachunek beneficjenta;
- 52) PWE dowody wewnętrzne własne dotyczące księgowania planu wydatków środków europejskich;
- 53) PWUB dowody wewnętrzne własne dotyczące księgowania planu finansowego wg ustawy budżetowej – budżetu państwa;
- 54) PWUE dowody wewnętrzne własne dotyczące księgowania planu finansowego wg ustawy budżetowej – budżetu środków europejskich;
- 55) BLW dowody wewnętrzne własne dotyczące księgowania blokady wydatków;
- 56) ZAB zaangażowanie środków budżetowych i europejskich ujętych w planie finansowym wnioski, umowy i inne pisma stanowiące dowody księgowe;

<sup>54)</sup> W brzmieniu ustalonym przez § 1 pkt 3 lit. e tiret pierwsze podwójne tiret dziesiąte potrójne tiret drugie zarządzenia, o którym mowa w odnośniku 2.

<sup>55)</sup> Przez § 1 pkt 3 lit. e tiret pierwsze podwójne tiret dziesiąte potrójne tiret trzecie zarządzenia, o którym mowa w odnośniku 2.

- 58) ZBN wykonanie zaangażowania i planu wydatków niewygasających wyciąg bankowy rachunku bankowego środków niewygasających;
- 59) ZFS wykonanie zaangażowania i planu środków PFS wyciąg bankowy rachunku sum depozytowych;
- 60) ZFBiE zapewnienie finansowania z budżetu państwa i budżetu środków europejskich;
- 61) ZKP zmiany kwalifikowalności wydatków lat ubiegłych;
- 62) ZOB zaangażowanie dowody obce dotyczące działalności budżetowej faktury, rachunki, noty wezwania do zapłaty i inne dowody równoważne fakturom;
- 63) ZON zaangażowanie dowody obce dotyczące działalności budżetowej środków niewygasających – faktury, rachunki, noty, wezwania do zapłaty i inne dowody równoważne fakturom;
- 64) ZWB zaangażowanie dowody zewnętrzne, wewnętrzne dotyczące działalności budżetowej;
- 65) ZPK polecenie księgowania dotyczące zaangażowania działalności budżetowej;
- 66) ZBUE wykonanie zaangażowania środków europejskich wyciąg bankowy;
- 67) ZPUE wykonanie zaangażowania środków europejskich według zleceń płatności;
- 68) ZOUE zaangażowanie, dowody obce dotyczące środków europejskich;
- 69) ZLB zaangażowanie listy płac wynikające z umów o pracę, dotyczące środków budżetowych; zapisy księgowe dokonywane są na podstawie "Zestawienie zbiorcze list płac ...";
- 70) ZOTU wykonanie zaangażowania środków pozabudżetowych projekty twinningowe;
- 71) ZUE księgowanie zleceń płatności ze środków europejskich.

Każda grupa dokumentów jest przechowywana w odrębnym segregatorze i podlega numeracji miesięcznej (w każdym miesiącu rozpoczyna się numerację dowodów księgowych od numeru 1 łamane przez kolejny miesiąc i rok), która jest zgodna z numeracją komputerową w księgach rachunkowych. Numer na dowodzie łamany jest przez miesiąc, rok, w którym ten dowód został ujęty w księgach rachunkowych, np. WBW 23/I/2017, WBD 23/II/2017.

Symbole grup rodzajowych dokumentów księgowych można uaktualniać i rozszerzać w miarę potrzeb.

## **II. Część 79 Obsługa długu Skarbu Państwa**

- 1. Konta analityczne w księgach rachunkowych prowadzonych przez BGK zbudowane są z:
- 1) 19 znaków podzielonych na 4 grupy dla kont analitycznych prowadzonych do konta syntetycznego

# 130 – XXXXX-YYYY-XXX-ZZZZ, gdzie:

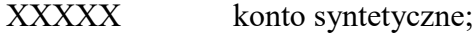

- YYYY symbol waluty;
- XXX konto analityczne;

ZZZZ paragraf.

2) 14 znaków podzielonych na 3 grupy dla kont analitycznych prowadzonych do pozostałych kont syntetycznych – XXXXX-YYYY-XXX, gdzie:

XXXXX konto syntetyczne;

YYYY symbol waluty;

XXX konto analityczne.

2. Konta analityczne w księgach rachunkowych prowadzonych przez NBP zbudowane są z:

1) co najmniej 16 znaków podzielonych na 4 grupy dla kont syntetycznych nieobjętych klasyfikacją budżetową – XXX XXXXX XX XXX, gdzie:

XXX konto syntetyczne;

XXXXX konto analityczne (od 2 – standardowo do 5 znaków – w zależności od potrzeb);

XX część budżetowa;

XXX symbol waluty.

2) co najmniej 21 znaków podzielonych na 5 grup dla kont syntetycznych: 130, 201, 202, 221 – XXX XXXXX XX XXX XXXX, gdzie:

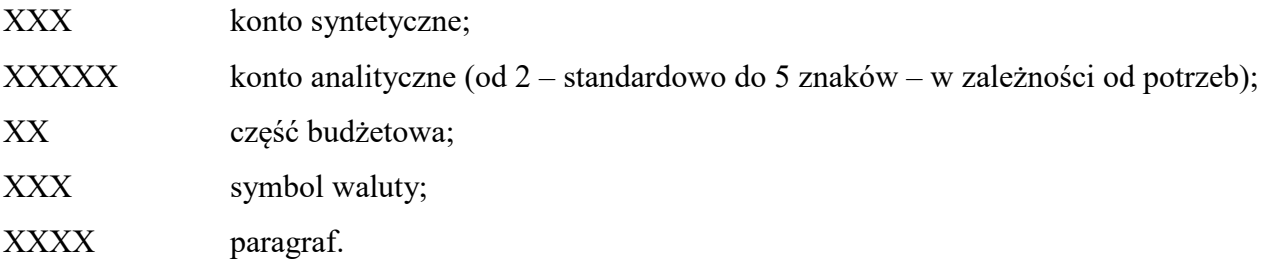

## **III. Część 82 Subwencje ogólne dla jednostek samorządu terytorialnego**

Konto analityczne może być zbudowane z dowolnej ilości znaków i jest podzielone na dowolną ilość grup. W strukturze kont analitycznych występują niżej wymienione grupy konta, które mogą być rozszerzane w zależności od potrzeb.

1. Grupy konta analitycznego (tworzenie analityki do konta syntetycznego) XXX-XX-XX-XXX-XXXXX-XXXX-XX-XX-XX-XX:

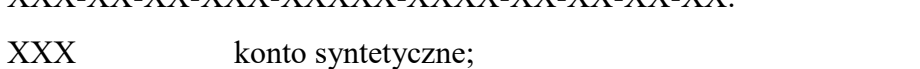

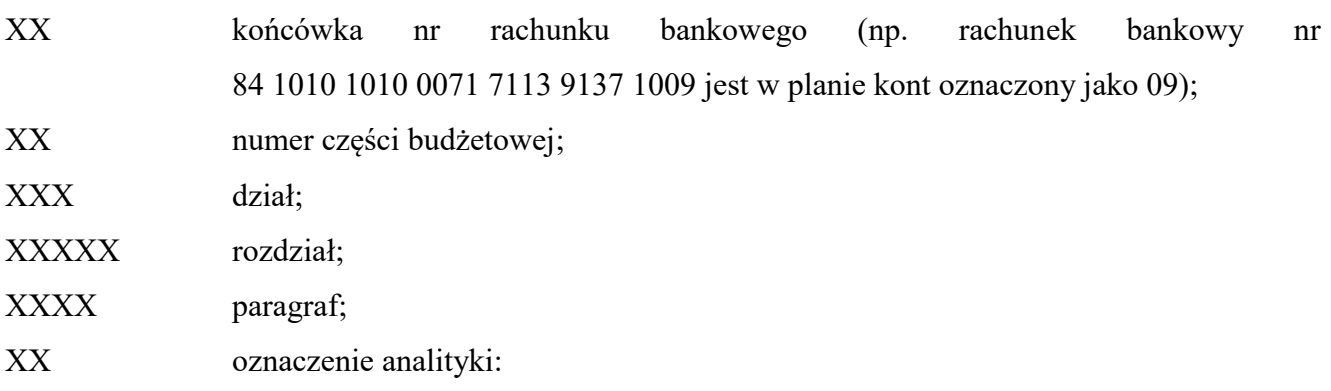

- a) na kontach dotyczących wydatków budżetowych np. 130, 240, 811, 998 i 999 wyszczególniana jest rezerwa lub rata części oświatowej subwencji ogólnej,
- b) na kontach dotyczących dochodów budżetowych:
	- wyszczególniane są należności z terminem płatności w roku następnym,: np. konto 130 i 221,
	- wyszczególniane są inne opłaty np. koszty upomnienia konto 130 i 221,
	- wyszczególniane są należności sporne wymagalne i niewymagalne np. na koncie 240-21, 240-22 i 240-23.
- XX kod jednostki samorządu terytorialnego województwo;
- XX kod jednostki samorządu terytorialnego powiat;
- XX kod jednostki samorządu terytorialnego gmina.

## **IV. Część 84 Środki własne Unii Europejskiej**

1. Konto analityczne zbudowane jest z 16 znaków podzielonych na 5 grup. Wyjątek stanowi konto syntetyczne 225, gdzie konto analityczne jest zbudowane z 18 znaków podzielonych na 6 grup (dodatkowa grupa służy identyfikacji podmiotów przekazujących informacje o wysokości składki do budżetu Unii Europejskiej, tj. Komisja Europejska lub komórka organizacyjna MF właściwa do opracowania sprawozdań z rachunku "A" i rachunku odrębnego środków własnych MF).

2. W przypadku konta 800 stosuje się strukturę według pozycji "Zestawienia zmian funduszu jednostki".

3. Dodatkowo każde konto analityczne oznaczone jest numerem (X.X.X.X), tj. działania, w ramach którego w budżecie zadaniowym realizowane są wydatki wykonane w zakresie części 84, tj. płatność składki członkowskiej do budżetu Unii Europejskiej.

4. Grupy konta analitycznego (tworzenie analityki do konta syntetycznego)

XXX-X-XXX-XXXXX-XX-XXXX-(X.X.X.X):

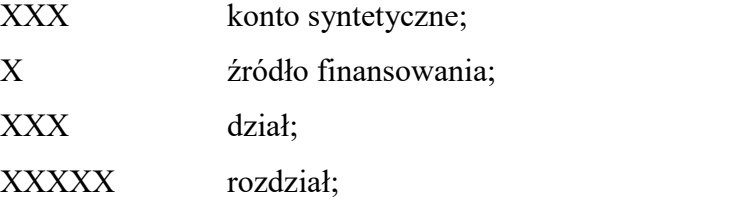

- XX tylko w przypadku konta syntetycznego 225:
- 01 Rozrachunki z Komisji Europejskiej,
- 02 Rozrachunki z komórką organizacyjną MF właściwą do opracowania sprawozdań z rachunku "A" i rachunku odrębnego środków własnych.
- XXXX paragraf:
- (X.X.X.X) klasyfikacja budżetu zadaniowego.

5. W celu właściwej ewidencji operacji gospodarczych związanych z realizacją płatności składki członkowskiej do budżetu Unii Europejskiej, piąta i kolejne grupy konta analitycznego mogą ulegać zmianie.

# **E. ZASADY FUNKCJONOWANIA KONT KSIĘGI GŁÓWNEJ ZESPÓŁ "0" AKTYWA TRWAŁE**

Na kontach zespołu "0" – Aktywa trwałe" ewidencjonuje się w szczególności rzeczowe aktywa trwałe, wartości niematerialne i prawne, długoterminowe aktywa finansowe, umorzenie środków aktywów trwałych i wartości niematerialnych i prawnych.

#### **Konto 011**

## **"Środki trwałe"**

Konto 011 służy do ewidencji stanu oraz zwiększeń i zmniejszeń wartości początkowej środków trwałych związanych z wykonywaną działalnością MF, które są umarzane stopniowo, oraz gruntów, których wartość nabycia lub koszt wytworzenia we własnym zakresie przekraczają 10 000 zł. Do konta prowadzona jest ewidencja z podziałem na konta analityczne.

Na stronie Wn konta 011 ujmuje się w szczególności przychody z tytułu:

- 1) zakupu lub zakończonych inwestycji nowych środków trwałych, których koszty ewidencjonuje się na koncie 080 "Środki trwałe w budowie (inwestycje)";
- 2) zwiększenia wartości początkowej posiadanego środka trwałego o koszty ulepszeń;
- 3) otrzymanych nieodpłatnie od dysponenta wyższego stopnia lub od innych jednostek nowych lub używanych środków trwałych;
- 4) ujawnionych nadwyżek środków trwałych w używaniu;
- 5) otrzymanych w ramach centralnego zaopatrzenia nowych środków trwałych;
- 6) zwiększenia wartości początkowej środków trwałych w wyniku aktualizacji wyceny.

Na stronie Ma konta 011 ujmuje się w szczególności rozchody z tytułu:

- 1) wycofania środków trwałych na skutek likwidacji z powodu zniszczenia lub zużycia, sprzedaży lub nieodpłatnego przekazania;
- 2) ujawnionych niedoborów środków trwałych;
- 3) zmniejszenia wartości początkowej środków trwałych dokonywane na skutek aktualizacji ich wyceny.

Konto 011 może wykazywać saldo Wn, które oznacza stan środków trwałych w wartości początkowej ewentualnie skorygowanej w wyniku zarządzonej aktualizacji wyceny lub o wartość dokonanego ich ulepszenia.

### **Konto 013**

#### **"Pozostałe środki trwałe"**

Konto 013 służy do ewidencji stanu oraz zwiększeń i zmniejszeń pozostałych środków trwałych o wartości początkowej przekraczającej 1 000 zł i nieprzekraczającej 10 000 zł, oraz mebli i dywanów – bez względu na wartość początkową, finansowanych ze środków na wydatki bieżące, a także pozostałych środków trwałych (w tym: mebli i dywanów) – stanowiących pierwsze wyposażenie obiektów budowlanych, finansowanych ze środków inwestycyjnych – o wartości początkowej nieprzekraczającej 10 000 zł, które podlegają umorzeniu jednorazowo w 100 % w miesiącu przyjęcia do ewidencji. Na koncie 013 można nie ewidencjonować wydanych do użytkowania pozostałych środków trwałych, które na podstawie decyzji kierownika jednostki podlegają wyłącznie ewidencji ilościowej (szczegóły opisane są w "Metodach wyceny aktywów i pasywów oraz ustalaniu wyniku finansowego" – pkt 11).

Na stronie Wn konta 013 ujmuje się w szczególności przychody z tytułu:

- 1) zakupu lub zakończonych inwestycji pozostałych środków trwałych (stanowiących pierwsze wyposażenie obiektów budowlanych);
- 2) otrzymanych nieodpłatnie od dysponenta wyższego stopnia lub innych jednostek nowych lub używanych pozostałych środków trwałych;
- 3) ujawnionych nadwyżek pozostałych środków trwałych w używaniu;
- 4) otrzymanych w ramach centralnego zaopatrzenia pozostałych środków trwałych.

Na stronie Ma konta 013 ujmuje się w szczególności rozchody z tytułu:

- 1) likwidacji pozostałych środków trwałych (z powodu zniszczenia lub zużycia), sprzedaży lub nieodpłatnego przekazania;
- 2) ujawnionych niedoborów pozostałych środków trwałych.

Konto 013 może wykazywać saldo Wn, które oznacza stan pozostałych środków trwałych w wartości początkowej, ewentualnie skorygowanej w wyniku zarządzonej aktualizacji wyceny.

Saldo tego konta wykazuje się w bilansie w wartości skorygowanej o wartość umorzenia księgowanego na koncie 072.

#### **Konto 014**

## **"Zbiory biblioteczne"**

Konto 014 służy do ewidencji stanu oraz zwiększeń i zmniejszeń wartości początkowej zbiorów bibliotecznych.

Na stronie Wn konta 014 ujmuje się w szczególności przychody z tytułu:

- 1) zakupu zbiorów bibliotecznych;
- 2) nieodpłatnie otrzymanych zbiorów bibliotecznych;
- 3) ujawnionych nadwyżek inwentaryzacyjnych.

Na stronie Ma konta 014 ujmuje się w szczególności rozchód zbiorów bibliotecznych z tytułu:

- 1) likwidacji zużytych lub nieprzydatnych zbiorów;
- 2) nieodpłatnego przekazania;
- 3) ujawnionych niedoborów.

Konto 014 może wykazywać saldo Wn, które oznacza stan zbiorów bibliotecznych w wartości początkowej znajdujących się w MF.

W bilansie wartość zbiorów bibliotecznych nie występuje, ponieważ są one w 100% umarzane w miesiącu wprowadzenia do ewidencji księgowej.

## **Konto 016**

## **"Dobra kultury"**

Konto 016 służy do ewidencji stanu oraz zwiększeń i zmniejszeń wartości dóbr kultury.

Na stronie Wn konta 016 ujmuje się w szczególności przychody z tytułu:

- 1) zakupu lub nieodpłatnego otrzymania dóbr kultury;
- 2) ujawnionych nadwyżek inwentaryzacyjnych.

Na stronie Ma konta 016 ujmuje się w szczególności:

- 1) rozchody dóbr kultury na skutek likwidacji, sprzedaży lub nieodpłatnego przekazania;
- 2) ujawnione niedobory.

Konto 016 może wykazywać saldo Wn, które oznacza wartość dóbr kultury znajdujących się w Ministerstwie Finansów, tj. w jednostce niebędącej instytucją kultury.

## **Konto 020**

## **"Wartości niematerialne i prawne"**

Konto 020 służy do ewidencji stanu oraz zwiększeń i zmniejszeń wartości początkowej praw majątkowych (m. in. licencji, autorskich praw majątkowych, w tym do programów/systemów komputerowych) o wartości początkowej przekraczającej 10 000 zł).

Na stronie Wn konta 020 ujmuje się w szczególności przychody z tytułu:

- 1) zakupu wartości niematerialnych i prawnych lub z zakończonych inwestycji;
- 2) otrzymanych nieodpłatnie od dysponenta wyższego stopnia lub od innych jednostek wartości niematerialnych i prawnych;

3) otrzymanych w ramach centralnego zaopatrzenia wartości niematerialnych i prawnych.

Na stronie Ma konta 020 ujmuje się w szczególności rozchody z tytułu:

- 1) likwidacji lub nieodpłatnego przekazania wartości niematerialnych i prawnych;
- 2) wygaśnięcia prawa używania wartości niematerialnych i prawnych.

Konto 020 może wykazywać saldo Wn, które oznacza stan wartości niematerialnych i prawnych w wartości początkowej.

W bilansie saldo konta 020 wykazuje się po zmniejszeniu o zaksięgowane umorzenie na kontach 071 i 072 w zakresie dotyczącym wartości niematerialnych i prawnych.

## **Konto 021**

#### **"Pozostałe wartości niematerialne i prawne"**

Konto 021 służy do ewidencji stanu oraz zwiększeń i zmniejszeń praw majątkowych (m. in. licencji, autorskich praw majątkowych, w tym do programów/systemów komputerowych) o wartości początkowej przekraczającej 1 000 zł i nieprzekraczającej 10 000 zł, które podlegają umorzeniu jednorazowo w 100 % ich wartości w miesiącu przyjęcia do ewidencji.

Na stronie Wn konta 021 ujmuje się w szczególności przychody z tytułu:

- 1) zakupu pozostałych wartości i prawnych;
- 2) nieodpłatnie otrzymanych pozostałych wartości niematerialnych i prawnych;
- 3) otrzymanych w ramach centralnego zaopatrzenia pozostałych wartości niematerialnych i prawnych.

Na stronie Ma konta 021 ujmuje się w szczególności rozchody z tytułu:

- 1) sprzedaży, likwidacji lub nieodpłatnego przekazania pozostałych wartości niematerialnych i prawnych;
- 2) wygaśnięcia prawa używania pozostałych wartości niematerialnych i prawnych.

Konto 021 może wykazywać saldo Wn, które oznacza stan pozostałych wartości niematerialnych i prawnych w wartości początkowej.

#### **Konto 030**

## **"Długoterminowe aktywa finansowe"**

Konto 030 służy do ewidencji długoterminowych aktywów finansowych, w szczególności akcji i innych długoterminowych aktywów finansowych, nad którymi MF sprawuje kontrolę, o terminie wykupu dłuższym niż rok.

Na stronie Wn konta 030 ujmuje się zwiększenia, a na stronie Ma – zmniejszenia stanu długoterminowych aktywów finansowych.

Ewidencja szczegółowa prowadzona do konta 030 powinna zapewnić ustalenie wartości poszczególnych składników długoterminowych aktywów finansowych według tytułów.

Konto 030 może wykazywać saldo Wn, które oznacza wartość długoterminowych aktywów finansowych.

W bilansie długoterminowe aktywa finansowe wykazuje się w wartości wynikającej z salda konta 030 skorygowanej o saldo konta 073.

#### **Konto 071**

## **"Umorzenie środków trwałych oraz wartości niematerialnych i prawnych"**

Konto 071 służy do ewidencji zmniejszeń wartości środków trwałych oraz wartości niematerialnych i prawnych, umarzanych stopniowo według metody liniowej, z tytułu naliczonych odpisów umorzeniowych.

Na stronie Wn konta 071 ujmuje się w szczególności wyksięgowanie dotychczasowego umorzenia środków trwałych oraz wartości niematerialnych i prawnych z tytułu ich:

- 1) sprzedaży;
- 2) likwidacji;
- 3) nieodpłatnego przekazania;
- 4) rozchodowania ujawnionych niedoborów;
- 5) zmniejszenia umorzenia w wyniku aktualizacji wyceny środków trwałych.

Na stronie Ma konta 071 ujmuje się w szczególności:

- 1) naliczone za okresy miesięczne umorzenie środków trwałych oraz wartości niematerialnych i prawnych;
- 2) dotychczasowe umorzenie otrzymanych nieodpłatnie środków trwałych oraz wartości niematerialnych i prawnych;
- 3) zwiększenie umorzenia w związku z podwyższeniem wartości początkowej środków trwałych w wyniku aktualizacji wyceny.

Konto 071 może wykazywać saldo Ma, które oznacza stan umorzenia wartości środków trwałych oraz wartości niematerialnych i prawnych, umarzanych stopniowo według metody liniowej.

Saldo konta 071 koryguje wartość początkową środków trwałych ewidencjonowanych na koncie 011 i tych wartości niematerialnych i prawnych z konta 020, które są umarzane stopniowo.

#### **Konto 072**

# **"Umorzenie pozostałych środków trwałych, wartości niematerialnych i prawnych oraz zbiorów bibliotecznych"**

Konto 072 służy do ewidencji zmniejszeń wartości pozostałych środków trwałych, pozostałych wartości niematerialnych i prawnych oraz zbiorów bibliotecznych umarzanych jednorazowo w 100% ich wartości początkowej, w miesiącu przyjęcia do ewidencji.

Na stronie Wn konta 072 ujmuje się w szczególności wyksięgowanie dotychczasowego umorzenia pozostałych środków trwałych, pozostałych wartości niematerialnych i prawnych oraz zbiorów bibliotecznych z tytułu ich:

- 1) sprzedaży;
- 2) likwidacji;
- 3) nieodpłatnego przekazania.

Na stronie Ma konta 072 ujmuje się w szczególności:

- 1) naliczone jednorazowo umorzenie pozostałych środków trwałych, pozostałych wartości niematerialnych i prawnych oraz zbiorów bibliotecznych, w 100% ich wartości początkowej;
- 2) dotychczasowe umorzenie otrzymanych nieodpłatnie pozostałych środków trwałych, pozostałych wartości niematerialnych i prawnych oraz zbiorów bibliotecznych.

Konto 072 może wykazywać saldo Ma, które oznacza stan umorzenia wartości pozostałych środków trwałych, pozostałych wartości niematerialnych i prawnych oraz zbiorów bibliotecznych umarzanych jednorazowo w 100% ich wartości początkowej w miesiącu przyjęcia do ewidencji.

Saldo konta 072 koryguje wartość początkową środków ujętych na kontach 013, 014 i 021 (w części dotyczącej wartości niematerialnych i prawnych) i wartość bilansowa tych składników jest zerowa.

#### **Konto 073**

#### **"Odpisy aktualizujące długoterminowe aktywa finansowe"**

Konto 073 służy do ewidencji odpisów aktualizujących z tytułu trwałej utraty wartości długoterminowych aktywów finansowych. Odpisów z tytułu trwałej utraty wartości dokonuje się nie później niż na koniec okresu sprawozdawczego.

Konto 073 może wykazywać saldo Ma, które oznacza wartość odpisów aktualizujących długoterminowe aktywa finansowe.

W bilansie saldo tego konta koryguje saldo konta 030.

## **Konto 080** [18\)](#page-13-0)

### **"Środki trwałe w budowie (inwestycje)"**

Konto 080 służy do ewidencji kosztów środków trwałych w budowie oraz do rozliczenia kosztów środków trwałych w budowie na uzyskane efekty inwestycyjne – nowe składniki majątkowe lub dokonane ulepszenia dotychczas używanych środków.

Konto 080 służy również do ewidencji zakupów dokonywanych w ramach centralnego zaopatrzenia na potrzeby podległych *Ministrowi Finansów, Funduszy i Polityki Regionalnej*[19\)](#page-14-0) jednostek, a także zadań inwestycyjnych finansowanych centralnie. Nakłady inwestycyjne poniesione z budżetu MF księgowane na koncie 080 są rozliczane na uzyskane efekty inwestycyjne – przekazywane dowodami PT do jednostek resortowych, a następnie są wyksięgowywane w korespondencji z kontem 800, z pominięciem księgowań na koncie 011. Wyksięgowanie następuje po zakończeniu realizacji inwestycji lub jej etapu. Dopuszcza się również stosowanie do rozliczenia dowodów OT oraz potwierdzonych jednostkowych protokołów odbioru.

Na stronie Wn konta 080 ujmuje się w szczególności:

- 1) poniesione koszty budowy i ulepszeń środków trwałych w ramach prowadzonych inwestycji;
- 2) poniesione koszty przekazanych do montażu, lecz nieoddanych do używania maszyn, urządzeń, środków transportu lub innych przedmiotów nabytych od kontrahentów;
- 3) poniesione koszty zakupu środków trwałych oraz wartości niematerialne i prawne na potrzeby obiektu budowlanego;
- 4) nieodpłatnie otrzymane środki trwałe w budowie.

Na stronie Ma konta 080 ujmuje się w szczególności:

- 1) przekazane do używania środki trwałe po zakończeniu ich budowy, lub dokonane ulepszenia dotychczas używanych środków trwałych;
- 2) odpisanie kosztów środków trwałych w budowie lub ulepszeń bez zamierzonego efektu gospodarczego;
- 3) nieodpłatne przekazanie środków trwałych w budowie;
- 4) nieodpłatne przekazanie środków trwałych, zakupionych ze środków inwestycyjnych.

Na koncie 080 ujmuje się również koszty zakupu gotowych środków trwałych, koszty zakupu wartości niematerialnych i prawnych na potrzeby obiektu budowlanego oraz ich rozliczenie.

Konto 080 może wykazywać saldo Wn, które oznacza wartość kosztów środków trwałych w budowie i ulepszeń.

## **ZESPÓŁ 1 "ŚRODKI PIENIĘŻNE I RACHUNKI BANKOWE"**

Na kontach zespołu 1 ewidencjonuje się aktywa finansowe, a w szczególności: środki pieniężne na rachunkach bankowych, środki pieniężne w drodze między różnymi rachunkami bankowymi, inne aktywa pieniężne w postaci krótkoterminowych czeków, weksli obcych, lokat terminowych, należnych odsetek od aktywów pieniężnych. Środki pieniężne wycenia się według wartości nominalnej. Ewidencja księgowa operacji na rachunkach bankowych powinna być prowadzona na podstawie wyciągów bankowych oraz ewentualnie poleceń księgowania dotyczących zapisów technicznych korygujących obroty strony Wn i Ma.

## **Konta 101**

## **"Kasa"**

Konto 101 służy do ewidencji krajowych i zagranicznych środków pieniężnych znajdujących się w kasie MF.

Na stronie Wn konta 101 ujmuje się wpływy gotówki oraz nadwyżki kasowe, a na stronie Ma konta 101 – rozchody gotówki i niedobory kasowe.

Na stronie Wn konta 101 ujmuje się w szczególności:

- 1) podjęcie gotówki z banku;
- 2) wpłaty z tytułu należności ujętych na kontach rozrachunkowych;
- 3) nadwyżki środków pieniężnych w kasie;
- 4) wpłaty z tytułu darów pieniężnych;
- 5) wpłaty na ZFŚS i sumy depozytowe.

Na stronie Ma konta 101 ujmuje się w szczególności:

- 1) wypłaty wynagrodzeń;
- 2) wypłaty zaliczek na delegacje służbowe;
- 3) wypłaty z tytułu pokrycia zobowiązań ujętych na kontach rozrachunkowych;
- 4) wypłaty z ZFŚS i sumy depozytowe;
- 5) wpłaty gotówki do banku;
- 6) niedobory kasowe.

Konto 101 może wykazywać w trakcie roku saldo Wn, które oznacza stan gotówki w kasie MF. Na koniec roku konto nie wykazuje salda.

## **Konto 130**

## **"Rachunek bieżący jednostki"**

Konto 130 służy do ewidencji stanu środków pieniężnych oraz obrotów na rachunkach bankowych wyodrębnionych części budżetowych MF z tytułu wydatków i dochodów budżetowych objętych planem finansowym przy zastosowaniu klasyfikacji budżetowej, a także do ujmowania środków przeznaczonych na wydatki budżetowe podległych jednostek będących dysponentami niższego stopnia.

Na stronie Wn konta 130 ujmuje się w szczególności:

- 1) wpływy środków budżetowych otrzymanych od dysponenta wyższego stopnia lub z budżetu państwa, przeznaczonych na realizację wydatków budżetowych;
- 2) zwroty niewykorzystanych środków z rachunków pomocniczych prowadzonych do rachunków wydatków i dochodów;
- 3) zwroty dotyczące wydatków budżetowych bieżącego roku;
- 4) wpływy z tytułu zrealizowanych dochodów budżetowych;
- 5) wpływy podatku VAT dotyczącego podzielonej płatności (Split Payment),
- 6) zwroty niewykorzystanych środków budżetowych od dysponentów niższego stopnia.

Na stronie Ma konta 130 ujmuje się w szczególności:

- 1) zrealizowane wydatki budżetowe;
- 2) zwroty niewykorzystanych środków budżetowych otrzymanych od dysponenta wyższego stopnia lub z budżetu państwa na wydatki;
- 3) przekazanie środków pieniężnych dla dysponentów niższego stopnia;
- 4) przekazanie środków budżetowych na rachunki pomocnicze;
- 5) przekazanie środków budżetowych z tytułu zrealizowanych dochodów budżetowych;
- 6) przekazanie pozostałych środków budżetowych dotyczących podzielonej płatności (Split Payment) na rachunek dochodów.

Na koncie 130 obowiązuje zachowanie zasady czystości obrotów, co oznacza, że do błędnych zapisów, zwrotów nadpłat, korekt niewłaściwych wydatków i dochodów wprowadza się dodatkowo ujemny zapis techniczny.

Konto 130 może w ciągu roku wykazywać saldo Wn, które oznacza stan środków budżetowych na bieżących rachunkach bankowych MF. Na koniec roku konto nie wykazuje salda.

#### **Konto 133**

#### **"Rachunek lokat funduszu celowego – Funduszu Reprywatyzacji"**

Konto 133 służy do ewidencji stanu środków pieniężnych Funduszu Reprywatyzacji przekazanych w depozyt lub zarządzanie terminowe.

Na stronie Wn konta 133 ujmuje się przekazanie wolnych środków w depozyt lub zarządzanie terminowe, a na stronie Ma konta 133 ujmuje się zwrot środków przekazanych w depozyt lub zarządzanie terminowe.

Konto 133 może wykazywać saldo Wn wyrażające stan środków pieniężnych przekazanych w depozyt lub zarządzanie terminowe.

#### **Konto 135**

## **"Rachunek środków funduszy specjalnego przeznaczenia"**

Konto 135 służy do ewidencji stanu środków pieniężnych Zakładowego Funduszu Świadczeń Socjalnych (ZFŚS) oraz środków funduszu socjalnego emerytów i rencistów Służby Celnej i Służby Celno-Skarbowej uprawnionych do zaopatrzenia emerytalnego oraz członków ich rodzin.

Na stronie Wn konta 135 ujmuje się wpływ środków na rachunek bankowy, a na stronie Ma konta 135 – wypłaty środków z rachunku bankowego.

Na stronie Wn konta 135 ujmuje się w szczególności:

- 1) wpłaty równowartości odpisów na ZFŚS;
- 2) wpłaty gotówki z kasy;
- 3) odsetki od środków funduszu znajdujących się na rachunku bankowym;
- 4) zwroty pożyczek wraz z należnymi odsetkami;
- 5) środki przekazane z Zakładu Emerytalno-Rentowego MSWiA tytułem odpisu na fundusz socjalny emerytów i rencistów Służby Celnej i Służby Celno-Skarbowej uprawnionych do zaopatrzenia emerytalnego oraz członków ich rodzin.

Na stronie Ma konta 135 ujmuje się w szczególności:

- 1) podjęcie gotówki do kasy na wypłaty;
- 2) spłaty zobowiązań z tytułu świadczeń przyznawanych z ZFŚS;
- 3) przekazanie do podległych jednostek środków funduszu socjalnego emerytów i rencistów Służby Celnej i Służby Celno-Skarbowej uprawnionych do zaopatrzenia emerytalnego oraz członków ich rodzin.

Konto 135 może wykazywać saldo Wn, które oznacza stan środków pieniężnych na rachunku.

# **Konto 136**[18\)](#page-13-0)

### **"Rachunek państwowych funduszy celowych"**

Konto 136 służy do ewidencji środków pieniężnych państwowego funduszu celowego znajdujących się na wyodrębnionym rachunku bankowym funduszu – Funduszu Reprywatyzacji, którym dysponuje *Minister Finansów, Funduszy i Polityki Regionalnej*[19\)](#page-14-0) .

Na stronie Wn konta 136 ujmuje się wpływ środków na rachunek bankowy, a na stronie Ma konta 136 wypłaty środków z rachunku bankowego.

Na stronie Wn konta 136 ujmuje się w szczególności:

- 1) odsetki od środków funduszu znajdujących się na rachunku bankowym;
- 2) zwroty środków przekazanych w depozyt lub zarządzanie terminowe;
- 3) zwroty pożyczek wraz z należnymi odsetkami;
- 4) inne wpływy.

Na stronie Ma konta 136 ujmuje się w szczególności:

- 1) przekazanie środków w depozyt lub zarządzanie terminowe;
- 2) wypłaty odszkodowań wraz z odsetkami;
- 3) przelewy udzielonych pożyczek.

Konto 136 może wykazywać saldo Wn, które oznacza stan środków pieniężnych zgromadzonych na rachunku bankowym Funduszu Reprywatyzacji.

### **Konto 137**

### **"Rachunek środków pochodzących ze źródeł zagranicznych niepodlegających zwrotowi"**

Konto 137 służy do ewidencji operacji pieniężnych dokonywanych na rachunkach środków pochodzących ze źródeł zagranicznych niepodlegających zwrotowi innych niż środki europejskie, które zostały wymienione w art. 5 ust. 1 pkt 3 ustawy o finansach publicznych.

Na stronie Wn konta 137 ujmuje się w szczególności:

- 1) wpływy środków z Komisji Europejskiej;
- 2) wpływ środków Inicjatywy Krakowskiej PSI;
- 3) wpływ środków pochodzących ze źródeł zagranicznych;
- 4) oprocentowanie środków na rachunku bankowym.

Na stronie Ma konta 137 ujmuje się w szczególności:

- 1) przekazanie środków z Komisji Europejskiej na dochody budżetowe;
- 2) wydatkowanie środków Inicjatywy Krakowskiej PSI;
- 3) przelewy dotyczące zapłaty zobowiązań z tytułu dostaw i usług;

4) przekazanie oprocentowania środków na rachunku bankowym na dochody budżetowe.

Konto 137 może wykazywać saldo Wn, które oznacza stan środków na rachunku.

## **Konto 138**[18\)](#page-13-0)

#### **"Rachunek środków europejskich"**

Konto 138 służy do ewidencji operacji pieniężnych dokonywanych na rachunkach bankowych prowadzonych przez BGK, związanych z realizacją programów i projektów finansowanych ze środków europejskich tj. wymienionych w art. 5 ust. 3 ustawy o finansach publicznych.

Na stronie Wn konta 138 ujmuje się w szczególności:

- 1) wpływ środków z rachunku *Ministra Finansów, Funduszy i Polityki Regionalne*[19\)](#page-14-0) na wynagrodzenia, składki ZUS i zaliczki na podatek dochodowy od osób fizycznych;
- 2) oprocentowanie środków na rachunku bankowym.

Na stronie Ma konta 138 ujmuje się w szczególności:

- 1) wypłaty wynagrodzeń, składek ZUS, zaliczek na podatek dochodowy od osób fizycznych;
- 2) zwroty na rachunek *Ministra Finansów, Funduszy i Polityki Regionalnej*[19\)](#page-14-0) niewykorzystanych środków;
- 3) przekazanie oprocentowania środków na rachunku bankowym na dochody budżetowe.

Konto 138 może wykazywać saldo Wn, które oznacza stan środków na rachunku.

## **Konto 139**[18\)](#page-13-0)

### **"Inne rachunki bankowe"**

Konto 139 służy do ewidencji operacji dotyczących środków pieniężnych wydzielonych na innych rachunkach bankowych niż rachunki bieżące i rachunki specjalnego przeznaczenia.

Na koncie 139 prowadzi się ewidencję stanów i obrotów środków pieniężnych na wyodrębnionych rachunkach bankowych w szczególności:

- 1) odsetek od środków przyjętych przez *Ministra Finansów, Funduszy i Polityki Regionalnej*[19\)](#page-14-0) w zarządzanie lub depozyt;
- 2) odsetek od przyjętych na rachunek *Ministra Finansów, Funduszy i Polityki Regionalnej*[19\)](#page-14-0) depozytów sądowych;
- 3) odsetek od środków z rachunków specjalnych utworzonych dla pożyczek z Międzynarodowego Banku Odbudowy i Rozwoju;
- 4) sum depozytowych;

5)<sup>56)</sup> środków PFS, DOKE, PLD i Opłat Drogowych;

- 6) wydatków, które nie wygasły z upływem roku budżetowego;
- 7) środków na rachunkach pomocniczych komórek organizacyjnych właściwych do wykonywania czynności operacyjno-rozpoznawczych;
- 8)57) środków pochodzących z Funduszu Przeciwdziałania COVID-19.

Zapisy na koncie 139 są dokonywane na podstawie dowodów bankowych, z wyjątkiem rachunków pomocniczych, dotyczących wykonywania czynności operacyjno-rozpoznawczych, na których zapisy ujmowane są na podstawie bieżących informacji z komórek merytorycznych o stanie rachunków pomocniczych.

Na stronie Wn konta 139 ujmuje się w szczególności:

- 1)58) wpływy wydzielonych środków pieniężnych z rachunków bieżących oraz sum depozytowych, wydatków, które nie wygasły z upływem roku budżetowego, PFS, DOKE i PLD, środki z Funduszu Przeciwdziałania COVID-19, w szczególności: kaucje, wadia, sumy na zlecenie oraz sumy stanowiące przedmiot sporu otrzymane w związku z postępowaniem sądowym i prokuratorskim, niepobrane wynagrodzenia;
- 2) uznania rachunków pomocniczych dotyczących wykonywania czynności operacyjno-rozpoznawczych.

Na stronie Ma konta 139 ujmuje się w szczególności:

- 1)59) wypłaty środków pieniężnych dokonane z wydzielonych rachunków bankowych oraz sum depozytowych, wydatków, które nie wygasły z upływem roku budżetowego, PFS, DOKE, PLD i środki z Funduszu Przeciwdziałania COVID-19;
- 2) wypłaty środków na rachunek bieżący jednostki (subkonto dochodów);
- 3) zwroty niewykorzystanych środków na rachunki bieżące;

1

4) obciążenia rachunków pomocniczych dotyczących wykonywania czynności operacyjno-rozpoznawczych.

Ewidencja szczegółowa prowadzona do konta 139 powinna zapewnić ustalenie stanu środków pieniężnych dla każdego wydzielonego rachunku bankowego.

Na koncie 139 można stosować dodatkowo ujemny zapis techniczny dla zachowania czystości obrotów.

<sup>56)</sup> W brzmieniu ustalonym przez § 1 pkt 3 lit. f tiret pierwsze podwójne tiret pierwsze zarządzenia, o którym mowa w odnośniku 2; wszedł w życie z mocą od dnia 1 lipca 2020 r.

<sup>57)</sup> Dodany przez § 1 pkt 1 lit. d tiret pierwsze podwójne tiret pierwsze zarządzenia, o którym mowa w odnośniku 9.

<sup>58)</sup> W brzmieniu ustalonym przez § 1 pkt 1 lit. d tiret pierwsze podwójne tiret drugie zarządzenia, o którym mowa w odnośniku 9.

<sup>59)</sup> W brzmieniu ustalonym przez § 1 pkt 1 lit. d tiret pierwsze podwójne tiret trzecie zarządzenia, o którym mowa w odnośniku 9.

#### **Konto 140**

#### **"Krótkoterminowe aktywa finansowe"**

Konto 140 służy do ewidencji krótkoterminowych aktywów finansowych, w szczególności papierów wartościowych o terminie wykupu krótszym niż jeden rok.

Na stronie Wn konta 140 ujmuje się zwiększenia, a na stronie Ma zmniejszenia stanu krótkoterminowych aktywów finansowych.

Ewidencja szczegółowa prowadzona do konta 140 powinna umożliwić ustalenie wartości poszczególnych składników krótkoterminowych aktywów finansowych według tytułów.

Konto 140 może wykazywać saldo Wn, które oznacza wartość krótkoterminowych aktywów finansowych.

#### **Konto 141**

# **"Środki pieniężne w drodze"**

Konto 141 służy do ewidencji środków pieniężnych w drodze między kasą i bankiem oraz między rachunkami w różnych bankach.

Na stronie Wn konta 141 ujmuje się zwiększenia (pobranie środków pieniężnych czekiem, odprowadzenie środków z kasy do banku, przelewy środków między rachunkami bankowymi Opłat Drogowych), a na stronie Ma konta 141 zmniejszenia (wpłaty pobranych środków z banku do kasy, przelewy środków między rachunkami bankowymi rozliczeniowymi a docelowymi Opłat Drogowych).<sup>60)</sup>

<span id="page-69-0"></span>Ewidencja szczegółowa do konta 141 umożliwia ustalenie sum pieniężnych w drodze między kasą i bankiem oraz między rachunkami bankowymi.<sup>[60\)](#page-69-0)</sup>

Konto 141 może wykazywać saldo Wn, które oznacza stan środków pieniężnych w drodze.

## **ZESPÓŁ 2 "ROZRACHUNKI I ROZLICZENIA"**

Konta zespołu 2 służą do ewidencji krajowych i zagranicznych rozrachunków oraz roszczeń. Konta zespołu 2 służą także do ewidencji rozliczeń z tytułu transakcji na instrumentach pochodnych, rozliczeń z tytułu płatności polskiej składki do budżetu Unii Europejskiej, rozliczeń środków budżetowych, wynagrodzeń, rozliczeń niedoborów, szkód i nadwyżek oraz wszelkich innych rozliczeń związanych z rozrachunkami i roszczeniami spornymi. Ewidencja szczegółowa prowadzona do kont

<sup>60)</sup> W brzmieniu ustalonym przez § 1 pkt 3 lit. f tiret pierwsze podwójne tiret drugie zarządzenia, o którym mowa w odnośniku 2; wszedł w życie z mocą od dnia 1 lipca 2020 r.

zespołu 2 umożliwia wyodrębnienie poszczególnych grup rozrachunków (w tym z budżetem Unii Europejskiej), rozliczeń i roszczeń spornych, ustalenie przebiegu ich rozliczeń oraz stanu należności i zobowiązań z podziałem według kontrahentów. Rozrachunki i roszczenia ujmuje się w księgach rachunkowych na dzień ich powstania w wartości nominalnej. Nie później niż na koniec kwartału oraz na dzień bilansowy należności i zobowiązania wykazuje się odpowiednio w kwocie wymaganej/wymagającej zapłaty.

Na kontach zespołu 2 można stosować dodatkowo ujemny zapis techniczny dla zachowania czystości obrotów a w ramach KFD również ujemny zapis (storno czerwone) dla faktur korygujących. 61)

## **Konto 201**

#### **"Rozrachunki z odbiorcami i dostawcami"**

Konto 201 służy do ewidencji rozrachunków z tytułu dostaw, robót i usług wobec dostawców oraz spłaty zobowiązań, w tym do ewidencji zobowiązań z tytułu kosztów obsługi długu Skarbu Państwa, których termin płatności przypada na dany rok budżetowy oraz rozrachunków z tytułu należności od odbiorców. Ewidencja szczegółowa do konta 201 zapewnia możliwość ustalenia zobowiązań i należności według poszczególnych kontrahentów lub według poszczególnych tytułów dłużnych.

Ewidencja szczegółowa do konta 201 może być prowadzona według podziałek klasyfikacji budżetowej.

Na stronie Wn konta 201 ujmuje się w szczególności:

- 1) zapłatę zobowiązań;
- 2) należności od dostawców i odbiorców;
- 3) naliczone różnice kursowe zwiększające wartość należności od odbiorców i zmniejszające wartość zobowiązań wobec dostawców.

Na stronie Ma konta 201 ujmuje się w szczególności:

- 1) zobowiązania;
- 2) naliczone różnice kursowe zmniejszające należności od odbiorców i zwiększające zobowiązania wobec dostawców;
- 3) zapłatę należności;

1

4) naliczone, nie później niż na ostatni dzień każdego miesiąca oraz na dzień zapłaty, zobowiązania Skarbu Państwa płatne w danym roku budżetowym.

Konto 201 może posiadać dwa salda. Saldo Wn oznacza stan należności, a saldo Ma – stan zobowiązań.

<sup>61)</sup> W brzmieniu ustalonym przez § 1 pkt 3 lit. f tiret drugie podwójne tiret pierwsze zarządzenia, o którym mowa w odnośniku 2; wszedł w życie z mocą od dnia 1 lipca 2020 r.

W bilansie wykazuje się należności skorygowane o odpisy aktualizujące ujęte na koncie 290.

#### **Konto 202**

#### **"Zobowiązania z tytułu wydatków budżetowych – długoterminowe"**

Konto 202 służy do ewidencji zobowiązań z tytułu kosztów obsługi długu Skarbu Państwa, których termin zapłaty, ustalony w decyzji o ich powstaniu, przypada na lata następne po roku, w którym dokonywane są księgowania.

Na stronie Ma konta 202 ujmuje się naliczone zobowiązania z tytułu wydatków budżetowych przypadające do zapłaty w latach następnych oraz dyskonto od wyemitowanych obligacji skarbowych.

Na stronie Wn konta 202 ujmuje się przeksięgowania, na dzień 1 stycznia danego roku, kwoty zobowiązań przypadających do spłaty w danym roku budżetowym, w korespondencji z kontem 201.

Ewidencję szczegółową prowadzi się według podziałek klasyfikacji budżetowej oraz poszczególnych tytułów dłużnych.

Konto 202 może posiadać saldo Ma, które określa wysokość zobowiązań do realizacji przez budżet państwa w latach następnych.

#### **Konto 204**

#### **"Zobowiązania wymagalne"**

Konto 204 może służyć do ewidencji zobowiązań wymagalnych, tj. zobowiązań, których termin płatności minął. Ewidencja na koncie prowadzona jest według poszczególnych dostawców i odbiorców, według poszczególnych tytułów dłużnych oraz podziałek klasyfikacji budżetowej wydatków.

Zaksięgowane na koncie 201 lub 240 zobowiązania, w przypadku gdy upłynie ich termin płatności i staną się zobowiązaniami wymagalnymi, przeksięgowuje się na konto 204. Przeksięgowania dokonuje się w terminie umożliwiającym sporządzenie miesięcznego sprawozdania RB-28 z wykonania planu wydatków budżetowych.

Konto 204 może wykazywać saldo Ma, które oznacza stan zobowiązań wymagalnych.

## **Konto 205** 62)

# **"Rozliczenia z KFD z tytułu Opłat Drogowych"**

Konto 205 służy do ewidencji zobowiązań i rozliczeń z KFD oraz rozliczeń przypisów ujętych na koncie 211.

<sup>62)</sup> Dodana przez § 1 pkt 3 lit. f tiret drugie podwójne tiret drugie zarządzenia, o którym mowa w odnośniku 2; wszedł w życie z mocą od dnia 1 lipca 2020 r.
Na stronie Wn konta 205 ujmuje się w szczególności:

- 1) przekazanie środków z tytułu Opłat Drogowych określonych jako uiszczone i wykorzystane przez użytkowników i tym samym, należne KFD;
- 2) zwrot niewykorzystanych środków na rachunki bankowe użytkowników;
- 3) różnice wynikające z przewalutowania zwrotów do użytkowników zagranicznych;
- 4) rozliczenie przypisu środków z tytułu Opłat Drogowych w podziale na konta analityczne odpowiednie dla kanału płatności i tytułu wpłaty.

Na stronie Ma konta 205 ujmuje się w szczególności:

- 1) przypis środków z tytułu Opłat Drogowych w podziale na konta analityczne odpowiednie dla kanału płatności i tytułu wpłaty;
- 2) różnice wynikające z przewalutowania zwrotów do użytkowników zagranicznych;
- 3) kwoty z raportu rozliczającego przypis z wpłatą należne KFD rozliczenie przypisu środków z tytułu Opłat Drogowych zidentyfikowanymi wpłatami.

Konto 205 wykazuje saldo Ma, które oznacza sumę opłat należnych KFD zgromadzonych na rachunkach docelowych Opłat Drogowych i nierozliczone przypisy ujęte na koncie 211.

# <span id="page-72-0"></span>**Konto 206**63)

# **"Rozliczenia z KFD z tytułu opłat elektronicznych"**

Konto 206 służy do ewidencji zobowiązań i rozliczeń z KFD z tytułu opłat elektronicznych pobieranych z wykorzystaniem Systemu Poboru Opłat Elektronicznych Krajowej Administracji Skarbowej (SPOE KAS) oraz rozliczeń przypisów ujętych na koncie 207.

Na stronie Wn konta 206 ujmuje się w szczególności:

- 1) przekazanie środków z tytułu opłat elektronicznych pobieranych z wykorzystaniem SPOE KAS określonych jako uiszczone i wykorzystane przez użytkowników i tym samym należne KFD;
- 2) zwrot niewykorzystanych środków na rachunki bankowe użytkowników;
- 3) różnice wynikające z przewalutowania zwrotów do użytkowników zagranicznych;
- 4) rozliczenie przypisu środków z tytułu opłat elektronicznych pobieranych z wykorzystaniem SPOE KAS w podziale na konta analityczne odpowiednie dla kanału płatności i tytułu wpłaty;
- 5) rozliczenie z tytułu kar administracyjnych.

1

Na stronie Ma konta 206 ujmuje się w szczególności:

1) przypis środków z tytułu opłat elektronicznych pobieranych z wykorzystaniem SPOE KAS w podziale na konta analityczne odpowiednie dla kanału płatności i tytułu wpłaty;

<sup>63)</sup> Dodana przez § 1 pkt 1 lit. d tiret drugie podwójne tiret pierwsze zarządzenia, o którym mowa w odnośniku 9.

- 
- 2) różnice wynikające z przewalutowania zwrotów do użytkowników zagranicznych;
- 3) kwoty z raportu rozliczającego przypis z wpłatą należną KFD rozliczenie przypisu środków z tytułu opłat elektronicznych pobieranych z wykorzystaniem SPOE KAS ze zidentyfikowanymi wpłatami;
- 4) rozliczenia z tytułu kar administracyjnych.

Konto 206 wykazuje saldo Ma, które oznacza sumę opłat należnych KFD z tytułu opłat elektronicznych pobieranych z wykorzystaniem SPOE KAS zgromadzonych na rachunkach docelowych i nierozliczone przypisy ujęte na koncie 207.

# **Konto 207**[63\)](#page-72-0)

#### **"Przypis i rozliczenie należności z tytułu opłat elektronicznych"**

Konto 207 służy do ewidencji przypisów należności z tytułu opłat elektronicznych pobieranych z wykorzystaniem SPOE KAS w podziale na kanały płatności oraz w podziale na sposób wnoszenia opłaty elektronicznej.

Na stronie Wn konta 207 ujmuje się w szczególności przypis należności z tytułu opłat elektronicznych pobieranych z wykorzystaniem SPOE KAS w podziale na konta analityczne odpowiednie dla kanału płatności i tytułu wpłaty.

Na stronie Ma konta 207 ujmuje się w szczególności rozliczenie przypisu należności z tytułu opłat elektronicznych pobieranych z wykorzystaniem SPOE KAS po dokonaniu i zidentyfikowaniu wpłaty.

Konto 207 może wykazywać saldo Wn, które oznacza stan nierozliczonych przypisów należności z tytułu opłat elektronicznych pobieranych z wykorzystaniem SPOE KAS.

# **Konto 208**[63\)](#page-72-0)

# **"Wpłaty niezidentyfikowane na rachunkach bankowych opłat elektronicznych"**

Konto 208 służy do ewidencji wpływów na rachunkach bankowych dotyczących opłat elektronicznych pobieranych z wykorzystaniem SPOE KAS w podziale na kanały płatności oraz miejsc poboru opłaty za przejazd autostradą.

Na stronie Wn konta 208 ujmuje się w szczególności:

- 1) rozliczenie wpłat niezidentyfikowanych na podstawie raportów rozliczających przekazanych przez komórkę merytoryczną właściwą w sprawie poboru opłat drogowych;
- 2) zwrot do użytkowników środków zidentyfikowanych jako nienależnych z tytułu opłat elektronicznych pobieranych z wykorzystaniem SPOE KAS;
- 3) rozliczenie niezidentyfikowanej wpłaty jako zabezpieczenie płatności okresowej z zabezpieczeniem.

Na stronie Ma konta 208 ujmuje się w szczególności wpływy niezidentyfikowanych środków na rachunki bankowe, dotyczących opłat elektronicznych pobieranych z wykorzystaniem SPOE KAS.

Konto 208 może wykazywać saldo Ma, które oznacza stan nierozliczonych i niezidentyfikowanych wpływów na rachunkach bankowych dotyczących opłat elektronicznych pobieranych z wykorzystaniem SPOE KAS.

# **Konto 209**[63\)](#page-72-0)

# **"Zabezpieczenia umów dla kont z odroczoną płatnością opłat elektronicznych"**

Konto 209 służy do ewidencji rozliczeń z tytułu zabezpieczeń płatności okresowej z zabezpieczeniem.

Na koncie 209 ujmuje się w szczególności na stronie Wn zwrot zabezpieczenia.

Po stronie Ma konta 209 ujmuje się w szczególności przypis zobowiązania z tytułu zabezpieczeń płatności okresowej z zabezpieczeniem.

Konto 209 może wykazywać saldo Ma, które oznacza stan środków dotyczących zabezpieczeń umów dla kont z odroczoną płatnością opłat elektronicznych pobieranych z wykorzystaniem SPOE KAS.

#### **Konto 210**

#### **"Należności z tytułu dochodów budżetowych – wymagalne"**

Konto 210 może służyć do ewidencji należności, których termin zapłaty minął. Ewidencja na koncie prowadzona jest według podziałek klasyfikacji budżetowej dochodów budżetowych oraz według poszczególnych tytułów należności i podmiotów dłużnych. Zaksięgowane na koncie 221 należności, w przypadku gdy upłynie ich termin płatności i staną się należnościami wymagalnymi przeksięgowuje się na konto 210, z wyłączeniem należności zagranicznych wynikających z kredytów udzielonych rządom innych państw. Przeksięgowania dokonuje się w terminie umożliwiającym sporządzenie – kwartalnego sprawozdania Rb-27 z wykonania planu dochodów budżetowych. Na stronie Wn konta 210 ujmuje się również naliczone odsetki.

Konto 210 może wykazywać saldo Wn, które oznacza stan wymagalnych należności z tytułu dochodów budżetowych.

# <span id="page-75-0"></span>**Konto 211**64)

#### **"Pobór Opłat Drogowych"**

Konto 211 służy do ewidencji przypisów oraz rozliczeń wpływów z rachunków bankowych Opłat Drogowych w podziale na kanały płatności oraz w podziale na tryb wnoszenia opłaty elektronicznej, tj. w trybie przedpłaty i w trybie płatności okresowej z zabezpieczeniem oraz miejscem poboru opłaty za przejazd autostradą.

Na stronie Wn konta 211 ujmuje się w szczególności:

- 1) przypis należności z tytułu Opłat Drogowych w podziale na konta analityczne odpowiednie dla kanału płatności i tytułu wpłaty;
- 2) rozliczenie wpłat niezidentyfikowanych;
- 3) zwrot środków do użytkowników, zidentyfikowanych jako nienależnych z tytułu Opłat Drogowych;
- 4) rozliczenie niezidentyfikowanej wpłaty jako zabezpieczenie płatności okresowej z zabezpieczeniem.

Na stronie Ma konta 211 ujmuje się w szczególności:

- 1) wpływy środków niezidentyfikowanych na rachunki bankowe Opłat Drogowych;
- 2) rozliczenie przypisu należności z tytułu Opłat Drogowych po dokonaniu i zidentyfikowaniu wpłaty.

Konto 211 może wykazywać saldo Wn, które oznacza nierozliczone przypisy i saldo Ma, które oznacza niezidentyfikowane wpływy.

# **Konto 212**[64\)](#page-75-0)

# **"Opłata elektroniczna – kaucje OBU"**

Konto 212 służy do ewidencji wpłaconych kaucji za OBU zgodnie z ustawą z dnia 21 marca 1985 r. o drogach publicznych (Dz. U. z 2021 r. poz. 1376 i 1595).

Na stronie Wn konta 212 ujmuje się w szczególności:

1

- 1) zwrot kaucji za oddane przez użytkownika urządzenie OBU;
- 2) rozliczenie, zwrot lub korekta zobowiązania z tytułu wpłaconych kaucji OBU w układzie kanałów płatności (gotówka, karta płatnicza, karta flotowa, przelew).

Na stronie Ma konta 212 ujmuje się w szczególności przypis zobowiązania z tytułu wpłaconych kaucji OBU w układzie kanałów płatności (gotówka, karta płatnicza, karta flotowa, przelew).

<sup>64)</sup> Dodana przez § 1 pkt 3 lit. f tiret drugie podwójne tiret trzecie zarządzenia, o którym mowa w odnośniku 2; wszedł w życie z mocą od dnia 1 lipca 2020 r.

Konto 212 może wykazywać saldo Ma, które oznacza stan kaucji OBU.

# **Konto 213**[64\)](#page-75-0)

## **"Zabezpieczenia z tytułu poboru opłaty elektronicznej"**

Konto 213 służy do ewidencji rozliczeń z tytułu zabezpieczeń płatności okresowej z zabezpieczeniem.

Na koncie 213 ujmuje się w szczególności na stronie Wn zwrot zabezpieczenia a na stronie Ma przypis zobowiązania z tytułu zabezpieczeń płatności okresowej z zabezpieczeniem.

Konto 213 może wykazywać saldo Ma, które oznacza stan zabezpieczeń.

# **Konto 217**[64\)](#page-75-0)

# **"Rozliczenie wydatków z budżetu KFD"**

Konto 217 może służyć do ewidencji rozliczenia wydatków ujętych w Planie finansowym KFD.

Na koncie 217 ujmuje się w szczególności po stronie Wn roczne przeksięgowanie wykonanych przez jednostkę wydatków ze środków KFD a na stronie Ma ujmuje się płatności na rzecz wykonawców z tytułu realizowanych wniosków i umów ujętych w Planie finansowym KFD na podstawie informacji z BGK.

Konto 217 nie wykazuje salda na koniec roku.

# **Konto 221**[18\)](#page-13-0)

#### **"Należności z tytułu dochodów budżetowych"**

Konto 221 służy do ewidencji należności z tytułu dochodów budżetowych.

Ewidencja na koncie prowadzona jest według podziałek klasyfikacji budżetowej dochodów budżetowych oraz według poszczególnych tytułów należności i podmiotów dłużnych.

Na stronie Wn konta 221 ujmuje się ustalone należności (przypisy) z tytułu dochodów budżetowych i zwroty nadpłat z tytułu dochodów nienależnie wpłaconych lub orzeczonych do zwrotu, a w szczególności z tytułu:

- 1) najmu zasobów lokalowych;
- 2) kar pieniężnych;
- 3) zwrotów kosztów zastępstwa procesowego;
- 4) obciążeń pracowników, np. z tytułu używania samochodów służbowych do celów prywatnych;
- 5) odsetek i opłat od pożyczek i kredytów udzielonych ze środków budżetu państwa;
- 6) spłaty przez Skarb Państwa należności głównej zobowiązania z tytułu udzielonego poręczenia lub gwarancji;
- 7) naliczonych odsetek za zwłokę;
- 8) premii i odsetek otrzymanych od wyemitowanych obligacji skarbowych;
- 9) zwrotów wydatków z lat ubiegłych itd.;
- 10) należności z tytułu dochodów budżetowych przypisanych na podstawie pism *Ministra Finansów, Funduszy i Polityki Regionalnej* [19\)](#page-14-0) zobowiązujących jednostki samorządu terytorialnego do dokonywania wpłat z przeznaczeniem na część równoważącą i część regionalną subwencji ogólnej, w wysokości projektowanej, oraz, po opublikowaniu ustawy budżetowej na dany rok, w wysokości ostatecznej;
- 11) należności wynikających z decyzji *Ministra Finansów, Funduszy i Polityki Regionalnej*[19\)](#page-14-0) zobowiązujących jednostki samorządu terytorialnego do zwrotu nienależnie otrzymanych poszczególnych części subwencji ogólnej;
- 12) należności na podstawie zwrotu nienależnie otrzymanej kwoty subwencji ogólnej dokonanego przez jednostkę samorządu terytorialnego (korekty wynikają z kontroli KAS). Po wystawieniu decyzji *Ministra Finansów, Funduszy i Polityki Regionalnej*[19\)](#page-14-0) powyższe przypisy są wyksięgowywane i przypisywana jest należność na podstawie decyzji.

Po stronie Ma konta 221 ujmuje się wpłaty należności z tytułu dochodów budżetowych, odpisy (zmniejszenia) uprzednio przypisanych należności oraz przeniesienie należności do długoterminowych na konto 226, a w szczególności:

- 1) odpisanie należności przedawnionych i umorzonych;
- 2) wyksięgowanie należności zrestrukturyzowanych.

Na koncie 221 obowiązuje zasada czystości obrotów, co oznacza, że do błędnych zapisów, zwrotów nadpłat itp. wprowadza się dodatkowo ujemny zapis techniczny.

Konto 221 może wykazywać dwa salda. Saldo Wn oznacza stan należności z tytułu dochodów budżetowych, a saldo Ma – stan zobowiązań MF z tytułu nadpłat w tych dochodach.

W bilansie wykazuje się należności skorygowane o odpisy aktualizujące ujęte na koncie 290.

# **Konto 222**

#### **"Rozliczenie dochodów budżetowych"**

Konto 222 służy do ewidencji rozliczenia zrealizowanych przez MF dochodów budżetowych.

Na stronie Wn konta 222 ujmuje się przekazane na rachunek bankowy budżetu państwa uprzednio zrealizowane dochody budżetowe.

Na stronie Ma konta 222 ujmuje się w ciągu roku budżetowego okresowe lub roczne przeksięgowania zrealizowanych dochodów budżetowych na konto 800, na podstawie sprawozdań budżetowych o dochodach.

Konto 222 może wykazywać saldo Ma, które oznacza stan zrealizowanych dochodów budżetowych, lecz nieprzekazanych na rachunek bankowy budżetu państwa.

Saldo konta 222 ulega likwidacji poprzez księgowanie przelewu do budżetu dochodów budżetowych pobranych, lecz nieprzelanych do końca roku.

#### **Konto 223**

# **"Rozliczenie wydatków budżetowych"**

Konto 223 służy do ewidencji rozliczenia zrealizowanych wydatków budżetowych, w tym wydatków w ramach współfinansowania programów i projektów realizowanych ze środków europejskich oraz wydatków, które nie wygasły z upływem roku budżetowego.

Na stronie Wn konta 223 ujmuje się w ciągu roku budżetowego w szczególności:

- 1) okresowe lub roczne przeniesienia zrealizowanych wydatków budżetowych;
- 2) przelewy niewykorzystanych środków na wydatki budżetowe/wydatki, które nie wygasły z upływem roku budżetowego, na rachunek bankowy budżetu państwa;
- 3) przelewy środków budżetowych dla dysponentów niższego stopnia;
- 4) wpływy odsetek otrzymanych od operacji instrumentami pochodnymi na pomniejszenie wydatków budżetowych.

Na stronie Ma konta 223 ujmuje się w szczególności:

- 1) okresowe wpływy środków pieniężnych otrzymanych na pokrycie wydatków budżetowych, w tym wydatków w ramach współfinansowania programów i projektów realizowanych ze środków europejskich;
- 2) zwroty niewykorzystanych środków na wydatki budżetowe od dysponentów niższego stopnia;
- 3) środki na wydatki, które nie wygasły z upływem roku budżetowego;
- 4) środki na wydatki budżetowe otrzymane i wypłacone jednostkom samorządu terytorialnego jako rata części oświatowej subwencji ogólnej w grudniu, a dotyczące stycznia roku następnego.

Konto 223 może wykazywać saldo Ma, które oznacza stan otrzymanych środków pieniężnych na pokrycie wydatków budżetowych lecz niewykorzystanych i niezwróconych do końca okresu.

Saldo konta 223 ulega likwidacji poprzez księgowanie przelewu na rachunek dysponenta wyższego stopnia/budżetu państwa środków pieniężnych niewykorzystanych do końca roku.

W części 82 konto 223 na koniec roku ma saldo Ma w wysokości środków przekazanych z budżetu państwa na wydatki budżetowe na ratę części oświatowej subwencji ogólnej dla gmin, powiatów i województw w grudniu roku bieżącego na styczeń roku następnego.

# **Konto 224**

#### **"Rozliczenie dotacji budżetowych oraz płatności z budżetu środków europejskich"**

Konto 224 służy do ewidencji rozliczenia przekazanych dotacji budżetowych.

Na stronie Wn konta 224 ujmuje się wartość dotacji przekazanych przez organ dotujący. Na stronie Ma konta 224 ujmuje się wartość dotacji uznanych za prawidłowo wykorzystane i rozliczone zgodnie z obowiązującymi przepisami lub zwróconych w roku ich przekazania.

Ewidencja szczegółowa prowadzona do konta 224 powinna umożliwiać ustalenie wartości dotacji przekazanych poszczególnym jednostkom z jednoczesnym wyodrębnieniem poszczególnych celów, na jakie dotacje były przekazane.

Konto 224 może wykazywać saldo Wn, które oznacza wartość niewykorzystanych i nierozliczonych dotacji lub wartość dotacji należnych do zwrotu w roku, w którym zostały przekazane.

# **Konto 225**

# **"Rozrachunki z budżetami"**

Konto 225 służy do ewidencji rozrachunków z budżetami, w tym z budżetem Unii Europejskiej.

Na stronie Wn konta 225 ujmuje się w szczególności:

- 1) rozrachunki między budżetami;
- 2) należności od budżetu z tytułu funkcji płatnika podatku dochodowego od osób fizycznych;
- 3) VAT naliczony przy zakupie towarów i usług podlegający odliczeniu w przypadku jednostki rozliczającej się z urzędem skarbowym;
- 4) spłatę oraz zmniejszenie zobowiązań (nadpłatę) z tytułu wpłaty polskiej składki do budżetu Unii Europejskiej.

Na stronie Ma konta 225 ujmuje się w szczególności:

- 1) zobowiązania podatkowe i opłaty;
- 2) naliczoną i potrąconą na listach płac zaliczkę na podatek dochodowy od osób fizycznych;
- 3) należny podatek VAT z tytułu wynajmu pomieszczeń, miejsc parkingowych, importu usług;
- 4) należny podatek VAT z tytułu odwrotnego obciążenia;
- 5) rozrachunki między budżetami;
- 6) powstałe zobowiązania wobec budżetu Unii Europejskiej z tytułu wpłaty polskiej składki.

Ewidencja szczegółowa do konta 225 zapewnia ustalenie stanu należności i zobowiązań wobec budżetu, z równoczesnym uwzględnieniem podziału na tytuły rozliczeń.

Konto 225 może posiadać dwa salda. Saldo Wn oznacza stan należności, a saldo Ma – stan zobowiązań wobec budżetów.

#### **Konto 226**

#### **"Długoterminowe należności budżetowe"**

Konto 226 służy do ewidencji długoterminowych należności lub długoterminowych rozliczeń z budżetem.

Na stronie Wn konta 226 ujmuje się w szczególności długoterminowe należności, które nie staną się wymagalne w ciągu 12 miesięcy od dnia bilansowego, oraz przeniesienie należności krótkoterminowych do długoterminowych.

Na stronie Ma konta 226 ujmuje się w szczególności przeniesienie należności długoterminowych do krótkoterminowych.

Ewidencję analityczną prowadzi się według dłużników, od których te należności przysługują, ze wskazaniem okresów wymagalności i tytułów należności.

Konto 226 może wykazywać saldo Wn, które określa wysokość długoterminowych należności z tytułu dochodów budżetowych.

# **Konto 227**[18\)](#page-13-0)

# **"Rozliczenie wydatków z budżetu środków europejskich"**

Konto 227 służy do ewidencji rozliczenia wydatków z budżetu środków europejskich ujętych w planie wydatków środków europejskich.

Na koncie 227 ujmowana jest zapłata zobowiązań wobec wykonawcy/odbiorcy w przypadku, gdy jednostka nie jest dysponentem rachunku bankowego środków europejskich w BGK, a płatności z tego rachunku dokonuje na jej zlecenie i w jej imieniu BGK.

Na stronie Wn konta 227 ujmuje się w szczególności:

- 1) zwrot na rachunek *Ministra Finansów, Funduszy i Polityki Regionalnej*[19\)](#page-14-0) niewykorzystanych środków;
- 2) w ciągu roku budżetowego okresowe lub roczne przeniesienie wydatków z budżetu środków europejskich na podstawie sprawozdań budżetowych na konto 800.

Na stronie Ma konta 227 ujmuje się w szczególności:

- 1) przeksięgowanie kwoty uregulowanego zobowiązania wobec wykonawcy (odbiorcy) na podstawie informacji z BGK o dokonaniu płatności na rachunek wykonawcy (odbiorcy);
- 2) przekazane na rachunek pomocniczy kwoty na uregulowanie zobowiązań z tytułu wynagrodzeń, składek ZUS, zaliczki na podatek dochodowy od osób fizycznych, delegacji;
- 3) zwrot na rachunek *Ministra Finansów, Funduszy i Polityki Regionalnej*[19\)](#page-14-0) niewykorzystanych środków.

Na koniec roku konto 227 nie wykazuje salda.

#### **Konto 228**

#### **"Rozliczanie środków pochodzących ze źródeł zagranicznych niepodlegających zwrotowi"**

Konto 228 służy do ewidencji rozliczenia środków pochodzących ze źródeł zagranicznych niepodlegających zwrotowi, innych niż środki europejskie.

Na stronie Wn konta 228 ujmuje się okresowe lub roczne przeniesienie zrealizowanych wydatków ze źródeł zagranicznych niepodlegających zwrotowi.

Na stronie Ma konta 228 ujmuje się wpływ środków otrzymanych na pokrycie wydatków realizowanych ze źródeł zagranicznych niepodlegających zwrotowi, innych niż środki europejskie.

Do konta 228 prowadzona jest ewidencja szczegółowa umożliwiająca ustalenie stanu rozliczeń środków pochodzących ze źródeł zagranicznych niepodlegających zwrotowi w podziale na źródła ich pochodzenia.

#### **Konto 229**

#### **"Pozostałe rozrachunki publicznoprawne"**

Konto 229 służy do ewidencji rozrachunków publicznoprawnych innych niż z budżetami, a w szczególności z tytułu ubezpieczeń społecznych i zdrowotnych, oraz składek na Fundusz Pracy i Państwowy Fundusz Rehabilitacji Osób Niepełnosprawnych.

Na stronie Wn konta 229 ujmuje się należności z tytułu wypłaconych zasiłków oraz spłatę i zmniejszenie zobowiązań, np. w wyniku korekt uprzednich rozliczeń.

Na stronie Ma konta 229 ujmuje się zobowiązania z tytułu naliczonych składek, otrzymane wpłaty i inne zmniejszenia należności z tytułu rozrachunków publicznoprawnych.

Ewidencja szczegółowa prowadzona do konta 229 zapewnia ustalenie stanu należności i zobowiązań, według tytułów rozrachunków oraz podmiotów, z którymi dokonywane są rozliczenia.

Konto 229 może wykazywać dwa salda. Saldo Wn oznacza stan należności, a saldo Ma – stan zobowiązań z tytułu pozostałych rozrachunków publicznoprawnych.

# **Konto 231**

#### **"Rozrachunki z tytułu wynagrodzeń"**

Konto 231 służy do ewidencji rozrachunków z pracownikami MF i innymi osobami fizycznymi z tytułu wypłat pieniężnych i świadczeń rzeczowych zaliczanych, zgodnie z odrębnymi przepisami, do wynagrodzeń wynikających ze stosunku pracy, umowy zlecenia, umowy o dzieło, umowy agencyjnej itp. oraz z tytułu wypłat zasiłków pokrywanych przez ZUS, które naliczono na listach wynagrodzeń.

Na stronie Wn konta 231 ujmuje się w szczególności:

- 1) wypłaty gotówkowe lub przelewy wynagrodzeń i świadczeń;
- 2) potrącenia z wynagrodzeń i świadczeń obciążających pracownika, dokonywane w listach płac, np. podatek dochodowy od osób fizycznych, składki na ubezpieczenia społeczne, ubezpieczenia grupowe, składki i zwroty pożyczek na Pracowniczą Kasę Zapomogowo-Pożyczkową, spłaty pożyczek mieszkaniowych z ZFŚS, opiekę medyczną, egzekucję;
- 3) obciążenia z tytułu nadpłaty wynagrodzeń, świadczeń.

Na stronie Ma konta 231 ujmuje się w szczególności:

- 1) naliczone w listach płac wynagrodzenie i świadczenie brutto;
- 2) naliczone na podstawie listy płac zasiłki pokrywane przez ZUS.

Ewidencja szczegółowa prowadzona do konta 231 umożliwia ustalenie stanów należności i zobowiązań z tytułu wynagrodzeń i świadczeń zaliczanych do wynagrodzeń.

Konto 231 może wykazywać dwa salda. Saldo Wn oznacza stan należności od pracowników, a saldo Ma – stan zobowiązań z tytułu naliczonych, a niewypłaconych wynagrodzeń.

# **Konto 232**

# **"Wypłaty na podstawie list płac"**

Konto 232 służy do ewidencji rozrachunków z pracownikami z tytułu wypłat wynagrodzeń i świadczeń netto.

Na stronie Wn konta 232 ujmuje się w szczególności wypłacone pracownikom wynagrodzenie i świadczenie netto na podstawie wyciągów bankowych i raportów kasowych.

Na stronie Ma konta 232 ujmuje się w szczególności należne, na podstawie listy płac, wynagrodzenie pracowników i świadczenie netto.

Konto 232 na koniec okresu sprawozdawczego nie wykazuje salda.

# **Konto 234**

# **"Pozostałe rozrachunki z pracownikami"**

Konto 234 służy do ewidencji należności, roszczeń i zobowiązań wobec pracowników z innych tytułów niż wynagrodzenia, w tym obciążeń z tytułu nadpłaty wynagrodzeń, świadczeń.

Na stronie Wn konta 234 ujmuje się w szczególności:

- 1) wypłacone zaliczki na podróże służbowe krajowe;
- 2) obciążenia pracowników z tytułu rozmów telefonicznych;
- 3) należności od pracowników z tytułu pożyczek z ZFŚS;
- 4) należności z tytułu niedoborów i szkód oraz kar obciążających pracownika;
- 5) inne obciążenia pracowników.

Na stronie Ma konta 234 ujmuje się w szczególności:

- 1) pokryte przez pracownika z pobranej zaliczki lub własnych środków koszty podróży służbowych krajowych;
- 2) wpłaty z tytułu niewykorzystanych i rozliczonych zaliczek na podróże służbowe krajowe;
- 3) należności od pracowników potrącone na liście płac;
- 4) wpłaty z tytułu innych obciążeń pracowników.

Ewidencja szczegółowa prowadzona do konta 234 zapewnia ustalenie stanu należności, roszczeń i zobowiązań z poszczególnymi pracownikami według tytułów rozrachunków.

Konto 234 może wykazywać dwa salda. Saldo Wn oznacza stan należności i roszczeń, a saldo Ma – stan zobowiązań wobec pracowników. W bilansie wykazuje się należności pomniejszone o odpisy aktualizujące.

# **Konto 236**

# **"Pozostałe rozrachunki dewizowe z pracownikami"**

Konto 236 służy do ewidencji rozrachunków z pracownikami z tytułu podróży służbowych zagranicznych.

Na stronie Wn konta 236 ujmuje się:

- 1) wypłacone zaliczki na poczet podróży służbowych zagranicznych;
- 2) wypłatę środków po rozliczeniu podróży służbowych zagranicznych w przypadku dokonania wydatków ze środków własnych pracownika.

Na stronie Ma konta 236 ujmuje się:

- 1) poniesione koszty stanowiące rozliczenie zaliczki na poczet podróży służbowych zagranicznych;
- 2) wpłaty z tytułu zwrotu niewydatkowanej zaliczki.

1

Konto 236 może wykazywać dwa salda. Saldo Wn konta oznacza stan należności z tytułu podróży służbowych zagranicznych, a saldo Ma – stan zobowiązań wobec pracowników z tytułu podróży służbowych zagranicznych.

# **Konto 240**[18\)](#page-13-0)

#### **"Pozostałe rozrachunki"**

Konto 240 służy do ewidencji krajowych i zagranicznych należności i roszczeń oraz zobowiązań nieobjętych ewidencją na kontach 201, 236 oraz 241 i 242, w tym również do ewidencji długoterminowych należności lub długoterminowych rozliczeń z Funduszem Reprywatyzacji, a także przekazania środków z rachunku VAT na rachunek wydatków lub dochodów dotyczących podzielonej płatności (Split Payment).

Na stronie Wn konta 240 ujmuje się w szczególności powstałe należności i roszczenia oraz spłatę i zmniejszenia zobowiązań, w tym środki przekazane do jednostek samorządu terytorialnego z tytułu poszczególnych części subwencji ogólnej, ratę części oświatowej subwencji ogólnej wypłacaną w grudniu roku bieżącego na styczeń roku następnego oraz przekazania i zwroty środków otrzymanych z rachunku pomocniczego Funduszu Przeciwdziałania COVID-19. 65)

Na stronie Ma konta 240 ujmuje się w szczególności:

- 1) powstałe zobowiązania, spłatę i zmniejszenie należności i roszczeń, w tym przyznanie jednostkom samorządu terytorialnego poszczególnej części subwencji ogólnej na podstawie pism *Ministra Finansów, Funduszy i Polityki Regionalnej*[19\)](#page-14-0) przyznających wysokości projektowane poszczególnych części subwencji ogólnej – pod datą 1 stycznia danego roku, po opublikowaniu ustawy budżetowej na dany rok – ostateczne kwoty poszczególnych części subwencji ogólnej na dany rok budżetowy, na podstawie decyzji *Ministra Finansów, Funduszy i Polityki Regionalnej*[19\)](#page-14-0) – kwoty zmniejszeń poszczególnych części subwencji ogólnej (ze znakiem minus) oraz środki przyznawane z rezerw subwencji ogólnej oraz rezerwy części oświatowej subwencji ogólnej (ze znakiem plus);
- 2) przekazanie podatku VAT dotyczącego podzielonej płatności (Split Payment);
- 3)66) środki otrzymane z rachunku pomocniczego Funduszu Przeciwdziałania COVID-19.

Ewidencja szczegółowa prowadzona do konta 240 zapewnia możliwość ustalenia rozrachunków, roszczeń oraz rozliczeń z poszczególnych tytułów.

Analityka do konta 240 prowadzona jest z podziałem na rozrachunki w szczególności z tytułu:

<sup>65)</sup> W brzmieniu ustalonym przez § 1 pkt 1 lit. d tiret drugie podwójne tiret drugie potrójne tiret pierwsze zarządzenia, o którym mowa w odnośniku 9.

<sup>66)</sup> Dodany przez § 1 pkt 1 lit. d tiret drugie podwójne tiret drugie potrójne tiret drugie zarządzenia, o którym mowa w odnośniku 9.

1) pozostałych rozliczeń – potrąceń z tytułu wynagrodzeń;

- 2) rozliczeń z tytułu sum depozytowych (sumy depozytowe, gwarancje, wadia itp.);
- 3) rozliczeń wewnątrzzakładowych (niedobory i nadwyżki);
- 4) rozliczeń z tytułu należności i roszczeń spornych (w korespondencji z kontem 242).

Konto 240 może mieć dwa salda. Saldo Wn oznacza stan należności i roszczeń, a saldo Ma – stan zobowiązań z tytułu pozostałych rozrachunków.

W części 82 na koncie 240 prowadzona jest ewidencja księgowa dotycząca rozrachunków z tytułu wydatków oraz z tytułu roszczeń spornych, z uwzględnieniem należności spornych wymagalnych i niewymagalnych. Na koniec roku w części 82 występuje saldo konta 240 po stronie Wn w zakresie wydatków budżetowych (konta 240-06, 240-07 i 240-08), z tytułu raty części oświatowej subwencji ogólnej wypłaconej gminom, powiatom i województwom w grudniu roku bieżącego na styczeń roku następnego. Saldo Wn występuje na kontach 240-21, 240-22 i 240-23 i oznacza stan należności spornych.

W bilansie należności wykazuje się po pomniejszeniu o ewentualne odpisy aktualizujące.

#### **Konta 241**

#### **"Rozliczenia z tytułu operacji instrumentami pochodnymi"**

Konto 241 służy do ewidencji rozliczeń z tytułu operacji instrumentami pochodnymi oraz wyceny instrumentów pochodnych.

Na stronie Wn konta 241 ujmuje się kwoty płatności początkowej zapłaconej z tytułu zawarcia umowy transakcji na instrumentach pochodnych, naliczone odsetki (należności) do otrzymania z tytułu transakcji oraz dodatni wynik z tytułu wyceny.

Na stronie Ma konta 241 ujmuje się kwoty płatności początkowej otrzymanej z tytułu zawarcia umowy transakcji na instrumentach pochodnych, naliczone odsetki (zobowiązania) do zapłaty z tytułu transakcji oraz ujemny wynik z tytułu wyceny.

Ewidencję szczegółową prowadzi się według poszczególnych tytułów dłużnych.

Konto 241 może wykazywać dwa salda. Saldo Wn oznacza stan należności, a saldo Ma – stan zobowiązań.

1

# **Konto 242**

#### **"Rozliczenie należności i zobowiązań spornych"**

Na koncie 242 mogą być ewidencjonowane należności i zobowiązania wynikające z postępowań sądowych, arbitrażowych i innych ujętych pierwotnie na koncie 240.<sup>67)</sup> Na należności sporne na koniec roku dokonuje się odpisów aktualizujących wartość tych należności. W przypadku ustania przyczyny, dla której powstała ta należność sporna, należy dokonać odpisu przywracającego wartość tej należności.

Na stronie Wn konta 242 ujmuje się w szczególności powstanie należności spornej.

Na stronie Ma konta ujmuje się w szczególności spłatę należności spornej oraz pokrycie należności spornej odpisem aktualizacyjnym.

Konto 242 wykazuje saldo Wn i Ma określające odpowiednio stan należności i zobowiązań spornych.

# **Konto 245**

# **"Wpływy do wyjaśnienia"**

Konto 245 służy do ewidencji wpłaconych na rachunki bankowe MF, a niewyjaśnionych kwot należności z tytułu dochodów budżetowych i innych tytułów.

Na stronie Wn konta 245 ujmuje się w szczególności kwoty wyjaśnionych wpłat i ich zwroty, a na stronie Ma konta 245 w szczególności kwoty niewyjaśnionych wpłat.

Saldo Ma konta 245 oznacza stan niewyjaśnionych wpłat.

#### **Konto 290**

#### **"Odpisy aktualizujące należności"**

Konto 290 służy do ewidencji odpisów aktualizujących należności.

Na stronie Wn konta 290 ujmuje się zmniejszenie wartości odpisów aktualizujących należności, a na stronie Ma konta 290 utworzenie i zwiększenie wartości odpisów aktualizujących należności.

Saldo Ma konta 290 oznacza wartość odpisów aktualizujących należności.

Odpisy aktualizujące należności korygują (zmniejszają) wykazywane w aktywach bilansu należności, do których te odpisy zostały dokonane.

<sup>67)</sup> W brzmieniu ustalonym przez § 1 pkt 1 lit. d tiret drugie podwójne tiret trzecie zarządzenia, o którym mowa w odnośniku 9.

Konta zespołu 3 "Materiały i towary" służą do ewidencji zapasów materiałów i towarów oraz rozliczenia zakupu materiałów i towarów i usług.

#### **Konto 300**

#### **"Rozliczenie zakupu"**

Konto 300 służy do ewidencji rozliczenia zakupu materiałów, towarów, robót i usług, a w szczególności do ustalania wartości materiałów, towarów w drodze oraz wartości dostaw i usług niefakturowanych.

Na stronie Wn konta 300 ujmuje się w szczególności:

- 1) faktury i rachunki dostawców obejmujące wartość materiałów czy towarów;
- 2) odchylenia kredytowe od cen ewidencyjnych (gdy ceny ewidencyjne są wyższe od cen zakupu);
- 3) reklamacje podwyższające pierwotną wartość dostaw.

Na stronie Ma konta 300 ujmuje się w szczególności:

- 1) wartość brutto przyjętych dostaw i usług;
- 2) reklamacje ilościowe i wartościowe obniżające pierwotną wartość wynikającą z dowodów dostawcy;
- 3) dostawy niefakturowane;
- 4) odchylenia debetowe od cen ewidencyjnych (gdy ceny ewidencyjne są niższe od cen rzeczywistych).

Konto 300 może wykazywać dwa salda. Saldo Wn oznacza stan dostaw w drodze, a saldo Ma – stan dostaw niezafakturowanych do dnia bilansowego.

Saldo Wn konta 300 ujmuje się w bilansie razem z zapasami materiałów lub towarów, a saldo Ma łącznie ze zobowiązaniami z tytułu dostaw, robót i usług.

#### **Konto 310**

#### **"Materiały"**

Konto 310 służy do ewidencji zapasów materiałów znajdujących się w magazynie MF.

Rozchód materiałów z magazynu dokonywany jest zgodnie z zasadą ceny najwcześniejszej, tzn. metodą "FIFO" (pierwsze przyszło – pierwsze wyszło).

Na stronie Wn konta 310 ujmuje się zwiększenie ilości i wartości stanu zapasu materiałów na podstawie faktur zakupu i załączonego dowodu "Pz", a na stronie Ma jego zmniejszenia – dowód "Rw" lub na podstawie rozliczenia sporządzonego przez komórkę organizacyjną właściwą w sprawie poboru opłat drogowych. 68)

Ewidencja prowadzona do konta 310 zapewnia ustalenie stanu zapasu magazynowego za dany okres sprawozdawczy. Konto może wykazywać saldo Wn, które wyraża wartość zapasów materiałów w magazynach w cenach ewidencyjnych.

W bilansie wartość materiałów wykazuje się w zweryfikowanej wartości ewidencyjnej bez odchyleń.

W przypadku materiałów zakupionych ze środków KFD, które były ujęte w ciężar kosztów w momencie ich nabycia, wartość tych materiałów, które nie zostały zużyte jest ustalana w wyniku inwentaryzacji na koniec roku i odnoszona na odpowiedniej stronie konta 310. 69)

# **Konto 340**

#### **"Odchylenia od cen ewidencyjnych materiałów i towarów"**

Konto 340 służy do ewidencji w ciągu roku obrotowego różnicy pomiędzy przyjętą w ewidencji ceną materiałów i towarów a rzeczywistą ceną ich zakupu lub nabycia.

Na stronie Wn konta 340 ujmuje się odchylenia debetowe (dodatnie), a na stronie Ma konta 340 – odchylenia kredytowe (ujemne) powstałe przy rozliczeniu zakupu.

Konto może wykazywać dwa salda Wn i Ma, które oznaczają stan odchyleń od cen ewidencyjnych.

# **ZESPÓŁ 4 "KOSZTY WEDŁUG RODZAJÓW I ICH ROZLICZENIE"**

Konta zespołu 4 pozwalają na ustalenie, jakie koszty w układzie rodzajowym zostały poniesione przez MF.

Konta te mają charakter rozliczeniowy, co oznacza, że na koniec roku obrotowego nie mogą wykazywać sald, a salda te muszą być przeksięgowane na inne konta.

W zespole 4 występują konta:

400 – Amortyzacja,

401 – Zużycie materiałów i energii,

402 – Usługi obce,

1

<sup>68)</sup> W brzmieniu ustalonym przez § 1 pkt 3 lit. f tiret trzecie podwójne tiret pierwsze zarządzenia, o którym mowa w odnośniku 2; wszedł w życie z mocą od dnia 1 lipca 2020 r.

<sup>69)</sup> Dodane przez § 1 pkt 3 lit. f tiret trzecie podwójne tiret drugie zarządzenia, o którym mowa w odnośniku 2; wszedł w życie z mocą od dnia 1 lipca 2020 r.

403 – Podatki i opłaty,

404 – Wynagrodzenia,

405 – Ubezpieczenia społeczne i inne świadczenia,

409 – Pozostałe koszty rodzajowe,

410 – Inne świadczenie finansowane z budżetu.

Na stronie Wn kont zespołu 4 ujmuje się poniesione koszty, a na stronie Ma – ewentualne zmniejszenia kosztów oraz przeniesienie rocznej sumy kosztów na koniec roku obrotowego.

Salda Wn kont zespołu 4 oznaczają poniesione w ciągu roku koszty i podlegają przeksięgowaniu na koniec roku obrotowego na konto 860.

#### **Konto 400**

#### **"Amortyzacja"**

Konto 400 służy do ewidencji naliczonych odpisów amortyzacyjnych od środków trwałych i wartości niematerialnych i prawnych, od których odpisy amortyzacyjne są naliczane stopniowo według przyjętych stawek amortyzacyjnych. Odpisy amortyzacyjne dokonywane są na koniec każdego miesiąca roku obrotowego.

Na stronie Wn konta 400 ujmuje się naliczone odpisy amortyzacyjne, a na stronie Ma konta 400 ujmuje się ewentualne zmniejszenie odpisów amortyzacyjnych oraz przeniesienie w końcu roku salda konta na konto  $860 -$ , Wynik finansowy".

Konto 400 na koniec roku nie wykazuje salda.

# **Konto 401**

#### **"Zużycie materiałów i energii"**

Konto 401 służy do ewidencji kosztów zużycia materiałów i wyposażenia oraz energii oraz do ewidencji kosztów w wartości umorzenia od pozostałych środków trwałych i pozostałych wartości niematerialnych i prawnych umarzanych jednorazowo w 100% w miesiącu przyjęcia ich do ewidencji.

Na stronie Wn konta 401 ujmuje się w szczególności koszty:

- 1) zużycia materiałów pobranych z magazynów, a także koszty materiałów oddanych do zużycia bezpośrednio po ich zakupie;
- 2) zużycia energii;
- 3) naliczonych kosztów w wartości umorzenia.

Na stronie Ma konta 401 ujmuje się w szczególności:

1) zmniejszenie poniesionych kosztów z tytułu zużycia materiałów i energii;

2) ewentualne zmniejszenie kosztów w wartości umorzenia;

3) przeniesienie w końcu roku salda konta na konto  $860 -$ , Wynik finansowy".

Konto 401 na koniec roku nie wykazuje salda.

Do konta 401 przyporządkowuje się następujące paragrafy klasyfikacji budżetowej wydatków: 421–426.

## **Konto 402**

# **"Usługi obce"**

Konto służy do ewidencji kosztów usług obcych wykonywanych na rzecz działalności operacyjnej MF.

Na stronie Wn konta 402 ujmuje w szczególności koszty usług:

- 1) remontów, napraw, konserwacji;
- 2) transportowych;
- 3) poligraficznych;
- 4) pocztowych;
- 5) bankowych;
- 6) utrzymania czystości;
- 7) ekspertyz, analiz, opinii;
- 8) tłumaczenia;
- 9) pozostałych.

Na stronie Wn konta 402 ujmuje się poniesione koszty, a po stronie Ma konta 402 ujmuje się zmniejszenie poniesionych kosztów z tytułu usług obcych. Saldo konta oznacza poniesione w ciągu roku koszty i podlega przeniesieniu na koniec roku obrotowego na konto 860.

Konto na koniec roku nie wykazuje salda.

Do konta 402 przyporządkowuje się następujące paragrafy klasyfikacji budżetowej wydatków: 427, 428, 430, 431, 434, 436, 438 i 439, 440 (w zakresie działalności podstawowej).

# **Konto 403**

# **"Podatki i opłaty"**

Konto 403 służy do ewidencji podatków i opłat o charakterze kosztowym.

Na stronie Wn konta 403 ujmuje się w szczególności:

1) podatek od nieruchomości;

2) opłaty z tytułu wieczystego użytkowania gruntu;

- 3) opłaty utrzymania czystości i wywozu śmieci;
- 4) koszty związane z zapłatą polskiej składki do budżetu Unii Europejskiej;
- 5) składki i opłaty na rzecz organizacji międzynarodowych;
- 6) inne opłaty na rzecz budżetu;
- 7) opłaty notarialne i opłaty za poświadczenie dokumentów.

Na stronie Ma konta 403 ujmuje się zmniejszenie poniesionych kosztów z tytułu podatków i opłat oraz z tytułu wpłaty polskiej składki do budżetu Unii Europejskiej. Saldo konta oznacza poniesione w ciągu roku koszty i podlega przeniesieniu na koniec roku obrotowego na konto 860.

Konto na koniec roku nie wykazuje salda.

Z wyjątkiem części 84, do konta 403 przyporządkowuje się następujące paragrafy klasyfikacji budżetowej wydatków: 443, 430, 448–454, 469.

# **Konto 404**

# **"Wynagrodzenia"**

Konto 404 służy do ewidencji kosztów z tytułu wynagrodzenia osobowego i bezosobowego, jak i do honorariów.

Na stronie Wn konta 404 ujmuje się w szczególności koszty naliczonych wynagrodzeń, uposażeń oraz świadczeń zaliczanych do wynagrodzeń, m.in. wynagrodzenia według list płac, nagrody, nagrody jubileuszowe, odprawy emerytalne, ekwiwalenty za urlop, wypłatę za pracę w godzinach nocnych, dodatkowe wynagrodzenie roczne, nagrody roczne.

Na stronie Ma konta 404 ujmuje się korekty uprzednio zaewidencjonowanych kosztów z tytułu wynagrodzeń.

Saldo konta oznacza poniesione w ciągu roku koszty i podlega przeniesieniu na koniec roku obrotowego na konto 860. Konto na koniec roku nie wykazuje salda.

Do konta 404 przyporządkowuje się następujące paragrafy klasyfikacji budżetowej wydatków: 401–407, 409, 410, 417.

# **Konto 405**

## **"Ubezpieczenia społeczne i inne świadczenia"**

Konto 405 służy do ewidencji kosztów działalności operacyjnej z tytułu ubezpieczeń społecznych oraz różnego rodzaju świadczeń na rzecz pracowników i innych osób zatrudnionych, które nie są zaliczane do wynagrodzeń.

Na stronie Wn konta 405 ujmuje się w szczególności:

- 1) naliczone składki na ubezpieczenia społeczne pracowników i innych osób zatrudnionych płacone przez pracodawcę;
- 2) naliczone składki na Fundusz Pracy oraz Solidarnościowy Fundusz Wsparcia Osób Niepełnosprawnych;
- 3) naliczone wpłaty na PFRON;
- 4) odpisy na ZFŚS;
- 5) koszty szkoleń pokrywane przez pracodawcę, w tym również koszty dojazdu, zakwaterowania i wyżywienia;
- 6) koszty dopłat do studiów pokrywane przez pracodawcę;
- 7) opłaty za udział w konferencjach;
- 8) koszty związane z bhp i ochroną zdrowia;
- 9) świadczenia wypłacane pracownikom i innym osobom uprawnionym niezaliczane do wynagrodzeń i uposażeń, np. zasądzone i dobrowolne odszkodowania w sprawach o roszczenia ze stosunku pracy, odprawy pośmiertne, świadczenia przysługujące funkcjonariuszom (dopłaty do wypoczynku, środki na zagospodarowanie).

Na stronie Ma konta 405 ujmuje się zmniejszenie poniesionych kosztów z tytułu ubezpieczenia społecznego i świadczeń na rzecz pracowników i osób fizycznych zatrudnionych na podstawie umowy o pracę, umowy o dzieło i innych umów, które nie są zaliczane do wynagrodzeń.

Saldo konta oznacza poniesione w ciągu roku koszty i podlega przeniesieniu na koniec roku obrotowego na konto 860. Konto na koniec roku nie wykazuje salda.

Do konta 405 przyporządkowuje się następujące paragrafy klasyfikacji budżetowej wydatków: 302, 304, 307, 408, 411, 412, 414, 418, 425, 428, 444, 455, 470 i 478.

#### **Konto 409**

# **"Pozostałe koszty rodzajowe"**

Konto 409 służy do ewidencji pozostałych kosztów działalności podstawowej, które nie są ujmowane na kontach 400–405 i 410, względnie podlegających zaliczeniu do kosztów finansowych lub pozostałych kosztów operacyjnych.

Na stronie Wn konta 409 ujmuje się w szczególności koszty:

- 1) podróży służbowych krajowych i zagranicznych pracowników;
- 2) ubezpieczeń osobowych i majątkowych;
- 3) obciążające fundusz operacyjny;
- 4) odprawy z tytułu wypadków przy pracy.

Na stronie Ma konta 409 ujmuje się zmniejszenie kosztów z wyżej wymienionych tytułów.

Saldo konta oznacza poniesione w ciągu roku koszty i podlega przeniesieniu na koniec roku obrotowego na konto 860. Konto na koniec roku nie wykazuje salda.

Do konta 409 przyporządkowuje się następujące paragrafy klasyfikacji budżetowej wydatków: 302, 419, 420, 430, 432, 440 (w zakresie pozostałej działalności), 441–443, 452, 454, 461–464, 469, 472, 477 i 489.

#### **Konto 410**

#### **"Inne świadczenia finansowane z budżetu"**

Konto 410 służy do ewidencji specyficznych kosztów podstawowej działalności operacyjnej jednostek budżetowych.

Na koncie 410 księguje się koszty świadczeń dla osób fizycznych innych niż pracownicy jednostki, finansowanych z budżetu państwa. Koszty księgowane po stronie Wn konta 410 obejmują w szczególności:

- 1) nagrody, stypendia i inne świadczenia przyznawane dla osób niebędących pracownikami jednostki budżetowej ponoszącej koszty;
- 2) koszty przejazdu i noclegów dla osób niebędących pracownikami.

Na stronie Ma konta 410 ujmuje się zmniejszenie kosztów z wyżej wymienionych tytułów.

Saldo konta oznacza poniesione w ciągu roku koszty i podlega przeniesieniu na koniec roku obrotowego na konto 860. Konto na koniec roku nie wykazuje salda.

Do konta 410 przyporządkowuje się następujące paragrafy klasyfikacji budżetowej wydatków: 303, 305, 311, 321, 324–326, 413, 419, 429 i 430.

# **ZESPÓŁ 5 "KOSZTY WEDŁUG TYPÓW DZIAŁALNOŚCI I ICH ROZLICZENIE"**

Konta zespołu 5 "Koszty według typów działalności i ich rozliczenie" służą do ewidencji i rozliczenia kosztów działalności operacyjnej w układzie kalkulacyjnym.

Konta zespołu 5 zaleca się prowadzić wówczas, gdy: charakter, rozmiary działalności lub organizacja jednostki wymagają ustalania struktury kosztów poszczególnych typów lub odmian jej działalności, w tym także według miejsc ich powstania, lub w jednostce wytwarzane są produkty, których koszt podlega kalkulacji.

# **Konto 590**

# **"Pozycje wymiany"**

Konto techniczne 590 może służyć jako konto przeciwstawne do ewidencji operacji księgowanych na kontach bilansowych, w dwóch różnych walutach, w wielowalutowym systemie księgowym polegającym na księgowaniu operacji w walutach oryginalnych.

Ewidencję szczegółową prowadzi się według rodzajów walut obcych.

Saldo Wn konta 590 oznacza nadwyżkę pasywów nad aktywami w danej walucie, a saldo Ma – nadwyżkę aktywów nad pasywami w danej walucie.

Konto 590 jest kontem technicznym, które nie ma wpływu na wynik finansowy i bilans.

# **Konto 599**

# **"Równowartość pozycji wymiany"**

Konto techniczne 599 może służyć do ewidencji równowartości w złotych operacji księgowanych na kontach bilansowych w walutach obcych w wielowalutowym systemie księgowym.

Na koncie 599 ewidencjonowane są także różnice wynikające ze zmiany kursów walut, od daty dokonania transakcji lub poprzedniej wyceny do dnia wyceny, w korespondencji z kontem przychodów finansowych lub kosztów finansowych.

Ewidencję szczegółową prowadzi się według rodzajów walut obcych.

Saldo Wn konta 599 oznacza nadwyżkę aktywów nad pasywami, a saldo Ma – nadwyżkę pasywów nad aktywami.

Konto 599 jest kontem technicznym, które nie ma wpływu na wynik finansowy i bilans.

# **ZESPÓŁ 6 "PRODUKTY"**

Konta zespołu 6 "Produkty" służą do ewidencji produktów wytworzonych przez jednostkę oraz kosztów rozliczanych w innym czasie niż je poniesiono.

#### **Konto 640**

#### **"Rozliczenia międzyokresowe kosztów"**

Konto 640 może służyć do ewidencji kosztów przyszłych okresów (rozliczenia czynne) oraz rezerw na wydatki przyszłych okresów (rozliczenia bierne).

Czynne rozliczenia międzyokresowe dotyczą kosztów działalności operacyjnej.

Przedmiotem czynnych rozliczeń międzyokresowych kosztów mogą być w szczególności: czynsze i dzierżawy, prenumeraty, abonamenty, ubezpieczenia majątkowe, podatki i opłaty, dyskonto

od wyemitowanych obligacji skarbowych, których termin ostatecznego rozliczenia przypada na bieżący rok budżetowy w kolejnych okresach sprawozdawczych.

Na stronie Wn konta 640 ujmuje się poniesione w okresie sprawozdawczym koszty proste i złożone, dotyczące przyszłych okresów, oraz wydatki poniesione w okresie sprawozdawczym, na które utworzono w okresach poprzednich rezerwę.

Na stronie Ma konta 640 ujmuje się utworzenie rezerwy na wydatki przyszłych okresów oraz zaliczenie do kosztów okresu sprawozdawczego kosztów poniesionych w okresach poprzednich.

Ewidencja szczegółowa do konta 640 powinna umożliwić ustalenie:

- 1) wysokości tych kosztów zakupu, które podlegają rozliczeniu w czasie;
- 2) wysokości innych rozliczeń międzyokresowych kosztów z dalszym podziałem według ich tytułów.

Saldo Wn konta 640 oznacza koszty przyszłych okresów, a saldo Ma – rezerwy na wydatki przyszłych okresów.

# **Konto 641**

#### **"Długoterminowe rozliczenia międzyokresowe kosztów"**

Konto 641 służy do ewidencji kosztów przyszłych okresów nieobjętych ewidencją na koncie 640. Dotyczy to w szczególności dyskonta od wyemitowanych obligacji skarbowych oraz płatności początkowej operacji instrumentami pochodnymi, których termin ostatecznego rozliczenia przypada na lata następne po danym roku budżetowym.

Na stronie Wn konta 641 ujmuje się koszty dotyczące przyszłych okresów przypadających do rozliczenia w koszty w latach następnych po roku, w którym dokonywane są księgowania.

Na stronie Ma konta 641 przeksięgowania, na dzień 1 stycznia danego roku, kwoty kosztów poniesionych w poprzednich okresach, przypadających do rozliczenia w danym roku budżetowym, w korespondencji z kontem 640.

Ewidencję szczegółową prowadzi się według poszczególnych tytułów dłużnych.

Konto 641 wykazuje saldo Wn, które oznacza wysokość kosztów przypadających do rozliczenia w przyszłych okresach.

# **ZESPÓŁ 7 "PRZYCHODY, DOCHODY I KOSZTY"**

Konta zespołu 7 służą do ewidencji związanych z działalnością podstawową przychodów z tytułu dochodów finansowych, kosztów finansowych, pozostałych przychodów i kosztów operacyjnych.

Ewidencja szczegółowa może być prowadzona według pozycji planu finansowego, z uwzględnieniem podziałek klasyfikacji budżetowej w zakresie dochodów oraz stosownie do potrzeb analizy i sprawozdawczości.

Salda kont zespołu 7 oznaczają poniesione w ciągu roku koszty i uzyskane przychody i podlegają przeniesieniu na koniec roku obrotowego na konto 860.

# **Konto 720**

## **"Przychody z tytułu dochodów budżetowych"**

Konto 720 służy do ewidencji przychodów z tytułu dochodów budżetowych związanych bezpośrednio z podstawową działalnością jednostki.

Na stronie Wn konta 720 ujmuje się odpisy (zmniejszenia uprzednio ujętych) dochodów budżetowych w szczególności:

- 1) przekazanie na dochody budżetu państwa środków pochodzących z tytułu refundacji wydatków poniesionych z budżetu państwa;
- 2) zwroty dotyczące należności nieprzypisanych.

Na stronie Ma konta 720 ujmuje się przychody z tytułu dochodów budżetowych w szczególności:

- 1) przychody z tytułu dochodów budżetowych z działalności podstawowej przypisanych jako należności oraz nieprzypisanych;
- 2) przypisane wymagalne odsetki należne na koniec kwartału od należności podatkowych.

Na koncie 720 obowiązuje zasada czystości obrotów, co oznacza, że do błędnych zapisów, zwrotów nadpłat itp. wprowadza się dodatkowo ujemny zapis techniczny.

W końcu roku obrotowego saldo konta 720 przenosi się na konto 860. Na koniec roku konto 720 nie wykazuje salda.

# **Konto 741** (uchylona) 70)

# **Konto 750**

# **"Przychody finansowe"**

Konto 750 służy do ewidencji przychodów finansowych.

Na stronie Ma konta 750 ujmuje się w szczególności:

- 1) odsetki za zwłokę w zapłacie należności;
- 2) dodatnie różnice kursowe walut obcych;

1

3) odsetki i opłaty od kredytów zagranicznych udzielonych, udostępnionych;

 $^{70)}$  Przez § 1 pkt 3 lit. f tiret czwarte podwójne tiret pierwsze zarządzenia, o którym mowa w odnośniku 2.

- 4) odsetki od lokat walutowych;
- 5) odsetki otrzymane i premie od wyemitowanych skarbowych papierów wartościowych;
- 6) przychody z tytułu operacji instrumentami pochodnymi oraz ich wycenę;
- 7) przeksięgowanie odsetek od należności podlegających kapitalizacji;
- 8) dywidendy i udziały w zyskach innych podmiotów gospodarczych;
- 9) przypisane, nie później niż na koniec każdego kwartału, odsetki od należności niezapłaconych w terminie;
- 10)71) odsetki otrzymane od udzielonych dotacji.

Na koncie 750 obowiązuje zasada czystości obrotów, co oznacza, że do błędnych zapisów, zwrotów nadpłat itp. wprowadza się dodatkowo ujemny zapis techniczny.

Na koniec roku saldo konta przenosi się na stronę Ma konta 860. Konto 750 na koniec roku nie wykazuje salda.

# **Konto 751**

# **"Koszty finansowe"**

Konto 751 służy do ewidencji kosztów finansowych MF.

Na stronie Wn konta 751 ujmuje się w szczególności:

- 1) odsetki za zwłokę w zapłacie zobowiązań, z wyjątkiem obciążających inwestycje w okresie realizacji:
- 2) ujemne różnice kursowe walut obcych, z wyjątkiem obciążających inwestycje w okresie realizacji;
- 3) odsetki i opłaty od otrzymanych pożyczek i kredytów;
- 4) odsetki, dyskonto i premie wypłacone od skarbowych papierów wartościowych
- 5) koszty transakcji instrumentami pochodnymi i ich wycenę;
- 6) koszty postępowania egzekucyjnego;

1

- 7) odpisy w koszty bieżącego okresu kosztów finansowych rozliczanych w czasie;
- 8) utworzenie odpisu aktualizacyjnego z tytułu odsetek i opłat od należności;
- $9)$ <sup>72)</sup> przekazanie środków na kapitał rezerwowy z przeznaczeniem na pokrycie straty spółki celowej.

Na koniec roku saldo konta 751 przenosi się na stronę Wn konta 860. Konto 751 na koniec roku nie wykazuje salda.

<sup>71)</sup> Dodany przez § 1 pkt 3 lit. f tiret czwarte podwójne tiret drugie zarządzenia, o którym mowa w odnośniku 2.

<sup>72)</sup> Dodany przez § 1 pkt 3 lit. f tiret czwarte podwójne tiret trzecie zarządzenia, o którym mowa w odnośniku 2.

# **Konto 760**

#### **"Pozostałe przychody operacyjne"**

Konto 760 służy do ewidencji pozostałych przychodów, w tym przychodów z tytułu dochodów budżetowych niezwiązanych bezpośrednio ze zwykłą działalnością operacyjną MF, a więc takich, które nie podlegają ewidencji na kontach 720 i 750.

Na stronie Ma konta 760 ujmuje się w szczególności:

- 1) przychody ze sprzedaży środków trwałych, wartości niematerialnych i prawnych oraz inwestycji;
- 2) pozostałe przychody operacyjne, do których zalicza się w szczególności odpisane przedawnione zobowiązania, otrzymane odszkodowania, kary, darowizny i nieodpłatnie otrzymane środki obrotowe;
- 3) należne MF wynagrodzenie płatnika;
- 3a)73) płatności na rzecz wykonawców z tytułu realizowanych wniosków i umów ujętych w Planie finansowym KFD na podstawie informacji z BGK;
- 4) inne przychody.

1

Na stronie Wn konta 760 ujmuje się w szczególności roczne przeksięgowanie wykonanych przez jednostkę wydatków ze środków KFD. 74)

Na koncie 760 obowiązuje zasada czystości obrotów, co oznacza, że do błędnych zapisów, zwrotów nadpłat, faktur korygujących i not wystawionych z tytułu kar umownych dla których źródłem finansowanie jest KFD itp. wprowadza się dodatkowo ujemny zapis techniczny. 75)

Na koniec roku obrotowego saldo konta 760 przenosi się na stronę Ma konta 860. Konto 760 na koniec roku nie wykazuje salda.

# **Konto 761**

## **"Pozostałe koszty operacyjne"**

Konto 761 służy do ewidencji pozostałych kosztów, niezwiązanych bezpośrednio ze zwykłą działalnością operacyjną MF.

Na stronie Wn konta 761 ujmuje się pozostałe koszty operacyjne, do których zalicza się w szczególności:

<sup>1)</sup> odpisane przedawnione, umorzone i nieściągalne należności;

<sup>73)</sup> Dodany przez § 1 pkt 3 lit. f tiret czwarte podwójne tiret czwarte potrójne tiret pierwsze zarządzenia, o którym mowa w odnośniku 2; wszedł w życie z mocą od dnia 1 lipca 2020 r.

<sup>74)</sup> Dodane przez § 1 pkt 3 lit. f tiret czwarte podwójne tiret czwarte potrójne tiret drugie zarządzenia, o którym mowa w odnośniku 2; wszedł w życie z mocą od dnia 1 lipca 2020 r.

<sup>75)</sup> W brzmieniu ustalonym przez § 1 pkt 3 lit. f tiret czwarte podwójne tiret czwarte potrójne tiret trzecie zarządzenia, o którym mowa w odnośniku 2; wszedł w życie z mocą od dnia 1 lipca 2020 r.

- 2) kary, grzywny, odszkodowania;
- 3) koszty postępowania spornego i egzekucyjnego (wszystkie koszty dotyczące postępowania);
- 4) nieodpłatnie przekazane środki obrotowe;
- 5) odpis aktualizujący zaległą należność główną z tytułu poręczeń i gwarancji Skarbu Państwa;
- 6) ujemne skutki finansowe (straty finansowe) odzwierciedlające szkody w aktywach wywołane zdarzeniami losowymi oraz koszty usunięcia skutków tych zdarzeń.

Na koniec roku saldo konta 761 przenosi się na stronę Wn konta 860. Na konie roku konto 761 nie wykazuje salda.

# **ZESPÓŁ 8 "FUNDUSZE, REZERWY I WYNIK FINANSOWY"**

Konta zespołu 8 służą do ewidencji funduszy MF, wyniku finansowego, dotacji z budżetu, rezerw i rozliczeń międzyokresowych przychodów.

# **Konto 800**

# **"Fundusz jednostki"**

Konto 800 służy do ewidencji równowartości aktywów trwałych i obrotowych MF oraz ich zmian.

Na stronie Wn konta 800 ujmuje się zmniejszenia funduszu, a na stronie Ma konta 800 – jego zwiększenia zgodnie z odrębnymi przepisami regulującymi gospodarkę finansową jednostki.

Na stronie Wn konta 800 ujmuje się w szczególności:

- 1) przeksięgowanie ujemnego wyniku finansowego roku ubiegłego (straty bilansowej);
- 2) przeksięgowanie zrealizowanych dochodów budżetowych;
- 3) przeksięgowanie w końcu roku salda konta 811;
- 4) przeksięgowanie w końcu roku salda konta 810, równowartości środków budżetowych wydatkowanych na sfinansowanie inwestycji, zakupu środków trwałych i wartości niematerialnych i prawnych;
- 5) wartość nieumorzoną rozchodowanych środków trwałych na skutek zużycia, nieodpłatnego przekazania lub sprzedaży;
- 6) zwiększenie wartości dotychczasowego umorzenia związane z podwyższeniem wartości podstawowych środków trwałych w wyniku ich aktualizacji;
- 7) wartość aktywów przekazanych w ramach centralnego zaopatrzenia.

Na stronie Ma konta 800 ujmuje się w szczególności:

- 1) przeksięgowanie dodatniego wyniku finansowego roku ubiegłego (zysku bilansowego);
- 2) przeksięgowanie zrealizowanych wydatków budżetowych;
- 3) roczne przeksięgowanie zrealizowanych wydatków ze źródeł zagranicznych niepodlegających zwrotowi;
- 4) roczne przeksięgowanie wydatków dokonanych ze środków europejskich;
- 5) równowartość wydatków budżetowych na sfinansowanie inwestycji, zakupu środków trwałych i wartości niematerialnych i prawnych (zapis dodatkowy na dowodzie zapłaty);
- 6) zwiększenie wartości początkowej środków trwałych na skutek zarządzonej aktualizacji wyceny (wartość brutto);
- 7) wartość nieodpłatnie otrzymanych podstawowych środków trwałych, wartości niematerialnych i prawnych oraz inwestycji;
- 8) wartość objętych akcji i udziałów;
- 9) wartość aktywów otrzymanych w ramach centralnego zaopatrzenia.

Ewidencja szczegółowa, prowadzona do konta 800 zapewnia możliwość ustalenia przyczyn zwiększeń i zmniejszeń funduszu MF.

Konto 800 wykazywać może na koniec roku saldo Ma, które oznacza stan funduszu MF.

## **Konto 801**

# **"Fundusz aktualizacji wyceny – odpisy aktualizujące wartość instrumentów pochodnych zabezpieczających"**

Konto 801 służy do ewidencji skutków wyceny instrumentów pochodnych zabezpieczających zmiany przepływów środków pieniężnych, które uznano za skutecznie zabezpieczone.

Na stronie Ma konta 801 ujmuje się wzrost wartości instrumentów pochodnych zabezpieczających, a na stronie Wn konta 801 – utratę wartości instrumentów pochodnych, w korespondencji z kontem 241.

Saldo Ma konta 801 oznacza stan utworzonego odpisu do rozliczenia. W bilansie saldo konta 801 koryguje saldo konta 241.

#### **Konto 810**

# **"Dotacje budżetowe, płatności z budżetu środków europejskich oraz środki z budżetu na inwestycje"**

Konto 810 służy do ewidencji:

- 1) środków przekazywanych z budżetu na finansowanie inwestycji;
- 2) płatności z budżetu środków europejskich;
- 3) innych dotacji przekazywanych z budżetu.

Na stronie Wn konta 810 ujmuje się w szczególności równowartość dokonanych wydatków na finansowanie inwestycji oraz rozliczenie udzielonych dotacji. 76)

Na stronie Ma konta 810 ujmuje się w szczególności przeksięgowanie w końcu roku obrotowego salda konta 810 na konto 800.[76\)](#page-101-0)

Na koniec roku konto 810 nie wykazuje salda.

# <span id="page-101-0"></span>**Konto 811**[18\)](#page-13-0)

# **"Subwencje ogólne dla jednostek samorządu terytorialnego"**

Na koncie 811 księguje się przyznane jednostkom samorządu terytorialnego poszczególne rodzaje subwencji ogólnej oraz środki z rezerw subwencji ogólnej i rezerwy części oświatowej subwencji ogólnej.

Na stronie Wn konta 811 ujmuje się:

- 1) przyznane jednostkom samorządu terytorialnego poszczególne części subwencji ogólnej, w wysokości projektowanej na podstawie pisma *Ministra Finansów, Funduszy i Polityki Regionalnej*[19\)](#page-14-0) ;
- 2) przyznane jednostkom samorządu terytorialnego poszczególne części subwencji ogólnej, w wysokości ostatecznej na podstawie pisma *Ministra Finansów, Funduszy i Polityki*  Regionalnej<sup>[19\)](#page-14-0)</sup>;
- 3) przyznane jednostkom samorządu terytorialnego środki z rezerwy subwencji ogólnej oraz rezerwy części oświatowej subwencji ogólnej na podstawie decyzji *Ministra Finansów, Funduszy i Polityki Regionalnej*[19\)](#page-14-0) ;
- 4) zmniejszenie jednostkom samorządu terytorialnego poszczególnych części subwencji ogólnej za rok bieżący na podstawie decyzji *Ministra Finansów, Funduszy i Polityki Regionalnej*[19\)](#page-14-0) .

Na stronie Ma konta 811 ujmuje się przeksięgowywanie w końcu roku obrotowego salda konta 811 na konto 800.

Ewidencja analityczna do konta 811 prowadzona jest według podziałek klasyfikacji budżetowej wydatków.

Na konie roku konto 811 nie wykazuje salda.

1

<sup>76)</sup> W brzmieniu ustalonym przez § 1 pkt 3 lit. f tiret piąte zarządzenia, o którym mowa w odnośniku 2.

#### **Konto 840**

# **"Rezerwy i rozliczenia międzyokresowe przychodów"**

Konto 840 służy do ewidencji przychodów zaliczanych do przyszłych okresów oraz innych rozliczeń międzyokresowych i rezerw na przyszłe zobowiązania.

Na stronie Ma konta 840 ujmuje się w szczególności utworzenie i zwiększenie rezerwy, powstanie i zwiększenia rozliczeń międzyokresowych przychodów, w tym premie otrzymane od wyemitowanych obligacji skarbowych, a na ostatni dzień każdego miesiąca – przychody zaliczone memoriałowo do następnych lat budżetowych.

Na stronie Wn konta 840 ujmuje się w szczególności zmniejszenie lub rozwiązanie rezerw, rozliczenie międzyokresowych przychodów poprzez zaliczenie ich do przychodów roku obrotowego lub zysków nadzwyczajnych oraz przeksięgowanie, na dzień 1 stycznia danego roku budżetowego, kwoty przychodów przypadających do spłaty w danym roku budżetowym, kwot dotyczących przedterminowych spłat należności i kwoty premii zaliczanych memoriałowo w przychody bieżące.

Ewidencja szczegółowa do konta 840 zapewnia ustalenie stanu rezerw na przyszłe zobowiązania, przychodów zaliczonych do przyszłych okresów według poszczególnych tytułów.

Konto 840 może wykazywać saldo Ma, które oznacza stan rezerw na przyszłe zobowiązania i przychodów zaliczanych do przyszłych okresów.

# **Konto 851**

# **"Zakładowy fundusz świadczeń socjalnych"**

Konto 851 służy do ewidencji stanu zwiększeń i zmniejszeń zakładowego funduszu świadczeń socjalnych (ZFŚS) oraz funduszu socjalnego emerytów i rencistów Służby Celnej i Służby Celno-Skarbowej uprawnionych do zaopatrzenia emerytalnego oraz członków ich rodzin.

Środki pieniężne tego funduszu, wyodrębnione na specjalnym rachunku bankowym, ujmuje się na koncie 135.

Ewidencja szczegółowa do konta 851 pozwala na wyodrębnienie:

- 1) stanu, zwiększeń i zmniejszeń funduszu;
- 2) wysokości poniesionych kosztów i uzyskanych przychodów przez poszczególne rodzaje działalności socjalnej.

W ramach ewidencji analitycznej do konta 851 wyodrębniono w szczególności:

1) stan ZFŚS na początek roku oraz odpisy dokonane w ciężar kosztów;

- 2) świadczenia z podziałem na rodzaj dokonanych wypłat, a w szczególności: dopłaty do kolonii, obozów, wczasów, zielonych szkół, prowizje obciążające rachunek bankowy, odsetki uzyskane z tytułu środków na rachunku bankowym, zapomogi pieniężne, pozostałe koszty;
- 3) odsetki z oprocentowania pożyczek zwrotnych udzielonych pracownikom na cele mieszkaniowe;
- 4) umorzenie udzielonych pracownikom pożyczek;
- 5) środki przekazane z Zakładu Emerytalno-Rentowego MSWiA tytułem odpisu na fundusz socjalny emerytów i rencistów Służby Celnej i Służby Celno-Skarbowej uprawnionych do zaopatrzenia emerytalnego oraz członków ich rodzin;
- 6) przekazanie do podległych jednostek środków funduszu socjalnego emerytów i rencistów Służby Celnej i Służby Celno-Skarbowej uprawnionych do zaopatrzenia emerytalnego oraz członków ich rodzin.

Konto 851 może wykazywać saldo Ma, które oznacza stan funduszu.

#### **Konto 852**

# **"Inne fundusze specjalne"**

Konto 852 służy do ewidencji stanu zwiększeń i zmniejszeń na rachunkach pomocniczych departamentów właściwych do wykonywania czynności operacyjno-rozpoznawczych.

Na stronie Wn konta 852 ujmuje się zmniejszenie funduszu, na stronie Ma – jego zwiększenia. Saldo Ma konta 852 wyraża stan środków funduszu.

# **Konto 853**

### **"Fundusze celowe"**

Konto 853 służy do ewidencji stanu zwiększeń i zmniejszeń funduszu celowego – Funduszu Reprywatyzacji (FR).

Na stronie Wn konta 853 ujmuje się koszty oraz inne niż koszty zmniejszenia funduszu.

Na stronie Ma konta 853 ujmuje się przychody, w tym odsetki bankowe od środków zgromadzonych na rachunku bankowym, oraz pozostałe zwiększenia funduszu z tytułów określonych w ustawach.

Saldo Ma konta 853 wyraża stan środków funduszu FR.

# **Konto 860**

# **"Wynik finansowy"**

Konto 860 służy do ustalenia na koniec roku obrotowego wyniku finansowego MF.

Na stronie Wn konta 860 ujmuje się w końcu roku obrotowego w szczególności przeniesienie sumy:

- 1) poniesionych kosztów ujętych na kontach zespołu 4;
- 2) kosztów finansowych i pozostałych kosztów operacyjnych zaewidencjonowanych odpowiednio na kontach 751 i 761.

Na stronie Ma konta 860 ujmuje się w końcu roku obrotowego w szczególności przeniesienie uzyskanych:

- 1) przychodów z tytułu dochodów budżetowych konto 720;
- 2) przychodów finansowych konto 750;
- 3) pozostałych przychodów operacyjnych konto 760.

Konto 860 wyraża na koniec roku obrotowego wynik finansowy jednostki. Saldo Wn oznacza stratę netto, a saldo Ma – zysk netto.

Saldo konta 860 przenoszone jest w roku następnym na konto 800.

### **KONTA POZABILANSOWE**

# **Konto 904**

# **"Zobowiązania sporne i warunkowe z tytułu dodatkowych wezwań do zapłaty Komisji Europejskiej"**

Konto pozabilansowe 904 służy do ewidencji dodatkowych (niestandardowych) wezwań do zapłaty, których konieczność płatności, zaproponowana wysokość lub termin wymagają potwierdzenia przez polską administrację.

Konto może również służyć do ewidencji zobowiązań warunkowych w wyniku toczącego się postępowania sądowego przeciw Polsce w zakresie uchybienia przy płatności składki do budżetu UE.

Na stronie Ma konta 904 ujmuje się powstanie zobowiązań spornych i warunkowych, a na stronie Wn konta 904 – zmniejszenie oraz wygaśnięcie tych zobowiązań (poprzez potwierdzenie przez administrację polską lub zapłatę kwot bezspornych).

Konto 904 wykazuje saldo Ma i oznacza stan zobowiązań spornych i warunkowych z tytułu dodatkowych wezwań do zapłaty Komisji Europejskiej.

# **Konto 905**

#### **"Zobowiązania warunkowe z tytułu udzielonych poręczeń i gwarancji Skarbu Państwa"**

Konto pozabilansowe 905 służy do ewidencji zobowiązań warunkowych z tytułu udzielonych poręczeń i gwarancji Skarbu Państwa.

Na stronie Ma konta 905 ujmuje się kwoty wynikające z umów poręczeń i gwarancji, na jakie Skarb Państwa udzielił poręczeń i gwarancji, a na stronie Wn konta 905 – zmniejszenie zobowiązań w trybie, na zasadach i w terminach wynikających z postanowień umowy poręczenia i gwarancji.

Ewidencję szczegółową zobowiązań warunkowych prowadzi się według podmiotów, którym udzielono poręczeń i gwarancji Skarbu Państwa.

Konto 905 wykazuje saldo Ma i oznacza stan zobowiązań warunkowych Skarbu Państwa z tytułu udzielonych poręczeń i gwarancji Skarbu Państwa.

W odniesieniu do ewidencji zagranicznych zobowiązań warunkowych, wynikających z umów gwarancji podpisanych z międzynarodowymi instytucjami finansowymi i bankami zagranicznymi, saldo Ma konta 905 obejmuje również zobowiązania warunkowe z tytułu kapitału wykorzystanego pozostającego do spłaty przez kredytobiorcę, niezbędne do wyliczenia warunkowych zobowiązań z tytułu opłat za możliwość wykorzystania pozostałej części kredytu.

#### <span id="page-105-0"></span>**Konto 907**

# **"Zobowiązania warunkowe Skarbu Państwa z tytułu kredytów otrzymanych"**

Konto pozabilansowe 907 służy do ewidencji zobowiązań warunkowych Skarbu Państwa z tytułu kapitału i odsetek od kredytów zaciągniętych przez Skarb Państwa lub przez instytucje finansowe w imieniu Skarbu Państwa, w tym odstąpionych, na podstawie indywidualnych umów MF, podmiotom krajowym do wykorzystania i spłaty przez te podmioty. 77)

Na stronie Ma konta 907 ujmuje się należny kapitał i odsetki do spłaty, a na stronie Wn konta 907 – ich spłatę.<sup>[77\)](#page-105-0)</sup>

Ewidencję szczegółową prowadzi się dla kredytodawców.

1

Konta 907 wykazuje saldo Ma, które oznacza stan zobowiązań warunkowych Skarbu Państwa z tytułu kapitału i odsetek od kredytów otrzymanych.<sup>78)</sup>

#### **Konto 908**

#### **"Należności finansowe zagraniczne objęte umowami restrukturyzacyjnymi Skarbu Państwa"**

Konto pozabilansowe 908 służy do ewidencji odsetek od kredytów kupieckich udzielonych przez podmioty krajowe podmiotom zagranicznym oraz innych należności finansowych zagranicznych objętych przez Skarb Państwa umowami restrukturyzacyjnymi.

<sup>77)</sup> W brzmieniu ustalonym przez § 1 pkt 3 lit. f tiret szóste podwójne tiret pierwsze potrójne tiret pierwsze zarządzenia, o którym mowa w odnośniku 2.

<sup>78)</sup> W brzmieniu ustalonym przez § 1 pkt 3 lit. f tiret szóste podwójne tiret pierwsze potrójne tiret drugie zarządzenia, o którym mowa w odnośniku 2.

Na stronie Wn konta 908 ujmuje się należności z tytułu odsetek od udzielonych kredytów kupieckich oraz innych należności finansowych zagranicznych.

Na stronie Ma konta 908 ujmuje się spłatę odsetek od kredytów, przejęcie przez Skarb Państwa lub ich umorzenie oraz spłatę innych należności finansowych zagranicznych, zgodnie z warunkami umowy restrukturyzacyjnej.

Ewidencję szczegółową prowadzi się według poszczególnych podmiotów.

Konto 908 wykazuje saldo Wn, które oznacza stan należności z tytułu odsetek od kredytów kupieckich i innych należności finansowych zagranicznych.

#### **Konto 910**

#### **"Zabezpieczenia wniesione w formie niepieniężnej"**

Konto pozabilansowe 910 służy do ewidencji pozabilansowej zabezpieczeń wniesionych do Ministerstwa Finansów w formie niepieniężnej.

Na stronie Wn konta 910 ujmuje się wartość sum gwarantowanych na podstawie posiadanych dokumentów w tym: gwarancji, umów pożyczki zabezpieczonych wekslami. Zmian sum gwarantowanych dokonuje się zapisem ujemnym po stronie Wn.

Po stronie Ma konta 910 ujmuje się wykorzystanie gwarancji lub jej wygaśniecie (w całości lub w części) bądź jej zwrot.

Konto 910 wykazuje saldo Wn i oznacza stan sum gwarantowanych.

#### **Konto 922**

#### **"Ewidencja zmian kwalifikowalności w projektach"**

Konto pozabilansowe 922 służy do ewidencji zmian kwalifikowalności w projektach wynikających z dokonywanych w ciągu roku zmian kwalifikowalności dotyczących lat ubiegłych.

Na stronie Wn konta 922 ujmuje się zmniejszenia kwalifikowalności wydatków, a po stronie Ma konta 922 – zwiększenia kwalifikowalności wydatków, m.in. zmiany wynikające z nałożonych na beneficjenta korekt finansowych.

Konto prowadzi się w szczegółowości rodzajów projektów oraz klasyfikacji budżetowej z podziałem na poszczególne lata, których zmiany dotyczą.

Konto 922 na koniec roku może wykazywać saldo.

# <span id="page-107-0"></span>**Konto 924**79)

#### **"Projekt planu finansowego wydatków budżetowych"**

Konto pozabilansowe 924 może służyć do ewidencji projektu planu finansowego wydatków budżetowych dysponenta środków budżetowych.

Na stronie Wn konta 924 ujmuje się kwoty projektu planu finansowego wydatków budżetowych oraz jego zmiany, z tym że zwiększenia projektu planu finansowego – zapisem dodatnim, a zmniejszenia – zapisem ujemnym. Projekt planu wydatków budżetowych ewidencjonowany jest zgodnie z podziałką klasyfikacji budżetowej wydatków.

Konto 924 na koniec roku może wykazywać saldo.

# **Konto 925**[79\)](#page-107-0)

#### **"Projekt planu finansowego wydatków środków europejskich"**

Konto pozabilansowe 925 może służyć do ewidencji projektu planu wydatków środków europejskich dysponenta środków budżetowych.

Na stronie Wn konta 925 ujmuje się projekt planu finansowego wydatków środków europejskich oraz jego zmiany, z tym że zwiększenia projektu planu finansowego – zapisem dodatnim, a zmniejszenia – zapisem ujemnym. Projekt planu wydatków środków europejskich ewidencjonowany jest zgodnie z podziałką klasyfikacji budżetowej wydatków.

Konto 925 na koniec roku może wykazywać saldo.

#### **Konto 950**

#### **"Zabezpieczenia otrzymane"**

Konto pozabilansowe 950 służy do ewidencji zabezpieczeń otrzymanych, ale nieprzejętych przez Skarb Państwa w celu zagwarantowania spłat należności z tytułu udzielonych gwarancji.

Na stronie Ma ujmuje się wartość otrzymanych zabezpieczeń, a na stronie Wn – zmniejszenie zobowiązania.

Ewidencja szczegółowa prowadzona do konta 950 powinna umożliwić ustalenie wartości poszczególnych zabezpieczeń według tytułów.

Saldo Ma konta 950 oznacza stan zabezpieczeń otrzymanych.

1

<sup>79)</sup> Dodana przez § 1 pkt 1 lit. d tiret trzecie podwójne tiret pierwsze zarządzenia, o którym mowa w odnośniku 9.
## <span id="page-108-0"></span>**Konto 966**80)

## **"KFD – rozliczenie należności"**

Konto 966 może służyć do ewidencji należności z tytułu rozliczeń w ramach KFD. Ewidencja na koncie jest prowadzona według poszczególnych tytułów należności i podmiotów dłużnych. Zaksięgowane na koncie 201 należności równolegle księguje się na konto 966 w celu umożliwienia sporządzenia – kwartalnego sprawozdania Rb-N o stanie należności.

Konto 966 może wykazywać saldo Wn, które oznacza stan należności z tytułu rozliczeń w ramach KFD.

## **Konto 967**[80](#page-108-0)**)**

## **"Pozostałe środki trwałe objęte ewidencją ilościową"**

Konto pozabilansowe 967 służy do ewidencji stanu oraz zwiększeń i zmniejszeń pozostałych środków trwałych objętych ewidencją ilościową.

Na stronie Wn konta 967 ujmuje się w szczególności przychody z tytułu:

- 1) zakupu pozostałych środków trwałych objętych ewidencją ilościową;
- 2) otrzymanych nieodpłatnie od dysponenta wyższego stopnia lub innych jednostek nowych lub używanych pozostałych środków trwałych objętych ewidencją ilościową;
- 3) ujawnionych nadwyżek pozostałych środków trwałych objętych ewidencją ilościową w używaniu. Na stronie Ma konta 967 ujmuje się w szczególności rozchody z tytułu:
- 1) likwidacji pozostałych środków trwałych objętych ewidencją ilościową (z powodu zniszczenia lub zużycia), sprzedaży lub nieodpłatnego przekazania;
- 2) ujawnionych niedoborów pozostałych środków trwałych.

1

Konto 967 może wykazywać saldo Wn, które oznacza stan pozostałych środków trwałych objętych ewidencją ilościową.

## **Konto 968**[80](#page-108-0)**)**

## **"Zaangażowanie roku bieżącego wydatków dla KFD"**

Konto pozabilansowe 968 służy do ewidencji zaangażowania wydatków środków KFD danego roku budżetowego.

<sup>80)</sup> Dodana przez § 1 pkt 3 lit. f tiret szóste podwójne tiret drugie zarządzenia, o którym mowa w odnośniku 2; wszedł w życie z mocą od dnia 1 lipca 2020 r.

Na stronie Ma konta 968 ujmuje się zaangażowanie wydatków środków KFD bieżącego roku, czyli wartość umów, wniosków, decyzji i postanowień, których wykonanie spowoduje konieczność wydatkowania środków KFD w danym roku.

Na stronie Wn konta 968 ujmuje się wartość zrealizowanych wydatków ze środków KFD na podstawie informacji z BGK.

Konto 968 na koniec roku nie wykazuje salda.

## **Konto 969**[80](#page-108-0)**)**

#### **"Zaangażowanie lat następnych wydatków dla KFD"**

Konto pozabilansowe 969 służy do ewidencji prawnego zaangażowania wydatków środków KFD przyszłych lat.

Na stronie Ma konta 969 ujmuje się wysokość zaangażowanych wydatków środków KFD lat przyszłych.

Na koniec roku konto 969 może wykazywać saldo Ma oznaczające zaangażowanie wydatków środków KFD w przyszłych latach.

## **Konto 970**[18\)](#page-13-0)

#### **"Płatności ze środków europejskich"**

Konto pozabilansowe 970 służy do ewidencji płatności dokonywanych przez BGK ze środków europejskich na zlecenie upoważnionego dysponenta z rachunku *Ministra Finansów, Funduszy i Polityki Regionalnej*[19\)](#page-14-0) .

Na stronie Wn konta 970 ujmuje się wartości zleceń płatności przekazanych przez instytucje lub inne upoważnione podmioty do BGK celem realizacji wydatków ze środków europejskich.

Na stronie Ma konta 970 ujmuje się, na podstawie informacji z BGK o dokonaniu płatności na rachunek beneficjenta, podmiotu upoważnionego przez beneficjenta lub wykonawcy (odbiorcy), równowartość zrealizowanych płatności.

Konto 970 może wykazywać saldo Wn, które oznacza wartość zleceń płatności przekazanych przez instytucje lub inne upoważnione podmioty, oczekujących na realizację przez BGK.

#### **Konto 971**

### **"Zaangażowanie wydatków środków pozabudżetowych"**

Konto pozabilansowe 971 służy do ewidencji zaangażowania wydatków środków pozabudżetowych nieujętych w planie finansowym MF danego roku budżetowego.

Na stronie Ma konta 971 ujmuje się zaangażowanie wydatków środków pozabudżetowych bieżącego roku czyli wartość umów, decyzji i innych postanowień, których wykonanie spowoduje konieczność wydatkowania środków pozabudżetowych w danym roku.

Na stronie Wn konta 971 ujmuje się wartość zrealizowanych wydatków środków pozabudżetowych na podstawie wyciągów bankowych.

#### **Konto 972**

#### **"Zobowiązania warunkowe przejęte po zlikwidowanym Funduszu Skarbu Państwa – MSP"**

Konto pozabilansowe 972 służy do ewidencji zobowiązań warunkowych przejętych po zlikwidowanym Funduszu Skarbu Państwa – MSP.

Na stronie Ma konta 972 ujmuje się zobowiązania warunkowe z tytułu opłat za egzaminy dla kandydatów do Rad Nadzorczych, przejęte przez MSP po zlikwidowanym Funduszu Skarbu Państwa, a na stronie Wn konta 972 – zmniejszenie zobowiązań, wynikających z przeksięgowania zobowiązań płatnych w danym roku budżetowym na konto bilansowe 201 "Rozrachunki z odbiorcami i dostawcami".

Konto 972 wykazuje saldo Ma i oznacza stan zobowiązań warunkowych po zlikwidowanym Funduszu Skarbu Państwa.

### **Konto 973**

#### **"Rozliczenie inwentaryzacji zbiorów bibliotecznych – niedobory względne"**

Konto pozabilansowe 973 służy do ewidencji rozliczeń inwentaryzacji zbiorów bibliotecznych.

Na stronie Ma konta 973 ewidencjonuje się niedobory względne wykazane w protokole inwentaryzacyjnym po przeprowadzonej inwentaryzacji.

Na stronie Wn konta 973 ewidencjonuje się niedobory uznane jako bezwzględne.

Konto może wykazywać saldo po stronie Ma, które oznacza stwierdzone niedobory względne w danym roku budżetowym.

#### **Konto 974**

#### **"Obce składniki majątkowe"**

Konto pozabilansowe 974 służy do ewidencji obcych składników majątkowych użyczonych Ministerstwu Finansów do użytkowania przez inne jednostki, m.in. na podstawie: porozumień zawieranych z IAS, protokołów zdawczo-odbiorczych, umów najmu, dzierżawy, leasingu lub umów o podobnym charakterze. Służy do ewidencji wartości nieamortyzowanych lub nieumarzanych przez jednostkę środków trwałych.

1

Na stronie Wn konta 974 ujmuje się wartość przyjętych do użytkowania obcych składników majątkowych, natomiast na stronie Ma konta 974 ujmuje się wartość zwróconych obcych składników majątkowych.

Konto 974 na koniec roku może wykazywać saldo Wn, które oznacza wartość składników majątkowych przyjętych w użyczenie.

## **Konto 975**81)

## **"Płatności ze środków KFD"**

Konto pozabilansowe 975 służy do ewidencji płatności dokonywanych przez BGK ze środków KFD na podstawie złożonych przez Szefa KAS wniosków o płatność ze środków KFD.

Na stronie Wn konta 975 ujmuje się wartości wniosków o płatność przekazanych do BGK celem realizacji wydatków ze środków KFD.

Na stronie Ma konta 975 ujmuje się, na podstawie zrealizowanych przez BGK wniosków o płatność równowartość zrealizowanych płatności.

Konto 975 może wykazywać saldo Wn, które oznacza wartość zleceń płatności przekazanych do BGK i oczekujących na ich realizację.

## **Konto 976**

#### **"Wzajemne rozliczenia między jednostkami"**

Konto pozabilansowe 976 służy do ewidencji kwot wynikających z wyłączeń wzajemnych rozliczeń między jednostkami w celu sporządzenia sprawozdania finansowego.

Wyłączenia wzajemnych rozliczeń dotyczą w szczególności:

- 1) wzajemnych należności i zobowiązań oraz innych rozrachunków o podobnym charakterze;
- 2) wyniku finansowego ustalonego na operacjach dokonywanych pomiędzy jednostkami.

Na stronie Wn konta 976, na koniec roku obrachunkowego, ujmuje się w szczególności kwoty dotyczące należności, zobowiązań, aktywów otrzymanych/przekazanych w ramach centralnego zaopatrzenia, nieodpłatnie otrzymanych/przekazanych środków trwałych oraz wartości niematerialnych i prawnych oraz przychodów i kosztów.

Konto 976 na koniec roku wykazuje saldo Wn, które oznacza stan wyłączeń wzajemnych rozliczeń między jednostkami.

<sup>81)</sup> Dodana przez § 1 pkt 3 lit. f tiret szóste podwójne tiret trzecie zarządzenia, o którym mowa w odnośniku 2; wszedł w życie z mocą od dnia 1 lipca 2020 r.

#### **Konto 977**

#### **"Plan wydatków, które w danym roku budżetowym nie wygasają z jego upływem"**

Konto pozabilansowe 977 służy do ewidencji planu wydatków, które w danym roku budżetowym nie wygasają wraz z jego upływem. Ewidencja wydatków na tym koncie zapewnia dane do sprawozdania z wykonania wydatków (RB-28) dla roku budżetowego, w którym wydatki zgłoszone zostały do wykazu wydatków niewygasających.

Konto 977 na koniec roku może wykazywać saldo Wn, które informuje o wysokości środków niewygasających z danym rokiem budżetowym.

## **Konto 978**

## **"Plan finansowy Funduszu Reprywatyzacji – ustawa budżetowa"**

Konto pozabilansowe 978 służy do ewidencji planu finansowego Funduszu Reprywatyzacji wynikającego z załącznika do ustawy budżetowej. Na stronie Wn konta 978 ujmuje się zatwierdzony plan według ustawy budżetowej.

Konto 978 na koniec roku może wykazywać saldo.

## **Konto 979**

#### **"Plan finansowy Funduszu Reprywatyzacji"**

Konto pozabilansowe 979 służy do ewidencji wartości planu finansowego Funduszu Reprywatyzacji bieżącego roku budżetowego.

Na stronie Wn konta 979 ujmuje się kwoty zatwierdzonego planu finansowego Funduszu Reprywatyzacji oraz jego korekty, z tym że zwiększenia planu finansowego – zapisem dodatnim, a zmniejszenia – zapisem ujemnym.

Na stronie Ma konta 979 ujmuje się w szczególności:

- 1) wartość zrealizowanych w ciągu roku kosztów i przychodów;
- 2) wartość planowanych, a niezrealizowanych kosztów i nieuzyskanych przychodów, które wyksięgowuje się jednorazowo na koniec roku.

Plan finansowy Funduszu Reprywatyzacji ewidencjonowany jest zgodnie z podziałką klasyfikacji budżetowej wydatków i dochodów.

Konto 979 na koniec roku może nie wykazywać salda.<sup>82)</sup>

1

<sup>82)</sup> W brzmieniu ustalonym przez § 1 pkt 1 lit. d tiret trzecie podwójne tiret drugie zarządzenia, o którym mowa w odnośniku 9.

#### **Konto 980**

## **"Plan finansowy wydatków budżetowych"**

Konto pozabilansowe 980 służy do ewidencji wartości planu finansowego wydatków budżetowych bieżącego roku budżetowego dysponenta środków budżetowych.

Na stronie Wn konta 980 ujmuje się kwoty zatwierdzonego planu finansowego wydatków budżetowych oraz jego zmiany, z tym że zwiększenia planu finansowego – zapisem dodatnim, a zmniejszenia – zapisem ujemnym.

Na stronie Ma konta 980 ujmuje się w szczególności:

1) wartość zrealizowanych w roku wydatków budżetowych;

- 2) wartość planu niewygasających wydatków budżetowych do realizacji w roku następnym;
- 3) wartość planowanych, a niezrealizowanych wydatków, które wygasły.

Plan wydatków budżetowych ewidencjonowany jest zgodnie z podziałką klasyfikacji budżetowej wydatków.

Konto 980 na koniec roku nie wykazuje salda.

## **Konto 981**

## **"Plan finansowy niewygasających wydatków"**

Konto pozabilansowe 981 służy do ewidencji kwot ujętych w planach finansowych niewygasających wydatków budżetowych dysponenta środków budżetowych.

Na stronie Wn konta 981 ujmuje się wartości ujęte w zatwierdzonym na dany rok planie finansowym niewygasających wydatków MF.

Na stronie Ma konta 981 ujmuje się:

- 1) równowartość zrealizowanych niewygasających wydatków budżetowych, które były zatwierdzone w planie na dany rok;
- 2) wartość planowanych na dany rok niewygasających wydatków budżetowych w części niezrealizowanej lub wygasłej.

Konto 981 nie wykazuje salda na koniec roku.

## **Konto 982**

#### **"Plan wydatków środków europejskich"**

Konto pozabilansowe 982 służy do ewidencji planu wydatków środków europejskich dysponenta środków budżetowych.

Na stronie Wn konta 982 ujmuje się plan wydatków środków europejskich oraz jego zmiany, z tym że zwiększenia planu finansowego – zapisem dodatnim, a zmniejszenia – zapisem ujemnym.

Na stronie Ma konta 982 ujmuje się:

1) równowartość zrealizowanych wydatków środków europejskich;

2) wartość planu niezrealizowanego i wygasłego.

Ewidencja szczegółowa do konta 982 jest prowadzona według podziałek klasyfikacji budżetowej wydatków.

Konto 982 nie wykazuje salda na koniec roku.

#### **Konto 983**

#### **"Zaangażowanie wydatków środków europejskich roku bieżącego"**

Konto pozabilansowe 983 służy do ewidencji prawnego zaangażowania wydatków środków europejskich na dany rok budżetowy.

Na stronie Wn konta 983 ujmuje się równowartość sfinansowanych wydatków środków europejskich w danym roku budżetowym.

Na stronie Ma konta 983 ujmuje się zaangażowanie wydatków w kwocie obciążającej plan finansowy, wynikającej w szczególności z decyzji lub zawartych z beneficjentami umów o dofinansowanie projektów finansowanych z udziałem środków europejskich, których wykonanie spowoduje konieczność dokonania wydatków tych środków w roku bieżącym.

Na koniec roku konto 983 nie wykazuje salda.

## **Konto 984**

#### **"Zaangażowanie wydatków środków europejskich przyszłych lat"**

Konto pozabilansowe 984 służy do ewidencji prawnego zaangażowania wydatków środków europejskich przyszłych lat.

Na stronie Wn konta 984 ujmuje się równowartość zaangażowanych wydatków budżetu środków europejskich w latach poprzednich, a obciążających plan wydatków roku bieżącego MF, przeznaczonych do realizacji w roku bieżącym.

Na stronie Ma konta 984 ujmuje się wysokość zaangażowanych wydatków środków europejskich lat przyszłych.

Na koniec roku konto 984 może wykazywać saldo Ma oznaczające zaangażowanie wydatków środków europejskich.

## **Konto 985**83)

#### **"Plan finansowy dla KFD"**

Konto pozabilansowe 985 służy do ewidencji planu finansowego KFD w zakresie zadań realizowanych przez MF dotyczących poboru opłat drogowych. Na stronie Wn konta 985 ujmuje się zatwierdzony dla MF plan KFD lub jego zwiększenia i zmniejszenia.

Konto 985 na koniec roku może wykazywać saldo Wn, które oznacza wartość niezrealizowanego planu finansowego KFD.

### **Konto 986**

#### **"Plan finansowy dochodów budżetowych"**

Konto pozabilansowe 986 może służyć do ewidencji wartości planu finansowego dochodów budżetowych danego roku budżetowego.

Na stronie Wn konta 986 ujmuje się plan finansowy dochodów budżetowych.

Plan dochodów ewidencjonowany jest zgodnie z podziałką klasyfikacji budżetowej dochodów.

Konto 986 na koniec roku może wykazywać saldo.

## **Konto 987**

#### **"Blokada wydatków"**

Konto pozabilansowe 987 może służyć do ewidencji blokady planowanych wydatków budżetowych na podstawie art. 177 ustawy z dnia 27 sierpnia 2009 r. o finansach publicznych.

Na stronie Wn konta 987 ujmuje się kwoty blokad planowanych wydatków budżetowych ewidencjonowanych zgodnie z podziałką klasyfikacji budżetowej wydatków.

Konto 987 na koniec roku może wykazywać saldo.

1

#### **Konto 988**

# **"Szczegółowy plan finansowy wydatków do paragrafu 400 – Grupa wydatków bieżących jednostki"**

Konto pozabilansowe 988 może służyć do ewidencji szczegółowego planu wydatków do paragrafu 400 – Grupa wydatków bieżących.

<sup>83)</sup> Dodana przez § 1 pkt 3 lit. f tiret szóste podwójne tiret czwarte zarządzenia, o którym mowa w odnośniku 2; wszedł w życie z mocą od dnia 1 lipca 2020 r.

1

Na stronie Wn konta 988 ujmuje się plan wydatków bieżących w zakresie paragrafów: 421, 422, 426, 428, 430, 434, 436, 438, 439 i 440 z odpowiednimi czwartymi cyframi oraz jego zmiany, z tym że zwiększenia planu finansowego – zapisem dodatnim, a zmniejszenia – zapisem ujemnym.

Na stronie Ma konta 988 ujmuje się w zakresie paragrafów: 421, 422, 426, 428, 430, 434, 436, 438, 439 i 440 z odpowiednimi czwartymi cyframi:

- 1) wartość zrealizowanych w roku wydatków budżetowych;
- 2) wartość planu niewygasających wydatków budżetowych do realizacji w roku następnym;
- 3) wartość niezrealizowanych wydatków, które wygasły.

Ewidencja szczegółowa do konta 988 jest prowadzona zgodnie z podziałką klasyfikacji budżetowej.

Konto 988 na koniec roku nie wykazuje salda.

## **Konto 989**

### **"Zobowiązania w układzie budżetu zadaniowego"**

Konto pozabilansowe 989 może służyć do ewidencji zobowiązań w układzie budżetu zadaniowego.

Na stronie Ma konta 989 ujmuje się wysokość zobowiązań według stanu na 31 grudnia roku budżetowego w układzie budżetu zadaniowego. 84)

Na koniec roku konto 989 może wykazywać saldo po stronie Ma, co oznacza stan zobowiązań na koniec roku.

Ewidencja szczegółowa do konta 989 umożliwia sporządzenie sprawozdania z wykonania wydatków w układzie zadaniowym.

#### **Konto 990**

#### **"Plan finansowy wydatków budżetowych w układzie zadaniowym"**

Konto 990 może służyć do ewidencji planu finansowego wydatków budżetowych w układzie zadaniowym.

Na stronie Wn konta 990 ujmuje się plan finansowy wydatków budżetowych w układzie zadaniowym oraz jego zmiany, z tym że zwiększenia planu finansowego – zapisem dodatnim, a zmniejszenia – zapisem ujemnym.

<sup>84)</sup> W brzmieniu ustalonym przez § 1 pkt 1 lit. d tiret trzecie podwójne tiret trzecie zarządzenia, o którym mowa w odnośniku 9.

Na stronie Ma konta 990 ujmuje się równowartość zrealizowanych wydatków budżetowych w układzie zadaniowym oraz wartość niezrealizowanego i wygasłego planu.

Ewidencja szczegółowa do konta 990 umożliwia sporządzenie sprawozdania z wykonania wydatków w układzie zadaniowym.

Konto 990 nie wykazuje salda na koniec roku.

## **Konto 991**

## **"Rachunek zysków i strat"**

Konto pozabilansowe 991 może służyć do ewidencji dochodów i przychodów w układzie niezbędnym do sporządzenia sprawozdania finansowego "Rachunek zysków i strat wersja porównawcza".

Na stronie Wn konta 991 ujmuje się kwoty dochodów i przychodów danego roku budżetowego ujętych na kontach zespołu 7.

Ewidencja szczegółowa do konta 991 umożliwia sporządzenie sprawozdania finansowego "Rachunek zysków i strat wersja porównawcza".

## **Konto 992**

#### **"Zapewnienie finansowania lub dofinansowania z budżetu państwa"**

Konto pozabilansowe 992 służy do ewidencji kwot ujętych w zapewnieniach finansowania lub dofinansowania wydatków, projektów i programów z budżetu państwa i budżetu środków europejskich.

Na stronie Wn konta 992 ujmuje się kwoty udzielonego zapewnienia, a na stronie Ma konta 992 – przeniesienie kwot wynikających z udzielonego zapewnienia na konto 980 w związku z wydaniem, w ramach udzielonego zapewnienia finansowania, decyzji na zmianę planu wydatków ze środków pochodzących z rezerw celowych.

Konto 992 na koniec roku może wykazywać saldo Wn, które wskazuje niewykorzystana kwotę udzielonych zapewnień finansowania dla realizowanych zadań.

#### **Konto 993**

### **"Rozliczenie zapewnienia finansowania"**

Konto pozabilansowe 993 służy do ewidencji kwot ujętych w zapewnieniach finansowania lub dofinansowania wydatków projektów i programów z budżetu państwa i budżetu środków europejskich.

Na stronie Wn konta 993 ujmuje się kwoty udzielonego zapewnienia, na stronie Ma konta 993 – kwoty zaangażowania środków ujętych w decyzjach o zapewnieniu finansowania lub dofinansowania.

#### **Konto 994**

#### **"Plan finansowy wydatków – ustawa budżetowa Budżet Państwa"**

Konto pozabilansowe 994 służy do ewidencji planu finansowego wydatków budżetowych wynikających z ustawy budżetowej. Na stronie Wn konta 994 ujmuje się zatwierdzony plan wydatków według ustawy budżetowej.

Konto 994 na koniec roku może wykazywać saldo.

#### **Konto 995**

### **"Zaangażowanie wydatków w ramach Polskiego Funduszu Stabilizacyjnego (PFS)"**

Konto pozabilansowe 995 służy do ewidencji zaangażowania wydatków realizowanych w ramach środków zgromadzonych na rachunku PFS.

Na stronie Wn konta 995 ujmuje się wartość zrealizowanych wydatków na podstawie wyciągów bankowych, a na stronie Ma konta 995 zaangażowanie wydatków na podstawie wniosków, umów lub innych dokumentów księgowych, których wykonanie spowoduje konieczność dokonania wydatków w danym roku budżetowym.

Konto 995 na koniec roku może wykazywać saldo.

#### **Konto 996**

#### **"Plan finansowy wydatków – ustawa budżetowa Budżet Środków Europejskich"**

Konto pozabilansowe 996 służy do ewidencji planu finansowego wydatków budżetowych budżetu środków europejskich wynikających z ustawy budżetowej. Na stronie Wn konta 996 ujmuje się zatwierdzony plan wydatków budżetu środków europejskich według ustawy budżetowej.

Konto 996 na koniec roku może wykazywać saldo.

#### **Konto 997**

#### **"Zaangażowanie zapewnienia środków budżetowych"**

Konto pozabilansowe 997 służy do ewidencji kwot zaangażowania środków roku bieżącego wynikających z zapewnienia finansowania lub dofinansowania wydatków projektów i programów z budżetu państwa i budżetu środków europejskich.

Na stronie Wn konta 997 ujmuje się kwoty w związku z wydaniem, w ramach udzielonego zapewnienia finansowania, decyzji na zmianę planu wydatków ze środków pochodzących z rezerw celowych. Na stronie Ma konta 997 ujmuje się kwoty zaangażowania środków ujętych w decyzjach o zapewnieniu finansowania na bieżący rok budżetowy.

1

Konto 997 na koniec roku nie wykazuje salda.

### **Konto 998**

#### **"Zaangażowanie wydatków środków budżetowych roku bieżącego"**

Konto pozabilansowe 998 służy do ewidencji prawnego zaangażowania wydatków środków budżetowych ujętych w planie finansowym MF danego roku budżetowego.

Na stronie Ma konta 998 ujmuje się zaangażowanie wydatków środków budżetowych bieżącego roku oraz ujętych w planie na dany rok wydatków niewygasających, czyli wartość umów, decyzji i innych postanowień, których wykonanie spowoduje konieczność wydatkowania środków budżetowych w danym roku.

Na stronie Wn konta 998 ujmuje się równowartość sfinansowanych wydatków budżetowych w danym roku budżetowym. 85)

Ewidencja szczegółowa do konta 998 prowadzona jest według podziałek klasyfikacji budżetowej, zgodnie z planem finansowym na dany rok budżetowy. Na tym koncie ewidencjonowane są kwoty wydatków, które jednoznacznie zostały określone w umowie, porozumieniu, decyzji lub postanowieniu.

W sytuacji niepełnego zrealizowania planu wydatków mimo zaangażowania, saldo Ma konta 998 przeksięgowuje się 31 grudnia na konto 999, które stanowić będzie zaangażowanie przyszłych lat. Po tym przeksięgowaniu konto 998 nie będzie wykazywało salda na koniec roku.

## **Konto 999**

## **"Zaangażowanie wydatków środków budżetowych przyszłych lat"**

Konto pozabilansowe 999 służy do ewidencji prawnego zaangażowania wydatków środków budżetowych przyszłych lat oraz niewygasających wydatków, które mogą być realizowane w latach następnych.

Na stronie Wn konta 999 ujmuje się równowartość zaangażowania wydatków środków budżetowych dokonanego w latach poprzednich, a przewidzianych do realizacji w planie finansowym wydatków MF danego roku lub w planie wydatków niewygasających przewidzianych do realizacji w roku bieżącym (przeksięgowanie na początek roku na konto 998).

Na stronie Ma konta 999 ujmuje się wartość przeksięgowanego z konta 998 zaangażowania wydatków, które były planowane na rok bieżący, a nie zostały wykonane w wyniku przesunięcia realizacji na przyszły rok, oraz zaangażowanie dotyczące lat przyszłych.

Ewidencja szczegółowa do konta 999 prowadzona jest według podziałek klasyfikacji budżetowej.

<sup>85)</sup> Dodane przez § 1 pkt 3 lit. f tiret szóste podwójne tiret szóste zarządzenia, o którym mowa w odnośniku 2.

W części 82 na stronie Ma księguje się wartość zaangażowania wydatków z tytułu raty części oświatowej subwencji ogólnej dla gmin, powiatów i województw wypłaconej w grudniu roku poprzedniego na styczeń roku następnego. W roku następnym następuje wyksięgowanie zaangażowanych wydatków i zaksięgowanie na koncie 998.

## **F. OPIS SYSTEMU PRZETWARZANIA DANYCH ORAZ PRZECHOWYWANIA DOKUMENTÓW**

# **I. Wykaz zbiorów danych tworzących księgi rachunkowe na komputerowych nośnikach danych oraz opis systemu przetwarzania danych systemu informatycznego**

1. Opisy programów komputerowych, o których mowa w cz. A dziale V ust. 3 stanowią odrębne dokumenty i są przechowywane odpowiednio w MF, NBP i BGK, z zastrzeżeniem ust. 3.

2. Aktualizacja oprogramowania systemu finansowo-księgowego dokonywana jest odrębnym dokumentem (pismem), nie później niż na dzień 31 grudnia danego roku obrotowego.

3. Opis zbiorów danych tworzących księgi rachunkowe i systemów przetwarzania danych dla części 79 przedstawiony jest w części H.

#### **II. Zasady przechowywania dokumentów**

1. Dokumentacja finansowo-księgowa (dowody księgowe) i księgi rachunkowe przechowywane są w siedzibie MF, z wyjątkiem dokumentacji finansowo-księgowej części 79, która przechowywana jest w BGK i NBP.

2. Dowody księgowe są porządkowane i układane na bieżąco w segregatorach, w kolejności chronologicznej, wynikającej z prowadzonych ksiąg rachunkowych, oraz przechowywane w sposób zapewniający ich nienaruszalność i łatwe odszukanie.

3. Po zakończeniu roku budżetowego należy zapewnić łatwy dostęp do dowodów księgowych osobom upoważnionym oraz uniemożliwić dostęp osobom niepowołanym przez odpowiednie zabezpieczenia i zamknięcia pomieszczeń, szaf i regałów służących do przechowywania dokumentacji.

4. Roczne sprawozdania finansowe podlegają trwałemu przechowywaniu, natomiast pozostałe zbiory dokumentacji przechowuje się przez co najmniej 5 lat, licząc od początku roku następującego po roku obrotowym, w którym nastąpiło ich sporządzenie, a mianowicie:

- 1) księgi rachunkowe 5 lat;
- 2) dowody księgowe dotyczące inwestycji wieloletnich, umów, roszczeń dochodzonych w postępowaniu cywilnym albo objętych postępowaniem karnym lub podatkowym – 5 lat od początku roku następnego po roku budżetowym, w którym operacje, transakcje lub postępowanie zostały ostatecznie zakończone, rozliczone, spłacone lub przedawnione;
- 
- 3) listy wynagrodzeń pracowników przez okres wynikający z przepisów emerytalnych i rentowych, jednak nie krócej niż przez 50 lat;
- 4) dokumentację przyjętego sposobu prowadzenia rachunkowości przez okres nie krótszy niż 5 lat, liczonych od początku roku następnego po roku budżetowym, w którym upłynął okres jej ważności;
- 5) dokumenty inwentaryzacyjne 5 lat;
- 6) pozostałe dowody księgowe i dokumenty 5 lat, liczonych od początku roku następnego po roku budżetowym, którego zbiory dotyczą.

5. Przechowywanie dowodów księgowych dotyczących finansowania zadań z funduszy Unii Europejskiej – oryginały dokumentów dotyczących finansowania zadań z funduszy Unii Europejskiej są przechowywane w odrębnych segregatorach w podziale na poszczególne projekty przez okres przechowywania wymagany dla danego projektu. W dokumentacji księgowej dotyczącej wydatków finansowanych z budżetu państwa pozostają kserokopie tych dokumentów.

## **G. SYSTEM OCHRONY KSIĄG RACHUNKOWYCH**

## **I. Część 19 Budżet, finanse publiczne i instytucje finansowe**

## **Dysponent części**

1. Księgi rachunkowe MF prowadzone są z wykorzystaniem komputerowego systemu finansowo-księgowego SFINKS dla Windows autorstwa PC – BEST S. C. J. Pawlicki, M. Grzegrzółka, M. Pawlicka z siedzibą w Szczecinie, ul. Cukrowa 49/2. Kierownik jednostki zatwierdził program do użytkowania z dniem 1 stycznia 2010 r.

2. System finansowo-księgowy SFINKS obejmuje następujące moduły wykorzystywane przez jednostkę:

- 1) księgę główną;
- 2) rozrachunki moduł przeznaczony do analizy rozrachunków z kontrahentami; zbiór danych do rozrachunków jest wieloletni, program analizuje i rozlicza transakcje, dzieląc je na rozliczone i nierozliczone;
- 3) Szafin system zarządzania finansami, główne zadania systemu to ewidencja planui wniosków o zmianę, zarządzanie wnioskami o wydatki i kontrola realizacji wydatków.

## **Ochrona danych i dostęp do ksiąg rachunkowych**

W celu zapewnienia prawidłowego funkcjonowania komputerowego systemu finansowego niezbędne jest stosowanie prawidłowych zabezpieczeń przed:

- 1) nieuprawnionym dostępem;
- 2) udostępnieniem danych osobom trzecim;
- 3) utratą danych.

**Zabezpieczenie systemu informatycznego i programu finansowo-księgowego przed nieuprawnionym dostępem**

1. Programy finansowo-księgowe instalowane są na wirtualnych serwerach aplikacji. Pracownicy mają dostęp do systemu wyłącznie poprzez sieć ze swoich komputerów.

2. Bezpieczeństwem systemów po stronie serwerów zarządza jednostka odpowiedzialna za utrzymanie infrastruktury serwerowej i sieciowej. Za bezpieczeństwo programów finansowo-księgowych odpowiada administrator programu.

3. W celu zapewnienia ciągłości pracy systemu finansowo-księgowego zawarta jest umowa serwisowa z producentem oprogramowania, który:

- 1) czuwa na aktualizacją oprogramowania do bieżących przepisów prawa;
- 2) usuwa w terminach wskazanych w umowie błędy i awarie systemu FK.

4. Systemy informatyczne są wyposażone w wielopoziomowy mechanizm uwierzytelnienia oraz w mechanizm identyfikacji użytkowników. Uwierzytelnianie użytkownika polega na stosowaniu haseł dostępu do:

- 1) systemu operacyjnego (zasobów sieciowych);
- 2) programu finansowo-księgowego.

5. Identyfikacja użytkownika w programie spełnia dwa zadania:

- 1) pozwala na przydział pracownikowi dostępu do określonych zasobów sieciowych oraz uprawnień do wykonywania określonych czynności w programie finansowo-księgowym;
- 2) zidentyfikowanie użytkownika, który wykonał trwały zapis w bazie danych.

6. Każdorazowe logowanie odbywa się przez porównanie identyfikatora i hasła dostępu. Identyfikator użytkownika tworzy się według następujących zasad:

- 1) długość minimalna to cztery znaki;
- 2) jest niepowtarzalny w skali systemu;
- 3) jednym identyfikatorem posługuje się tylko jeden użytkownik;
- 4) jeden użytkownik może mieć w wydzielonej części systemu informatycznego tylko jeden identyfikator;
- 5) identyfikator jest blokowany natychmiast po rozwiązaniu z pracownikiem umowy o pracę (wygaśnięcie stosunku pracy/stosunku służbowego);
- 6) identyfikator pracownika, z którym rozwiązano umowę o pracę albo którego stosunek służbowy wygasł, nie jest przydzielany innemu pracownikowi.

7. W systemie finansowo-księgowym obowiązują następujące zasady korzystania z haseł:

- 1) hasło jest obowiązkowe dla każdego użytkownika posiadającego identyfikator w systemie;
- 2) hasło jest zakładane jednocześnie z utworzeniem identyfikatora dla użytkownika;
- 3) po założeniu hasła przez administratora użytkownik ma obowiązek zarejestrować się do systemu i zmienić hasło;
- 4) hasło jest tajne użytkownik nie może go ujawnić;
- 5) przy wpisywaniu hasła nie jest ono wyświetlane na ekranie;
- 6) w przypadku ujawnienia hasła musi ono zostać niezwłocznie zmienione;
- 7) hasła użytkowników muszą być zapisywane w systemie operacyjnym w postaci zaszyfrowanej;
- 8) hasła w systemie muszą być zmieniane nie rzadziej niż co 30 dni;
- 9) hasła w systemie muszą zawierać minimum 8 znaków;
- 10) hasła w systemie muszą zawierać małe i duże litery oraz cyfry lub znaki specjalne.
- 8. Administrator systemu odpowiada za nałożenie restrykcji na długość i budowę haseł dostępu oraz za programowe wymuszenie okresowej zmiany haseł.
	- 9. Zabezpieczenie przed udostępnieniem danych osobom trzecim:
- 1) wprowadzono obowiązek niszczenia wszelkich wydruków programów finansowo-księgowych natychmiast po ich wykorzystaniu, chyba że wydruki ze względu na swój charakter podlegają archiwizacji;
- 2) użytkownicy zobowiązani są do przestrzegania przepisów o ochronie informacji niejawnych i danych osobowych.

10. Zabezpieczenie przed utratą danych:

- 1) stosowanie dla kopii bezpieczeństwa zewnętrznych nośników danych (płyty DVD);
- 2) odpowiedni dobór stosowanych środków ochrony zewnętrznej;
- 3) systematyczne tworzenie kopii bezpieczeństwa na zewnętrznych nośnikach komputerowych pod warunkiem zapewnienia trwałości zapisu informacji z systemu rachunkowości przez czas nie krótszy od wymaganego do przechowywania ksiąg rachunkowych;
- 4) zapewnienie możliwości odtworzenia ksiąg z kopii bezpieczeństwa i możliwości sporządzenia wydruków;
- 5) stosowanie programów antywirusowych z aktualną bazą definicji wirusów.

## **Kopie bezpieczeństwa**

1. Pełna kopia bazy danych jest sporządzana codziennie na twardym dysku serwera oraz raz w tygodniu wykonywana jest kopia na nośniku DVD.

2. Kopie baz danych wykonuje się także przed każdą modyfikacją i instalacją nowej wersji programu.

3. Nośniki danych z pełnymi kopiami baz danych przechowywane są w przeznaczonym do tego celu sejfie ogniotrwałym.

## **MF (Dysponent III stopnia)**

#### **Ochrona danych i dostęp do ksiąg rachunkowych**

1. Dostęp do systemu Asseco Softlab ERP MF zabezpieczony jest w następujący sposób:

- 1) dostęp do sieci informatycznej MF, w której funkcjonuje system Asseco Softlab ERP, zabezpieczony jest zgodnie z ogólną polityką bezpieczeństwa infrastruktury sieciowej MF, m.in. przez login użytkownika oraz hasło dostępu do stacji roboczej użytkownika, którego okres ważności wynosi 30 dni; po upływie tego okresu hasło wymaga zmiany – zgodnie z wymaganą złożonością oraz ilością znaków hasła (minimum 8 znaków);
- 2) stacja robocza przypisana jest ściśle do określnego użytkownika (nie ma możliwości zalogowania się na danej stacji przez innego użytkownika, z wyjątkiem użytkowników do tego upoważnionych, tj. pracowników posiadających uprawnienia administratora);
- 3) dostęp do systemu Asseco Softlab ERP zabezpieczony jest loginem użytkownika oraz hasłem dostępu, którego okres ważności wynosi 30 dni; po upływie tego okresu hasło dostępu wymaga zmiany – zgodnie z wymaganą złożonością oraz ilością znaków hasła (minimum 8 znaków);
- 4) każdy użytkownik ma zdefiniowane uprawnienia w systemie Asseco Softlab ERP, których zakres określony jest w stosownym wniosku, odpowiadające wykonywanym zadaniom w MF, jak również posiada dodatkowe upoważnienia, np. do przetwarzania danych osobowych;
- 5) baza danych systemu Asseco Softlab ERP zainstalowana jest na serwerach wirtualnych będących w zasobach i pod zarządem komórki organizacyjnej MF właściwej w sprawach obsługi informatycznej;
- 6) dostęp do serwerowni mają tylko upoważnione osoby, administrujące znajdującymi się w niej zasobami zgodnie z ogólną polityką bezpieczeństwa informatycznego w MF;
- 7) do zarządzania systemem Asseco Softlab ERP, bazą danych oraz infrastrukturą systemu Asseco Softlab ERP są uprawnieni powołani administratorzy systemu informatycznego (ASI) i dodatkowo – administratorzy aplikacji systemu (AAS), których zakres uprawnień ograniczony jest tylko do zarządzania kontami użytkowników w systemie Asseco Softlab ERP oraz ich uprawnieniami, bez prawa dostępu do infrastruktury technicznej i systemowej, w której system Asseco Softlab ERP funkcjonuje.

#### **Kopie bezpieczeństwa**

1. Kopie zapasowe w systemie Asseco Softlab ERP wykonywane są automatycznie według zdefiniowanego harmonogramu. Obejmują one bazę danych i system operacyjny serwera bazodanowego oraz system operacyjny serwera aplikacyjnego. Wykonywane są następujące rodzaje kopii:

- 1) kopie archiwalnych dzienników powtórzeń wykonywane co 6 godzin;
- 2) kopie przyrostowe bazy danych wykonywane codziennie w dni robocze;

- 3) kopie pełne bazy danych wykonywane raz w tygodniu w soboty;
- 4) kopie aplikacji oraz systemu operacyjnego serwera wykonywane codziennie w dni robocze.

2. Za wykonywanie kopii bezpieczeństwa baz danych oraz środowiska informatycznego systemu Asseco Softlab ERP, ich przechowywanie, bezpieczeństwo oraz odtwarzanie (np. na skutek awarii) całego środowiska systemu Asseco Softlab ERP – odpowiada komórka organizacyjna MF właściwa w sprawach obsługi informatycznej.

## **II. Część 79 Obsługa długu Skarbu Państwa**

# **Zabezpieczenie systemu informatycznego i programów finansowo-księgowych przed nieuprawnionym dostępem**

1. Ochrona zbiorów danych w systemie defBank\_DUA stosowanym w BGK realizowana jest przez zastosowanie funkcji archiwizacji danych oraz zabezpieczenie programu przed niepożądanym użyciem jego funkcji przez osoby nieuprawnione i polega na:

- 1) tworzeniu codziennie kopii zapasowej (backup) baz danych systemu defBank\_DUA, zgodnie z polityką backupów stosowaną w Departamencie Informatyki BGK;
- 2) tworzeniu systematycznie, po zamknięciu każdego miesiąca oraz po zamknięciu roku, backupów, które są przechowywane w dwóch lokalizacjach – CP1 i CP2 (CP – Centrum Przetwarzania);
- 3) zabezpieczeniu systemu defBank\_DUA przed niepożądanym użyciem jego funkcji przez osoby nieuprawnione, które jest realizowane za pomocą kontroli danych w planszy wejściowej do aplikacji oraz poprzez rozbudowany system uprawnień do realizacji poszczególnych operacji i dostępu do określonych danych systemu; uruchomienie aplikacji wymaga wprowadzenia następujących elementów:
	- a) nazwy użytkownika należy podać własną nazwę użytkownika znajdującą się w rejestrze użytkowników,
	- b) hasła dostępu każdy użytkownik posiada własne hasło; przy wprowadzaniu hasła na ekranie w miejscu wprowadzenia znaków są wyświetlane kropki; jest to celowe działanie systemu, dzięki czemu nie jest możliwe podejrzenie hasła przez obce osoby;
- 4) przestrzeganie postanowień dotyczących fizycznego ograniczenia dostępności sprzętu;
- 5) ograniczeniu możliwości zdalnej pracy (poza siedzibą BGK) na komputerze zawierającym dane systemu;
- 6) przestrzegania zasad przechowywania kopii archiwalnych.

2. Systemy SOK\_DUA i def3000/TR\_DUA stosowane przez BGK stanowią moduły transakcyjne służące odpowiednio do obsługi kredytów udzielonych i otrzymanych oraz transakcji skarbowych i instrumentów finansowych (Treasury), w których rejestrowane są dane obsługiwanych transakcji. Rejestracja zdarzeń w modułach transakcyjnych, podobnie jak w księdze głównej, wymaga akceptacji

"na drugą rękę", a w szczególności danych, na podstawie których system automatycznie generuje zapisy księgowe, które za pośrednictwem interfejsu są przekazywane do księgi głównej. Moduły te są elementem zintegrowanego systemu i współpracują z systemem defBank\_DUA.

3. System OZIN został zakwalifikowany w NBP jako system ważny. Ochrona zbiorów danych realizowana jest przez zastosowanie funkcji archiwizacji danych oraz zabezpieczenie programu przed niepożądanym użyciem jego funkcji przez osoby nieuprawnione i polega na:

- 1) tworzeniu codziennie kopii zapasowej (backup) baz danych programu OZIN, zgodnie z polityką backupów stosowaną w Departamencie Informatyki i Telekomunikacji NBP, dla zasobów sieciowych udostępnionych na potrzeby aplikacji, na serwerze administrowanym przez ten departament;
- 2) zabezpieczeniu programu OZIN przed niepożądanym użyciem jego funkcji przez osoby nieuprawnione, które jest realizowane przez różnego rodzaju zabezpieczenia, zarówno na poziomie stacji roboczej, jak i samej aplikacji; uruchomienie programu wymaga wprowadzenia następujących elementów:
	- a) zalogowania się na stację roboczą należy podać unikatowy login oraz hasło dostępu,
	- b) hasła dostępu każdy użytkownik posiada własne hasło (wprowadzane w zleceniu Specjalne – Zmiana hasła); przy wprowadzaniu hasła na ekranie w miejscu wprowadzenia znaków są wyświetlane kropki; jest to celowe działanie programu, dzięki czemu nie jest możliwe podejrzenie hasła przez osoby nieuprawnione,
	- c) uprawnienia do aplikacji nadawane są użytkownikom przez administratora aplikacji na podstawie unikatowego loginu oraz po przydzieleniu odpowiednich funkcji w systemie.

4. Ochrona danych przed uszkodzeniem w trakcie przetwarzania jest zapewniona przez stosowanie przetestowanego uprzednio sprzętu i właściwych parametrów zasilania. Ochrona danych przed celowym ich zniekształceniem przez osoby nieuprawnione polega na zdefiniowaniu dla każdego użytkownika programu księgowego jego identyfikatora i używania urządzeń z hasłem dostępu.

#### **III. Część 82 Subwencje ogólne dla jednostek samorządu terytorialnego**

## **Ochrona danych i dostęp do ksiąg rachunkowych**

W celu zapewnienia prawidłowego funkcjonowania komputerowego systemu finansowego niezbędne jest stosowanie prawidłowych zabezpieczeń przed:

- 1) nieuprawnionym dostępem;
- 2) udostępnieniem danych osobom nieuprawnionym;
- 3) utratą danych.

# **Zabezpieczenie systemu informatycznego i programu finansowo-księgowego przed nieuprawnionym dostępem**

1. Program finansowo-księgowy Eurobudżet udostępniony jest na wirtualnych serwerach. 86)

2. Pomieszczenia, w których znajdują się urządzenia umożliwiające dostęp do systemu informatycznego Eurobudżet są wyposażone w zamki ze specjalną wkładką. Celem uniemożliwienia dostępu do programu osób nieupoważnionych pomieszczenia są plombowane.

3. Systemy informatyczne są wyposażone w wielopoziomowy mechanizm uwierzytelnienia oraz w mechanizm identyfikacji użytkowników.

4. Uwierzytelnianie użytkownika polega na stosowaniu haseł dostępu do:

1) komputera;

2) programu finansowo-księgowego.

5. Dostęp do komputera umożliwia wyłącznie użycie hasła dostępu, natomiast każdorazowe logowanie odbywa się przez porównanie identyfikatora i hasła dostępu.

6. Identyfikacja użytkownika w programie Eurobudżet pozwala na:

- 1) przydział pracownikowi dostępu do określonych zasobów sieciowych oraz uprawnień do wykonywania określonych czynności w programie finansowo-księgowym;
- 2) zidentyfikowanie użytkownika, który wykonał zapis w systemie. 7. Obowiązują następujące zasady korzystania z haseł dostępu i identyfikatora:
- 1) hasło dostępu jest obowiązkowe dla każdego użytkownika posiadającego identyfikator w systemie;
- 2) hasło dostępu jest zakładane jednocześnie z utworzeniem identyfikatora dla użytkownika;
- 3) po założeniu hasła dostępu przez administratora, użytkownik ma obowiązek zarejestrować się do systemu i zmienić hasło;
- 4) hasło dostępu jest tajne; użytkownik nie może go ujawnić;
- 5) przy wpisywaniu hasła dostępu nie jest ono wyświetlane na ekranie;
- 6) w przypadku ujawnienia hasła dostępu osobom trzecim, użytkownik ma obowiązek niezwłocznie go zmienić;
- 7) hasła użytkowników są zapisywane w systemie operacyjnym w postaci zaszyfrowanej. 8. Identyfikator użytkownika:
- 1) posiada do sześciu znaków;

1

- 2) jednym identyfikatorem posługuje się tylko jeden użytkownik;
- 3) jeden użytkownik może mieć w systemie informatycznym tylko jeden identyfikator;
- 4) identyfikator jest blokowany natychmiast po rozwiązaniu z pracownikiem umowy o pracę (wygaśnięcie stosunku pracy/stosunku służbowego);

<sup>86)</sup> W brzmieniu ustalonym przez § 1 pkt 1 lit. e tiret pierwsze zarządzenia, o którym mowa w odnośniku 9.

9. W programie finansowo-księgowym Eurobudżet wymagane jest uwierzytelnienie użytkownika w systemie.

10. Zabezpieczenie przed udostępnieniem danych osobom trzecim wymaga:

- 1) aby dostęp do konfiguracji komputerów PC mieli wyłącznie administratorzy systemu;
- 2) niszczenia wszelkich wydruków programu finansowo-księgowego natychmiast po ich wykorzystaniu, chyba że wydruki ze względu na swój charakter podlegają archiwizacji;
- 3) przestrzeganiu przepisów w sprawie ochrony informacji niejawnych i ochrony danych osobowych;
- 4) przestrzegania zasad korzystania z identyfikatorów i haseł dostępu.

11. Zabezpieczenie przed utratą danych polega na:

- 1)<sup>87)</sup> automatycznym codziennym wykonywaniu kopii zapasowych systemu Eurobudzet. Obejmują one bazę danych i system operacyjny serwera bazodanowego oraz system operacyjny serwera aplikacyjnego;
- 2) odpowiednim doborze stosowanych środków ochrony zewnętrznej (dostępu do pokoi);
- 3)<sup>88)</sup> zapewnianiu bezpieczeństwa systemu po stronie serwerów przez jednostkę odpowiedzialną za utrzymanie infrastruktury serwerowej i sieciowej. Za bezpieczeństwo programu finansowo-księgowego odpowiada administrator programu;
- 4) zapewnieniu możliwości odtworzenia ksiąg z kopii bezpieczeństwa i możliwości sporządzenia wydruków.

## **Kopie bezpieczeństwa**

1

Kopie baz danych wykonuje się przed każdą modyfikacją i instalacją nowej wersji programu. Nośniki danych z pełnymi kopiami baz danych przechowywane są w przeznaczonym na ten cel sejfie ogniotrwałym.

## **IV. Część 84 Środki własne Unii Europejskiej**

## **Opis systemu przetwarzania danych**

Dokumentacja opisująca system informatyczny C-Land FK-M obejmuje:

1) instrukcję użytkownik, zawierającą szczegółowe informacje dotyczące sposobu przetwarzania danych oraz opisu funkcji systemu;

<sup>87)</sup> W brzmieniu ustalonym przez § 1 pkt 1 lit. e tiret drugie podwójne tiret pierwsze zarządzenia, o którym mowa w odnośniku 9.

<sup>88)</sup> W brzmieniu ustalonym przez § 1 pkt 1 lit. e tiret drugie podwójne tiret drugie zarządzenia, o którym mowa w odnośniku 9.

- 2) instrukcję administratora prezentującą informacje dotyczące wykazu zbiorów stałych stanowiących księgi zbiorów danych, ich wzajemnych powiązań oraz programowe zasady ochrony danych;
- 3) oświadczenie producenta o spełnieniu przez system FK-M wymogów ustawy.

Dokumentacja przechowywana jest w komórce organizacyjnej MF właściwej merytorycznie w zakresie obsługi finansowo-księgowej systemu środków własnych Unii Europejskiej.

## **Dostęp do ksiąg rachunkowych i ochrona danych**

1. Dostęp do komputera umożliwia wyłącznie użycie hasła dostępu, natomiast każdorazowe logowanie odbywa się przez porównanie identyfikatora i hasła dostępu.

2. Dostęp do danych systemu FK-M jest zabezpieczony identyfikatorem użytkownika oraz hasłem dostępu.

3. Dostęp do hasła posiada:

1

- 1) osoba upoważniona do wykonywania czynności głównego dysponenta środków finansowych w zakresie części 84;
- 2) główny księgowy obsługi środków własnych Unii Europejskiej;
- 3) osoba zastępująca głównego księgowego obsługi środków własnych Unii Europejskiej;
- 4) osoba/osoby upoważniona/e do prowadzenia ewidencji w zakresie rachunkowości (części 84 – Środki własne Unii Europejskiej).

4. Na koniec roku obrotowego tworzy się kopie zbiorów na nośnikach danych (płyta CD). W celu dodatkowego zabezpieczenia ksiąg rachunkowych dokonuje się również ich wydruków i okresowo kopii zbiorów danych na szyfrowanym nośniku.

## **H. OPIS ZBIORÓW DANYCH TWORZĄCYCH KSIĘGI RACHUNKOWE NA KOMPUTEROWYCH NOŚNIKACH DANYCH I SYSTEMÓW KOMPUTEROWYCH DLA CZĘŚCI 79 OBSŁUGA DŁUGU SKARBU PAŃSTWA**

1. Do obsługi operacyjnej i ewidencji księgowej zobowiązań i należności Skarbu Państwa BGK wykorzystuje następujące systemy informatyczne firmy Asseco Poland S.A.:

- 1) defBank\_DUA wersja 3.06.00c/00; egz. 5.04.00.0c03 z dnia 24.06.2016 r. (system obsługi transakcji, księgi głównej i ksiąg pomocniczych, który odpowiada za rejestrację i przetwarzanie dokonywanych operacji oraz współpracę z systemami rozliczeniowymi);
- 2)<sup>89)</sup> SOK DUA wersja 1.05 z dnia 2.04.2016 r. (moduł transakcyjny do obsługi kredytów udzielonych i otrzymanych);

<sup>89)</sup> Ze zmianą wprowadzoną przez § 1 pkt 3 lit. g tiret pierwsze zarządzenia, o którym mowa w odnośniku 2.

 $3)$ <sup>90)</sup> def3000/TR\_DUA – wersja 2.56.14.5 z dnia 19.11.2019 r. (moduł do obsługi transakcji skarbowych i instrumentów finansowych (Treasury).

Są to specjalnie dedykowane systemy informatyczne służące wyłącznie do ewidencji transakcji w zakresie zadłużenia Skarbu Państwa, które nie są połączone z księgami BGK.

2.[18\)](#page-13-0) System księgi głównej funkcjonuje w oparciu o Plan Kont zatwierdzony przez *Ministra Finansów, Funduszy i Polityki Regionalnej*[19\)](#page-14-0) . Konta ksiąg pomocniczych w ramach planu kont są odpowiednio dostosowane do wymogów systemów informatycznych wykorzystywanych przez BGK do obsługi transakcji.

3. Funkcje systemu defBank\_DUA można podzielić na następujące grupy:

- 1) parametryzacja systemu;
- 2) wprowadzanie danych;
- 3) wycena kont bilansowych;
- 4) tworzenie bilansu zamknięcia i otwarcia;
- 5) tworzenie wydruków;
- 6) wyszukiwanie dokumentów;
- 7) funkcje techniczne.

1

4. Funkcje związane z ustawianiem parametrów systemu są niezbędne do funkcjonowania systemu i obejmują następujące elementy:

- 1) definicję struktury planu kont opcja umożliwia określenie hierarchicznej struktury kont; konta nadrzędne stanowią konta syntetyczne, a podrzędne – konta analityczne; dla konta syntetycznego określany jest numer konta oraz nazwę, natomiast dla konta analitycznego – numer konta, opis (nazwę), przynależność do bilansu, stronę konta (aktywne lub pasywne), tryb naliczania odsetek, pola pomocnicze; konto w systemie może mieć maksymalnie 25 znaków alfanumerycznych podzielonych na grupy, pierwszy element struktury konta to identyfikator konta syntetycznego, drugi to symbol waluty, a pozostałe grupy to analityka tego konta;
- 2) wprowadzanie kartoteki klientów służy tworzeniu bazy danych klientów, która będzie używana w systemie;
- 3) definicję terminarza tabel służy tworzeniu tabel oprocentowania, które będą używane w systemie; opcja umożliwia ustawienie w zdefiniowanych tabelach zapisów odnośnie do wartości stopy procentowej dla wybranej waluty oraz daty jej obowiązywania, zarówno dla strony Wn, jak i strony Ma danego rachunku;
- 4) definicję algorytmów oprocentowania umożliwia wyznaczenie wartości stopy procentowej dla akcji naliczania odsetek; podział algorytmów na proste i specjalistyczne ma swoje uzasadnienie

<sup>90)</sup> Ze zmianą wprowadzoną przez § 1 pkt 3 lit. g tiret drugie zarządzenia, o którym mowa w odnośniku 2.

w sposobie wyznaczania wartości stopy procentowej; dla algorytmów prostych wartość stopy jest wyliczana wprost z wyrażenia St% = T \* a + b, gdzie T – oznacza wybraną tabelę stopy procentowej, a – dowolny mnożnik, b – dowolną stałą wartość liczbową; dla algorytmów specjalistycznych wartość stopy procentowej ustalana jest z uwzględnieniem dodatkowych kryteriów decydujących o wyborze właściwej wartości stopy spośród kilku możliwych;

5) ewidencję walut – służy definiowaniu walut używanych w systemie oraz wartości kursów dla zdefiniowanych tabel walut, z uwzględnieniem daty i godziny obowiązywania.

5. Wprowadzanie danych – księgowanie – odbywa się w formularzu wyświetlonym na ekranie monitora przy zastosowaniu następujących opcji:

- 1) nota memoriałowa;
- 2) nota memoriałowa walutowa;
- 3) nota walutowa spłata odsetek;
- 4) księgowanie jednostronne Wn;
- 5) księgowanie jednostronne Ma;
- 6) korekta bilansu otwarcia miesiąca;
- 7) korekta bilansu otwarcia roku;
- 8) korekty bilansu jednostronne;
- 9) korekta pól pomocniczych;
- 10) storno operacji.

Opcje te umożliwiają wykonywanie księgowań na wybranych rachunkach nietransakcyjnych. W trakcie dekretacji system zapewnia walidację wprowadzanych danych, m.in. rachunków Wn/Ma, waluty rachunku, przeliczenia kwoty w walucie obcej na złote po wybranym kursie oraz bilansowanie się pozycji w dokumencie, a także dostęp do bazy klientów, kont, walut, tabeli kursów oraz rodzajów pozycji wymiany, które ułatwiają proces wprowadzania danych.

Oprócz mechanizmów sprawdzających poprawność wprowadzanych danych, system dodatkowo wyposażony jest w mechanizm akceptacji księgowań przez drugą osobę, co pozwala ograniczyć ryzyko niewłaściwych księgowań. Akceptacja księgowań powoduje automatyczne nadawanie przez system numeru zapisu księgowego w dzienniku dokumentów. Każdy zapis w systemie zawiera dane operatora oraz czas dokonania zapisu.

Wszystkie zdarzenia ujmowane są w księgach rachunkowych na bieżąco, z uwzględnieniem okresu, w którym dane zdarzenie miało miejsce.

Dokonując korekty BO roku, system defBank\_DUA generuje dwa sprzężone ze sobą dokumenty:

- 1) w roku bieżącym pod dniem wynikającym z daty księgowania (operacyjnej);
- 2) w roku ubiegłym pod dniem 31 grudnia.

Dokument korekty BO roku powstający pod rokiem ubiegłym może posiadać znaczniki:

- 1) <BM> informacja o tym, że jest to dokument korygujący bilans miesiąca;
- 2) <korekta roku> informacja o tym, że jest to korekta roku i istnieje dokument sprzężony, który został zaksięgowany pod 31 grudnia roku ubiegłego;
- 3) <po utworzeniu bilansu brutto> informacja, że dokument został wprowadzony po utworzeniu bilansu brutto.

Dokonanie zapisów księgowych w zamkniętym okresie sprawozdawczym jest możliwe tylko po uzyskaniu zgody i dostępu do ksiąg zamkniętego okresu sprawozdawczego.

6. Wycena kont bilansowych – system wyposażony jest w mechanizm automatycznej wyceny walutowych kont bilansowych poprzez aktualizowanie na koniec dnia wszystkich pozycji wymiany dla określonych walut obcych według kursów średnich NBP oraz porównanie ich z równowartością w złotych i zaksięgowanie odpowiednio różnic kursowych na kontach przychodów lub kosztów finansowych.

7. Tworzenie bilansu zamknięcia i otwarcia – system jest wyposażony w mechanizmy do automatycznego tworzenia dokumentu przeksięgowania na zakończenie roku obrachunkowego przychodów i kosztów na wynik finansowy oraz utworzenia bilansu otwarcia. W procesie zamknięcia roku system dokonuje automatycznego przeksięgowania zobowiązań i należności długoterminowych, w części przypadającej do spłaty w roku budżetowym następującym po dniu bilansowym, na zobowiązania i należności krótkoterminowe. System defBank\_DUA umożliwia natychmiastowy dostęp do danych z lat poprzednich.

8. Tworzenie wydruków dziennych oraz księgowych według ustawy o rachunkowości – system zawiera duży zbiór wydruków pozwalających przeglądać informacje księgowe według różnych płaszczyzn. Podstawowe zestawienia realizowane przez system to:

- 1) dziennik obrotów dokumentów zatwierdzonych;
- 2) bilans obrotów dziennych;
- 3) inwentura;
- 4) bilans roczny brutto/netto;
- 5) bilans otwarcia roku.

Ważną cechą systemu jest możliwość wyświetlenia informacji na ekranie monitora przed ich wydrukowaniem, co znacznie przyśpiesza i ułatwia dostęp do informacji.

9. Wyszukiwanie dokumentów – system defBank\_DUA jest wyposażony w mechanizmy do wyszukiwania dokumentów spełniających zadane kryteria.

10. Funkcje techniczne są związane z wprowadzeniem rejestru użytkowników systemu, ich uprawnień oraz haseł dostępu.

- 11. Algorytmy stosowane w systemie, to:
- 1) algorytm wyznaczający saldo kont i rachunków:
	- a) jeżeli:
	- I wartość obrotu strony Wn I > I wartość obrotu strony Ma I,
	- wtedy: saldo Wn = wartość obrotu strony Wn wartość obrotu strony Ma,
	- b) jeżeli:

I wartość obrotu strony Wn I < I wartość obrotu strony Ma I,

wtedy: saldo Ma = wartość obrotu strony Ma – wartość obrotu strony Wn,

c) jeżeli:

I wartość obrotu strony Wn I = I wartość obrotu strony Ma I,

wtedy: saldo  $= 0$ ;

- 2) algorytm wyznaczający saldo kont syntetycznych:
	- a) konto z saldem jednostronnym jeżeli konto jest oznaczone jako konto z saldem jednostronnym, wówczas saldo danego konta jest wyznaczane na podstawie sumy jego obrotów,
	- b) konto z saldem dwustronnym, jeżeli konto jest oznaczone jako konto z saldem dwustronnym, wówczas saldo danego konta jest wyznaczane jako suma kont analitycznych;
- 3) algorytm obliczania not odsetkowych: wartość not odsetkowych jest obliczana na podstawie poniższego wzoru:

wartość odsetek = (wartość zaległości \* procent odsetek \* liczba dni zaległości)/365.

12. Struktura plików systemu defBank\_DUA. Opis struktury plików konfiguracyjnych oraz opis struktury bazy danych systemu defBank\_ DUA opisany jest w dokumentacji technicznej systemu i dostępny w siedzibie BGK.

13. Szczegółowy opis poszczególnych wyżej wymienionych systemów informatycznych stosowanych w BGK został określony w "Dokumentacji użytkownika" i "Dokumentacji technicznej", które znajdują się we właściwej komórce organizacyjnej MF.

14.[18\)](#page-13-0) W Departamencie Zagranicznym NBP – w ramach usług agencyjnych wykonywanych przez NBP na rzecz Skarbu Państwa reprezentowanego przez *Ministra Finansów, Funduszy i Polityki Regionalnej*[19\)](#page-14-0) – prowadzona jest ewidencja powierzonych do obsługi przez *Ministra Finansów, Funduszy i Polityki Regionalnej*[19\)](#page-14-0) tytułów, np. pożyczek Rządu Rzeczypospolitej Polskiej z międzynarodowych instytucji i organizacji finansowych, przy pomocy systemu informatycznego o nazwie Obsługa Zobowiązań i Należności (OZIN). System ten jest wyodrębniony od pozostałych systemów informatycznych NBP. Został opracowany i stworzony przez NBP i jest jego własnością.

15. Główne funkcje programu ewidencji księgowej OZIN:

1) funkcje programu OZIN można podzielić na następujące grupy:

- a) definiowanie parametrów pracy systemu,
- b) wprowadzanie danych,
- c) tworzenie bilansów otwarcia i zamknięcia,
- d) tworzenie zestawień,
- e) wyszukiwanie dokumentów,
- f) funkcje techniczne;
- 2) system OZIN składa się z następujących modułów:
	- a) moduł obsługi rejestracji danych MORD:
		- $t$ ytuł nowy,
		- tytuł zmiany,
		- tytuł przekazanie do obsługi,
	- b) moduł informacji księgowej MIK:
		- informacja o tytule,
		- przeglądanie operacji,
	- c) moduł obsługi dyspozycji MODY:
		- obsługa zdarzenia księgowego,
		- storno obsługa procedury,
		- uruchomienie procesu obsługa procedury,
	- d) moduł obsługi ciągnienia i spłat kapitału MOC:
		- zakładka: wykorzystanie,
		- zakładka: kapitał spłaty,
	- e) moduł obsługi kosztów MOKO:
		- koszty parametry,
		- koszty harmonogram i spłata,
		- koszty wyliczenia memoriału,
		- koszty prognoza,
	- f) moduł obsługi transakcji i operacji MOTO:
		- wystawianie transakcji z operacjami,
		- przeglądanie wystawionych transakcji i operacji, poprawianie lub kasowanie,
		- budowa i wydruk raportu z poleceniami księgowania PK,
	- g) moduł obsługi wyceny MOWY:
		- założenia,
		- definiowanie parametrów wyceny,
		- procedura wyceny sald rachunków kont walutowych,
	- h) moduł obsługi księgowań MOKS:
- otwieranie i zamykanie sesji księgowej,
- zatwierdzanie transakcji do księgowania,
- księgowanie,
- dzienniki,
- i) moduł importu kursów walut MIKS:
	- wymagania aplikacji dla danych importowanych,
	- import kursów walut,
- j) moduł obsługi bilansu MOBIL:
	- terminy i cykle obsługi tytułu w systemie,
	- zamknięcie roku bilansowego,
	- otwarcie roku bilansowego,
	- okres sprawozdawczy,
- k) moduł zarządzania uprawnieniami MOZU:
	- lista zadań,
	- użytkownicy indywidualni,
	- grupy użytkowników,
	- uprawnienia do prowadzenia ewidencji tytułu,
	- zestawienia uprawnień w raportach,
- l) moduł obsługi raportów MORA,
- m) moduł obsługi danych statycznych MOST:
	- plan kont,
	- zdarzenia i zapisy księgowe,
	- rachunki,
	- procesy,
- n) moduł obsługi słowników aplikacji MOS;

3) funkcje związane z ustawianiem parametrów pracy systemu ewidencji księgowej są realizowane przez zlecenia zdefiniowane w systemie; definicja systemu jest niezbędna, aby program mógł być eksploatowany; obejmuje ona następujące elementy:

- a) definicję struktury konta,
- b) wprowadzanie danych użytkownika programu,
- c) definicję wykazu rejestrów księgowych umożliwia podzielenie w prosty sposób całej działalności według własnych kryteriów (np. źródła finansowania, rodzaju działalności, podziału organizacyjnego),
- d) definicję planu kont służy do określenia kont, jakie mogą być używane w programie; plan kont może być modyfikowany w każdej chwili zgodnie z potrzebami; dla każdego

z wprowadzanych kont podaje się typ i rodzaj danego konta (np. konto dochodów, wydatków, konto pozabilansowe), rodzaj salda prowadzonego na tym koncie (dwustronne lub jednostronne), stronę, po której może wystąpić konto w dokumencie i krótki opis konta,

- e) definicję zdarzeń i zapisów księgowych system ewidencji księgowej prowadzony jest w systemie zdarzeniowym, co oznacza, że konkretne zdarzenie gospodarcze ma przypisany na sztywno numer oraz dekretację,
- f) definicję wykazu podmiotów służy do określenia symboli/numerów podmiotów (kredytodawca, kredytobiorca, obsługujący tytuł), które będą używane w programie,
- g) wprowadzanie danych księgowanie (dekretacja) odbywa się w formularzu wyświetlanym na ekranie monitora; wszystkie operacje księgowe są zapisywane przez program w formie dokumentów (PK); dokument składa się z nagłówka (nazwy systemu, instytucji prowadzącej księgi – NBP, wykonującego dokument, daty wydruku) i wykazu zdarzeń gospodarczych,
- h) bilanse program wyposażony jest w mechanizmy do automatycznego tworzenia dokumentu przeksięgowania na zakończenie roku obrachunkowego i do utworzenia dokumentu BO; użytkownik musi jedynie przejść cały proces w module nr 10.2. Zamknięcie roku bilansowego; wszystkie procesy zawarte w tym module wykonywane są przez system automatycznie,
- i) zestawienia program zawiera duży zbiór zestawień, pozwalających przeglądać informację księgową według różnych płaszczyzn; do podstawowych zestawień realizowanych przez program należą:
	- zestawienie obrotów i sald dla kont syntetycznych i analitycznych,
	- dziennik obrotów z dokumentów zatwierdzonych,
	- raporty dotyczące zobowiązań prezentowane w różnych przekrojach,
	- raporty dotyczące konkretnych tytułów ewidencji księgowej, kont, zdarzeń gospodarczych itp.,
- j) kolejną grupę stanowią zestawienia do analizy wydatków i kosztów wg klasyfikacji budżetowej,
- k) funkcje administracyjne programu są wykonywane przez zlecenia zgrupowane pod nazwą Administracja; funkcje administracyjne są związane z wprowadzaniem rejestru użytkowników programu, nadawaniem i odbieraniem uprawnień, tworzeniem słowników itp.

## **Zasady stosowania algorytmów i parametrów**

1. System OZIN, to system ewidencyjno-księgowy przeznaczony do sprawozdawczości okresowej w zakresie zobowiązań i należności zagranicznych SP (tzw. Tytułów) wobec wierzycieli zagranicznych, prowadzonej dla MF.

2. Algorytmy obsługi wymaganej sprawozdawczości realizują obsługę księgową w zakresie:

1) wykorzystania środków kredytowych;

2) spłat kapitału;

3) kosztów związanych z danym Tytułem;

4) naliczania i spłaty kosztów.

3. System OZIN posiada zaimplementowany algorytm obsługi szczegółowego terminarza spłat, czyli:

- 1) rat kapitałowych;
- 2) rat kosztów prognoza naliczania kosztów.

4. System OZIN zawiera algorytmy księgowania na rachunkach Tytułu, a efektem ich działania są zapisy księgowe w sparametryzowanej "Księdze Głównej". Parametryzacja algorytmów księgowania obejmuje:

- 1) Plan kont księgowych usystematyzowany w zdarzenia i zapisy księgowe;
- 2) Słownik podmiotów gospodarczych związanych z Tytułem;
- 3) Słownik waluty w jakiej prowadzone są rachunki Tytułu oraz aktualne ich kursy;
- 4) Definicje procesów księgowych.

5. Sprawozdawczość syntetyczna prowadzona jest w jednej walucie, na którą przeliczane są wszystkie operacje.

6. Do obsługi okresów sprawozdawczych dedykowane są algorytmy wyliczania sald rachunków dla wyprodukowania sprawozdań okresowych, czyli:

- 1) podstawowego okresu sprawozdawczego nie dłuższy niż kwartał kalendarzowy;
- 2) kwartalnego okresu sprawozdawczego;
- 3) rocznego okresu sprawozdawczego, który stanowi podstawę zamknięcia bieżącego roku bilansowego i otwarcia nowego; do tego celu służy zbiór algorytmów kontrolujących poprawność księgowań, automatycznie wykonujących odpowiednie przeksięgowania według zdefiniowanych procesów księgowych, zakładających rachunki niezbędne dla otwarcia nowego roku bilansowego wraz z ustaleniem ich salda początkowego;
- 4) algorytmy obsługujące okresy sprawozdawcze są sparametryzowane dla każdego z Tytułów lub grup Tytułów i dotyczą:
	- a) naliczania memoriału oraz budowy prognozy kosztów (wg zdefiniowanych parametrów naliczania kosztów),
	- b) wyceny sald rachunków walutowych (parametry wyceny),
	- c) wykonania procedur księgowych związanych z zamknięciem i otwarciem roku bilansowego (zdefiniowane procesy księgowe).

7. Algorytmy księgowe odpowiadają za utworzenie "Operacji księgowych", tworzonych na podstawie "Zapisów Księgowych", zawierających dane o:

1) rachunku, którego saldo ma być zmienione;

2) wielkości i charakterze zmiany (Credit, Debit);

- 3) dacie zmiany salda rachunku;
- 4) walucie operacji i walucie rachunku;
- 5) kursie waluty przeliczeniowej na walutę rachunku i walutę sprawozdawczą.

8. Algorytmy księgowania przebiegają według wcześniej zdefiniowanych w systemie reguł. Reguły są zdefiniowane w tzw. "Zdarzeniach Księgowych". "Zapisy Księgowe" są opisane przez zdefiniowane wcześniej "Zdarzenia Księgowe". Każde "Zdarzenie Księgowe" zawiera zbiór reguł księgowania dla stron Wn i Ma.

9. Za spójność księgowań odpowiadają algorytmy obsługujące "Operacje księgowe" zgrupowane w tzw. "Transakcjach" i obsługujących całość zdefiniowanego, pojedynczego "Zdarzenia Księgowego". Algorytmy obsługi "Transakcji" są odpowiedzialne za wykonanie należącego do nich kompletnego zbioru "Operacji". Obowiązuje zasada – wszystkie udane księgowania albo żadne w ramach "Transakcji".

10. Program OZIN posiada zaimplementowany zestaw algorytmów, za pomocą których generowane są obliczenia. Są to:

- 1) algorytm wyznaczający saldo kont niebędących kontami rozrachunkowymi, jeżeli:
	- a) |wartość obrotu strony Wn $| > |$ wartość obrotu strony Ma $|$  wówczas:

saldo Wn = wartość obrotu strony Wn - wartość obrotu strony Ma,

b) |wartość obrotu strony Wn $|<$  |wartość obrotu strony Ma | wówczas:

saldo Ma = wartość obrotu strony Ma - wartość obrotu strony Wn,

c) |wartość obrotu strony Wn $| = |$ wartość obrotu strony Ma $|$  wówczas: saldo = 0;

- 2) algorytm wyznaczający saldo kont rozrachunkowych; saldo kont rozrachunkowych wyznaczane jest na podstawie sumy sald wszystkich kont oznaczonych w programie jako konta rozrachunkowe; dla poszczególnych kont wyznaczana jest wartość salda na podstawie ewidencjonowanych rozrachunków i następnie ustalana jest wartość salda konta jako suma wyznaczonych sald częściowych;
- 3) algorytm wyznaczający saldo kont syntetycznych:
	- a) konto z saldem jednostronnym; jeżeli konto oznaczone jest jako konto z saldem jednostronnym, wówczas saldo danego konta wyznaczane jest na podstawie sumy jego obrotów,
	- b) konto z saldem dwustronnym; jeżeli konto oznaczone jest jako konto z saldem dwustronnym, wówczas saldo danego konta wyznaczane jest jako suma sald kont analitycznych.

## Załącznik nr 2

### **Szczegółowe zasady inwentaryzacji w Ministerstwie Finansów**

1. Inwentaryzację przeprowadza się zgodnie z art. 26 i 27 ustawy z dnia 29 września 1994 r. o rachunkowości, zwanej dalej "ustawą", w terminach i z częstotliwością wynikającą z art. 26 ust. 3 tej ustawy.

2. Inwentaryzację przeprowadza się w celu ustalenia rzeczywistego stanu aktywów i pasywów Ministerstwa Finansów (MF) i na tej podstawie:

- 1) doprowadzenia danych wynikających z ksiąg rachunkowych do zgodności ze stanem rzeczywistym, a tym samym zapewnienia rzetelności sprawozdań finansowych;
- 2) rozliczenia osób odpowiedzialnych materialnie za powierzone im mienie;
- 3) rozliczenia osób odpowiedzialnych za gospodarowanie i zarządzanie składnikami mienia;
- 4) zidentyfikowania składników mienia uszkodzonych lub nieużywanych, a następnie zgłoszenia ich do właściwych komisji majątkowych w celu oceny przydatności dla działalności MF i przedstawienia propozycji zagospodarowania;
- 5) przeciwdziałania nieprawidłowościom w gospodarowaniu mieniem.

3. Inwentaryzację przeprowadza się z zachowaniem następujących zasad:

- 1) kompletności, zgodnie z którą inwentaryzacją obejmuje się wszystkie składniki podlegające inwentaryzacji w roku, na który przypadał termin inwentaryzacji, stosownie do postanowień polityki rachunkowości obowiązującej w MF;
- 2) porównywalności, zgodnie z którą czynności inwentaryzacyjne zapewniają porównanie stanu rzeczywistego składników aktywów i pasywów MF z zapisami w księgach rachunkowych;
- 3) jednokrotności, zgodnie z którą inwentaryzowane składniki aktywów i pasywów wykazuje się w dokumentacji z przeprowadzenia i wyników inwentaryzacji tylko jeden raz.

4. Inwentaryzację przeprowadza się w sposób zapewniający dokładną identyfikację inwentaryzowanych składników aktywów i pasywów, na podstawie rodzaju i nazwy, a w przypadku rzeczowych składników aktywów trwałych – także numeru inwentarzowego. Nieruchomości pozostające w trwałym zarządzie MF i nieruchomości stanowiące lokale służbowe spełniają definicję terenu strzeżonego.

5. Inwentaryzację przeprowadza się:

- 1) zgodnie z planem inwentaryzacji na dany rok opracowanym przez głównego księgowego MF, w porozumieniu z właściwymi głównymi księgowymi, i zatwierdzonym przez dyrektora generalnego MF, w terminie do 31 marca każdego roku, zgodnie z wzorem określonym w załączniku do szczegółowych zasad inwentaryzacji, albo
- 2) na wniosek kierownika komórki organizacyjnej odpowiedzialnej za gospodarowanie składnikami mienia podlegającego inwentaryzacji – w przypadku inwentaryzacji doraźnych (zaistnienia

zdarzeń uzasadniających przeprowadzenie inwentaryzacji, w szczególności w przypadku kradzieży, pożaru, zalania lub innych zdarzeń losowych albo zaleceń kontroli wewnętrznej lub organów kontroli zewnętrznej).

6. W MF stosowane są trzy formy przeprowadzania inwentaryzacji:

- 1) spis z natury, drogą spisu ilości, wyceny, porównania wartości inwentaryzowanych składników z danymi ksiąg rachunkowych oraz wyjaśnienia i rozliczenia ewentualnych różnic;
- 2) uzgodnienie wykazywanego w księgach rachunkowych stanu aktywów poprzez jego potwierdzenie oraz wyjaśnienie i rozliczenie ewentualnych różnic;
- 3) porównanie danych zapisanych w księgach rachunkowych z odpowiednimi dokumentami i weryfikacja wartości tych składników.

Inwentaryzację składników majątkowych zakupionych z funduszu operacyjnego przeprowadza się na podstawie odrębnych przepisów.

W przypadku części 79, 82 i 84, inwentaryzację prowadzi się metodą porównania (weryfikacji) danych ewidencji księgowej z dokumentacją źródłową oraz metodą potwierdzenia sald (z wyłączeniem części 82). W zakresie należności z tytułu poręczeń i gwarancji Skarbu Państwa oraz odsetek od pożyczek udzielonych ze środków budżetu państwa (część 79) oraz należności z tytułu poboru opłat drogowych obowiązki w zakresie uzgadniania i potwierdzania sald z dłużnikami należą do odpowiednich merytorycznych komórek organizacyjnych MF. 91)

7. Spisowi z natury podlegają:

- 1) środki pieniężne w kasie;
- 2) zapasy materiałów w magazynach;
- 3) środki trwałe, pozostałe środki trwałe, (z wyjątkiem gruntów i środków trwałych, do których dostęp jest znacznie utrudniony oraz pozostałych środków trwałych objętych ewidencją ilościową);
- 4) maszyny i urządzenia wchodzące w skład środków trwałych w budowie;
- 5) zbiory biblioteczne.

1

Spis z natury dotyczy także obcych składników majątkowych powierzonych MF do użytkowania przez podmioty zewnętrzne.

8. Uzgodnienie wykazywanego w księgach rachunkowych stanu aktywów poprzez jego potwierdzenie oraz wyjaśnienie i rozliczenie ewentualnych różnic stanu polega na uzyskaniu od banków i kontrahentów pisemnego potwierdzenia informacji o stanie środków na rachunkach bankowych, stanie należności i stanie aktywów powierzonych innym jednostkom i dotyczy:

1) aktywów pieniężnych na rachunkach bankowych;

<sup>91)</sup> W brzmieniu ustalonym przez § 1 pkt 4 lit. a zarządzenia, o którym mowa w odnośniku 2; wszedł w życie z mocą od dnia 1 lipca 2020 r.

- 2) należności od kontrahentów (z wyjątkiem: należności spornych i wątpliwych, należności i zobowiązań wobec osób nieprowadzących ksiąg rachunkowych, należności od pracowników, należności z tytułów publicznoprawnych);
- 3) należności z tytułu udzielonych pożyczek, poręczeń i gwarancji Skarbu Państwa;
- 4) powierzonych innym jednostkom własnych składników aktywów.

9. Porównaniu danych zapisanych w księgach rachunkowych z odpowiednimi dokumentami i weryfikacji wartości tych składników podlegają:

- 1) wartości niematerialne i prawne;
- 2) długoterminowe aktywa finansowe, np. akcje, obligacje;
- 3) środki trwałe w budowie, z wyjątkiem maszyn i urządzeń;
- 4) materiały i towary w drodze oraz dostawy niefakturowane;
- 5) środki pieniężne w drodze;
- 6) czynne i bierne rozliczenia międzyokresowe kosztów;
- 7) należności sporne, wątpliwe, należności i zobowiązania wobec osób nieprowadzących ksiąg rachunkowych, należności od pracowników, należności z tytułów publicznoprawnych;
- 8) aktywa i pasywa niewymienione w art. 26 ust. 1 pkt 1 i 2 ustawy oraz aktywa i pasywa wymienione w tym przepisie, jeżeli przeprowadzenie ich spisu z natury lub uzgodnienie z uzasadnionych przyczyn nie było możliwe;
- 9) grunty i trudno dostępne oglądowi środki trwałe;
- 10) fundusze własne i fundusze specjalne;
- 11) rezerwy i przychody przyszłych okresów;
- 12) zobowiązania z tytułu zaciągniętych kredytów i pożyczek oraz wyemitowanych skarbowych papierów wartościowych;
- 13) inne rozliczenia międzyokresowe. 10. Rozliczenia międzyokresowe kosztów:
- 1) czynne inwentaryzuje się, sprawdzając wielkość tych kosztów z ich dokumentacją oraz weryfikując sposób ich rozliczenia, mając na uwadze zasadę współmierności przychodów i kosztów oraz uregulowania zawarte w art. 6 ust. 2 i art. 39 ust. 1 ustawy;
- 2) bierne inwentaryzuje się poprzez sprawdzenie zasadności ich zarachowania w koszty bieżącego okresu oraz zgodności z art. 6 ust. 2 i art. 39 ust. 2 ustawy.

11. Grunty, budynki i lokale inwentaryzowane są poprzez porównanie danych księgowych z odpowiednimi dokumentami źródłowymi potwierdzającymi tytuł prawny do tych nieruchomości.

12. Fundusz jednostki i fundusze specjalne inwentaryzuje się, weryfikując zmiany ich stanu (zwiększenia lub zmniejszenia) w roku poprzednim w świetle obowiązujących przepisów regulujących te fundusze.

13. Inwentaryzacja rozliczeń międzyokresowych przychodów polega na weryfikacji ich stanu księgowego przez sprawdzenie prawidłowości udokumentowania poszczególnych tytułów tych przychodów w oparciu o zawarte umowy i decyzje w przypadku długoterminowych należności z tych dochodów budżetowych.

14. Ustala się następującą częstotliwość inwentaryzowania składników majątkowych, z zastrzeżeniem ust. 15 pkt 2 i 3:

- 1) co 4 lata w drodze spisu z natury znajdujące się na terenie strzeżonym środki trwałe, pozostałe środki trwałe, zbiory biblioteczne oraz maszyny i urządzenia wchodzące w skład środków trwałych w budowie, jak również obce składniki majątkowe (będące własnością jednostek zewnętrznych) powierzone MF do użytkowania;
- 2) co 2 lata w drodze spisu z natury znajdujące się na terenie strzeżonym zapasy materiałów objętych ewidencją ilościowo-wartościową;
- 3) co rok pozostałe składniki aktywów i pasywów;
- 4) w latach, w których nie przeprowadza się inwentaryzacji w drodze spisu z natury składniki majątkowe, o których mowa w pkt 1 i 2 – w drodze porównania danych ewidencyjnych z dokumentami.

Zakończenie inwentaryzacji rocznej następuje do dnia 15 stycznia roku następnego.

15. Inwentaryzację przeprowadza się na dzień:

- 1) bilansowy każdego roku:
	- a) aktywów pieniężnych,
	- b) kredytów bankowych i pożyczek,
	- c) papierów wartościowych,
	- d) sald należności podlegających potwierdzeniu,
	- e) składników aktywów i pasywów, których stan ustala się drogą porównania danych ksiąg rachunkowych z odpowiednimi dokumentami;
- 2) zmiany osoby materialnie odpowiedzialnej za powierzone jej mienie, z wyjątkiem absencji spowodowanej w szczególności chorobą, urlopem wypoczynkowym;
- 3) zaistnienia zdarzeń uzasadniających jej przeprowadzenie, w szczególności w przypadku kradzieży, pożaru, zalania lub innych zdarzeń losowych albo zaleceń kontroli wewnętrznej lub organów kontroli zewnętrznej.

16. Inwentaryzację składników aktywów, o których mowa w art. 26 ust. 3 pkt 2 i 3 ustawy, przeprowadza się w terminie zapewniającym zachowanie częstotliwości, o której mowa w ust. 14 pkt 1 i 2.

Załącznik do szczegółowych zasad inwentaryzacji<sup>92)</sup>

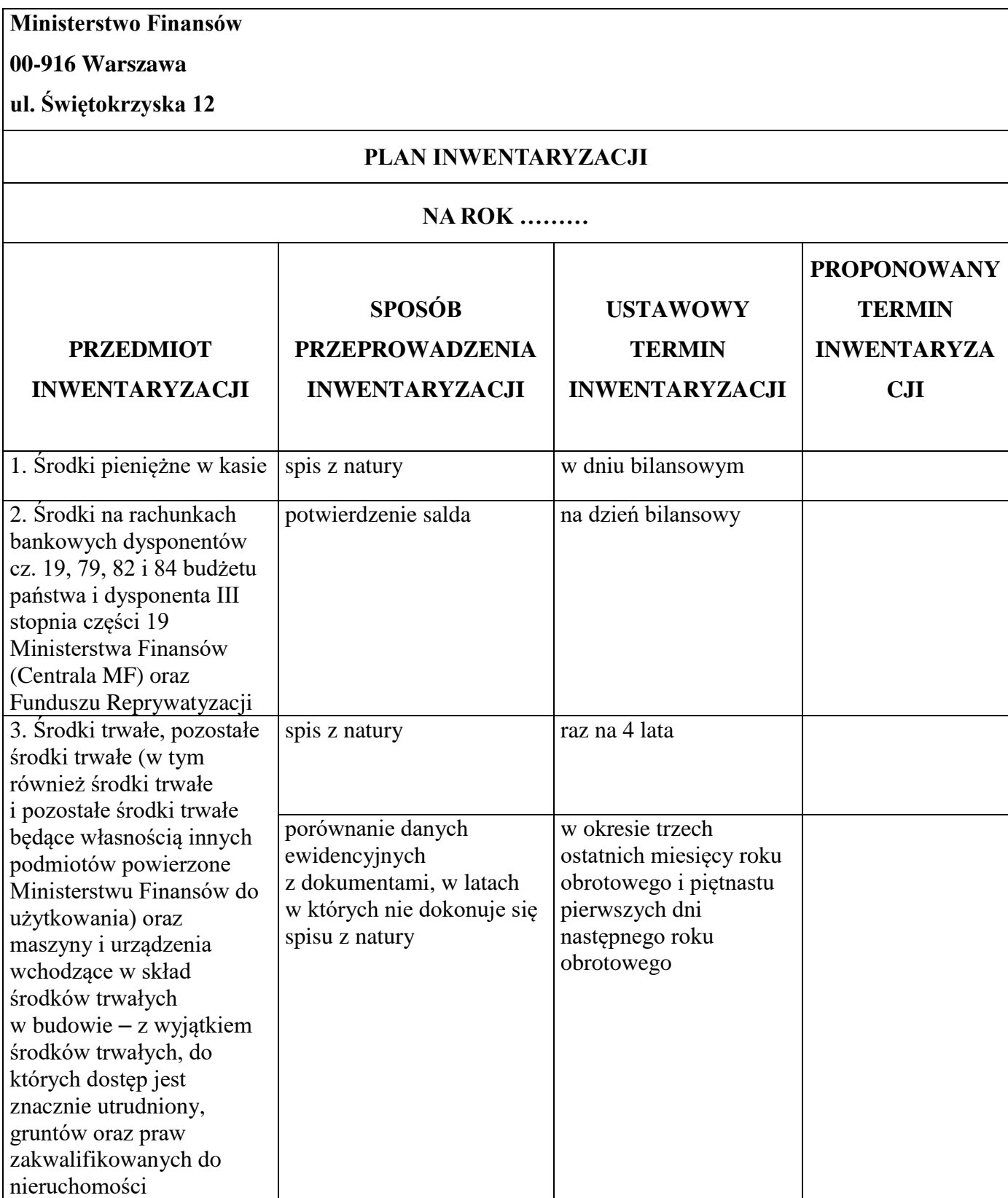

1

<sup>92)</sup> W brzmieniu ustalonym przez § 1 pkt 2 zarządzenia, o którym mowa w odnośniku 9.
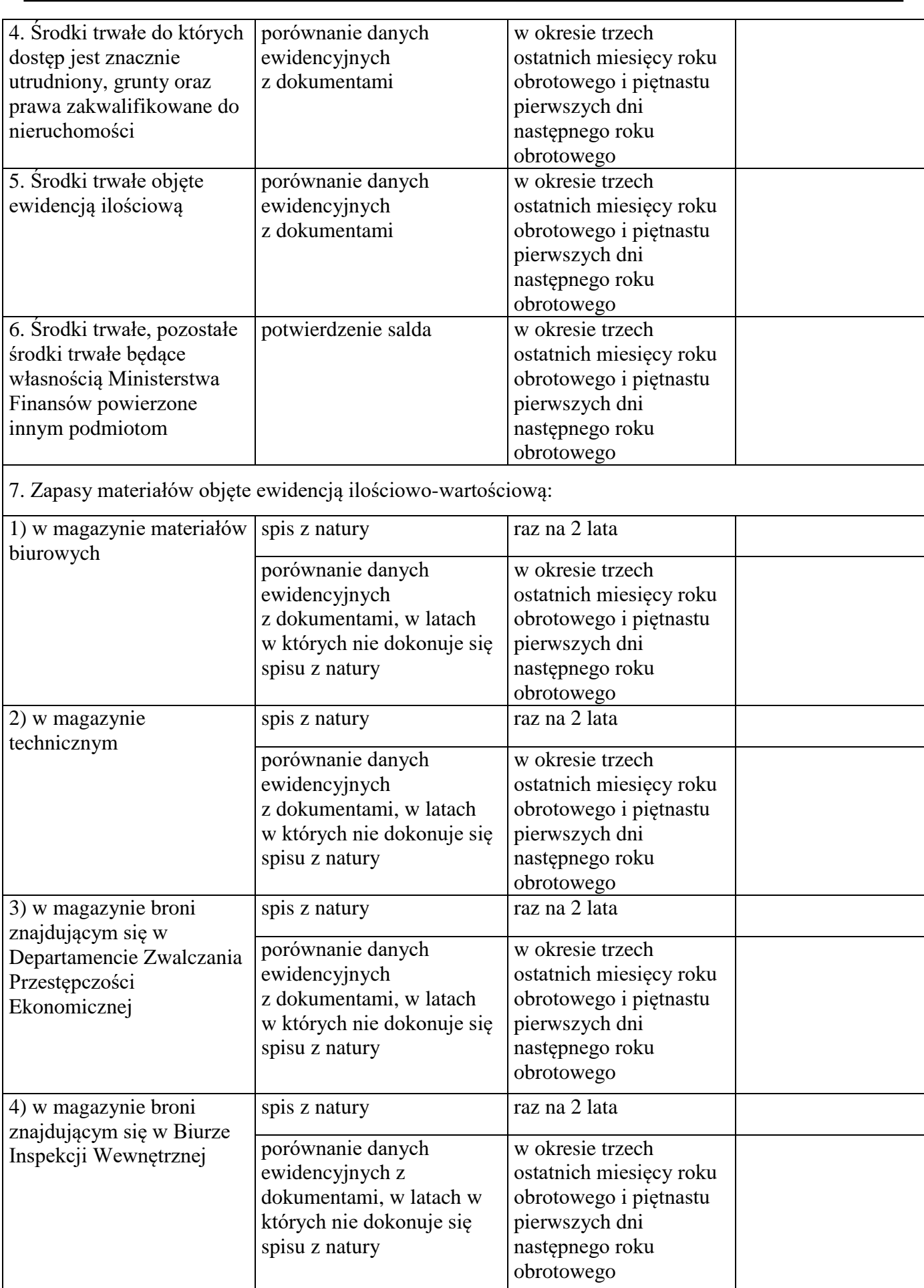

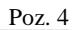

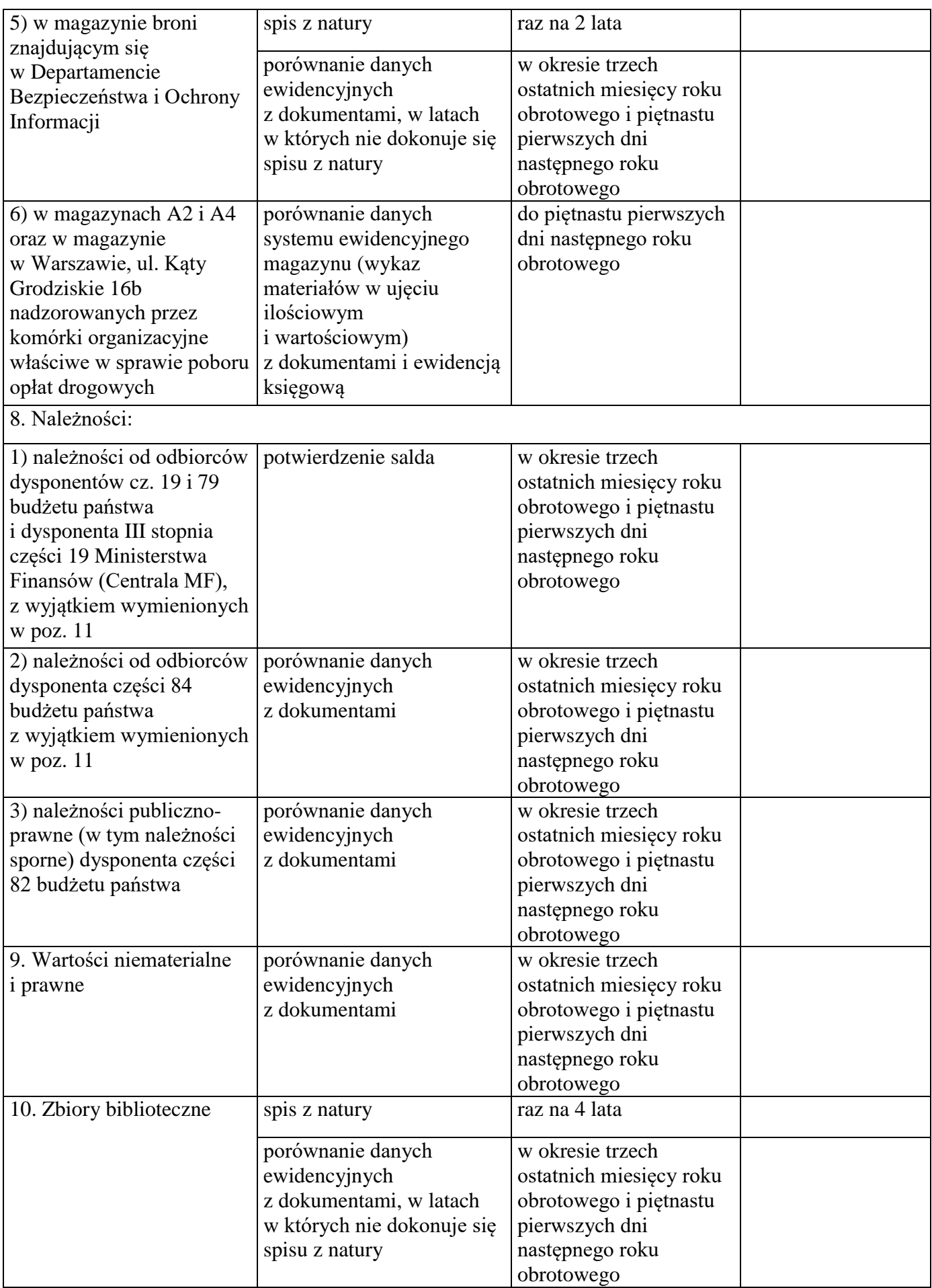

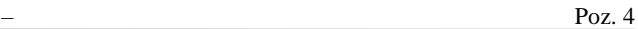

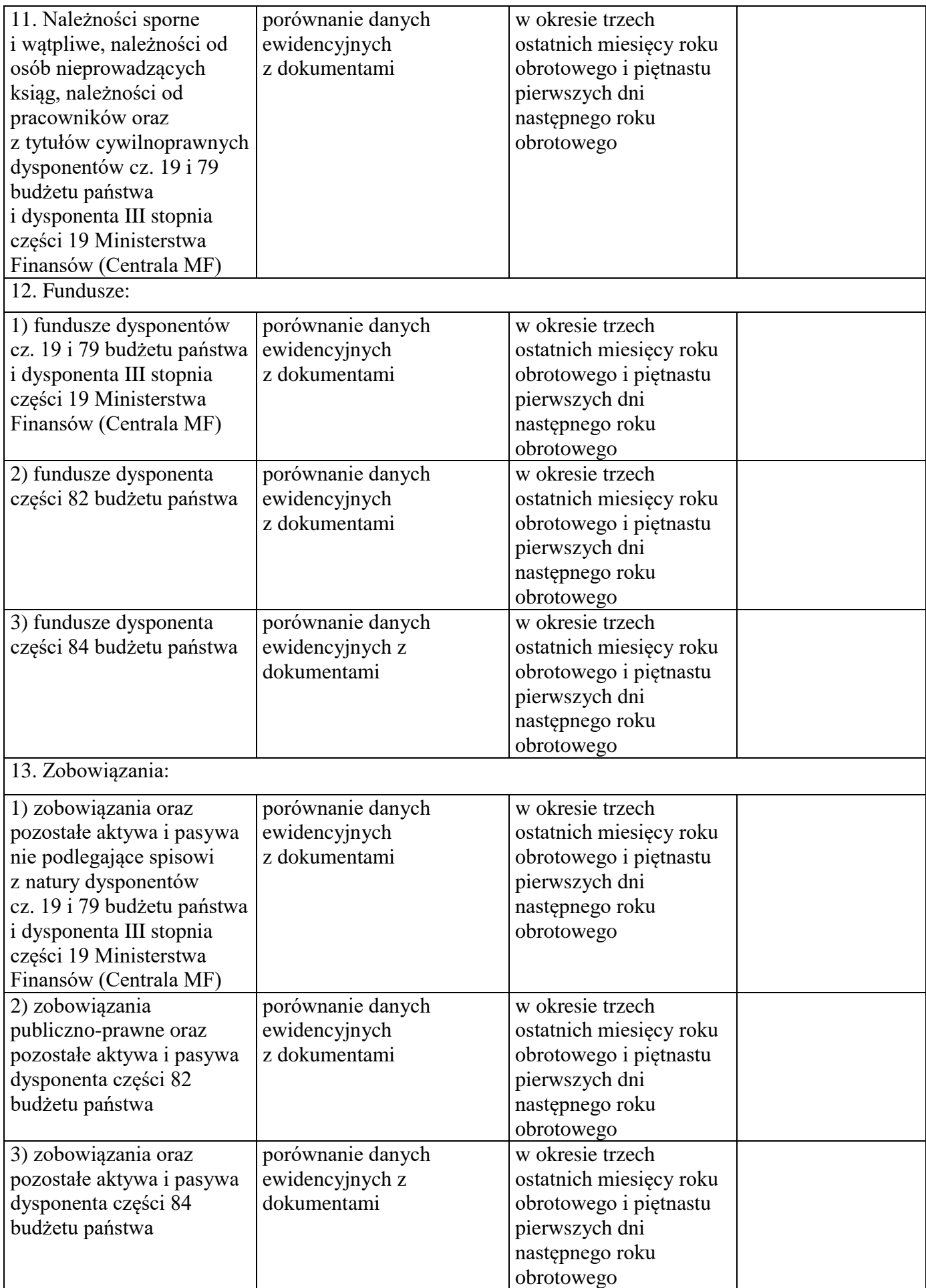

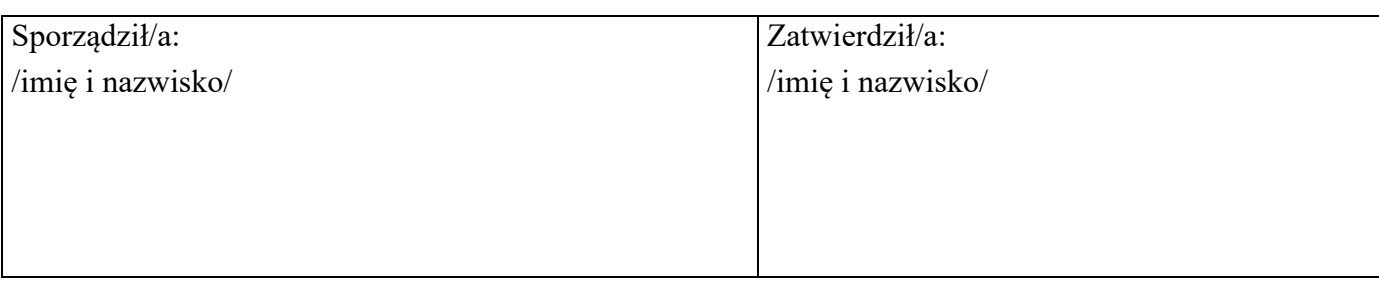

Załącznik nr 3

# **INSTRUKCJA**

**obiegu i kontroli dowodów księgowych w Ministerstwie Finansów (części budżetu państwa: 19 − Budżet, finanse publiczne i instytucje finansowe, 79 − Obsługa długu Skarbu Państwa, 82 − Subwencje ogólne dla jednostek samorządu terytorialnego i 84 − Środki własne Unii Europejskiej) oraz zadań związanych z poborem opłat drogowych**93)

SPIS TREŚCI

- 1. Przepisy ogólne 3
- 2. Dowody księgowe 3
- 3. Kontrola dowodów księgowych 6
- 4. Dowody zewnętrzne obce 9
- 5. Dowody zewnętrzne własne 12
- 6. Dowody wewnętrzne 14

1

7. Obieg dowodów księgowych w ramach części 79 23

<sup>93)</sup> Tytuł załącznika w brzmieniu ustalonym przez § 1 pkt 5 lit. a zarządzenia, o którym mowa w odnośniku 2; wszedł w życie z mocą od dnia 1 lipca 2020 r.

# Rozdział 1

#### **Przepisy ogólne**

**§ 1**. 1. Instrukcja obiegu i kontroli dowodów księgowych w Ministerstwie Finansów (części budżetu państwa: 19 – Budżet, finanse publiczne i instytucje finansowe, 79 – Obsługa długu Skarbu Państwa – z zastrzeżeniem § 32, 82 – Subwencje ogólne dla jednostek samorządu terytorialnego, 84 – Środki własne Unii Europejskiej), zwana dalej "Instrukcją", określa:

- 1) zasady obiegu dowodów księgowych oraz opisuje niezbędne czynności kontrolne, do których zobowiązane są poszczególne komórki organizacyjne w Ministerstwie Finansów, zwanym dalej  $, MF$ ";
- 2) rodzaje dowodów księgowych;

1

- 3) zasady kontroli dowodów księgowych;
- 4) komórki organizacyjne uprawnione do kontroli dowodów księgowych.
	- 2. Ilekroć w Instrukcji jest mowa o:
- 1) dowodzie księgowym należy przez to rozumieć dokument, na podstawie którego ujmuje się w księgach rachunkowych operacje gospodarcze;
- 2) komórce organizacyjnej należy przez to rozumieć departament lub biuro MF;
- 3) komórce merytorycznej należy przez to rozumieć komórkę organizacyjną wskazaną w planie rzeczowo-finansowym lub komórkę organizacyjną właściwą w sprawie;
- $(4)^{94}$ kierowniku jednostki – należy przez to rozumieć Ministra;
- 5) komórce finansowo-księgowej należy przez to rozumieć wydział finansowy, zespół lub wydział księgowości komórki organizacyjnej właściwej do prowadzenia ksiąg rachunkowych;
- 6) Ministrze należy przez to rozumieć ministra właściwego do spraw budżetu, finansów publicznych i instytucji finansowych;
- 7) obiegu dowodów księgowych należy przez to rozumieć ich drogę od chwili wpływu do MF lub sporządzenia, aż do momentu ujęcia w księgach rachunkowych MF operacji gospodarczych wynikających z tych dokumentów;
- 8) właściwej komisji majątkowej należy przez to rozumieć właściwą komisję majątkową do spraw składników rzeczowych majątku ruchomego i praw na dobrach niematerialnych, powołaną zgodnie z odrębnymi przepisami;
- 9) właściwym głównym księgowym należy przez to rozumieć głównego księgowego odpowiedzialnego za prowadzenie rachunkowości danej części budżetowej.

3. W zakresie nieuregulowanym w Instrukcji stosuje się odrębne wewnętrzne przepisy regulujące zasady i tryb wykonywania czynności kancelaryjnych oraz postępowanie z dokumentacją w MF.

<sup>94)</sup> W brzmieniu ustalonym przez § 1 pkt 5 lit. b zarządzenia, o którym mowa w odnośniku 2.

# Rozdział 2

# **Dowody księgowe**

- **§ 2**. 1. Do poszczególnych rodzajów dowodów księgowych zalicza się następujące dowody:
- 1) do zewnętrznych obcych otrzymywane od kontrahentów:
	- a) faktury/rachunki obce,
	- b) noty obciążeniowe/uznaniowe obce,
	- c) orzeczenia sądowe i arbitrażowe opatrzone klauzulą prawomocności,
	- d) dyspozycje płatności,
	- e) informacje z Komisji Europejskiej (KE),
	- f) wezwania do zapłaty/pisma z KE,
	- g) wyciągi bankowe,
	- h) inne przewidziane przepisami;
- 2) do zewnętrznych własnych wystawiane przez komórki organizacyjne MF i przekazywane w oryginale kontrahentom:
	- a) faktury/rachunki,
	- b) noty obciążeniowe/uznaniowe,
	- c) zawiadomienia,
	- d) decyzje,
	- e) pisma Ministra przyznające jednostkom samorządu terytorialnego poszczególne kwoty subwencji ogólnej w wysokości projektowanej oraz w wysokości ostatecznej (po uchwaleniu stawy budżetowej),
	- f) sprawozdania dla KE,
	- g) dowody PT nieodpłatne przekazanie: środka trwałego/pozostałego środka trwałego/wartości niematerialnej i prawnej,
	- h) inne przewidziane przepisami;
- 3) do wewnętrznych wystawiane przez komórki organizacyjne MF:
	- a) dyspozycje płatności/ujęcia operacji gospodarczej w księgach rachunkowych, w tym "Polecenie wykonania dyspozycji" – wystawione przez komórkę organizacyjną ds. wykonywania czynności operacyjno-rozpoznawczych i kontrolnych,
	- b) dowody kasowe,
	- c) dowody bankowe,
	- d) polecenia podróży służbowej,
	- e) dowody obrotu materiałowego,
	- f) dowody obrotu majątkowego,

g) dowody płacowe,

h) dowody angażujące środki,

i) polecenia księgowania – PK,

- j) wnioski o dokonanie zwrotu kosztów zakupu okularów korygujących wzrok podczas pracy przy obsłudze monitora ekranowego,
- k) wnioski o dokonanie zmian w planie rzeczowo finansowym,
- l) decyzje w sprawie zmian w budżecie państwa/budżecie środków europejskich na dany rok,
- m) inne przewidziane przepisami.

**§ 3**. 1. Dokumentacja dotycząca rozliczenia zadania powinna być kompletna, czytelnie opisana i spełniająca wymogi określone dla dowodu księgowego.

2. Sposób ujęcia dowodów księgowych w księgach rachunkowych określa polityka rachunkowości.

**§ 4**. 1. Dowód księgowy wystawiony przez podmiot zagraniczny może być sporządzony w języku obcym. W takim przypadku (z wyjątkiem części 84):

- 1) pracownik komórki finansowo-księgowej przelicza walutę obcą na walutę polską zgodnie z metodą wyceny określoną w polityce rachunkowości; wynik przeliczenia zamieszcza się bezpośrednio na dowodzie księgowym, chyba że system przetwarzania danych zapewnia automatyczne przeliczenie walut obcych na walutę polską, a wykonanie tego przeliczenia potwierdza odpowiedni wydruk;
- 2) pracownik komórki merytorycznej organizuje tłumaczenie treści dowodu księgowego (np. umowy, protokołu zdawczo-odbiorczego, wyroku sądowego) na język polski zgodnie z przyjętymi w tym zakresie w MF zasadami.

2. W części 84 dokument wystawiony w języku obcym (w szczególności w języku angielskim) może stanowić dowód księgowy, jeżeli w sposób jednoznaczny i zrozumiały prezentuje wysokość wpłaty polskiej składki do budżetu UE.

3. Księgowy dowód zastępczy, w przypadku braku możliwości uzyskania dowodu źródłowego, sporządza pracownik komórki organizacyjnej dokonujący operacji gospodarczej, nie później niż w ciągu 2 dni roboczych od dnia jej dokonania i przekazuje do podpisu dyrektorowi lub zastępcy dyrektora komórki organizacyjnej, w której jest zatrudniony.

4. Podpisany księgowy dowód zastępczy zatwierdza dyrektor właściwej komórki merytorycznej.

5. Oryginał zatwierdzonego księgowego dowodu zastępczego przekazuje się najpóźniej następnego dnia roboczego po zatwierdzeniu do sekretariatu komórki finansowo-księgowej.

6. W przypadku dowodów zatwierdzonych do zapłaty gotówką z kasy MF albo wpłaty gotówki do kasy MF, pracownik komórki finansowo-księgowej wystawia polecenie wpłaty\wypłaty, w którym stwierdza, że na podstawie zatwierdzonego dowodu księgowego o nazwie ………….… nr …… z dnia …………. powstała należność/zobowiązanie od/dla Pani/Pana ……………… w kwocie ……….. zł oraz podaje źródło finansowania (w układzie budżetu tradycyjnego i zadaniowego), podpisuje polecenie wpłaty/wypłaty i nanosi na nim pieczęć imienną.

7. Polecenie wpłaty/wypłaty wraz z kserokopią zatwierdzonego dowodu księgowego przekazuje się pracownikowi obsługującemu kasę MF, a oryginał zatwierdzonego dowodu księgowego przekazuje się zgodnie z właściwością do ujęcia w księgach rachunkowych.

8. Czynności, o których mowa w ust. 6 i 7 dokonuje się w dniu zatwierdzenia dowodu księgowego.

**§ 5**. Dowody księgowe wytworzone na papierze termo-czułym lub inne, które ulegają przyspieszonemu procesowi niszczenia, są kserowane przez pracownika dokonującego kontroli merytorycznej i dołączane do oryginału.

**§ 6**. Stwierdzone błędy w zapisach w księgach rachunkowych prowadzonych przy użyciu komputera po zamknięciu okresu poprawia się przez wprowadzenie do ksiąg rachunkowych dowodu polecenie księgowania – PK – zawierającego korekty błędnych zapisów.

## Rozdział 3

## **Kontrola dowodów księgowych**

**§ 7**. 1. Dowody księgowe podlegają kontroli pod względem legalności, rzetelności i prawidłowości zdarzeń i operacji gospodarczych w nich odzwierciedlonych.

2. Dowód księgowy jest sprawdzany pod względem merytorycznym i formalno-rachunkowym.

**§ 8**. 1. Kontrola merytoryczna dowodu księgowego polega na sprawdzeniu autentyczności dowodu oraz jego zgodności z obowiązującymi przepisami i ze stanem rzeczywistym przebiegu operacji gospodarczej, w szczególności:

- 1) czy dokonana operacja była celowa, tj. czy wykonanie jej było niezbędne dla prawidłowego funkcjonowania jednostki lub osiągnięcia zamierzonego celu;
- 2) czy dane zawarte w dokumentach odpowiadają rzeczywistości czy są rzetelne, czy dokument został wystawiony przez właściwy podmiot, czy nazwa materiału, jednostki miary i ilości materiału, rodzaj wykonanej usługi, zakres wykonanych robót, cena towaru, wartość wykonanych usług, robót budowlanych, których dotyczy dokument, są zgodne z umową/zamówieniem/zleceniem, czy dostarczony towar lub wykonana usługa zostały zrealizowane zgodnie z umową/zamówieniem/zleceniem i z obowiązującymi normami; jeżeli dostawa/usługa została potwierdzona protokołem odbioru, – czy dane w nim zawarte są zgodne ze stanem faktycznym, z przedmiotem umowy/zamówienia/zlecenia, zastosowane ceny i stawki

są zgodne z umową/zamówieniem/zleceniem lub innymi przepisami obowiązującymi w danym zakresie;

- 3) czy na wykonanie operacji jest zatwierdzony wniosek o: dokonanie zakupu, rozpoczęcie postępowania o udzielenie zamówienia, zaangażowanie środków lub podpisana umowa;
- 4) czy wskazano źródło finansowania (w układzie budżetu tradycyjnego i budżetu zadaniowego).

2. Kontrola merytoryczna dowodu księgowego w przypadku części 84 polega w szczególności na sprawdzeniu, czy kwota należnej wpłaty do budżetu UE jest zgodna z danymi wynikającymi z informacji z KE oraz przepisami prawa, tj. z uchwalonym budżetem UE/korektą budżetową oraz z wysokością naliczonych opłat z tytułu tradycyjnych środków własnych. Kontrolujący na dowód jej przeprowadzenia zamieszcza klauzulę, o której mowa w ust. 8 pkt 6.

3. Kontrola merytoryczna dowodu księgowego w przypadku części 82 polega w szczególności na sprawdzeniu prawidłowości, zgodności z przepisami i celowości operacji gospodarczej potwierdzonej tym dowodem oraz upewnieniem się, że dokument został wystawiony przez właściwą komórkę. Do obowiązków osoby sprawdzającej dowód księgowy pod względem merytorycznym należy również sprawdzenie prawidłowości i kompletności wszystkich załączników.

4. Dowody księgowe związane z realizacją programów i projektów finansowanych lub współfinansowanych z udziałem środków UE lub innych środków pochodzących ze źródeł zagranicznych, są opatrzone dodatkowymi adnotacjami wynikającymi z umów i wytycznych obowiązujących przy realizacji tych projektów.

5. Kontroli dowodów księgowych pod względem merytorycznym dokonuje pracownik komórki merytorycznej odpowiedzialnej za dokonanie danej operacji gospodarczej.

<span id="page-153-0"></span>6.95) Odpowiedzialność za kontrolę merytoryczną spoczywa na dyrektorze komórki merytorycznej właściwej w zakresie danej operacji gospodarczej. Przeprowadzenie kontroli merytorycznej potwierdza swoim podpisem na dowodzie księgowym dyrektor komórki merytorycznej właściwej w zakresie danej operacji gospodarczej lub osoba przez niego upoważniona.

7.[95\)](#page-153-0) W przypadku, gdy komórka merytoryczna wskazana w planie rzeczowo-finansowym nie jest jednocześnie właścicielem zadania i środków, kontroli merytorycznej dowodu księgowego dokonuje również dyrektor komórki będącej właścicielem zadania i środków lub osoba przez niego upoważniona. Odpowiedzialność za kontrolę merytoryczną spoczywa na dyrektorze komórki merytorycznej będącej właścicielem zadania i środków.

8. Na dowód dokonania kontroli merytorycznej w części 19, pracownik komórki merytorycznej zamieszcza znamiona jej przeprowadzenia, w szczególności:

1) wyczerpujący opis operacji gospodarczej ze wskazaniem numeru wniosku o dokonanie zakupu/wniosku o rozpoczęcie postępowania o udzielenie zamówienia/umowy;

<sup>95)</sup> W brzmieniu ustalonym przez § 1 pkt 3 lit. a zarządzenia, o którym mowa w odnośniku 9.

- 2) kwotę do zapłaty;
- 3) źródło finansowania (w układzie tradycyjnym i zadaniowym);
- 4) termin płatności;
- 5) w przypadku, gdy operacja gospodarcza skutkuje powstaniem obowiązku podatkowego po stronie MF – jest wynikiem dostaw towarów i usług, dla których MF jest podatnikiem, zamieszcza dodatkowo:
	- a) wyliczenie wysokości kwoty podatku VAT do zapłaty przez MF do urzędu skarbowego w PLN,
	- b) stawkę podatku VAT (%), zgodną z obowiązującymi przepisami w tym zakresie,
	- c) termin dokonania płatności podatku VAT przez MF do urzędu skarbowego,
	- d) datę powstania obowiązku podatkowego, a w przypadku wewnątrzwspólnotowego nabycia towarów, importu usług dodatkowo należy podać:
		- wyliczenie podstawy opodatkowania w PLN wg kursu średniego danej waluty obcej ogłoszonej przez NBP na ostatni dzień roboczy poprzedzający dzień powstania obowiązku podatkowego,
		- numer i datę tabeli kursu walut NBP zastosowanej do wyliczenia podstawy opodatkowania;
- 6) klauzulę stwierdzającą dokonanie kontroli o treści: "sprawdzono pod względem merytorycznym", datę dokonania kontroli i podpis oraz pieczątkę osoby dokonującej kontroli, jeżeli podpis nie pozwala jednoznacznie zidentyfikować osoby, która dokonała kontroli.

**§ 9**. 1. Kontrola formalno-rachunkowa dowodu księgowego polega na stwierdzeniu dokonania kontroli merytorycznej dowodu księgowego oraz potwierdzeniu, że dowód księgowy został wystawiony w sposób prawidłowy, zawiera wszystkie elementy prawidłowego dowodu księgowego, jak również, że dane liczbowe nie zawierają błędów arytmetycznych, a w przypadku dyspozycji płatności, że zostały dołączone wymagane dokumenty źródłowe.

2. Kontrola formalno-rachunkowa dowodu księgowego w przypadku części 19 polega także na stwierdzeniu, że:

- 1) faktura dotycząca zakupu środka trwałego/ pozostałego środka trwałego/wartości niematerialnej i prawnej/pozostałej wartości niematerialnej i prawnej bądź realizacji inwestycji zawiera potwierdzenie przez pracownika komórki organizacyjnej odpowiedzialnej za prowadzenie ewidencji mienia wpływu dokumentów celem ujęcia w księgach inwentarzowych;
- 2) zakupiony materiał został przyjęty do magazynu (wystawiono dowód PZ przyjęcie materiału z zewnątrz);
- 3) zakupione książki zostały przyjęte na stan biblioteki (potwierdzenie przez pracownika komórki organizacyjnej odpowiedzialnej za prowadzenie biblioteki);
- 4) przy przekazaniu materiału do bezpośredniego zużycia odbiór został potwierdzony czytelnym podpisem upoważnionego pracownika;
- 5) potwierdzono wykonanie dostawy/usługi/robót zgodnie ze zleceniem/zamówieniem lub umową – czytelny podpis upoważnionego pracownika;
- 6) podano źródło finansowania wydatku;
- 7) oznaczono na dowodzie datę wpływu do MF.

3. Kontrola pod względem formalno-rachunkowym dowodu księgowego w postaci wyciągu bankowego polega na sprawdzeniu stanu początkowego, zweryfikowaniu z danymi źródłowymi, sprawdzeniu stanu końcowego oraz sprawdzeniu kompletności wydrukowanych przelewów. Potwierdzeniem sprawdzenia dowodu jest nadanie numeru (z wyjątkiem części 84) i parafowanie go przez głównego księgowego lub pracownika komórki finansowo-księgowej.

4. Stwierdzone w dowodach nieprawidłowości formalno-rachunkowe koryguje się w sposób, o którym mowa w przepisach ustawy z dnia 29 września 1994 r. o rachunkowości.

5. Kontroli formalno-rachunkowej dowodów księgowych (np. faktury, rachunki, noty, dyspozycje płatności, polecenia podróży służbowych, wnioski o zwrot kosztów) dokonuje pracownik komórki finansowo-księgowej.

6. Pracownik komórki finansowo-księgowej na dowód wykonania kontroli formalno-rachunkowej zamieszcza na dowodzie księgowym wywołującym skutki finansowe klauzulę "Sprawdzono pod względem formalno-rachunkowym", datę przeprowadzenia kontroli oraz podpis i pieczątkę osoby dokonującej kontroli, jeżeli podpis nie pozwala jednoznacznie zidentyfikować osoby, która dokonała kontroli.

7. W przypadku części 82 kontrolę formalno-rachunkową głównego księgowego poprzedza sprawdzenie dowodu księgowego przez pracownika i zamieszczenie na dowodzie klauzuli "Sprawdzono".

8.96) Podpis dyrektora komórki merytorycznej lub osoby przez niego upoważnionej na dowodach księgowych nieskutkujących obciążeniem budżetu jest uznawany za przeprowadzenie kontroli formalno-rachunkowej.

**§ 10**. Sprawdzone pod względem merytorycznym i formalno-rachunkowym dowody księgowe, stanowiące podstawę do zapłaty i ujęcia w księgach, zatwierdza właściwy główny księgowy i dyrektor komórki organizacyjnej lub pracownik posiadający upoważnienie do dysponowania środkami pieniężnymi zgromadzonymi na rachunku bankowym, z którego realizowana jest płatność.

**§ 11**. Po uregulowaniu zobowiązania wynikającego z dowodu księgowego pracownik komórki finansowo-księgowej zamieszcza na nim potwierdzenie zapłaty poprzez dokonanie adnotacji o treści:

<sup>96)</sup> W brzmieniu ustalonym przez § 1 pkt 3 lit. b zarządzenia, o którym mowa w odnośniku 9.

"opłata gotówkowa/czekiem/przelewem dnia ...... ….r." lub "przelewu dokonano w dniu …" oraz składa podpis.

**§ 12.** W przypadku części 84 adnotacje o przeprowadzeniu kontroli, zatwierdzeniu do realizacji oraz dokonaniu płatności umieszcza się bezpośrednio na dowodzie księgowym lub na dołączonym do dowodu księgowego dokumencie zatwierdzającym płatność składki do budżetu UE, o którym mowa w § 14 ust. 1 oraz w § 18 ust. 2. Potwierdzenie przeprowadzenia czynności kontrolno-zatwierdzających może zostać przeprowadzone również w elektronicznym systemie obiegu dokumentów.<sup>97)</sup>

**§ 12a.**98) Dokonywanie kontroli merytorycznej, formalno-rachunkowej i zatwierdzanie dokumentów do wypłaty przez Głównego Księgowego oraz dyrektora komórki organizacyjnej lub osobę przez niego upoważnioną może odbywać się w Elektronicznym Systemie Obiegu Dokumentów Ministerstwa Finansów (EZD).

## Rozdział 4

## **Dowody zewnętrzne obce**

**§ 13**. 1. Dowody zewnętrzne obce, które wpłyną do MF, powinny być opatrzone numerem Rejestru Przesyłek Wpływających i datą wpływu.

2. W przypadku otrzymania dowodu zewnętrznego obcego w postaci elektronicznej, należy go wydrukować wraz z uwierzytelnieniem i na postać papierową nanieść znamiona rejestracji, tj. numer Rejestru Przesyłek Wpływających, datę wpływu wraz z oznaczeniem komórki organizacyjnej, która otrzymała do realizacji dowód w postaci elektronicznej oraz złożyć podpis.

3. Dowody zewnętrzne obce, o których mowa w § 2 ust. 1 pkt 1, podlegają kontroli merytorycznej w komórce organizacyjnej właściwej w sprawie oraz sprawdzeniu pod względem terminowości dokonania rozliczenia, a w przypadku niedotrzymania terminu realizacji umowy bądź wadliwego wykonania zamówienia, komórka organizacyjna właściwa w sprawie, postępuje zgodnie z warunkami umowy. W przypadku cz. 84 dowody otrzymane z Komisji Europejskiej w postaci elektronicznej po ich zarejestrowaniu traktuje się na równi z dokumentem oryginalnym.

4. Dowody zewnętrzne obce dotyczące zakupu materiałów, środków trwałych, pozostałych środków trwałych, wartości niematerialnych i prawnych, pozostałych wartości niematerialnych i prawnych albo realizacji inwestycji, pracownik komórki organizacyjnej właściwej w sprawie, przed przekazaniem do sekretariatu komórki organizacyjnej właściwej do prowadzenia ksiąg rachunkowych danej części budżetowej, udostępnia w postaci elektronicznej wraz z kompletem dokumentów, o których mowa w ust. 6 i 7 do komórki organizacyjnej odpowiedzialnej za:

<sup>97)</sup> Zdanie drugie dodane przez § 1 pkt 5 lit. c zarządzenia, o którym mowa w odnośniku 2.

<sup>98)</sup> Dodany przez § 1 pkt 5 lit. d zarządzenia, o którym mowa w odnośniku 2; w brzmieniu ustalonym przez § 1 pkt 3 lit. c zarządzenia, o którym mowa w odnośniku 9.

- 1) prowadzenie gospodarki magazynowej celem wystawienia dowodu przyjęcia materiałów do magazynu (dowód PZ);
- 2) prowadzenie ewidencji mienia celem ujęcia zakupionych: środków trwałych, pozostałych środków trwałych, wartości niematerialnych i prawnych, pozostałych wartości niematerialnych i prawnych w księgach inwentarzowych MF i wystawienia dowodu przyjęcia przedmiotowych składników majątku do ewidencji (dowód OT) lub dowodu stwierdzającego zwiększenie wartości początkowej używanego środka trwałego o wartość nakładów poniesionych na jego ulepszenie (dowód WI); pracownik komórki merytorycznej udostępnia również komórce organizacyjnej odpowiedzialnej za prowadzenie ewidencji mienia dowód zewnętrzny obcy w postaci papierowej celem uzyskania potwierdzenia wpływu do tej komórki dowodu w postaci elektronicznej, tj. wskazania daty wpływu wraz z oznaczeniem komórki organizacyjnej oraz złożenie podpisu i pieczątki pracownika dokonującego potwierdzenia, jeżeli podpis nie pozwala jednoznacznie zidentyfikować osoby, która dokonała potwierdzenia. Wraz z kompletem dokumentów, pracownik komórki merytorycznej udostępnia do komórki odpowiedzialnej za prowadzenie ewidencji mienia dowody, o których mowa w pkt 1.

5. Dowody zewnętrzne obce sprawdzone pod względem merytorycznym wraz z potwierdzeniem, o którym mowa w ust. 4 pkt 2, oraz z wymaganymi załącznikami, w szczególności: oryginałem protokołu odbioru przedmiotu umowy/zamówienia/zlecenia, oryginałem dowodu PZ, należy przekazać w postaci papierowej do sekretariatu komórki organizacyjnej właściwej do prowadzenia ksiąg rachunkowych danej części budżetowej w ciągu 5 dni roboczych, licząc od daty wpływu do MF.

6. W przypadku zakończonej inwestycji lub odbioru zakończonego etapu inwestycji (realizowanej etapami), właściwa komórka merytoryczna, która nadzoruje realizację inwestycji, zobowiązana jest na bieżąco rozliczyć przedmiotową inwestycję i udostępnić w postaci elektronicznej komórce organizacyjnej odpowiedzialnej za prowadzenie ewidencji mienia kompletną dokumentację dotyczącą tego rozliczenia, tj.: do sprawdzonych pod względem merytorycznym faktur należy załączyć kopie lub skany kompletu dokumentów, w szczególności:

- 1) zlecenie/zamówienie/umowę;
- 2) protokół odbioru zakończonego etapu/odbioru końcowego inwestycji;
- 3) wniosek o dokonanie zakupu, rozpoczęcie postępowania o udzielenie zamówienia, zaangażowanie środków;
- 4) zestawienie rozliczonych nakładów inwestycyjnych na uzyskane efekty gospodarcze (składniki majątkowe), – w którym należy podać w szczególności:
	- a) nazwy rzeczowych składników majątku bądź nabytych praw majątkowych,
	- b) ilość sztuk,
	- c) ceny jednostkowe,
- d) elementy składowe, jak również ich ceny jednostkowe,
- e) wartość ogółem.

7. W zestawieniu rozliczonych nakładów, o którym mowa w ust. 6 pkt 4, przy każdym składniku majątkowym uzyskanym z inwestycji należy określić:

- 1) czy jest to samodzielny, kompletny środek trwały spełniający funkcję użytkową, który należy traktować jako odrębny obiekt inwentarzowy;
- 2) czy jest elementem składowym innego składnika majątkowego zawartego w przedmiotowym rozliczeniu – w tym przypadku należy wskazać numer pozycji (liczbę porządkową) rozliczenia, w której ujęto składnik majątkowy, w skład którego wchodzi ten element składowy;
- 3) czy stanowi zwiększenie wartości użytkowanego dotychczas składnika majątkowego poprzez jego ulepszenie (przebudowę/rozbudowę/rekonstrukcję/adaptację lub modernizację) – w tym przypadku należy wskazać nazwę i numer inwentarzowy ulepszonego środka trwałego.

8. Komórka merytoryczna, która nadzoruje realizację inwestycji, po zakończeniu i przekazaniu do użytku inwestycji oraz uregulowaniu ostatniej płatności związanej z finansowaniem inwestycji, sporządza rozliczenie inwestycji i przekazuje je dysponentowi, który finansował inwestycję, zgodnie z odrębnymi przepisami.

9. W razie nieotrzymania dowodu zewnętrznego obcego od wykonawcy/dostawcy za wykonaną usługę/dostawę/roboty w terminie, komórka organizacyjna właściwa merytorycznie obowiązana jest do wezwania wykonawcy/dostawcy celem niezwłocznego dostarczenia dowodu.

10. W przypadku uregulowania zobowiązania po terminie i konieczności zapłaty odsetek za zwłokę, dyrektor komórki organizacyjnej, której dotyczy operacja gospodarcza, wskazuje osobę odpowiedzialną za zaistniałą sytuację, która zostanie obciążona naliczonymi odsetkami. Nie dotyczy to odsetek za zwłokę w przekazywaniu polskiej składki do budżetu UE.

11. Sekretariat komórki organizacyjnej właściwej do prowadzenia ksiąg rachunkowych dla danej części budżetowej na otrzymanym dowodzie sprawdzonym pod względem merytorycznym zamieszcza datę wpływu i przekazuje do komórki finansowo-księgowej.

12. Po otrzymaniu dowodów zewnętrznych obcych sprawdzonych pod względem merytorycznym, pracownik komórki finansowo-księgowej nanosi datę wpływu do komórki finansowo-księgowej oraz w przypadku dowodów wywołujących skutki finansowe dokonuje kontroli formalno-rachunkowej.

13. Dowody zewnętrzne obce sprawdzone pod względem merytorycznym oraz formalno-rachunkowym podlegają zatwierdzeniu do zapłaty zgodnie z § 10.

**§ 14**. 1. Dowód zewnętrzny obcy – informacja z KE – Informacja o udostępnionych środkach dla Komisji Europejskiej – stanowi podstawę do sporządzenia dokumentu zatwierdzającego płatność składki do budżetu UE, tj. dyspozycji do realizacji płatności dla dysponenta części 84.

2. Dyspozycja do realizacji płatności, o której mowa w ust. 1, wraz z informacją z KE podlega w komórce organizacyjnej właściwej do prowadzenia ksiąg rachunkowych części budżetowej 84 kontroli pod względem merytorycznym oraz formalno-rachunkowym.

3. Dyspozycję akceptuje dyrektor komórki organizacyjnej właściwej do prowadzenia ksiąg rachunkowych części 84 lub inna osoba posiadająca upoważnienie do dysponowania środkami pieniężnymi zgromadzonymi na rachunku bankowym, a następnie podlega ona zatwierdzeniu do realizacji zgodnie z § 10.

**§ 15**. 1. Dowód zewnętrzny obcy – pismo z KE – pismo informujące o konieczności zapłaty dodatkowych środków do budżetu UE, jest przekazywane do właściwych komórek merytorycznych w celu potwierdzenia zasadności ich zapłaty.

2. Podpis dyrektora komórki merytorycznej na dokumencie potwierdzającym zasadność wydatkowania środków do budżetu UE jest uznawany za przeprowadzenie kontroli merytorycznej operacji gospodarczej.

3. Po otrzymaniu potwierdzenia zasadności zapłaty dodatkowych środków do budżetu UE dalsze postępowanie w komórce właściwej do prowadzenia ksiąg rachunkowych dla części budżetowej 84 uzależnione jest od charakteru wpłaty do budżetu, którego roszczenie z KE dotyczy.

4. Pisma z KE lub dokumenty potwierdzające zasadność wydatkowania środków otrzymane od właściwych merytorycznie komórek organizacyjnych można traktować bezpośrednio jako dowód zatwierdzający dodatkową płatność do budżetu UE. W takim przypadku dowody podlegają kontroli formalno-rachunkowej w komórce organizacyjnej właściwej do prowadzenia ksiąg rachunkowych części budżetowej 84, a następnie zatwierdzeniu do realizacji zgodnie z § 10.

#### Rozdział 5

## **Dowody zewnętrzne własne**

**§ 16**. 1. Dowody zewnętrzne własne, o których mowa w § 2 ust. 1 pkt 2, wystawia pracownik komórki organizacyjnej, która nadzoruje merytorycznie realizację umowy, porozumienia, zamówienia lub innej czynności wywołującej skutki finansowe względem MF.

2. W terminie 7 dni roboczych od dnia ustalenia należności lub zobowiązania, jeżeli odrębne przepisy nie stanowią inaczej, komórka organizacyjna sporządza odpowiedni dowód w trzech egzemplarzach, z których:

- 1) jeden przekazuje kontrahentowi;
- 2) drugi przekazuje najpóźniej drugiego dnia roboczego po sporządzeniu do sekretariatu komórki organizacyjnej właściwej do prowadzenia ksiąg rachunkowych dla danej części budżetowej, z wyjątkiem decyzji administracyjnych, które przekazuje niezwłocznie po otrzymaniu zwrotnego

potwierdzenia odbioru wraz z informacją o dacie doręczenia decyzji, która stanowi datę operacji gospodarczej w sprawie;

3) trzeci – pozostawia w aktach.

3. W przypadku części 82 decyzje administracyjne są przekazywane do komórki finansowo-księgowej niezwłocznie po ich podpisaniu. Datą operacji gospodarczej jest data podpisania decyzji.

4.99) Dowód podpisuje dyrektor komórki organizacyjnej właściwej w sprawie lub osoba przez niego upoważniona, chyba że przepisy odrębne stanowią inaczej.

**§ 17**. 1. Dowód zewnętrzny własny – dowód PT – nieodpłatne przekazanie środków trwałych/pozostałych środków trwałych/wartości niematerialnych i prawnych/pozostałych wartości niematerialnych i prawnych służy do udokumentowania protokolarnego nieodpłatnego przekazania innym jednostkom środków trwałych/pozostałych środków trwałych/wartości niematerialnych i prawnych/pozostałych wartości niematerialnych i prawnych, na podstawie zgody Dyrektora Generalnego Ministerstwa Finansów, zwanego dalej "Dyrektorem Generalnym", z zastrzeżeniem ust. 7.

2. Pracownik komórki organizacyjnej odpowiedzialnej za prowadzenie ewidencji mienia sporządza dowód PT, o którym mowa w ust. 1, w dwóch egzemplarzach, na podstawie otrzymanego kompletu dokumentów, w szczególności: wniosku zainteresowanej jednostki wraz z wyrażoną zgodą przez Dyrektora Generalnego na nieodpłatne przekazanie składnika majątku, protokołu właściwej komisji majątkowej z przeprowadzonej oceny przydatności do dalszego użytkowania zbędnego lub zużytego składnika majątku zatwierdzonego przez Dyrektora Generalnego oraz protokołu zdawczoodbiorczego dokumentującego czynność fizycznego przekazania – przejęcia składnika majątku, podpisanego przez upoważnione osoby reprezentujące strony, udostępnionych przez komórkę organizacyjną odpowiedzialną za gospodarowanie składnikami majątku, bądź przewodniczącego właściwej komisji majątkowej.

3. Dowód PT sporządzany jest na bieżąco po otrzymaniu kompletu dokumentów, o których mowa w ust. 2.

4. Dowód PT, sporządzony przez pracownika i zaakceptowany przez bezpośredniego przełożonego, podpisuje właściwy główny księgowy oraz zatwierdza upoważniony dyrektor komórki organizacyjnej odpowiedzialnej za prowadzenie ewidencji mienia, z zastrzeżeniem ust. 7.

5. Podpisane egzemplarze dowodu PT, o którym mowa w ust. 4, pracownik komórki organizacyjnej odpowiedzialnej za prowadzenie ewidencji mienia wysyła do jednostki przejmującej nieodpłatnie składnik majątku, w celu podpisania przez głównego księgowego i dyrektora jednostki przejmującej składnik majątku. Jednocześnie pracownik komórki organizacyjnej odpowiedzialnej za

<sup>99)</sup> W brzmieniu ustalonym przez § 1 pkt 3 lit. d zarządzenia, o którym mowa w odnośniku 9.

prowadzenie ewidencji mienia udostępnia właściwej komórce organizacyjnej odpowiedzialnej za gospodarowanie składnikami mienia, informację o wysłaniu dowodu PT do jednostki przejmującej.

6. W ciągu 2 dni roboczych od daty otrzymania podpisanego egzemplarza dowodu PT, oryginał dowodu pracownik komórki organizacyjnej odpowiedzialnej za prowadzenie ewidencji mienia, przekazuje do komórki finansowo-księgowej, a sporządzoną kopię dowodu dołącza do akt prowadzonej sprawy.

7. Zakupione składniki majątkowe dla jednostek resortowych oraz nakłady poniesione na rzecz tych jednostek przez MF w ramach centralnego zaopatrzenia, przekazywane są wyżej wymienionym jednostkom na podstawie wystawionych przez komórkę merytoryczną MF dowodów PT. Dowód PT sporządza pracownik właściwej komórki merytorycznej, podpisuje właściwy główny księgowy oraz zatwierdza upoważniony dyrektor właściwej komórki merytorycznej.

**§ 18**. 1. Dowód zewnętrzny własny – sprawozdanie dla KE – sprawozdanie z rachunku A i B środków własnych UE wraz z wymaganymi załącznikami sporządza komórka organizacyjna właściwa w sprawie.

2. Na podstawie sprawozdania dla KE pracownik komórki organizacyjnej właściwej w sprawie sporządza dokument zatwierdzający płatność składki do budżetu UE, tj. informację o kwocie należnej płatności z tytułu tradycyjnych środków własnych, który podlega jego kontroli merytorycznej oraz akceptacji przez dyrektora tej komórki.

3.100) Informację, o której mowa w ust. 2, wraz ze sprawozdaniem dla KE przekazuje się w postaci papierowej lub elektronicznej do sekretariatu komórki organizacyjnej właściwej do prowadzenia ksiąg rachunkowych dla części budżetowej 84.

4. Sprawozdanie dla KE zostaje niezwłocznie przesłane do KE, nie później niż w ciągu jednego dnia roboczego po otrzymaniu (faxem lub pocztą elektroniczną) przez pracownika komórki organizacyjnej właściwej do prowadzenia ksiąg rachunkowych dla części budżetowej 84.

5. Informacja, o której mowa w ust. 2, wraz ze sprawozdaniem dla KE podlega kontroli formalno-rachunkowej oraz zatwierdzeniu do realizacji w komórce organizacyjnej właściwej do prowadzenia ksiąg rachunkowych dla części budżetowej 84 zgodnie z § 10.

## Rozdział 6

#### **Dowody wewnętrzne**

**§ 19**. 1. Dowody wewnętrzne, o których mowa w § 2 ust. 1 pkt 3, wystawia pracownik komórki organizacyjnej właściwej w sprawie.

<sup>100)</sup> W brzmieniu ustalonym przez § 1 pkt 5 lit. e zarządzenia, o którym mowa w odnośniku 2.

2.101) Dowód wewnętrzny podpisuje dyrektor komórki organizacyjnej właściwej w sprawie lub osoba przez niego upoważniona, chyba że przepisy odrębne stanowią inaczej.

**§ 20**. 1. Dowód wewnętrzny – dyspozycje: płatności/przeksięgowania/przypisania operacji gospodarczej w księgach rachunkowych – wystawia pracownik komórki organizacyjnej właściwej w sprawie, w którym podaje w szczególności:

- 1) odbiorcę i tytuł płatności, numer rachunku bankowego, podstawę dokonania płatności oraz wskazuje odpowiednio źródło finansowania (w układzie budżetu tradycyjnego i zadaniowego), z którego płatność tę należy zrealizować (wskazanie numeru rachunku bankowego nie dotyczy części 84, a źródła finansowania nie dotyczy części 82 i 84), albo
- 2) tytuł operacji gospodarczej wraz z wartością, numer i datę dowodu źródłowego, źródło finansowania (w układzie budżetu tradycyjnego i zadaniowego), z którego wskazaną operację należy wyksięgować oraz źródło finansowania, w którym daną operację należy zaewidencjonować.

2. W przypadku dyspozycji dokonania płatności lub przypisania zobowiązania z tytułu wyroków sądowych, pracownik komórki organizacyjnej właściwej w sprawie załącza w postaci papierowej oryginał lub kserokopię prawomocnego orzeczenia sądowego, potwierdzoną za zgodność z oryginałem, która stanowi podstawę ujęcia w księgach rachunkowych.

3.102) Dowód wewnętrzny jest podpisywany kwalifikowanym podpisem elektronicznym przez dyrektora komórki organizacyjnej właściwej w sprawie lub osobę przez niego upoważnioną. Na dowodzie widnieje imię i nazwisko osoby podpisującej, jej stanowisko oraz klauzula "podpisano kwalifikowanym podpisem elektronicznym", a w przypadku gdy dowód wewnętrzny podpisuje osoba upoważniona przez dyrektora również klauzula "z upoważnienia dyrektora" wraz z określeniem komórki organizacyjnej, którą kieruje dyrektor.

4. Podpisany dowód wewnętrzny pracownik, o którym mowa w ust. 1, przekazuje do sekretariatu komórki organizacyjnej właściwej do prowadzenia ksiąg rachunkowych dla danej części budżetowej, w ciągu 1 dnia roboczego, licząc od daty podpisania, nie później niż 5 dni roboczych przed upływem terminu płatności.

5. Sekretariat komórki organizacyjnej właściwej do prowadzenia ksiąg rachunkowych dla danej części budżetowej otrzymany dowód przekazuje do komórki finansowo-księgowej.

6. W przypadku gdy dowodem wewnętrznym jest dyspozycja płatności – pracownik komórki finansowo-księgowej dokonuje kontroli formalno-rachunkowej. Dowód wewnętrzny podlega zatwierdzeniu do zapłaty zgodnie z § 10.

<sup>&</sup>lt;sup>101)</sup> W brzmieniu ustalonym przez  $\S$  1 pkt 5 lit. f zarządzenia, o którym mowa w odnośniku 2.

<sup>102)</sup> W brzmieniu ustalonym przez § 1 pkt 3 lit. e zarządzenia, o którym mowa w odnośniku 9.

**§ 21**. 1. Dowody wewnętrzne – dowody kasowe (dowód KP − kasa przyjmie, dowód KW ‒ kasa wypłaci, raport kasowy) – wystawia pracownik obsługujący kasę MF, przy czym:

- 1) dowód KP służy do udokumentowania wpływu gotówki do kasy;
- 2) dowód KW służy do udokumentowania wypłat z kasy, które nie mogą być potwierdzone dowodami źródłowymi;
- 3) raport kasowy służy do ewidencji szczegółowej wszystkich dowodów kasowych, dotyczących wpłat i wypłat dokonywanych przez pracownika obsługującego kasę w danym dniu.

2. Do dowodów kasowych, o których mowa w ust. 1 pkt 1, jest sporządzane zestawienie sprzedaży przez NBP zagranicznych środków płatniczych, na podstawie którego jest sporządzany dowód bankowy zlecenie sprzedaży zagranicznych środków płatniczych na określony dzień, celem dokonania wypłaty zaliczek w walucie obcej delegowanym w służbową podróż zagraniczną.

3. Dowód zestawienie sprzedaży przez NBP zagranicznych środków płatniczych sporządza pracownik komórki organizacyjnej właściwej do obsługi i rozliczeń delegacji zagranicznych w dwóch egzemplarzach, na podstawie zatwierdzonych przez Dyrektora Generalnego lub osoby upoważnionej wniosków wyjazdowych. Zestawienie zawiera co najmniej: imię i nazwisko, termin podróży, wartość waluty, jaką należy wypłacić delegowanemu wraz ze wskazaniem źródła finansowania (w układzie budżetu tradycyjnego i zadaniowego).

4. Po podpisaniu zestawienia przez dyrektora komórki organizacyjnej właściwej do obsługi i rozliczeń delegacji zagranicznych jeden egzemplarz przekazuje się do komórki finansowo-księgowej, nie później niż do godziny 9.00 danego dnia, w którym należy wypłacić delegowanemu zaliczkę, drugi egzemplarz pozostawia się w aktach.

5. Pracownik komórki finansowo-księgowej dokonuje kontroli formalno-rachunkowej zestawienia sprzedaży przez NBP zagranicznych środków płatniczych i przekazuje je do zatwierdzenia do wypłaty przez: głównego księgowego oraz dyrektora komórki organizacyjnej posiadającego upoważnienie do dysponowania środkami pieniężnymi zgromadzonymi na rachunku bankowym, z którego jest dokonywana płatność.

**§ 22**. 1. Dowody wewnętrzne – dowody bankowe (polecenie przelewu, zlecenie płatności, zlecenie skupu zagranicznych środków płatniczych) – sporządza pracownik komórki finansowo-księgowej, z wyjątkiem polecenia przelewu dotyczącego wynagrodzeń i pochodnych od wynagrodzeń, które sporządza pracownik komórki organizacyjnej właściwej do spraw naliczania płac, oraz podpisują osoby posiadające upoważnienie do dysponowania środkami pieniężnymi zgromadzonymi na rachunku bankowym, z którego jest dokonywana płatność z wyjątkiem zlecenia skupu zagranicznych środków płatniczych, które podpisuje pracownik komórki finansowo-księgowej.

2. Dowody wewnętrzne – dowody bankowe (zlecenie sprzedaży zagranicznych środków płatniczych) – sporządza pracownik komórki organizacyjnej właściwej do obsługi i rozliczeń delegacji zagranicznych, które po zatwierdzeniu przez dyrektora komórki merytorycznej przedkłada do komórki finansowo-księgowej.

3. Pobór gotówki z banku do kasy MF, polecenia przelewu, zlecenia płatności, zlecenia sprzedaży zagranicznych środków płatniczych są przygotowywane na podstawie sprawdzonych pod względem merytorycznym i formalno-rachunkowym dowodów księgowych.

4. Płatności z rachunków bankowych otwartych w NBP są realizowane za pomocą bankowości elektronicznej NBE.

5. Płatność z rachunków bankowych otwartych w BGK jest realizowana w przypadku poleceń przelewu za pomocą bankowości elektronicznej BGK24 oraz w formie zleceń płatności w systemie elektronicznym BGKZLECENIA.

**§ 23**. 1. Dowody wewnętrzne – polecenie służbowej podróży na obszarze kraju albo wniosek wyjazdowy o podróż służbową poza granicami kraju służy do udokumentowania podróży krajowej albo zagranicznej i rozliczenia jej kosztów.

2. Szczegółowe zasady postępowania z dowodem wewnętrznym, o którym mowa w ust. 1, są określone w przepisach wewnętrznych dotyczących podróży służbowych na obszarze kraju oraz w przepisach wewnętrznych dotyczących zasad planowania i rozliczania podróży służbowych poza granicami kraju.

**§ 24**. 1. Dowody wewnętrzne – dowody obrotu materiałowego – dowód PZ, dowód RW, dowód WZ służą do udokumentowania przychodów i rozchodów magazynowych.

2. Dowód PZ – przyjęcie zewnętrzne materiałów do magazynu – sporządza pracownik obsługujący magazyn niezwłocznie po odebraniu dostawy w dwóch egzemplarzach, jako potwierdzenie ujęcia w ewidencji magazynowej przyjęcia ilościowego materiałów do magazynu na podstawie kompletu dokumentów, w szczególności: otrzymanej i sprawdzonej pod względem merytorycznym faktury wraz z podpisanym obustronnie protokołem zdawczo-odbiorczym i przedkłada do zatwierdzenia bezpośredniemu przełożonemu. Po zatwierdzeniu dowodu PZ jego oryginał dołącza się do faktury i przekazuje do komórki organizacyjnej odpowiedzialnej za zakup materiału. Drugi egzemplarz dowodu PZ pozostawia się w aktach sprawy. Komórka organizacyjna odpowiedzialna za zakup materiału przekazuje dowód PZ wraz z fakturą do sekretariatu komórki organizacyjnej właściwej do prowadzenia ksiąg rachunkowych części 19 w ciągu 5 dni roboczych, licząc od daty wpływu faktury do MF w celu ujęcia jej w księgach rachunkowych.

3. Dowód RW – rozchód wewnętrzny materiałów z magazynu – sporządza pracownik obsługujący magazyn w dwóch egzemplarzach, jako potwierdzenie w ewidencji magazynowej ujęcia rozchodu ilościowego materiałów z magazynu, dokonanego na podstawie zatwierdzonego przez dyrektora komórki organizacyjnej właściwej do prowadzenia magazynu zapotrzebowania złożonego przez komórkę organizacyjną MF w postaci elektronicznej. Zapotrzebowanie na materiały informatyczne może być zgłoszone poprzez pomoc informatyczną. Po zatwierdzeniu dowodu RW jeden egzemplarz dołącza się do miesięcznej dyspozycji rozchodów magazynowych wraz z wydrukiem stanu magazynowego i przekazuje do komórki finansowo-księgowej nie później niż 5 dnia roboczego następnego miesiąca po dacie operacji gospodarczej zdarzenia. Drugi egzemplarz dowodu RW pozostawia się w aktach sprawy. Dowodem księgowym jest miesięczna dyspozycja rozchodów magazynowych.

4. Dowód WZ – wydanie na zewnątrz materiałów z magazynu – sporządza pracownik obsługujący magazyn w dwóch egzemplarzach, jako potwierdzenie w ewidencji magazynowej ujęcia rozchodu ilościowego materiałów z magazynu, dokonanego na podstawie zatwierdzonego przez Dyrektora Generalnego wniosku złożonego przez podmiot zewnętrzny. Wniosek przed zatwierdzeniem powinien być rozpatrzony i zaakceptowany przez dyrektora komórki organizacyjnej właściwej do prowadzenia magazynu. Po zatwierdzeniu przez bezpośredniego przełożonego dowodu WZ jeden egzemplarz dowodu WZ przekazuje się do komórki finansowo-księgowej nie później niż piątego dnia roboczego następnego miesiąca po dacie operacji gospodarczej zdarzenia, drugi egzemplarz dowodu WZ pozostawia się w aktach.

**§ 25**. 1. Dowody wewnętrzne – dowody obrotu majątkowego – dowód OT, dowód WI, dowód LS, dowód LZ, dowód TL, dowód PR służą do udokumentowania odpowiednio: przychodu, zwiększenia wartości początkowej w wyniku ulepszenia użytkowanego środka trwałego, rozchodu z tytułu sprzedaży bądź likwidacji zbędnych lub zużytych składników majątkowych, zdjęcia niedoboru składników majątkowych, dokonania korekty wcześniejszych zapisów w ewidencji mienia MF, przeszacowania wartości na skutek aktualizacji wyceny środków trwałych, pozostałych środków trwałych, na podstawie odrębnych przepisów.

2. Dowód OT – przyjęcie środka trwałego/pozostałego środka trwałego/wartości niematerialnej i prawnej/pozostałej wartości niematerialnej i prawnej do ewidencji ilościowo-wartościowej bądź ewidencji ilościowej – sporządza pracownik komórki organizacyjnej odpowiedzialnej za prowadzenie ewidencji mienia, jako potwierdzenie ujęcia w ewidencji nabytego lub ujawnionego składnika majątku, na podstawie kompletu dokumentów udostępnionych przez komórki organizacyjne MF, w szczególności: opisanej faktury, wniosku o dokonanie zakupu, zlecenia/zamówienia/umowy, protokołów odbioru, rozliczenia nakładów finansowych, o którym mowa w § 13 ust. 6 pkt 4 i ust. 7, dowodu PT dokumentującego nieopłatne przekazanie na rzecz MF składnika majątku trwałego wraz z protokołem zdawczo-odbiorczym, protokołu komisji inwentaryzacyjnej zatwierdzonego przez Dyrektora Generalnego, "Polecenia wykonania dyspozycji" – w przypadku składników majątkowych zakupionych do realizacji czynności operacyjno-rozpoznawczych, których dane, ze względu na ich ochronę na podstawie przepisów odrębnych nie mogą być ujawnione, albo innych dowodów

stwierdzających nabycie uprawnień właścicielskich przez MF do posiadania i użytkowania składnika majątku na określonych warunkach.

3. Dowód WI –– zwiększenie wartości środka trwałego – sporządza pracownik komórki organizacyjnej odpowiedzialnej za prowadzenie ewidencji mienia, jako potwierdzenie zwiększenia wartości początkowej środka trwałego w ewidencji o nakłady inwestycyjne poniesione na jego ulepszenie, na podstawie kompletu dokumentów, w szczególności: opisanej faktury, wniosku o dokonanie zakupu, zlecenia/zamówienia/umowy, protokołów odbioru, "Polecenia wykonania dyspozycji" oraz zestawienia rozliczonych nakładów finansowych, poniesionych na realizację inwestycji, o którym mowa w § 13 ust. 6 pkt 3 i ust. 7, lub innych dowodów zewnętrznych obcych, potwierdzających dokonanie ulepszenia.

4. Dowód LS – likwidacja – sprzedaż środka trwałego/pozostałego środka trwałego/wartości niematerialnej i prawnej/pozostałej wartości niematerialnej i prawnej – sporządza pracownik komórki organizacyjnej odpowiedzialnej za prowadzenie ewidencji mienia, jako potwierdzenie zdjęcia z ewidencji sprzedanego zbędnego lub zużytego składnika majątku, na podstawie kompletu dokumentów, w szczególności zatwierdzonego przez Dyrektora Generalnego protokołu właściwej komisji majątkowej z przeprowadzonej oceny przydatności do dalszego użytkowania składnika majątku, umowy sprzedaży wraz z notą obciążeniową lub fakturą sprzedaży, otrzymanych od komórki organizacyjnej odpowiedzialnej za gospodarowanie składnikami majątku albo od właściwej komisji majątkowej.

5. Dowód LZ – likwidacja – złomowanie/utylizacja środka trwałego/pozostałego środka trwałego/wartości niematerialnej i prawnej/pozostałej wartości niematerialnej i prawnej – sporządza pracownik komórki organizacyjnej odpowiedzialnej za prowadzenie ewidencji mienia, jako potwierdzenie zdjęcia z ewidencji zlikwidowanego zbędnego lub zużytego składnika majątku – na podstawie kompletu dokumentów dotyczących przeprowadzonej fizycznej likwidacji lub utylizacji składnika majątku albo zdjęcia niedoboru, w szczególności: zatwierdzonego przez Dyrektora Generalnego protokołu właściwej komisji majątkowej z przeprowadzonej oceny przydatności do dalszego użytkowania likwidowanego składnika majątku wraz z protokołem właściwej komisji majątkowej z przeprowadzonej jego fizycznej likwidacji oraz dokumentu stwierdzającego złomowanie/przekazanie do utylizacji – otrzymanych od komórki organizacyjnej odpowiedzialnej za gospodarowanie składnikami majątku albo od właściwej komisji majątkowej, albo na podstawie zgody Dyrektora Generalnego wyrażonej na protokole szkody z czynności przeprowadzonych przez zespół ds. oszacowania szkody w mieniu MF lub zatwierdzonego przez Dyrektora Generalnego protokołu komisji inwentaryzacyjnej.

1

6. Dowód TL – techniczna likwidacja – sporządza pracownik komórki organizacyjnej odpowiedzialnej za ewidencję mienia, jako potwierdzenie wprowadzenia zmian w ewidencji w związku z koniecznością dokonania korekty wcześniejszych zapisów.

7. Dowód PR – przeszacowanie/aktualizacja wartości środka trwałego/pozostałego środka trwałego – sporządza pracownik komórki organizacyjnej odpowiedzialnej za prowadzenie ewidencji mienia, jako potwierdzenie przeszacowania/aktualizacji wartości składnika majątkowego w ewidencji na podstawie odrębnych przepisów.

8. Dowody: OT, WI, LS, LZ, TL, PR pracownik komórki organizacyjnej odpowiedzialnej za prowadzenie ewidencji mienia wystawia w dwóch egzemplarzach, po otrzymaniu kompletu dokumentów udostępnionych w postaci elektronicznej. Po podpisaniu przez pracownika, zaakceptowaniu przez bezpośredniego przełożonego i zatwierdzeniu przez upoważnionego dyrektora komórki organizacyjnej odpowiedzialnej za ewidencję mienia – jeden egzemplarz dowodu przekazuje się do komórki finansowo-księgowej, drugi pozostawia w aktach. Jednocześnie udostępnia się w postaci elektronicznej informację o składnikach majątkowych przyjętych lub zdjętych z ewidencji komórce odpowiedzialnej za gospodarowanie składnikami majątkowymi.

9. Pracownik komórki organizacyjnej, odpowiedzialnej za gospodarowanie składnikami mienia, po otrzymaniu informacji oznacza przyjęte do ewidencji składniki majątku odpowiednimi numerami inwentarzowymi wynikającymi z ewidencji i wystawia dowód MT – dokumentujący wydanie/powierzenie do użytkowania składnika majątkowego. W przypadku składników majątku zakupionych ze środków w ramach realizowanych programów i projektów finansowanych lub współfinansowanych z udziałem środków UE lub innych środków pochodzących ze źródeł zagranicznych składniki te oznacza się dodatkowo zgodnie z warunkami określonymi w umowach o dofinansowanie programów i projektów.

**§ 26**. 1.103) Dowody wewnętrzne – dowody płacowe: lista płac podstawowa oraz lista płac dodatkowa sporządzane są w systemie płacowym i służą do udokumentowania rozliczenia przyznanego: pracownikowi/funkcjonariuszowi/emerytowi/członkom rodziny/innym osobom wynagrodzenia/uposażenia brutto/ekwiwalentu za niewykorzystany urlop/nagrody z funduszu nagród/nagrody jubileuszowej/nagrody rocznej/dodatkowego wynagrodzenia rocznego/odprawy emerytalnej/wynagrodzenia z tytułu umowy zlecenia/o dzieło/zasądzonych należności ze stosunku o pracę/wynagrodzeń członkom komisji/komitetów działających przy Ministrze/świadczeń z Zakładowego Funduszu Świadczeń Socjalnych (ZFŚS) oraz innych wynagrodzeń/należności wraz ze składkami na ubezpieczenie społeczne i Fundusz Pracy, wypłacanymi przez pracodawcę.

<sup>103)</sup> W brzmieniu ustalonym przez § 1 pkt 5 lit. h tiret pierwsze zarządzenia, o którym mowa w odnośniku 2.

1a.104) Sporządzone: lista płac podstawowa i lista płac dodatkowa oraz niżej wymienione zestawienia zbiorcze list płac, są eksportowane z systemu płacowego w postaci pliku elektronicznego, który jest załączany w systemie EZD. Kontrola i zatwierdzanie list płac oraz zestawień zbiorczych list płac według właściwości BDG odbywa się w systemie EZD przez złożenie akceptacji lub podpisu elektronicznego.

2. Dowód – lista płac podstawowa – jest dowodem stanowiącym podstawę wypłaty wynagrodzeń/uposażeń pracownikom/funkcjonariuszom zgodnie z zawartymi umowami o pracę.

3. Listę płac podstawową sporządza pracownik komórki organizacyjnej właściwej do naliczania płac, odrębnie dla każdej komórki organizacyjnej, w szczególności w oparciu o: import danych z modułu kadrowego w systemie informatycznym, dokumenty przekazywane z komórki do spraw kadr oraz zaświadczenia lekarskie.

<span id="page-168-0"></span>4.105) Kontrola merytoryczna listy płac podstawowej dokonywana jest przez pracownika komórki właściwej do spraw kadr oraz osobę kierującą tą komórką lub osobę przez nią upoważnioną, przez złożenie akceptacji w systemie EZD. Kontrola formalno-rachunkowa dokonywana jest przez pracownika sporządzającego listę płac podstawową przez złożenie akceptacji w systemie EZD. Następnie lista płac podstawowa jest akceptowana w systemie EZD przez jego bezpośredniego przełożonego i przekazywana dyrektorowi komórki organizacyjnej właściwej do naliczania płac lub innej osobie upoważnionej do podpisu.

5.[105\)](#page-168-0) Na podstawie list płac podstawowych przygotowanych w danym dniu, sporządzane jest zestawienie zbiorcze list płac, w podziale na statusy zatrudnienia, w którym wskazuje się źródło finansowania (w układzie budżetu tradycyjnego i zadaniowego) poszczególnych składników wynagrodzenia, potrąceń od wynagrodzeń oraz opłacanych składek przez pracodawcę. Zestawienie zbiorcze list stanowi podsumowanie wszystkich kwot ze wskazanych w nim list płac. Zestawienie zbiorcze list płac jest akceptowane w systemie EZD przez osobę sporządzającą zestawienie zbiorcze list i przekazywane dyrektorowi komórki organizacyjnej właściwej do naliczania płac lub osobie upoważnionej do podpisu.

6. Dowód – lista płac dodatkowa – jest dowodem stanowiącym podstawę do wypłaty pozostałych wynagrodzeń/należności/świadczeń przysługujących pracownikom/funkcjonariuszom/emerytom/ członkom rodzin/innym osobom (np. ekwiwalentu za niewykorzystany urlop, nagrody z funduszu nagród, nagrody jubileuszowej, odprawy emerytalnej, nagrody rocznej, dodatkowego wynagrodzenia rocznego, wynagrodzenia z tytułu umowy zlecenia/o dzieło, zasądzonych należności ze stosunku o pracę, świadczeń z ZFŚS oraz innych wynagrodzeń/należności) oraz wynagrodzeń członkom komisji/komitetów działających przy Ministrze.

 $104$ ) Dodany przez § 1 pkt 5 lit. h tiret drugie zarządzenia, o którym mowa w odnośniku 2.

<sup>105)</sup> W brzmieniu ustalonym przez § 1 pkt 5 lit. h tiret trzecie zarządzenia, o którym mowa w odnośniku 2.

7. Listę płac dodatkową sporządza pracownik komórki organizacyjnej właściwej do naliczania płac, w oparciu o otrzymane dyspozycje z komórek organizacyjnych właściwych w danej sprawie, podpisane przez dyrektora tej komórki, co stanowi również potwierdzenie dokonania kontroli merytorycznej, oraz inne dokumenty uprawniające do sporządzenia wypłaty, np. dyspozycje Zakładu Ubezpieczeń Społecznych (ZUS) w sprawie przekroczenia przez ubezpieczonego rocznego ograniczenia podstawy wymiaru składek na ubezpieczenia emerytalne i rentowe.

<span id="page-169-0"></span>8.106) Dyspozycje, o których mowa w ust. 7, zawierają w szczególności tytuł wypłaty, imię i nazwisko osoby, której należy się wypłata, kwotę brutto, źródło finansowania (w układzie budżetu tradycyjnego i zadaniowego) oraz numer wniosku lub umowy, dla których zostały zaangażowane środki finansowe.

9.[106\)](#page-169-0) Kontrola merytoryczna listy płac dodatkowej, w zależności od tytułu wypłaty, dokonywana jest przez pracownika komórki właściwej do spraw kadr oraz osobę kierującą komórką lub osobę przez nią upoważnioną, przez złożenie akceptacji w systemie EZD lub załączenie do listy dyspozycji, o której mowa w ust. 7. Kontrola formalno-rachunkowa dokonywana jest przez pracownika sporządzającego listę płac dodatkową przez złożenie akceptacji w systemie EZD. Następnie lista płac dodatkowa jest akceptowana w systemie EZD przez jego bezpośredniego przełożonego i przekazywana dyrektorowi komórki organizacyjnej właściwej do naliczania płac lub osobie upoważnionej do podpisu.

10.[106\)](#page-169-0) Na podstawie list płac dodatkowych przygotowanych w danym dniu, sporządzane są zestawienia zbiorcze list płac, w których wskazuje się źródło finansowania (w układzie budżetu tradycyjnego i zadaniowego) poszczególnych tytułów wypłat oraz obliczanych składek przez pracodawcę. Zestawienie zbiorcze list stanowi podsumowanie wszystkich kwot ze wskazanych na nim list płac. Zestawienia zbiorcze list płac są akceptowane w systemie EZD przez osobę sporządzającą zestawienia zbiorcze list i przekazywane dyrektorowi komórki organizacyjnej właściwej do naliczania płac lub osobie upoważnionej do podpisu.

11.[106\)](#page-169-0) Zestawienia zbiorcze list płac, o których mowa w ust. 6 i 10, przekazywane są nie później niż do godziny 15:00 dnia roboczego poprzedzającego datę wypłaty wynagrodzenia, do naczelnika wydziału do spraw finansowych, który dokonuje ich kontroli formalno-rachunkowej. Kontrola formalno-rachunkowa zestawień zbiorczych list płac dokonywana jest przez pracowników wydziału do spraw finansowych przez sporządzenie dokumentu potwierdzającego jej dokonanie, na którym nanosi się odpowiednie zapisy i akceptacje w systemie EZD. Następnie zestawienia zbiorcze list płac są przekazywane do akceptacji w systemie EZD przez naczelnika wydziału do spraw finansowych lub osoby go zastępującej. Zaakceptowane zestawienia są przekazywane w systemie EZD do akceptacji przez: głównego księgowego oraz dyrektora komórki organizacyjnej lub osoby go zastępującej,

<sup>106)</sup> W brzmieniu ustalonym przez § 1 pkt 5 lit. h tiret czwarte zarządzenia, o którym mowa w odnośniku 2.

posiadającego upoważnienie do dysponowania środkami pieniężnymi zgromadzonymi na rachunku bankowym, z którego jest dokonywana płatność.

12. (*uchylony).* 107)

13.108) Zatwierdzone zestawienia zbiorcze list płac, o których mowa w ust. 11, stanowią podstawę dokonania zapisów w księgach rachunkowych. Zestawienia przekazywane są w systemie EZD po zatwierdzeniu przez dyrektora komórki organizacyjnej lub osobę zastępującą, posiadającego upoważnienie do dysponowania środkami pieniężnymi zgromadzonymi na rachunku bankowym, z którego jest dokonywana płatność do Wydziału Księgowości.

14.109) Wydział Księgowości udostępnia w systemie EZD do komórki organizacyjnej właściwej do naliczania płac zatwierdzone zestawienia zbiorcze list płac.

**§ 27**. 1. Dowody wewnętrzne – dowody angażujące środki:

1) wniosek o dokonanie zakupu;

- 2) wniosek o rozpoczęcie postępowania o udzielenie zamówienia;
- 3) wniosek o udzielenie zamówienia niejawnego;
- 4) wniosek o zaangażowanie środków;
- 5) wniosek o zaangażowanie środków w ramach zawartej umowy

– dokumentują wstępną ocenę celowości zaciągania zobowiązań finansowych z uwzględnieniem kryteriów legalności, rzetelności, celowości, gospodarności, która jest dokonywana na poziomie komórki organizacyjnej występującej z wnioskiem o zatwierdzenie do właściwego głównego księgowego oraz kierownika jednostki, przed dokonaniem wydatków w danym roku budżetowym oraz wydatków, które mają być realizowane w latach następnych.

2. Dowody księgowe, o których mowa w ust. 1 pkt 1 i 2, są wypełniane, rejestrowane, zatwierdzane i podpisywane w postaci elektronicznej, a dowód, o którym mowa w ust. 1 pkt 3, do którego mają zastosowanie przepisy o ochronie informacji niejawnych, jest sporządzany, rejestrowany, zatwierdzany, podpisywany wyłącznie w postaci papierowej.

3. Dowody księgowe, o których mowa w ust. 1 pkt 1−3, sporządza pracownik komórki organizacyjnej wnioskującej o dokonanie zakupu. Obieg tego dowodu odbywa się zgodnie z zasadami przyjętymi w tym zakresie w MF.

4. Dowód księgowy, o którym mowa w ust. 1 pkt 4, dla wydatków, których wartość wynika wprost z ustaw lub rozporządzeń, gdzie w planie rzeczowo-finansowym zaznaczono, że pozycja wydatku nie podlega ujęciu w planie zakupów i zamówień publicznych, sporządza pracownik komórki organizacyjnej właściwej w sprawie. Wyjątek stanowią wydatki na realizację programu DOKE

<sup>107)</sup> Przez § 1 pkt 5 lit. h tiret piąte zarządzenia, o którym mowa w odnośniku 2.

<sup>108)</sup> W brzmieniu ustalonym przez § 1 pkt 5 lit. h tiret szóste zarządzenia, o którym mowa w odnośniku 2.

<sup>109)</sup> Dodany przez § 1 pkt 5 lit. h tiret siódme zarządzenia, o którym mowa w odnośniku 2.

i programu PLD, koszty postępowań sądowych i prokuratorskich, opłaty sądowe, kary i odszkodowania, składki na Państwowy Fundusz Rehabilitacji Osób Niepełnosprawnych, dla których nie sporządza się takiego dowodu, a zaangażowanie ujmuje się w księgach rachunkowych na podstawie zatwierdzonych do zapłaty dowodów księgowych.

5. W przypadku zawartych umów wieloletnich, gdzie wartość umowy może ulec zmianie ze względu na jej mniejsze wykorzystanie lub może ulec zmianie, źródło finansowania, dowód księgowy, o którym mowa w ust. 1 pkt 5, sporządza pracownik komórki organizacyjnej właściwej w sprawie.

6. Dowody księgowe, o których mowa w ust. 1 pkt 4 i 5, są przekazywane po podpisaniu (akceptacji elektronicznej) przez dyrektora komórki organizacyjnej właściwej w sprawie, w postaci elektronicznej, do komórki finansowo-księgowej w celu zarejestrowania. Po podpisaniu przez głównego księgowego są przekazywane do komórki finansowo-księgowej w celu ujęcia w księgach rachunkowych. Powyższe dowody są dostępne na stronie MF pod adresem: "intranet MF/HR/Zarządzenia/Centrala MF/Formularze".

7. Dowody księgowe − Wnioski o dokonanie zakupu w ramach postępowań realizowanych przez Centrum Obsługi Administracji Rządowej (COAR) oraz na prowizję za przeprowadzenie postępowania COAR są procedowane po ogłoszeniu decyzji Szefa Kancelarii Prezesa Rady Ministrów o zamówieniach centralnych.

– wnioski dotyczące zamówień publicznych realizowanych na rzecz MF należy sporządzać na właściwym (ze względu na wartość zamówienia) wzorze wniosku zamówionego,

– wnioski dotyczące wynagrodzenia COAR należy sporządzać na wniosku angażującym środki finansowe,

– wnioski dotyczące uruchamiania prawa opcji przewidzianego w umowie będącej efektem przeprowadzonego przez MF postepowania należy sporządzać na wnioskach angażujących środki finansowe w ramach zawartej umowy.

8. W przypadku zawarcia umowy pisemnej na realizację zadania jeden egzemplarz podpisanej umowy zawierający podpisy dyrektora komórki merytorycznej, głównego księgowego, radcy prawnego, a w przypadku umów zlecenia oraz o dzieło zawartych z osobami fizycznymi – również podpis dyrektora komórki właściwej do spraw kadr, pracownik komórki merytorycznej przekazuje do sekretariatu komórki organizacyjnej właściwej do prowadzenia ksiąg rachunkowych danej części budżetowej.

9. Jeden egzemplarz umowy zlecenia/o dzieło zawartej z osobami fizycznymi jest przekazywany do sekretariatu komórki organizacyjnej właściwej do spraw kadr celem sporządzenia listy płac. Powyższy egzemplarz umowy jest przekazywany do komórki organizacyjnej właściwej do prowadzenia ksiąg rachunkowych danej części budżetowej wraz z listą płac.

10. Zaciągnięte zobowiązanie, które nie było poprzedzone dowodem księgowym, o którym mowa w ust. 1, albo które przekracza kwotę z zatwierdzonego wniosku, wymaga uzyskania zgody Dyrektora Generalnego na dokonanie wydatku, pod warunkiem posiadania na ten cel środków. W przeciwnym wypadku kwotą poniesionego wydatku z tytułu zaciągniętego zobowiązania obciąża się pracownika, który zaciągnął zobowiązanie bez wymaganej zgody.

**§ 28**. 1. Dowody wewnętrzne – dyspozycje:

- 1) zwiększenia/zmniejszenia kwoty zaangażowania środków budżetowych (jednocześnie zmniejszenia i zwiększenia lub zwiększenia), następuje w sytuacji zabezpieczonych środków w planie rzeczowo-finansowym, poprzez złożenie aneksu do wniosku o zaangażowanie środków sporządzonego przez pracownika komórki organizacyjnej właściwej w sprawie. Aneks jest podpisywany (akceptowany) w postaci elektronicznej przez dyrektora komórki organizacyjnej właściwej w sprawie;
- 2) zmniejszenia kwoty zaangażowania środków budżetowych poprzez złożenie pisemnej dyspozycji w formie pisma przekazanego drogą elektroniczną, podpisanego przez dyrektora komórki organizacyjnej właściwej w sprawie kwalifikowanym podpisem elektronicznym. Na dowodzie powinno widnieć imię i nazwisko osoby podpisującej, jej stanowisko oraz klauzula "podpisano kwalifikowanym podpisem elektronicznym". Dowód powinien zawierać datę i sygnaturę dokumentu.

2. Zwolnienia środków zaangażowanych niewykorzystanych w trakcie roku dokonuje pracownik komórki organizacyjnej właściwej w sprawie poprzez złożenie pisemnej dyspozycji w formie pisma przekazanego drogą elektroniczną, podpisanego przez dyrektora komórki organizacyjnej właściwej w sprawie kwalifikowanym podpisem elektronicznym. Na dowodzie powinno widnieć imię i nazwisko osoby podpisującej, jej stanowisko oraz klauzula "podpisano kwalifikowanym podpisem elektronicznym". Ponadto powyższy dowód powinien zawierać datę i sygnaturę dokumentu.

3. Podpisany dowód wewnętrzny pracownik, o którym mowa w ust. 1, przekazuje elektronicznie do sekretariatu komórki organizacyjnej właściwej do prowadzenia ksiąg rachunkowych dla danej części budżetowej.

4. Sekretariat komórki organizacyjnej właściwej do prowadzenia ksiąg rachunkowych dla danej części budżetowej otrzymany dowód przekazuje do komórki finansowo-księgowej.

**§ 29**. 1. Dowód wewnętrzny – polecenie księgowania – PK sporządza się w celu dokonania zapisów księgowych, w szczególności:

1) korygowania błędnych zapisów dokonanych w księgach rachunkowych;

- 2) ujmowania w księgach rachunkowych operacji, które nie są dokumentowane dowodami księgowymi (np. przekształcenie bilansu otwarcia – BO, przeksięgowania związane z zakończeniem roku);
- 3) dokonywania rozliczeń (np. dokonywania rozliczeń kosztów, naliczania odsetek).

2. W części 82 – polecenie księgowania – PK sporządza się także w celu ewidencjonowania pism Ministra, dotyczących przyznania jednostkom samorządu terytorialnego poszczególnych części subwencji ogólnej bądź środków z rezerw oraz decyzji dotyczących korekt subwencji ogólnej oraz zaangażowania, decyzji Ministra w postępowaniu odwoławczym, decyzji w sprawie odmowy lub udzielenia ulg; w przypadku dużej liczby jednostek polecenie księgowania PK wystawia się zbiorczo, na podstawie zestawień. Dokument PK wystawia się również do zaewidencjonowania wniosku jednostki samorządu terytorialnego o ponowne rozpatrzenie sprawy, wniosku o zastosowanie ulg w spłacie zobowiązań, skargi jednostki samorządu terytorialnego do sądu, postanowień sądu o wstrzymaniu lub odmowie wstrzymania decyzji, wyroku sądu.

3. W części 84 – polecenie księgowania – PK (łącznie z dokumentacją źródłową) stanowi podstawę zapisu w księgach rachunkowych.

4. Polecenie księgowania – PK zawiera co najmniej:

- 1) nazwę i symbol dokumentu, jego niepowtarzalny numer i datę wystawienia oraz datę, pod jaką wskazane w nim operacje należy ująć w księgach rachunkowych;
- 2) opis celu, w jakim zostało wystawione;
- 3) wskazanie kont, na jakich należy zaewidencjonować operację;
- 4) wskazanie kwot w złotych.

5. Polecenie księgowania – PK wystawia pracownik komórki finansowo-księgowej w jednym egzemplarzu.

6. Polecenie księgowania – PK podpisuje osoba wystawiająca, osoba sprawdzająca dowód pod względem formalno-rachunkowym oraz główny księgowy, w przypadku gdy nie brał udziału we wcześniejszych czynnościach kontrolnych, i dyrektor komórki organizacyjnej właściwej do prowadzenia ksiąg rachunkowych danej części budżetowej lub inna osoba upoważniona.

**§ 30**. 1. Dowód wewnętrzny – wniosek o zwrot kosztów zakupu okularów korygujących wzrok podczas pracy przy obsłudze monitora ekranowego służy do udokumentowania wypłaty przyznanego pracownikowi zwrotu kosztów zakupu okularów korygujących wzrok podczas pracy przy obsłudze monitora ekranowego.

2. Szczegółowe zasady postępowania z dowodem wewnętrznym, o którym mowa w ust. 1, są określone w procedurze dotyczącej warunków, trybu i limitu zwrotu kosztów zakupu okularów korygujących wzrok podczas pracy przy obsłudze monitora ekranowego w MF.

**§ 31.** 1. Dowód wewnętrzny – wniosek o dokonanie zmian w planie rzeczowo-finansowym, decyzja w sprawie zmian w budżecie państwa/budżecie środków europejskich na dany rok – służą do udokumentowania zmian w planie rzeczowo-finansowym MF.

2. Szczegółowe zasady postępowania w przypadku dowodów wewnętrznych, o których mowa w ust. 1, są określone w procedurze dokonywania zmian w planie rzeczowo-finansowym MF.

3. W przypadku części 84 – dowód wewnętrzny – plan finansowy, plan finansowy po zmianach, decyzja w sprawie zmian w budżecie państwa na dany rok – służą udokumentowaniu wartości planu finansowego.

#### Rozdział 7

#### **Obieg dowodów księgowych w ramach części 79**

**§ 32.** W związku z powierzeniem prowadzenia ewidencji księgowej obejmującej zdarzenia i operacje gospodarczo-finansowe w zakresie części 79 Obsługa długu Skarbu Państwa Bankowi Gospodarstwa Krajowego, na podstawie umowy z dnia 21 grudnia 2015 r. w sprawie powierzenia BGK prowadzenia obsługi bankowej oraz ewidencji księgowej wybranych zobowiązań i należności Skarbu Państwa, oraz Narodowemu Bankowi Polskiemu, na podstawie umowy z dnia 18 listopada 2016 roku w sprawie zasad wykonywania przez NBP funkcji agenta finansowego Rządu Rzeczypospolitej Polskiej – obieg i kontrola dowodów księgowych dokumentujących te operacje przebiegają zgodnie z wewnętrznymi uregulowaniami tych podmiotów.